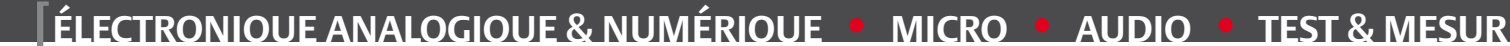

www.elektor.fr

 $\frac{1}{2}$  15:49

Février 2012  $N^{\circ}$  404  $N^{\circ}$  10  $N^{\circ}$  10  $N^{\circ}$  10  $N^{\circ}$  15  $N^{\circ}$  16  $N^{\circ}$  16  $N^{\circ}$  16  $N^{\circ}$  16  $N^{\circ}$  16  $N^{\circ}$  16  $N^{\circ}$  16  $N^{\circ}$  16  $N^{\circ}$  16  $N^{\circ}$  16  $N^{\circ}$  16  $N^{\circ}$  16  $N^{\circ}$  16  $N^{\circ}$  1

LightSensor

FD Node 1

Scheduler on off

ADC-Value Ohm Adcraw

nit-Page.

AndroPOD Interface sérielle pour Android

Pilotez vos montages

ou une tablette Android

avecu

有三

 $\mathbf{a}^-$ 

F

*Télémesure de batteries LiPo par ZigBee Mesure sans fil de la tension, de la température et du courant jusqu'à 170 A ! +*

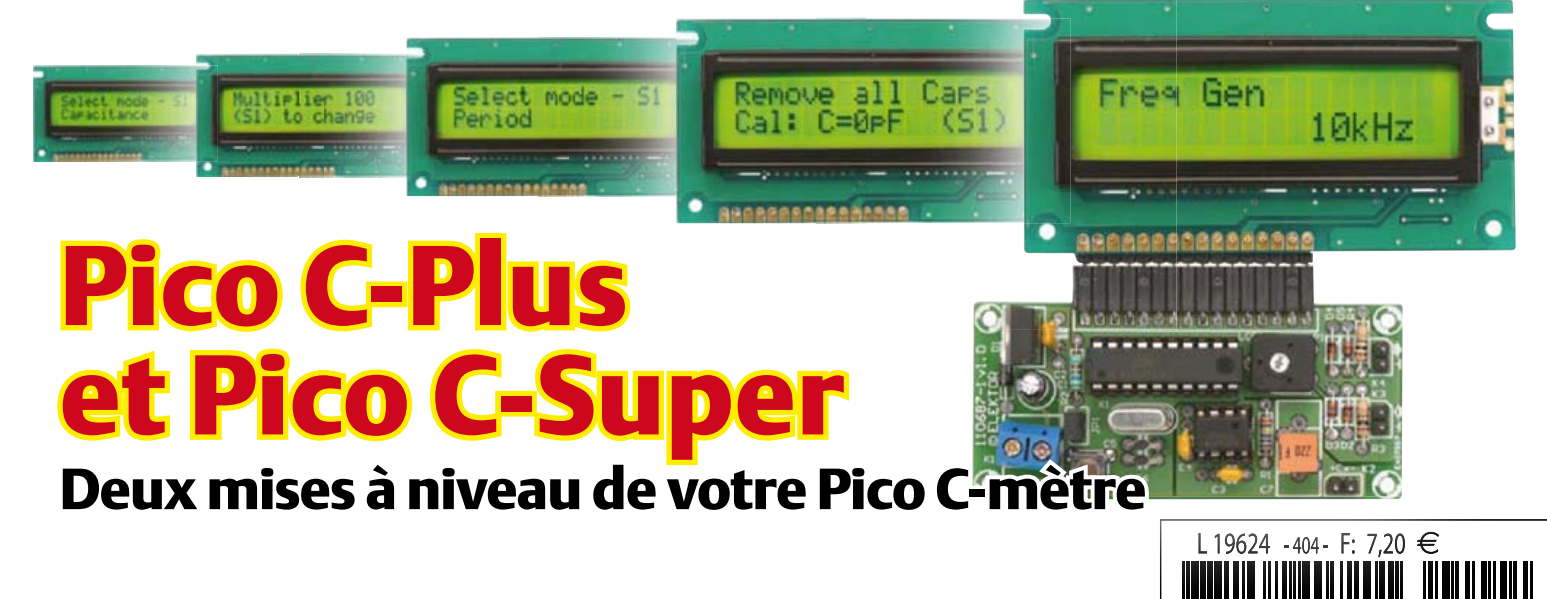

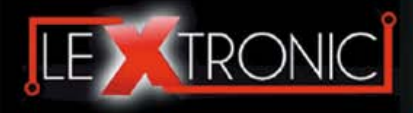

#### **Modules et platines ArduinoTM**

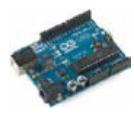

#### Modules ZiaBee<sup>™</sup>

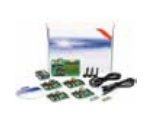

A partir de 20  $\in$ 

#### **Modules mbed et LPCXpresso**

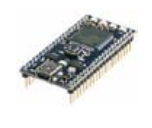

A partir de 24  $\epsilon$  USB, Ethernet...

#### **Kits d'évaluation FPGA**

Virtex-5™. Tarif spécial<br>A partir de 71 € éducation nationnal.

#### **Modules FEZ / GHI electronics**

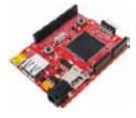

A partir de 37  $∈$  UART, One Wire™...

#### **Modules GSM / GPRS**

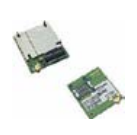

A partir de  $44 \in$  et antennes GSM.

#### **Boussoles électroniques**

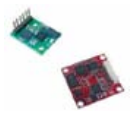

A partir de  $38 \in \square$  pour robotique ludique.

#### **Modules de transmission vidéo**

**Frais de port en sus de 8 € pour expédition en France Métropolitaine) Tarifs indiqués en TTC**

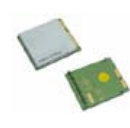

programmables via un langage proche du "C". Fonctionnent de façon autonome ou en communicant avec un logi-A partir de 4,78 € ciel sur ordinateur.

> Modèles pilotables via commandes AT ou entièrement programmables pour un fonctionnement autonome. Kits de développement et platines d'évaluation

Plate-formes microcon-<br>trôlées sur coeur ARM™<br>32 bits à architecture Cortex-M3. Nombreux périphériques intégrés:<br>I2C™, SPI™, UART,<br>CAN, ADC, PWM, DAC,

Kits d'évaluation, cor-dons JTAG et platines de test pour dévelop-

pement sur FPGA<br>Xilinx™ Spartan-3™,<br>Spartan-6™, Virtex-II™,<br>Virtex-5™. Tarif spécial

Plate-formes microcontrôlées sur base ARM™<br>programmables sous<br>environnement .NET

Micro Framework™.<br>Gestion I2C™, CAN,<br>USB, Ethernet,

Terminal en boîtier prêt à l'emploi et modules OEM pour transmission GSM / GPRS. Utilisation simple via com-mandes AT. Kit d'éva-luation, platines de test

Boussoles électroniques compensées ou non en inclinaison avec liaison USB, RS232, série (niveau TTL),<br>I2C™ ou PWM. Nombreuses applications

Modules radio multicanaux OEM pour transmission vidéo et audio (stéréo) en bande 2,4 Ghz ou 5,8 Ghz. Antennes omnidirec-tionnelles, directives et antennes patch.

Plate-formes microcon-trôlées "open-source"

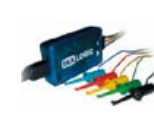

A partir de 28  $\in$ 

**Interfaces CAN**

A partir de 59 € IRDA, LIN, MODBUS...

#### **Cordon d'interface USB < > GPIB**

**Analyseurs logiques 4 à 32 voies**

Raccordement sur PC via bus USB. Nombreuses possibilités de décodage de signaux au<br>format I2C™, SPI™,<br>UART, CAN 2.0B, USB<br>1.1, 1 Wire™, DMX512,

Fiable, performant et économique. Permet le pilotage d'un équipement GPIB ou le rappatriement de copies d'écran via un logiciel d'émutation de traceur A partir de 179 $\in$ 

#### **Afficheurs graphiques 4D Systems**

**Modules de restitutions sonores**

série. Dispo avec ou<br>A partir de 12 € sans ampli. audio.

A partir de 96 € au format ASCII.

**Module de reconnaissance vocale**

fonctionner en mode<br>autonome.

Modules et platines per-mettant l'enregistrement et la restitution de fichiers sonores mono ou stéréo. Pilotage via entrées logiques ou port

Petits modules d'interfaces CAN < > USB ou CAN < > Série vous permettant de piloter des dispositifs CAN depuis un PC via l'échange de données

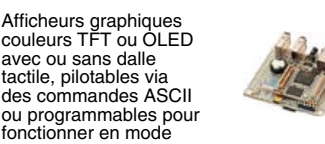

A partir de 167 € Ethernet...

**Plate-forme FOXG20**

#### **Programmateurs de composants**

**Oscilloscopes numériques**

**Modules CUBLOC et PICBASIC**

ment en Français. Prise<br>A partir de 19 € en main immédiate.

A partir de 437  $\in$ 

Modèles 2 voies 25 à 200 MHz - Ecran cou-

Plate-formes microcontrôlées ultra performan-tes utilisables via une programmation en langage Basic évolué. Documentation entière-

Système microcontrôlé avec Linux embarqué.<br>Coeur ARM9™ Atmel™ AT91SAM9G20. Nombreux périphériques<br>intégrés: I2C™, SPI™,<br>UART, PWM, USB,

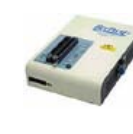

#### **Kits d'évaluation Mikroelektronika**

PIC32MX / AVR / 8051 / PSoC / ARM et bases A partir de 32 € GPS / GSM.

#### **Interfaces TCP/IP < > Série**

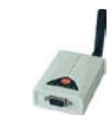

#### **PC industriel au format rain-dil**

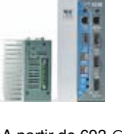

Faible consommation. Faible dissipation thermique. Très nombreux A partir de 693 € périphériques intégrés.

> Modems radio longue portée (1 à 5 Km) en bande 868 Mhz pour transmission de données (RS232 / RS485), transmission de signaux tout ou rien, signaux analogiques (4-20 mA).

#### **Modems radio longue portée**

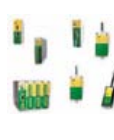

A partir de 24  $\in$  avant, etc. leur 640 x 480 pixels - Sortie USB - Nombreuses fonctions intégrées - Avec ou sans analyseur logique 16 voies<br>intégré.

#### **Boîtiers d'interface LabJack**

**www.lextronic.fr**

**Logiciels de C.A.O**

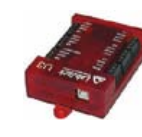

Interfaces professionnelles pour PC permet-tant de disposer d'entrées/sorties tout ou rien et d'entrées de conver-sion analogique/ numérique via un port USB

Ergonomiques et très intuitifs - Saisie de schéma - Logiciels de simulation - Conception de prototype - Conception de circuit imprimés - Réalisation de face

A partir de 109  $\in$ 

#### **Module CMUcam3**

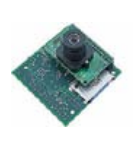

Plate-forme sur base LPC2106 avec caméra vidéo pour acquisition et traitement numérique permettant la reconnaissance de couleurs et le suivi d'objet en<br>temps réel.

# A partir de 150  $\in$

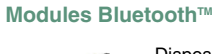

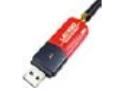

Dispos sous la forme de clef USB ou série ou de modules OEM avec an-tenne intégrée ou sortie pour antenne externe. Pour transmission de données ou de signaux<br>audios

A partir de 26  $\in$ 

#### **Modules et TAG RFID**

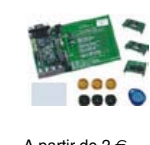

Tags, platines de test et modules OEM pour dé-veloppement d'appli-cations RFID techno. 125 KHz ou 13,56 MHz UniqueTM, MifareTM, HitagTM, I-Code SLITM, Q5TM A partir de 2 € , etc...

#### **Télécommandes radio**

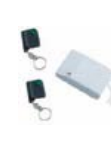

Modèles 1 à 4 canaux à modulation AM ou FM. Portée 10 à 300 m. Codage par dip ou en mode anti-scanner. Récepteurs à sorties relais configurables en A partir de  $49 \in \text{mode } M/A$  ou impul.

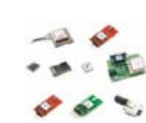

GPS en boîtier à sortie RS232 ou USB. Modules OEM avec antenne intégrée ou entrée pour antenne externe. Kit d'évaluation, data-logger, A partir de  $39 \in \mathbb{Z}$  antennes amplifiées.

#### **Capteurs divers**

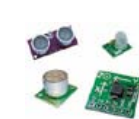

Sélection inégalée de capteurs: infrarouge, ultrason, magnétique, accéléromètre, gyros-cope, pluie, niveau d'eau, humidité, baro-métrique, force, température, potentiométrique

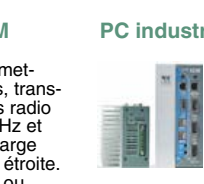

teurs, récepteurs, trans-ceivers, modems radio en bande 433 MHz et 868 MHz. Type large bande ou bande étroite. Mono fréquence ou<br>multi-canaux.

#### **Serveurs Web**

A partir de  $9,57 \in$ 

確

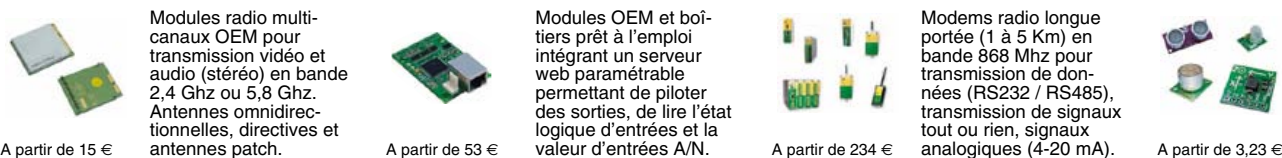

Toutes les marques, les technologies, les procédés, les références et appellations commerciales des produits citées dans cette page appartiennent à leur Propriétaire et Fabricant respectif

**LEXTRONIC - 36/40 rue du Gal de Gaulle - 94510 La Queue en Brie - Tél.: 01.45.76.83.88 - Fax: 01.45.76.81.41 - infos@lextronic.fr**

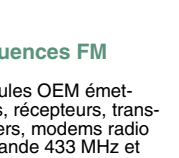

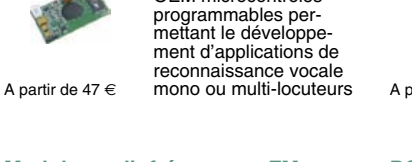

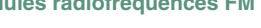

**Modules radiofréquences FM** Modules OEM émet-

Modules OEM prêt à l'emploi et modules OEM microcontrôlés

parente de type TCP/IP < > série ou A partir de 21  $\epsilon$  WLAN < > série

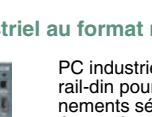

rail-din pour environ-<br>nements sévères. Base<br>Atom™ Intel™ Z530P.

PC industriel au format

# **Modules GPS**

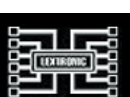

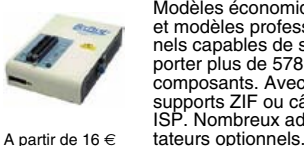

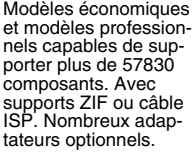

Kits d'évaluations, programmateur/debuger et compilateurs pour mi-crocontrôleurs PIC / dsPIC30/33 / PIC24 /

Modèles en boîtier prêt à l'emploi ou sous la forme de modules OEM permettant de disposer d'une conversion transelektor sur papier le plaisir de la lecture classique

**SCOCCCCC** 

,,,,,,,,

9000000

# elektor à l'écran

**BOCCCCCCC** 

cccccccc

 $c$   $c$   $c$   $c$   $c$   $c$   $c$ 

nncreces

ektea

 $\Box$ 

000000

600000

66666566

00000000

le plaisir de la lecture sur les nouveaux<br>supports : PC, portable ou tot il saux supports : PC, portable ou tablette

# ... le plaisir ultime de lire partout

240

# Profitez plus de votre magazine grâce à la formule avantageuse elektor PLUS !

Abonnez-vous ou changez de formule maintenant : www.elektor.fr/abo

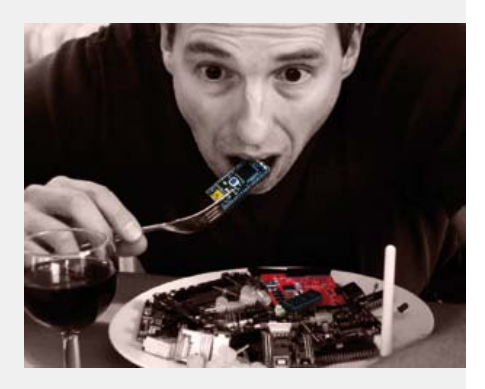

# Clemens polyValens

À l'heure où j'écris ceci, notre rédacteur en chef fait du ski. Ce numéro sera bouclé avant son retour, il ne me relira donc pas. Comme la place est libre, j'en profite pour dire tout le mal que je pense de lui. D'ail leurs, je ne risque rien, il ne reprendra pas ses fonctions à son retour.

Sans quitter sa Bretagne profonde, igno rant encore ce qui l'attendait, novice dans l'édition, Clemens Valens prenait les rênes de la rédaction française d'Elektor en 2008. Il vient de les lâcher le 1er janvier. Trois ans et demi, c'était juste assez pour assumer et transformer un lourd héritage. Pari gagné. Ce qui me frappe, en relisant notamment ses premières interventions dans le courrier des lecteurs fin 2009, c'est la présence d'emblée assurée de Clemens, droit dans ses bottes, sûr de son affaire. Embrassant la cause d'Elektor, il s'est attelé aussitôt à transformer le men suel pour l'adapter aux réalités changeantes. Sans promesses ni programme, juste par petites (re)touches, fermes et mesurées, il a ouvert toujours davantage la rédaction à des contributions françaises. Jamais auparavant il n'y avait eu dans Elektor autant d'auteurs francophones, et certainement pas d'aussi bons. Loin de la maison-mère mollement assoupie aux Pays-Bas, le rédacteur en chef breton a fait souffler sur Elektor un air de plus en plus gaulois.

S'il ne reprend pas ses fonctions, Clemens ne quitte pas Elektor pour autant, mais se charge d'insuffler une nouvelle vie à notre présence en ligne. Pourvu que cette nou velle tâche lui laisse du temps pour signer de superbes articles sur les sujets qui nous passionnent. Des articles d'électronique, forcément, car comme il l'écrivait en 2009 à un lecteur frustré par l'abondance de micro dans la revue : « Malgré tous les contrôleurs qui défilent dans nos pages et les programmes qui vont avec, Elektor est un magazine d'électronique et pas un magazine d'informatique. » Que l'électro nique n'est pas moins passionnante quand elle est programmée, Clemens polyValens l'a démontré brillamment, et avec humour, dans ses publications, sur le SCEPTRE et plus récemment sur PLATINO\*. Pour conclure, je citerai son dernier édito : « Tout va bien puisque l'électronique nous amuse, nous aide à vivre et à travailler, et nous permet de faire ce dont on nous dit de rêver. »

\* en duo avec Grégory Ester

Denis Meyer

# **a** ektor

6 De nous à vous : le réseau Elektor

Informations légales

8 De vous à nous : courrier des lecteurs

> Vos suggestions, vos agacements, vos satisfactions, vos questions, nos réponses

10 Infos & Actualité

Nouveaux produits

#### 12 Coup de projecteur sur les LED

Salon ForumLED à Lyon : un regard éclairé sur un monde en mutation rapide

#### 16 .net-MF pour électroniciens

.net-MF simplifie l'écriture et le débogage, à charge pour vous d'apprendre à programmer en C#

#### 20 Pico C-Plus

et Pico C-Super Deux mises à niveau du Pico C-mètre d'Elektor

#### 26 Télémesure de batteries LiPo par ZigBee

Mesure sans fil de la tension, de la température et du courant jusqu'à 170 A !

32 Retour aux sources (2) Le transistor en action

#### 36 Précieuse fraiseuse PCB Prototyper

Idéale pour les prototypes et les petites séries

#### 38 Des lycéens développent un banc de validation d'instruments de mesure de vent

Du vent, rien que du vent, encore du vent !

#### 42 PicoScope 2205 MSO

Testé pour vous : un oscilloscope USB à signaux mixtes

#### 44 Effet papillohm

Montre-moi comment tu soudes, je te dirai qui tu es

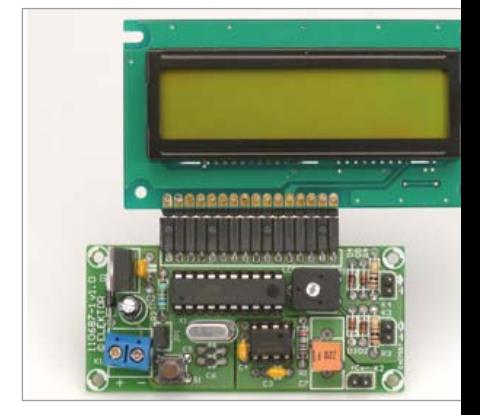

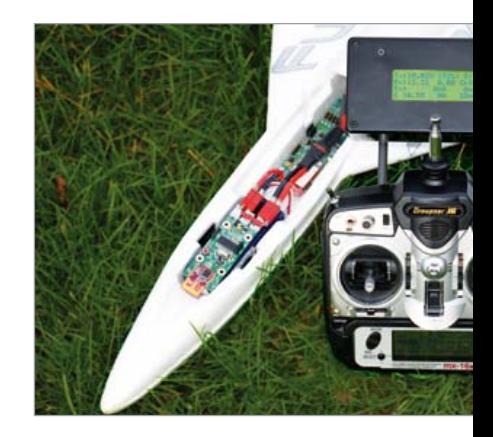

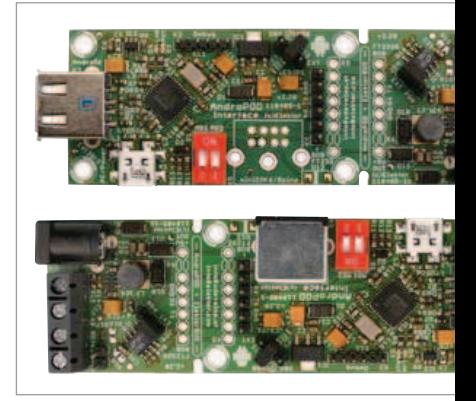

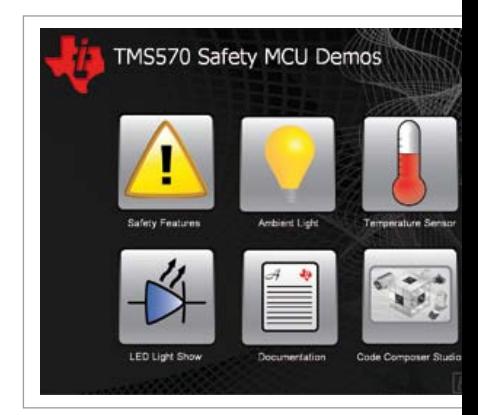

# SOMMAIRE<br>
SOMMAIRE<br>
SOMMAIRE

# 20 Pico C-Plus et Pico C-Super

Notre très populaire pico-capacimètre descend sous le plancher des 10 pF mais plafonne à 2500 nF. Certain britannique lecteur nous a proposé deux ou trois astucieuses bricoles et une révision du logiciel pour étendre la gamme de cet instrument de mesure sans compromettre aucune de ses qualités !

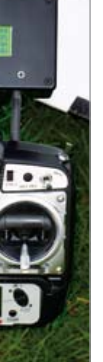

# 26 Télémesure de batteries LiPo par ZigBee

Le ZigBee, si pratique soit-il, n'est pas obligatoire, ça marche aussi par l'USB. Entre autres. Car les auteurs, modélistes aguerris, ont pensé à tout pour surveiller leurs batteries, de loin mais de près. Si vous ne pratiquez pas le modélisme, ce projet reste éminemment intéressant, par exemple pour des applications en domotique ou robotique.

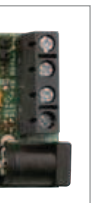

# 46 AndroPOD interface sérielle pour smartphones et tablettes Android

Il s'appelle AndroPOD pour rire, mais tout dans ce projet est sérieux, très sérieux. Sa fonction est de vous permettre de tirer le meilleur parti de l'écran tactile à haute définition, de la méga puissance de calcul, de la connexion réseau et des fonctions de téléphonie sans fil de votre smartphone ou de votre tablette Android pour en faire une centrale de commande idéale pour vos projets d'électronique.

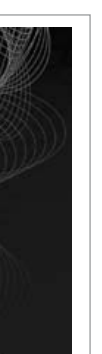

# 60 *helloWorld* nouveau critère pour les bancs d'essai de kits de développement

Lasse de tester des cartes à microcontrôleur dont certaines sont conçues en dépit du bon sens et au mépris du temps et de la curiosité bienveillante des chalands, la rédaction d'Elektor propose l'instauration d'un nouveau critère d'évaluation, qui prend en compte la facilité d'utilisation et le temps perdu.

# Février 2012 No 404

#### 45 chipKIT Max32 fignolé

La bonne réponse à la mauvaise question

#### 46 AndroPOD

interface sérielle pour smartphones et tablettes Android

#### 54 Rétronique

« Colette », radio portative Philips en 1956

#### 58 Voltmètre enregistreur vite fait

Mesure de tensions sur le port parallèle ou port série d'un ordinateur avec enregistrement et graphe

#### 60 *helloWorld* nouveau critère pour les bancs d'essai de kits de développement

Mesurez la facilité d'utilisation ou le temps perdu

#### 64 Interface pour sonde lambda à large spectre

Les détails de l'interface RS232 du circuit décrit le mois dernier. C'est en quelque sorte l'interface de l'interface.

#### 68 Cours DSP audio

8e partie : processeur numérique de dynamique

#### 75 Les circuits imprimés de vos protos

Elektor PCB Service — le choix, la qualité et la rapidité au juste prix

#### 76 Salon CARTES & IDentification 2011

La NFC s'emballe ! Un spécialiste plonge pour vous dans la jungle des formats.

#### 79 Hexadoku

Une petite séance de lavage de cerveau arithmétique vous fera oublier tous vos soucis. Ça ne peut pas faire de mal. Détente garantie.

#### 84 Avant-première

Pendant que vous lirez ce numéro d'Elektor, nous préparons le suivant. Que cela ne vous retienne pas de nous envoyer vos idées pour celui d'après.

## **FI FKTOR**

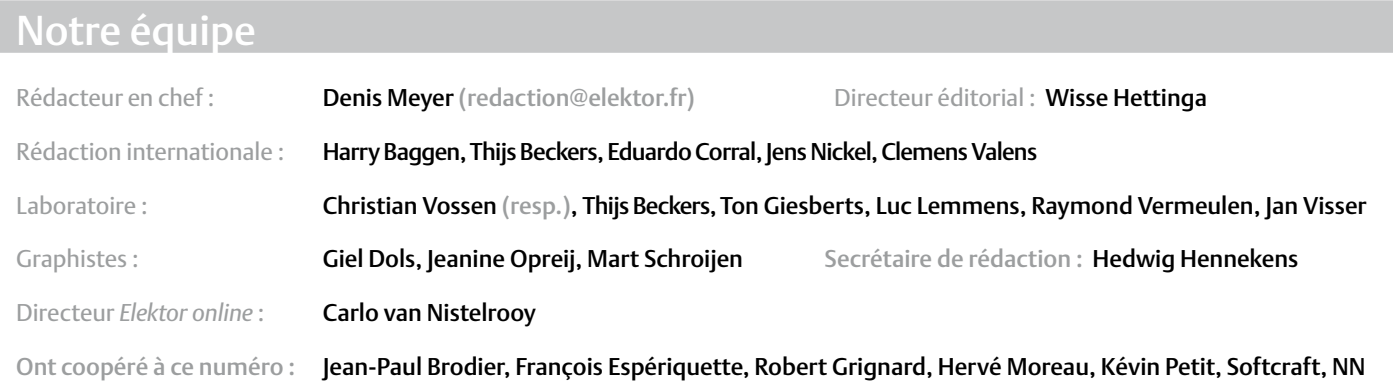

#### Nos réseaux

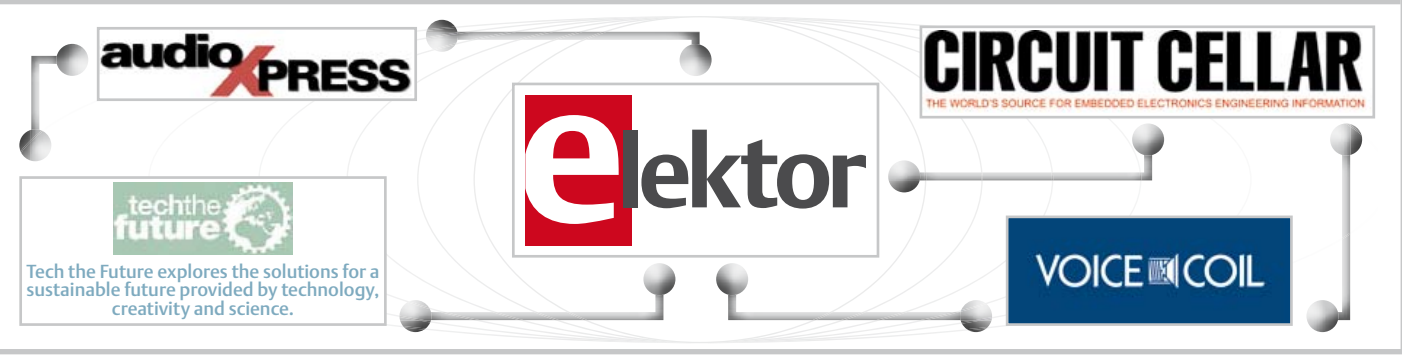

# Nos équipes internationales

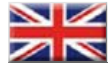

United Kingdom Wisse Hettinga +31 (0)46 4389428 w.hettinga@elektor.com

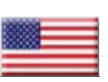

USA Hugo Vanhaecke +1 860-875-2199 h.vanhaecke@elektor.com

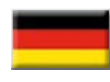

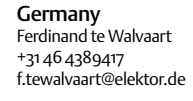

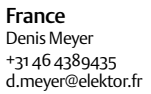

**Netherlands** Harry Baggen +31 46 4389429 h.baggen@elektor.nl

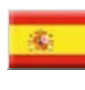

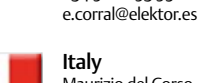

Spain Eduardo Corral +34 91 101 93 95

Maurizio del Corso +39 2.66504755 m.delcorso@inware.it

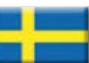

Sweden Wisse Hettinga +31 46 4389428 w.hettinga@elektor.com

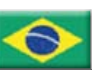

João Martins +55 11 4195 0363 joao.martins@editorialbolina.com

Brazil

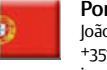

Portugal João Martins +351 21413-1600 joao.martins@editorialbolina.com

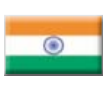

India Sunil D. Malekar +91 9833168815 ts@elektor.in

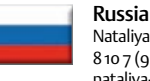

Nataliya Melnikova 8 10 7 (965) 395 33 36 nataliya-m-larionova@yandex.ru

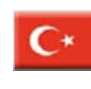

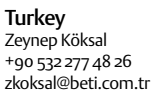

South Africa

Johan Dijk +27 78 2330 694 / +31 6 109 31 926 j.dijk @elektor.com

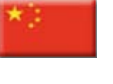

China Cees Baay +86 21 6445 2811 CeesBaay@gmail.com

35ème année, n°404 février 2012 ISSN 0181-7450 — Dépôt légal : janvier 2012<br>CPPAP 1113 U 83713

ELEKTOR / PUBLITRONIC SARL

c/o Regus Roissy CDG - 1, rue de la Haye - BP 12910 FR - 95731 Roissy CDG Cedex - France Tél. : (+33) 01.49.19.26.19 - Fax : (+33) 01.49.19.22.37 www.elektor.fr

Banque ABN AMRO : Paris IBAN : FR76 1873 9000 0100 2007 9702 603 BIC : ABNAFRPP

#### DROITS D'AUTEUR : © 2012 Elektor International Media B.V.

toute reproduction ou représentation intégrale ou partielle, par quelque procédé que ce soit, des pages publiées dans la présente publication, faite sans l'autorisation de l'éditeur est illicite et constitue une contrefaçon. Seules sont autorisées, d'une part, les reproductions strictement réservées à l'usage privé du copiste et non destinées à une utilisation collective, et, d'autre part, les analyses et courtes citations justifiées par le caractère scientifique ou d'information de l'oeuvre

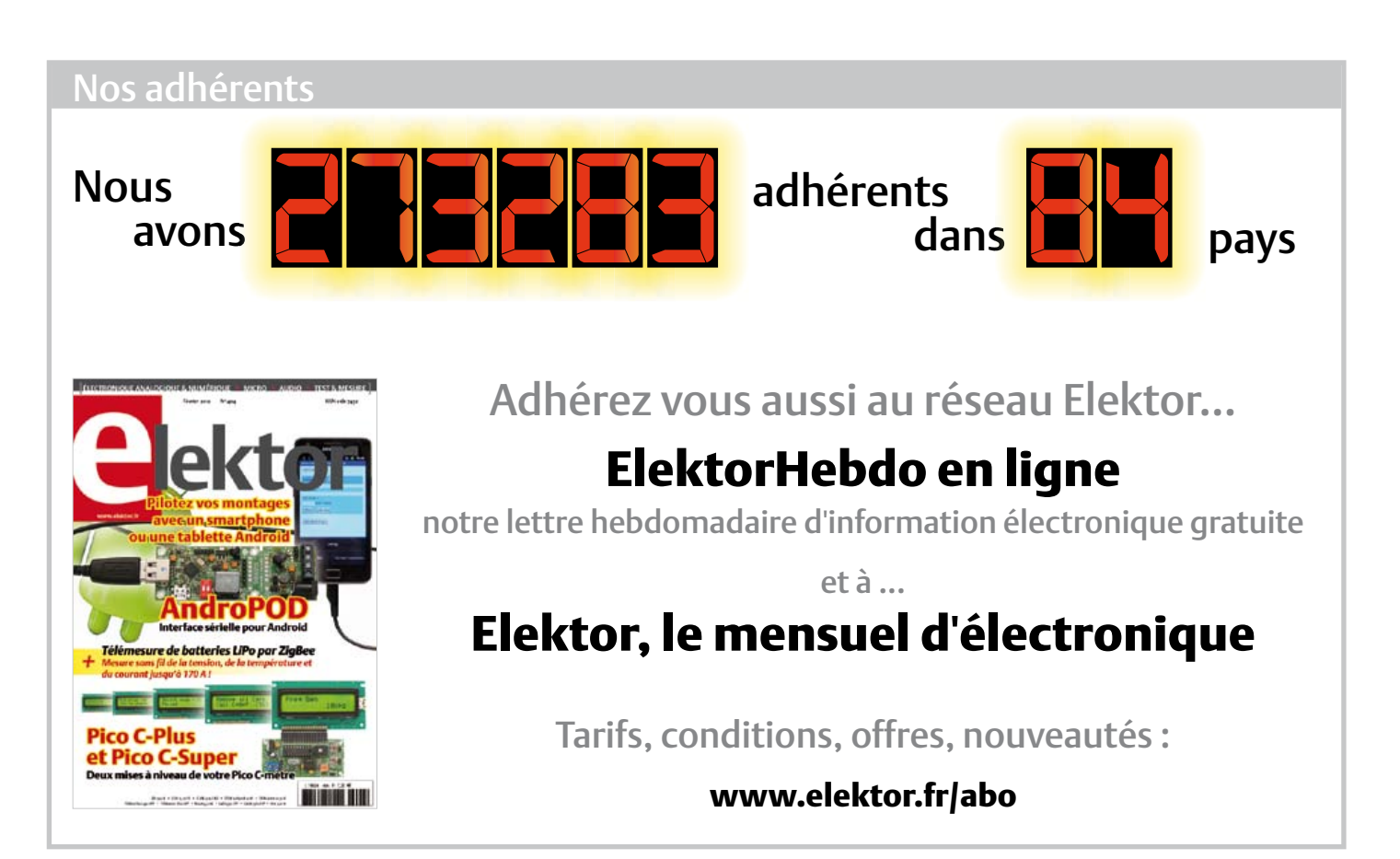

#### Nos annonceurs

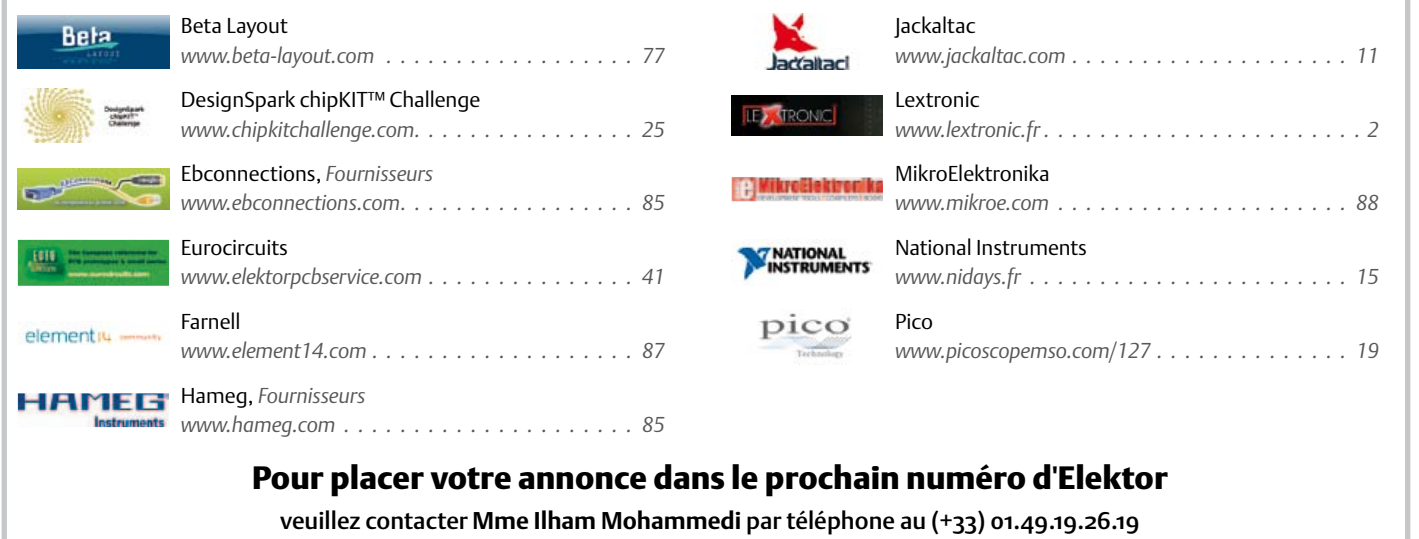

ou par courrier électronique : i.mohammedi@elektor.fr

dans laquelle elles sont incorporées (loi du 11 mars 1957 -art. 40 et 41 et Code Pénal art. 425).

Certains circuits, dispositifs, composants, etc. décrits dans cette revue peuvent bénéficier de droits propres aux brevets; la Société éditrice n'accepte aucune responsabilité du fait de l'absence de mention à ce sujet. Conformément à l'art. 30 de la loi sur les Brevets, les circuits et schémas publiés dans Elektor ne peuvent être réalisés que dans des buts privés ou scientifiques et non commerciaux. l'utilisation des

schémas n'implique aucune responsabilité de la part de la Société éditrice. la Société éditrice n'est pas tenue de renvoyer des articles qui lui parviennent sans demande de sa part et qu'elle n'accepte pas pour publication. Si la Société éditrice accepte pour publication un article qui lui est envoyé, elle est en droit de l'amender et/ou de le faire amender à ses frais; la Société éditrice est de même en droit de traduire et/ ou de faire traduire un article et de l'utiliser pour ses autres éditions et activités, contre la rémunération en usage chez elle.

elektor est édité par elektor International Media B.V. Siège social : Allee 1 - 6141 AV Limbricht, Pays-Bas

Imprimé aux Pays-Bas par Senefelder Misset – Doetinchem

Distribué en France par M.l.P. et en Belgique par A.M.P.

#### COURRIER DES LECTEURS

#### Émetteur/récepteur 2,4 GHz pour modèles réduits Elektor n° 399, sep. 2011

J'ai câblé et testé la première carte de l'article 110109 de sept. 2011. Bonne nouvelle, elle fonctionne parfaitement. Les cartes fournies par Eurocircuit sont parfaites. Voici deux modifications (mineures) de valeurs de composants. Les diodes D2 & D3 changent de type : Ancien : ES3A | **Nouveau : GF1A** La résistance R15 change de valeur Ancienne : 47k | **Nouvelle : 3k3** La résistance R3\* vaut 6k8 si l'afficheur LCD est du type POWERTIP PC2004ARS-AWA-A-Q, tel qu'indiqué dans la liste des composants.

En testant la carte, j'ai trouvé un bug de logiciel que j'ai corrigé. La nouvelle version du logiciel V1.01 est en ligne : www.elektor.fr/110109 J'en ai profité pour faire de nouvelles photos qui faciliteront la réalisation. Michel Kueneman

#### Ça m'agace... (2)

*Le mois dernier nous parlions ici d'une éventuelle rubrique sur les petits et gros agacements de nos vies d'électroniciens. Nous vous proposions de l'alimenter en nous envoyant vos motifs et sujets d'agacement. Les réactions que nous attendions nombreuses se sont fait attendre. En voici deux qui visent directement Elektor.*

#### Ce qui m'agace?

- les réalisations où se procurer le chip CQ379FD.999 version 7.a (la 7.b, absolument incompatible, est la seule répandue) est impossible sauf par 1000... - être obligé d'avoir un four à refusion à plus de 1000 € pour ce qui alors n'est plus

un loisir... - pour faire une réalisation d'être (qua-

siment) obligé d'acheter la platine toute faite, le maniement des micro-cms relevant maintenant plus de l'horlogerie que de l'électronique.

- la soudure débile sans plomb qui fait respirer des vapeurs tout aussi toxiques, et fait des soudures cassantes (refusées en aéronautique, c'est tout dire...) Je n'irai pas plus loin pour n'être pas lassant.

#### Jean Michel ROSWAG

*Soyez assuré qu'Elektor ne cherche pas « à vous avoir», ni vous ni aucun lecteur. Votre agacement nous touche et nous en tiendrons* 

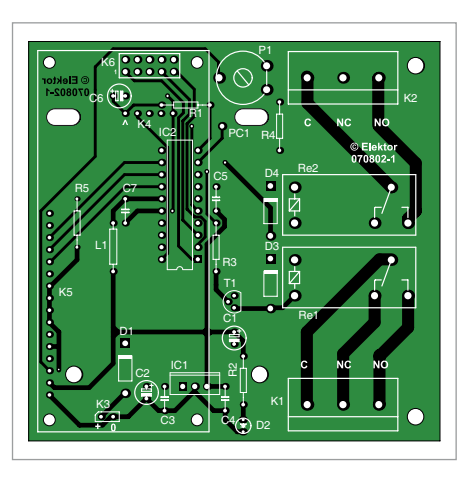

*compte. Nous sommes conscients du grand écart entre d'une part les progrès fulgurants de l'électronique et d'autre part le désir de continuer de pratiquer cette discipline comme activité de loisir plaisante. Nous ne cessons de jeter des passerelles entre ces deux mondes qui dérivent l'un par rapport à l'autre, et corrigeons sans cesse le cap dans cette mer houleuse. Votre avis et vos contributions nous seront précieux dans notre constante recherche d'une amélioration, mais ne vous trompez pas de cible : ce n'est pas Elektor qui est responsable de cet éloignement, même si c'est précisément dans nos pages qu'il se manifeste.*

Pourquoi les platines Elektor n'ont-elles pas de trous de fixation (p. ex. un trou à chaque coin du circuit imprimé). Je suis prêt à payer un peu plus cher pour les cm² nécessaires. L'absence de trou est très énervante quand il s'agit de mettre le projet en boîte. On est obligé de déplacer des composants pour récupérer un peu de place pour mettre une vis. Par exemple : platine Coil Clinic (060195-1) et platine CO2-mètre (070802-1).

#### Merci pour votre journal.

Jean Christophe Humez

*C'est noté pour la platine Coil Clinic ; un bon exemple de ce qu'il faut éviter. Mais la platine du CO2-mètre, n'a-t-elle pas quatre trous aux quatre coins ?*

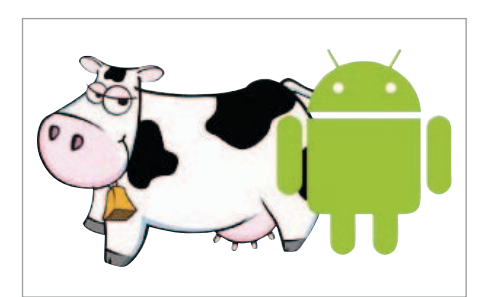

#### Téléphone Androïd pour vache (2)

*Le mois dernier, nous avons publié ici même l'appel de Florent FUGIT, lecteur d'Elektor et éleveur de vaches, pour une application de téléphone Android qui surveille le vêlage de son bétail. Ce n'était certes pas une blague, mais nous ne nous attendions pas à recevoir aussi vite des propositions dignes d'intérêt. C'est sous-estimer la réactivité et la créativité de nos lecteurs. La première proposition est de Michel Kueneman, coauteur d'un article sur la gestion des batteries de modélisme publié dans ce numéro-ci,et qui envisage une étude qui va plus loin que ce que nous demandions. La deuxième de Stéphane Navarre, qui répond strictement à la demande. Commençons par celle-là.*

#### Vache.apk

Après avoir lu votre article, je me suis mis à réaliser ce programme grâce à APP INVENTOR.

#### **Explication de l'application :**

Après téléchargement et ouverture de l'application on distingue à droite la variable y de l'accéléromètre en temps réel et juste à gauche un emplacement vide, car à la première utilisation aucune donnée persistante n'est présente. À ce stade il suffit de positionner le téléphone à la valeur minimum de déclenchement de la surveillance, puis appuyer sur MÉMORISER POSITION. Dès lors, la valeur apparaît à gauche de l'écran et est enregistrée dans la mémoire du téléphone.

Pour le deuxième paramètre, tapez sur le 0 à droite ; le clavier apparaît ; taper le nombre de secondes souhaité entre la détection de la position et l'appel téléphonique. Comme précédemment taper ensuite MEMORISER TEMPORISATION, à gauche la donne s'affiche et s'enregistre dans le téléphone. Troisième paramètre, le numéro de téléphone, exactement la même démarche que le réglage du deuxième paramètre. [...]

#### **Fonctionnement :**

Tant que l'angle enregistré n'est pas atteint, il ne se passe rien. Si on arrive à la situation critique, on peut visualiser en bas de l'écran l'incrémentation des secondes. Le programme vérifie à chaque incrémentation s'il est égal à la variable SECONDE préenregistrée. Si on rebascule en zone non critique avant cette égalité, le compteur repasse à zéro.

Si après dépassement de la zone critique l'incrémentation des secondes atteint la variable SECONDE, alors le téléphone compose le numéro enregistré !

#### Stéphane Navarre

*Application vache.apk et extplications complètes téléchargeables sur www.elektor.fr/110714*

La proposition de Michel Kueneman [extraits] Principales caractéristiques techniques :

- Petit boîtier à la queue de l'animal

- Nombre illimité d'animaux surveillés - Facile à réaliser par un électronicien et à utiliser par un agriculteur

Cahier des charges

Dispositif fiable, facile d'utilisation, peu encombrant et peu gourmand en énergie qui ne gênera pas l'animal.

L'alerte devra pouvoir être reçue par l'exploitant sur son téléphone mobile. Discussion de la solution autour d'un smartphone Même « mis en boîte », un smartphone à la queue d'un animal paraît une solution coûteuse, fragile et mal pratique parce qu'il faudrait un abonnement téléphonique pour chaque animal surveillé.

Architecture de la solution proposée

- utiliser des techniques sans fil existantes - réduire l'effort de développement

- privilégier souplesse et adaptabilité. Les boîtiers à la queue des animaux à surveiller sont en liaison radio avec une passerelle Wifi dans l'habitation de l'exploitant.

En cas de détection d'imminence de vêlage, un ou plusieurs emails sont envoyés aux adresses paramétrées sur le PC de bureau de l'exploitant. La technologie

Le ZigBee, pour la liaison entre boîtiers de surveillance et la passerelle Wifi, offre un très bon compromis portée / puissance consommée. Un LCD sur la passerelle indique la qualité de la liaison. Divers protocoles de surveillance possibles. Maquette de démonstration

Maquette basée sur les applications **Radiocommande 2,4 GHz pour modèles réduits** paru dans Elektor en sept. 2011

#### et **Télémesure de batterie LiPo** paru

dans ce numéro (février 2012) comme carte de détection, à fixer à la queue de l'animal. Alimentation par accumulateur LiPo rechargeable sur prise USB de PC Autonomie : des centaines d'heures avec batterie de 2000 mAH).

L'application de démonstration pourrait être écrite en langage LabVIEW. Note

Cette ébauche est surtout un exercice intellectuel qui n'aboutira pas nécessairement. Il existe d'ailleurs des solutions commerciales.

#### Michel Kueneman

*Vous aussi, envoyez-nous vos idées pour une application de surveillance de vêlage ou… vos requêtes pour des montages dont vous avez vraiment besoin dans la vie réelle, mais que vous ne trouvez nulle part ailleurs. L'électronique n'est jamais meilleure que lorsqu'elle rend de vrais services : redaction@elektor.fr*

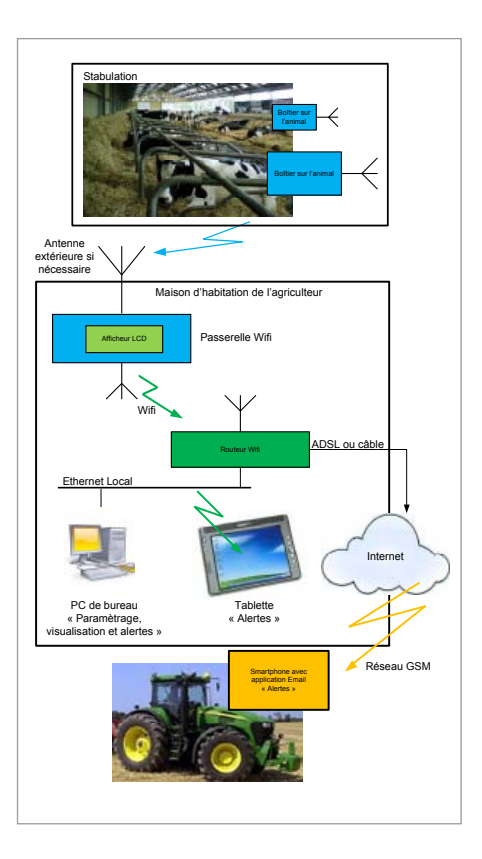

#### Agenda

COURRIER DES LECTEURS *date de l'événement, à redaction@elektor.fr Communiquez les dates, au moins deux mois avant la* 

19 et 20 janvier Véhicules Electriques 2012 Paris

www.development-institute.com

#### 29 janvier au 2 février IEEE MEMS 2012 Paris - Hotel Marriott RG www.mems2012.org

31 janvier et 1 février IT Partners Disneyland Paris www.itpartners.fr

#### 1 & 2 février

Mécatronique Automation Parc des expositions de Paris – Porte de Versailles www.mecatronique-automation.com

7 février **NIDavs** CNIT – Paris La Défense www.nidays.fr

14, 15 & 16 mars Innorobo La Cité Internationale, Lyon www.innorobo.com

17 et 18 mars SARATECH – le salon de la radio et de l'électronique de loisir Parc des expositions de Castres (81) http://idre.unblog.fr/le-salon-saratech/

# Mise au point

Compteur alpha/bêta/gamma, Elektor n° 401, nov. 2011 Attention ! Les valeurs de certains composants ont été corrigées (le 29-11-2011) et remplacent celles qui sont dans la revue et le PDF. Les indications imprimées sur le circuit imprimé du kit sont CORRECTES ! Une des photographies de l'article montre un prototype (V1.22) sur lequel n'apparaissent pas encore les valeurs définitives (V1.24) qui sont aussi celles du kit. **La valeur correcte de R7 et R5 est 10k.**

[www.elektor.fr/110538](http://www.elektor.fr/110538)

# Règles du jeu

Les points de vue et opinions exprimées ne sont pas nécessairement ceux du rédacteur en chef ou de l'éditeur.

La rédaction se réserve le droit de traduire, de corriger ou d'écourter les messages.

Si vous écrivez au COURRIER DES LECTEURS, précisez le numéro du magazine concerné.

Ecrivez-nous : redaction@elektor.fr ou Elektor (rubrique Courrier) BP 12910 FR - 95731 Roissy CDG Cedex

### INFO & ACTUALITÉS

#### **Antenne TV interne destinée aux terminaux mobiles**

Molex a annoncé une antenne interne répondant à la norme TV mobile compatible avec la norme chinoise CMMB (*Multimedia Mobile Broadcasting* – diffusion multimédia mobile) pour le codage AV. Cette antenne *plug-and-play* passive est économique et peut être intégrée en interne dans n'importe quel terminal mobile certifié CMMB.

Les tentatives précédentes de conception d'antennes internes destinées à des terminaux mobiles certifiés CMMB très compacts n'avaient donné que des résultats décevants en termes de bande passante et d'efficacité du rayonnement. D'un côté les puces CMMB standard du commerce ne garantissent pas forcément aux fabricants de produits mobiles un accès à des signaux de contrôle, tandis que les puces CMMB conçues sur mesure sont coûteuses à mettre en œuvre. La nécessité de

disposer des terminaux mobiles plats, ultra-compacts interdit tout recours à des antennes télescopiques de type antenne fouet dont la durée de vie est relativement courte.

La nouvelle antenne interne permet la réception des fréquences de la bande UHF de 470 à 800 MHz et fonctionne avec les récepteurs de télévision certifiés CMMB sans avoir à effectuer de réglages de circuits ou de fréquence. Fabriquée à l'aide de la technologie LDS (*Laser Direct Structuring* – structuration directe par laser), cette antenne possède une interface 50 Ω simple et mesure 50 x 5 x 6 mm. Ce produit possède une caractéristique remarquable : l'évidement du plastique qui compose l'antenne afin de réduire la perte de rayonnement. L'antenne est équipée de logements qui permettent d'améliorer le rendement du rayonnement, et de nervures verticales qui réduisent le gauchissement pendant la phase de moulage. Les crochets présents sur les côtés de l'antenne s'enclenchent sur une série complémentaire d'ouvertures pratiquées aux extrémités intérieures de la coque des dispositifs portables homologués CMMB. L'antenne n'exige qu'un simple réseau d'adaptation et une distance au sol réduite à partir du bord du circuit imprimé pour une performance RF optimale. (110713-2) www.molex.com/link/standard\_antennas.html

## **Capteur de courant à sortie de 4-20mA**

Premo présente sa nouvelle famille de capteurs de courant à effet Hall en boucle ouverte et à haute précision, les HCT-DHR420. Les références de cette famille sont équivalentes à la famille DHR-C420 du concurrent LEM.

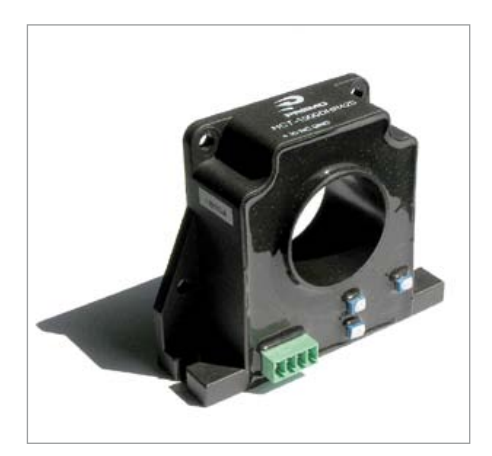

La caractéristique la plus notable de cette famille de capteurs est son courant de sortie, fixé entre 4 et 20 mA.

Cette sortie *True RMS* est la façon la plus précise de mesurer les alimentations électriques ; elle est aussi utilisée pour connaître l´état de fonctionnement d'un moteur et de sa charge.

La gamme HCT-DHR420 est une famille de capteurs capable de mesurer des courants de 20 A jusqu´à 1000 A avec une linéarité meilleure que 0,5 % et une précision de ±1 %. La bande passante atteint 6 kHz avec un temps de réponse en dessous 200 ms. La dérive du décalage par rapport à la température est de 0,5 μA/°C, la consommation est de 30 mA.

Les circuits sont conformes aux normes EN 60947-1:2004, EN 60950-1:2001 et EN 50178:1998.

 $(110713-3)$ www.grupopremo.com/es/technology/476/halleffectsensors.html

### **Varistance de bus CAN au format 0402**

AVX ajoute à sa gamme de varistances de bus CAN un dispositif miniature de format 0402 avec un temps de réponse aux décharges électrostatiques (ESD) de moins de 1 ns. Certifiée AEC-Q200, la varistance CAN0005 affiche le courant de fuite nominal le plus faible du marché. Offrant une protection bidirectionnelle, elle se caractérise aussi par une bonne tenue en courant et en énergie, et apporte une très bonne atténuation EMI/RFI.

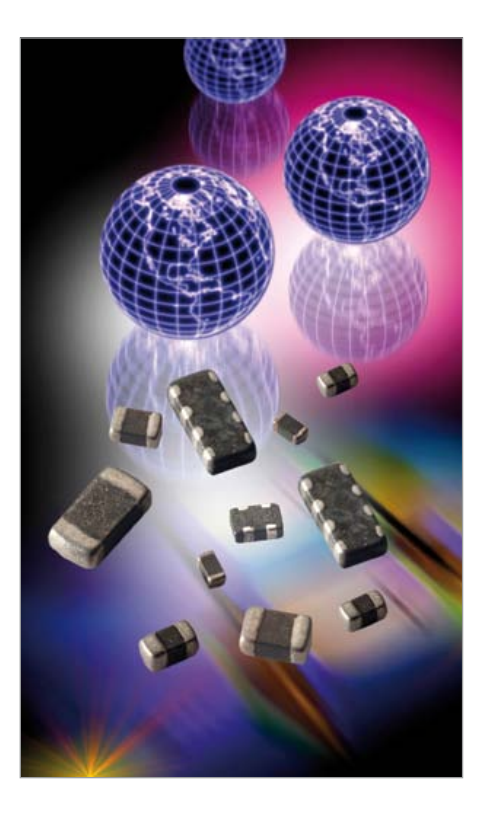

La varistance apporte une protection contre les décharges ESD de 25 kV nominal. Ce composant bas profil offre un temps de réponse rapide aux ESD et supporte mille décharges successives à 8 kV comme imposé par la norme CEI 61000–4-2.

(110713-4) www.avx.com

### INFO & ACTUALITÉS

### **Résolveur de 2,54 cm de diamètre**

La série de résolveurs Hawk d'Honeywell offre une précision de ±7 arcmin pour le contrôle de mouvements précis. Avec le lancement de cette série, le fabricant offre maintenant deux versions hors standard, ainsi que des composants qui peuvent être customisés pour répondre aux besoins des utilisateurs.

Les applications potentielles pour ces nouveaux résolveurs comprennent le positionnement de systèmes électrooptiques, des pylônes pour systèmes de communication, des systèmes infrarouges, des systèmes de transmission de véhicules, et des équipements de tests. Les applications spatiales potentielles

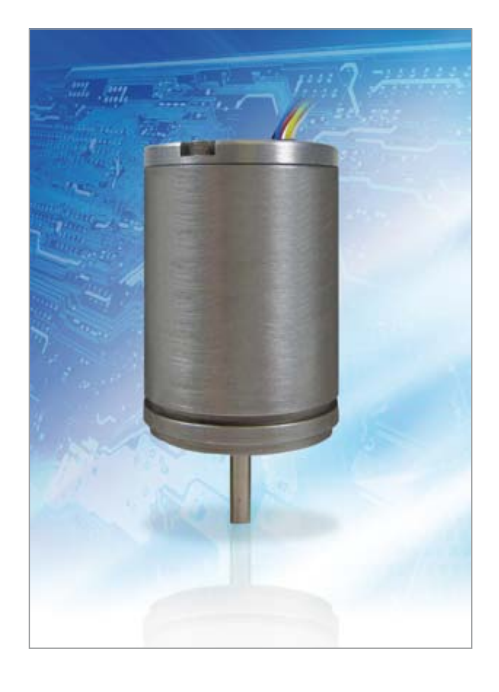

comprennent le positionnement de satellites, d'antennes de satellites, de stations spatiales, et des panneaux solaires pour véhicule spatial.

Grâce à son diamètre externe de seulement de 2,54 cm (1»), le composant convient pour une utilisation dans les applications à espace restreint. Le fonctionnement à vitesse unique (une paire de pôles magnétiques) permet une résolution angulaire de plus de 360° (avec adaptateur optionnel). La gamme de fréquences d'excitation de 2 à 5 kHz offre une grande flexibilité pour alimenter le dispositif. La plage de tensions d'excitation va de 2 à 15 V. Le rapport de transformation est de 0,45 ou de 1,0, offrant ainsi deux choix pour accroitre encore plus la flexibilité du dispositif.

Les résolveurs résistent à des chocs de 50 g / 11 ms et des vibrations 15 g de 10 à 2 000 Hz. La plage de températures de -50 à 95 °C permet l'utilisation des composants dans des environnements sévères.

Les composants sont également disponibles avec une variété d'options comprenant une garniture personnalisée pour une meilleure précision, de différents connecteurs et styles de câblage et des boîtiers en titane légers résistants à la corrosion. Il existe aussi une version comprenant deux résolveurs indépendants dans un même boitier pour les applications critiques qui nécessitent de la redondance.

(110713-5) www.honeywell.com

### **Processeur multicœur ARM et FPGA sur la même puce**

Altera a dévoilé sa gamme de SoC (*System on a Chip* - système sur une puce) FPGA ARM, intégrant la matrice FPGA Cyclone V et Arria V 28 nm, un processeur à double cœur ARM Cortex-A9 MPcore, des contrôleurs mémoire ECC protégés, périphériques et interconnexion haut débit dans une seule puce. Ces SoC FPGA héritent du riche écosystème d'ARM composé d'outils de développement logiciel, débogueurs, systèmes d'exploitation, middleware et applications. Les utilisateurs peuvent s'appuyer sur les outils de développement SoC FPGA du constructeur pour créer rapidement des systèmes ARM qui réduisent la taille de la carte embarquée, sa consommation et son coût tout en augmentant ses performances.

Les composants possèdent un processeur multicœur avec le processeur doublecœur ARM Cortex-A9 MPCore à 800 MHz, un moteur de traitement multimédia NEON, une unité de virgule flottante simple/double précision, des caches L1 et L2, des contrôleurs mémoire protégés au niveau de l'ECC, de la mémoire blocnotes protégée et une large gamme de périphériques standards. Le processeur multicœur et la matrice FPGA sont alimentés séparément et peuvent être configurés et démarrés dans n'importe

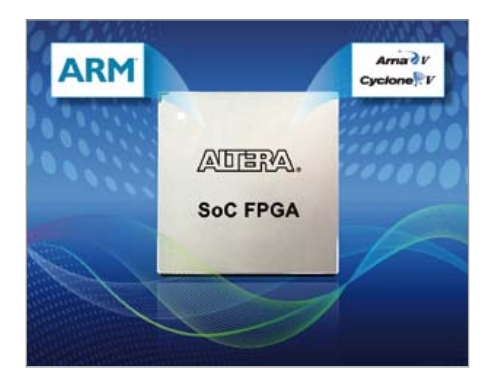

quel ordre. Une fois en fonctionnement, la partie FPGA peut être coupée afin de réduire la consommation du système.

Le processeur multicœur et le FPGA sont interconnectés par des chemins de données à haut débit, fournissant plus de 125 Gbit/s de débit en pic avec une cohérence intégrée des données. Ce niveau des performances n'est pas possible avec deux puces. Un SoC FPGA intégré permet d'éliminer les chemins d'E/S externes entre un processeur et un FPGA, ce qui diminue de façon significative la consommation d'énergie.

(110713-6) www.altera.com/socfpga

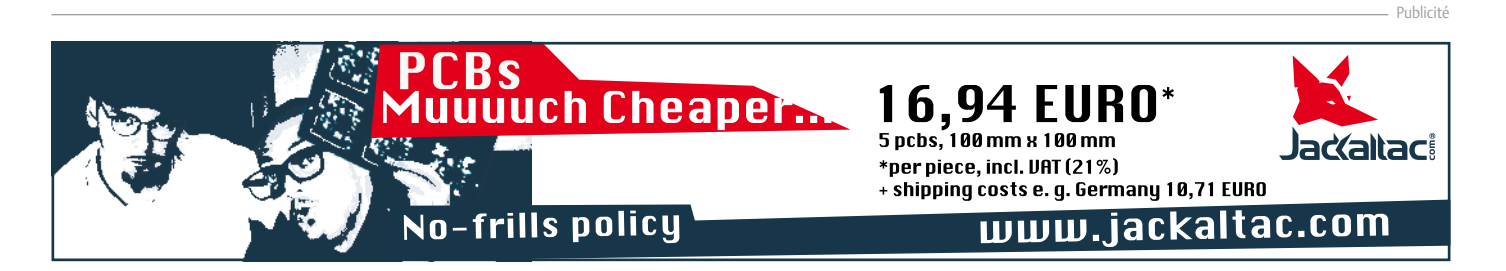

#### info & actualitÉ

# **Coup de projecteur sur les LED**

les 7 et 8 décembre 2011 s'est tenu le forumlED Europe à lyon. Elektor y était.

#### Mariline Thiebaut-Brodier

#### Changer d'éclairage : lampes à LED

#### **LED et économie d'énergie**

Les LED sont beaucoup utilisées pour le rétro-éclairage des écrans (téléviseurs, appareils mobiles) ; elles progressent dans l'éclairage public (routes, tunnels, villes), l'éclairage des bâtiments (hôtels, musées) et l'automobile. Elles doivent encore s'imposer dans l'éclairage domestique ; aujourd'hui seuls les Japonais se sont convertis en masse à l'éclairage à LED.

Les gouvernements s'intéressent au développement de l'éclairage à semi-conducteur (*Solid State Lighting*, SSL) pour sa grande efficacité énergétique ; un critère décisif lorsqu'on sait que 15% de la consommation d'électricité en Europe sert à l'éclairage. Certaines analyses montrent qu'améliorer l'efficacité énergétique des appareils grand public est une des solutions les plus rapides pour réduire les émissions de CO<sub>2</sub>.

Pour mémoire, une lampe à incandescence présente un rendement lumineux compris entre 10 et 20 lm/W, une lampe à vapeur de sodium basse pression, utilisée pour l'éclairage public, est actuellement une des lampes les plus efficaces avec un rendement entre 140 et 190 lm/W. L'objectif pour les LED : 230 lm/W (actuellement de 100 à 200 lm/W).

#### **Vers la normalisation**

Nombre d'associations, d'organisations gouvernementales et autres institutions déploient des stratégies pour accélérer la pénétration de l'éclairage à semi-conducteur.

Plusieurs axes de travail se dégagent :

- réduire le prix de vente (EUR/klm) : lorsqu'un hôtel ou un magasin investit dans un éclairage à LED, même coûteux, il l'amortit vite par les économies d'électricité réalisées. Pour l'éclairage domestique, les lampes à LED sont encore trop chères par rapport à l'économie d'électricité envisageable. Certains experts préconisent que les fabricants fassent des offres promotionnelles sur les lampes à LED (comme aux Etats-Unis) ou encore que les gouvernements distribuent

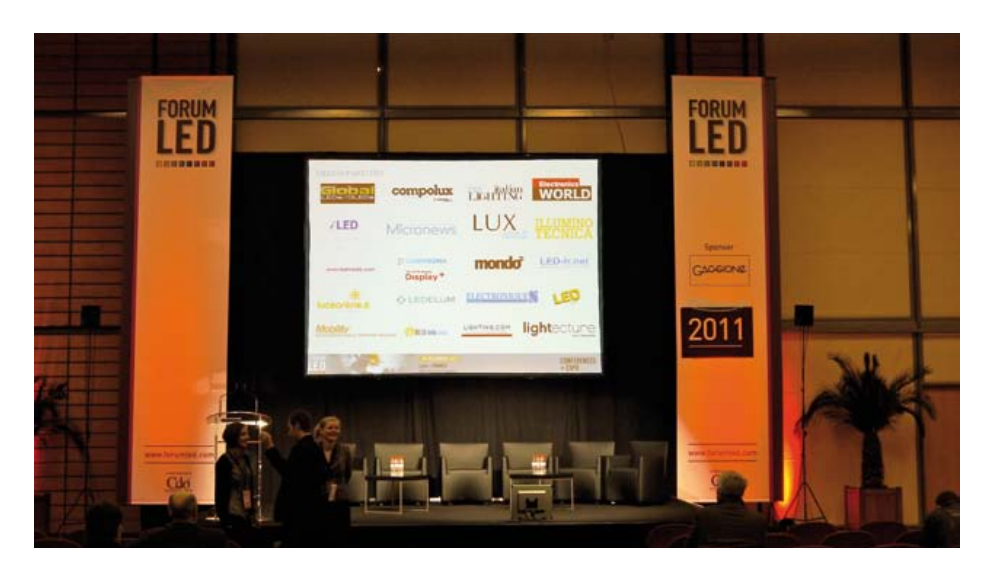

des primes aux acheteurs de ces lampes ; - user de pédagogie pour faire accepter ces nouveaux éclairages (actions des gouvernements et fabricants) ; le public ignore encore souvent ce que sont le rendu des couleurs, la distribution spectrale, la luminance…

- poursuivre les recherches pour augmenter le rendement des LED ;

- et enfin garantir la qualité des lampes grâce à l'établissement et l'application de nouvelles normes (action des gouvernements).

En 2011, la Commission Européenne a adopté un livre vert sur l'éclairage à semiconducteur1 et lancé une consultation publique sur l'avenir de l'éclairage à LED. L'objectif est d'assurer le succès de l'industrie européenne de l'éclairage et de réduire la consommation d'électricité pour l'éclairage de 20% d'ici 2020. L'industrie historique de l'éclairage (Philips, OSRAM) est en concurrence avec les fabricants de semiconducteurs asiatiques. Pour rester leaders en Europe, ces fabricants devront proposer des lampes de qualité que les utilisateurs puissent facilement identifier (étiquette Energie) et qui répondent à leurs attentes (température de couleur, puissance, indice de rendu des couleurs…). Il s'agit de ne pas renouveler les erreurs commises avec les lampes fluocompactes (utilisateurs mécontents, manque d'information) : en clair, il faut accélérer le mouvement et éviter le rejet. Il y a un besoin urgent de dialogue entre fabricants et gouvernements.

#### **Technologie de rupture**

Dans l'éclairage à semi-conducteur, on ne sépare pas l'éclairage de son alimentation comme c'était le cas avec la lampe à filament qui aura totalement disparu fin 2012. Pour les experts, il s'agit d'une technologie de rupture parce que les LED, entre autres, ouvrent la porte à l'éclairage intelligent. Certains rêvent de construire les bâtiments autour du système d'éclairage. En effet, comme la lampe à LED a besoin d'un circuit électronique d'alimentation et d'un système de refroidissement, il est logique de lui adjoindre d'autres composants comme des détecteurs de mouvements (fig.1) ou de luminosité, un port de communication etc. Ainsi elle peut s'intégrer à un système de domotique : automatisation des extinctions/allumages, variation en fonction de l'éclairement naturel, mise en réseau,

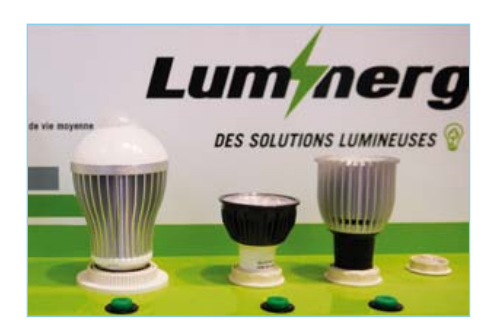

Figure 1 : Luminergie propose une lampe à LED avec détecteur de mouvement et de luminosité intégré (à gauche). On voit le détecteur sur le haut de l'ampoule.

mesure de l'énergie consommée, etc. Les fabricants de lampes vont devoir ajouter de l'intelligence à leurs produits. Mais quelles normes et quels protocoles utiliser ? Tout cela implique un changement de modèle économique dans l'industrie : les fabricants ne seront plus des fournisseurs de lampes mais de systèmes d'éclairage. Leur chiffre d'affaires ne reposera plus uniquement sur le remplacement des lampes. Qui gagnera : les petites ou les grosses sociétés d'éclairage ? De nouveaux venus, comme les fabricants de semi-conducteurs, se lancent dans l'éclairage (fig. 2 et 3). Une autre tendance se dessine : la LED intégrée au luminaire. On ne remplace plus la lampe mais le luminaire complet. Ira-t-on jusqu'à la disparition totale des lampes ?

Pour que l'éclairage à LED soit un succès auprès du public, il faut non seulement qu'il soit abordable et efficace, mais qu'il apporte un rendu comparable aux solutions actuelles. Les économies d'énergie ne sont pas un moteur suffisant (on n'achète pas une TV à LED pour sa consommation réduite !).

La technique évolue mais notre vue n'a pas changé. Il faut éviter l'éblouissement, à l'aide de lentilles et de réflecteurs. L'indice de rendu des couleurs des lampes à incandescence est proche de 100. L'IRC est la capacité d'une source lumineuse de restituer les couleurs du spectre visible sans en modifier les teintes. Les LED blanches (combinaison d'une puce bleue et de phosphore) présentent un IRC entre 70 et 85, largement suffisant pour l'éclairage en général, la température de couleur est un critère plus important (fig. 4). Des modèles récents atteignent un IRC de 90 (idéal pour un bloc opératoire p. ex.). La détermination de l'IRC fait polémique, car il est la moyenne des indices mesurés sur huit échantillons de couleur de référence. Ainsi une LED blanche avec une valeur catastrophique pour le rouge (son point faible) aurat-elle un IRC moyen correct mais ne permettra pas de bien distinguer le rouge.

Malheureusement l'aspect sanitaire de l'éclairage à LED n'a pas été abordé en détail. L'Agence Nationale de Sécurité Sanitaire recommande dans un rapport d'octobre 2010 d'éviter l'utilisation de sources de lumière riches en couleur bleue (LED blanches) dans les lieux fréquentés par des enfants, vulnérables car leur cristallin ne filtre pas efficacement cette lumière. Un dernier point n'a pas été abordé : la fin de vie des lampes à LED. En France, vous pouvez les déposer dans un bac de collecte de l'éco-organisme Recylum.

#### Retours d'expérience

Les LED sont partout, aussi bien dans l'éclairage public que dans l'automobile ou l'aviation, et les retours d'expérience se multiplient.

Une conceptrice lumière et membre de l'*Associazione Italiana di Illuminazione* a insisté sur l'absence de modèle type pour l'éclairage d'une ville. Il ne faut pas dénaturer les sites : à Venise, les lampadaires historiques ainsi que les zones de pénombre ont été conservés. Une bonne perception ne dépend pas de l'intensité de la lumière mais du contraste entre l'objet éclairé (un bâtiment p. ex.) et son fond.

L'expérience de la ville de Leipzig montre combien la mise en place de LED permet de diminuer la consommation, l'un des objectifs prioritaires des municipalités. En 2010, les lampadaires représentaient une puissance de 30 100 kW et consommaient 121 273 kWh/a ; en 2011, la puissance installée n'était plus que de 7 920 kW et la consommation de 31 910 kWh/a (moins 73% !).

Le directeur du Bureau de l'éclairage de la ville de Los Angeles a souligné d'autres avantages du passage à l'éclairage à LED (lancé en 2009) : comme la durée de vie des LED est plus longue, le volume du stock de lampes de rechange et le nombre d'heures de maintenance ont diminué.

Dans l'aviation, l'arrivée des LED a provoqué des pannes. Lorsque les premières lampes à LED ont été livrées, les techniciens de maintenance les ont descellées pour voir ce qu'elles contenaient. Ensuite ils les ont montées. Bien entendu, elles sont rapidement tombées en panne, car ainsi modifiéees elles ne supportaient plus les contraintes (température, vibrations, chocs…).

Dans l'automobile aussi, les LED réservent leur lot de surprises. Des automobilistes se plaignent que sur les phares à LED la neige ne fond pas comme sur des lampes H4 ! Les LED font la joie des designers, leur flux lumi-

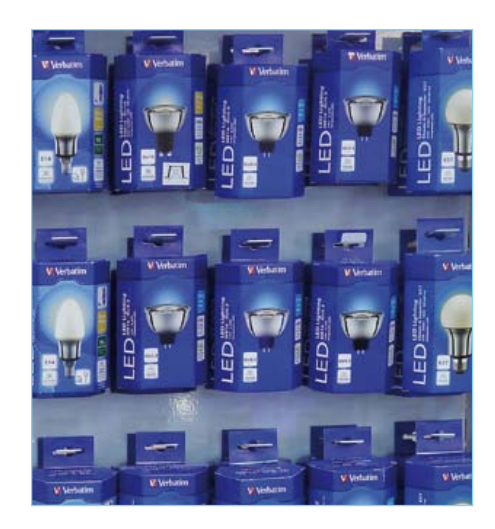

Figure 2 : Mitsubishi Chemical fabrique désormais des lampes à LED commercialisées sous la marque Verbatim.

neux est intense, elles sont compactes… mais leur utilisation pose des problèmes : - système de refroidissement actif nécessaire (consommation, risque de panne) ; - manque d'homogénéité de la couleur ; si vous remplacez la lampe d'un phare, vous serez peut-être obligé de remplacer l'autre pour avoir la même couleur des deux côtés. Un problème commun à l'aviation et à l'automobile est la gestion de l'obsolescence. Le cycle de vie des lampes LED est court. Toutefois lorsque la dernière voiture d'une série est produite, le constructeur doit pouvoir servir les pièces de rechange pendant 20 ans (25 pour les avions). Comment être certain de trouver dans plusieurs années un fabricant et les matières premières pour produire exactement les mêmes lampes

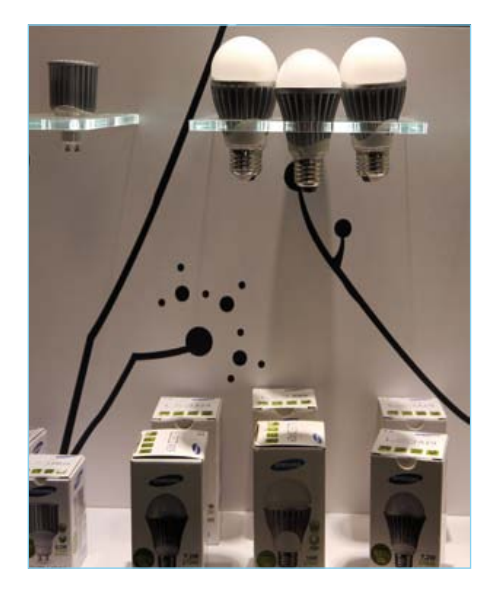

Figure 3 : Comme Verbatim, Samsung commercialise des lampes à LED .

### info & actualitÉ

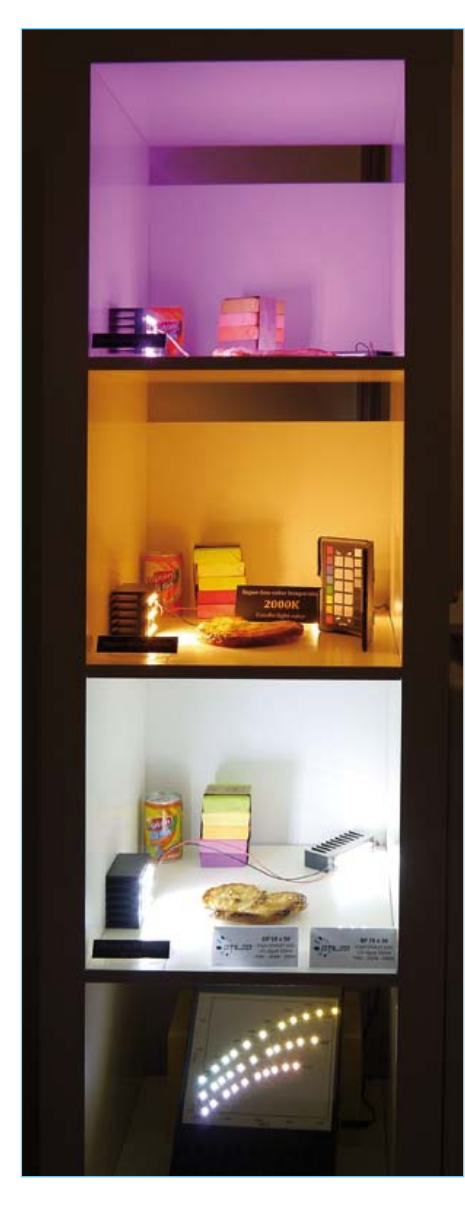

Figure 4 : Stanley propose des LED avec une température de couleur de 2000 K, proche de celle d'une bougie (case du milieu) ; ce type de LED est utilisé pour les vitrines de boulangerie. Les LED plus roses de la case du haut conviennent pour une boucherie.

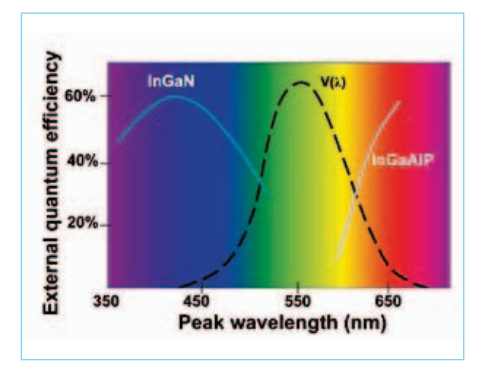

Figure 5 : le rendement des LED vertes est catastrophique, c'est le phénomène de

#### qu'aujourd'hui ? Pas question pour les constructeurs de faire des stocks ! En 2011, l'automobile ne représentait que 5% du marché des LED, un domaine d'application des LED où l'absence de standardisation reste... aveuglante.

*Remarque sur la durée de vie des LED* : les fabricants annoncent des milliers d'heures mais cette durée peut être écourtée par des défauts de fabrication (chauffage excessif de la jonction P-N, sur-exposition aux UV, exposition à des gaz corrosifs…).

#### L'avenir

**Nanofils :** Les recherches visent à réduire le coût des LED (EUR/lm) et à améliorer leur rendement (lm/W). Y aura-t-il une dégringolade des prix comme pour les mémoires au cours des trente dernières années ? Le substrat, l'épitaxie et le façonnage des tranches (*wafers*) constituent 50% du prix des LED blanches produites par épitaxie planaire. A cela s'ajoute le phosphore. La société HelioDEL développe actuellement, comme alternative, des LED de puissance constituées d'un substrat en silicium (au lieu du saphir pour les LED blanches) et de millions de nanofils (2 µm de diamètre et 10 µm de longueur) : les WireLED. Cela permet non seulement de diminuer le prix des LED (matières premières moins coûteuses et fabrication simplifiée) mais également de produire des tranches plus grandes (200 mm de diamètre). En outre, pour obtenir du blanc, les couleurs sont mélangées sur la puce, ainsi ce type de LED émet du bleu au rouge sur un spectre quasi continu comme une lampe à incandescence.

L'Université Lund (Suède) fabrique des nanofils sur des substrats en silicium. Chez OSRAM, on cherche à freiner la chute du rendement des LED (lm/W) liée à l'augmentation de l'intensité du courant d'alimentation. Le rendement diminue également lorsque la température s'élève. L'amélioration du rapport EQE (*External Quantum Efficiency*, nombre de photons émis/nombre d'électrons entrants) des LED vertes est également un sujet de recherche (*green gap*, voir fig. 5).

**OLED :** Depuis quelques années, les OLED sont utilisées pour illuminer des musées, des hôtels/restaurants de luxe : il s'agit green gap. © Ulrich Steegmüller – OSRAM emaintenant de passer d'un marché de haut Figure 6 : l'embarras du choix !

de gamme à un marché de masse.

Les possibilités de *design* avec les OLED sont illimitées. Grâce aux substrats disponibles – verre, métal ou film fin chez Novaled p. ex. – l'OLED devient à la fois source lumineuse et luminaire, ce qui permet de conserver le rendement de 100 lm/W. Imaginez l'habitacle d'une voiture recouvert d'une OLED souple ! L'Institut Fraunhofer travaille déjà sur une OLED blanche transparente ainsi que des OLED sur ruban souple.

Plus surprenants : les OLED peuvent être utilisées comme capteurs optiques (distance, inclinaison) mais également comme capteurs chimiques et biologiques (exploitation de la photoluminescence). Dans ce dernier cas, on analyse deux paramètres physiques : l'intensité de la radiation émise et l'évolution dans le temps de la radiation.

#### Conclusion

Ce résumé des conférences de la 3e édition du ForumLED ne rend justice ni à leur richesse ni à leur intensité. Les conférenciers, venus du monde entier, étaient tous experts. Les échanges entre congressistes ont été fructueux. L'éclairage à semiconducteurs est loin d'avoir atteint sa maturité. Sa généralisation passe par une indispensable normalisation.

Le prochain FoumLED aura lieu les 21 & 22 nov. 2012 à Paris. Elektor, qui a toujours eu un faible pour les belles LED, y sera. Et vous ?

Notes, liens et informations complémentaires sur le site: www.elektor.fr/120122 (120122)

 $F$ 

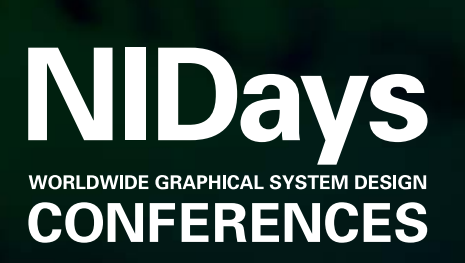

Le rendez-vous annuel des ingénieurs, scientifiques et enseignants

**Au CNIT Paris La Défense, le 7 février 2012**

Programme et inscription gratuite sur **www.nidays.fr**

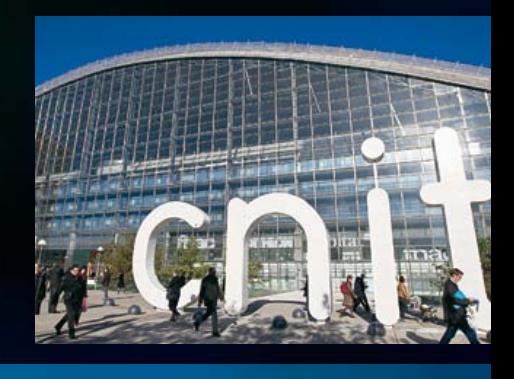

#### **Il est temps, plus que jamais, d'innover**  pour relever les défis du monde moderne !

Vous préférez construire l'avenir plutôt que de le subir ? Alors ne manquez surtout pas l'édition 2012 de NIDays et son lot d'innovations en matière de systèmes de mesure, de contrôle, d'automatisation et embarqués :

NIDays

**CONFEREN** 

- 60 stands de démonstrations
- 2 conférences plénières (avec Patrick Baudry en invité d'honneur)
- 54 conférences techniques et métiers (dont 15 présentations d'utilisateurs)
- 14 sessions de TP (NI LabVIEW, CompactRIO, PXI…)

2 concours de robotique pour l'enseignement

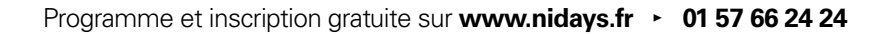

©2011 National Instruments.Tous droits réservés. CompactRIO, LabVIEW, National Instruments, NI, et ni.com sont des marques de<br>National Instruments. Les autres noms de produits et de sociétés mentionnés sont les marques ou

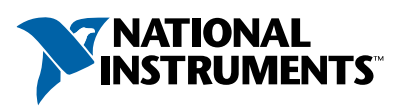

#### .NET Micro FraMEwork

# **.Net-MF pour électroniciens**

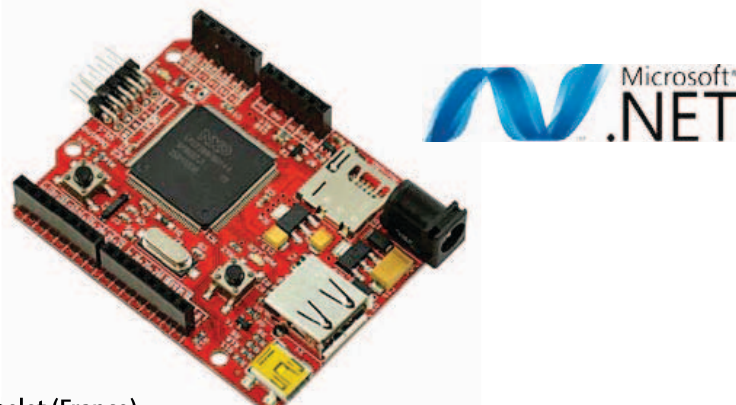

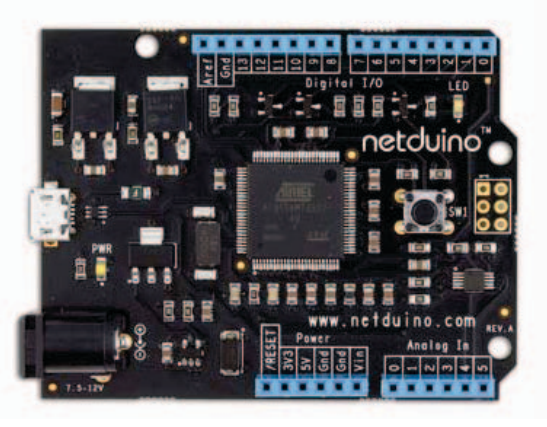

Claude Bachelet (France)

Dans le cadre de mes réalisations à microcontrôleur, je me suis intéressé à une approche à faible coût, simple, puissante, facile à mettre en œuvre, à tester et à déboguer et disposant d'extensions et d'exemples directement utilisables, dans un langage simple, puissant et moderne : C# (= *ci-sharp*).

Pour nous électroniciens, le plus délicat est la réalisation de la partie « informatique » d'un montage. L'utilisation d'un module à microcontrôleur du commerce nous dispense de réaliser un circuit dont les composants sont difficiles, voire impossibles à souder, et il devient possible de se concentrer sur les fonctions du montage. Or, ces fonctions doivent être réalisées en grande partie dans le logiciel, ce qui rebute pas mal d'électroniciens. Plusieurs platesformes tentent de faciliter la programmation, par exemple Arduino pour les microcontrôleurs à 8 bits. Ici nous nous intéressons à une plate-forme pour des systèmes plus puissants à 16, 32 ou 64 bits (voire plus dans l'avenir). Cette plate-forme s'appelle .Net Micro Framework, un produit à source ouverte de *Microsoft*, disponible sous licence Apache 2.0. Comme « .Net » se prononce « dot-net », et que *Micro Framework* s'abrège en MF, nous parlons donc de « dot-

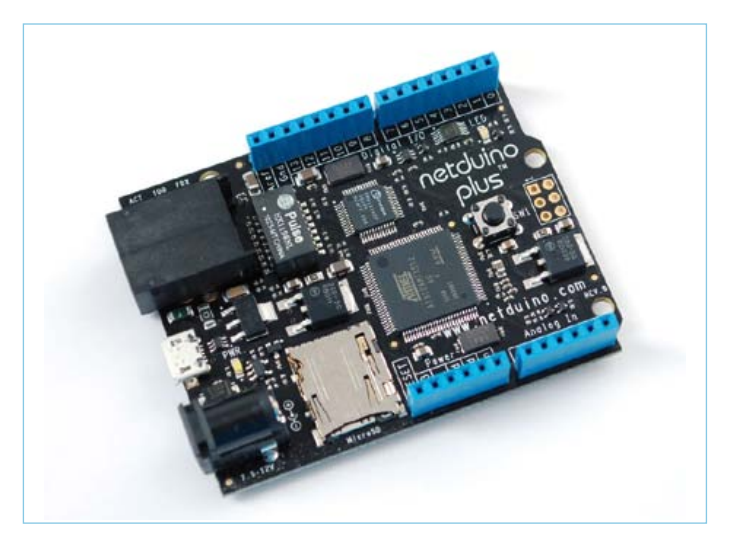

Figure 1. La carte Netduino Plus à matériel ouvert et compatible avec la plate-forme .Net-MF offre un port Ethernet.

net MF ». *Gadgeteer* [1] est un environnement de développement mis en place par *Microsoft* pour déployer sa technique .Net-MF de façon simple et vaguement ludique.

L'avantage de la plate-forme dot-net c'est la compatibilité du code source de l'application entre différents processeurs. Il sera donc très facile de changer de module en cours de développement. Le même code source tournera indifféremment sur un module avec un micro NXP, Renesas, Atmel… et sur un ordinateur Windows, un Mac ou un PC Linux avec Mono [2], la version multi plate-forme à source ouverte de dot-net. Un kit de portage est aussi disponible sur [3] pour adapter dot-net à n'importe quel module.

#### Côté matériel

Un système typique .Net-MF est équipé d'un processeur à 32 bits et dispose d'un minimum de 64 Ko de mémoire vive. Plusieurs constructeurs offrent des cartes compatibles, sans oublier les projets communautaires à source et matériel ouverts, comme Netduino (Plus, **figure 1**) [4]. Ces derniers sont des cartes bon marché inspirées par Arduino, mais basées sur un processeur ARM7 d'Atmel (AT91SAM7X512) cadencé à 48 MHz. La version Plus dispose en standard d'une interface Ethernet.

GHI Electronics [5] propose une famille de modules FEZ (*prononcez bien le Z*), ce qui signifie *Fast and Easy*, c.-à-d. rapide et simple. La gamme se décline, par nombre croissant de fonctions, en Mini, Panda II, Domino, Rhino, Spider et Cobra.

Le Cobra et Spider sont basés sur le module microcontrôleur EMX (LPC2478, 4,5 Mo mémoire Flash, 16 Mo mémoire RAM) du constructeur et ils sont les plus puissants de la gamme. Ils sont surtout intéressants pour leurs capacités graphiques et leur mémoire. Les autres modules sont également basés sur des processeurs ARM7 de NXP. Les Mini et Panda II disposent d'un LPC2387 préprogrammé avec le cœur .Net-MF de GHI (propriétaire, ainsi la puce s'appelle USBizi100), Domino et Rhino ont un LPC2388 préprogrammé (USBizi144). La principale différence entre les processeurs est le nombre d'E/S et les fonctions USB.

# Démarrage en 10 mn (+ la durée du téléchargement)

Les modules Panda II et Domino sont au format Arduino (standard, pas Mega) et sont donc compatibles avec une large gamme de modules d'extension ou *shields* pour Arduino.

L'accès internet des modules FEZ est basé sur la puce W5100 de WIZnet. Ce n'est pas un des circuits les plus récents, ni les plus performants (il ne supporte que quatre sockets), mais il est assez rapide et sera suffisant dans la plupart des applications. Il est donc possible d'utiliser l'Ethernet Shield d'Arduino ou d'utiliser le module WIZ812MJ tel que décrit dans l'Elektor de novembre 2009 e-choppe

réf. 090607-91) et l'adaptateur de NKC Electronics [6]. Cela permettra éventuellement de diminuer le coût, mais il faudra réaliser une petite modification (**figure 2**), ce qui ne devrait poser aucun problème à un lecteur d'Elektor.

Il est de fait assez simple de réaliser ses propres extensions matérielles, ou d'utiliser des modules afficheur, moteur, radio, infrarouge, GPS… disponibles sur de nombreux sites internet. On trouve aussi des modules tout prêts fournis avec leurs pilotes (code source en C#) [7].

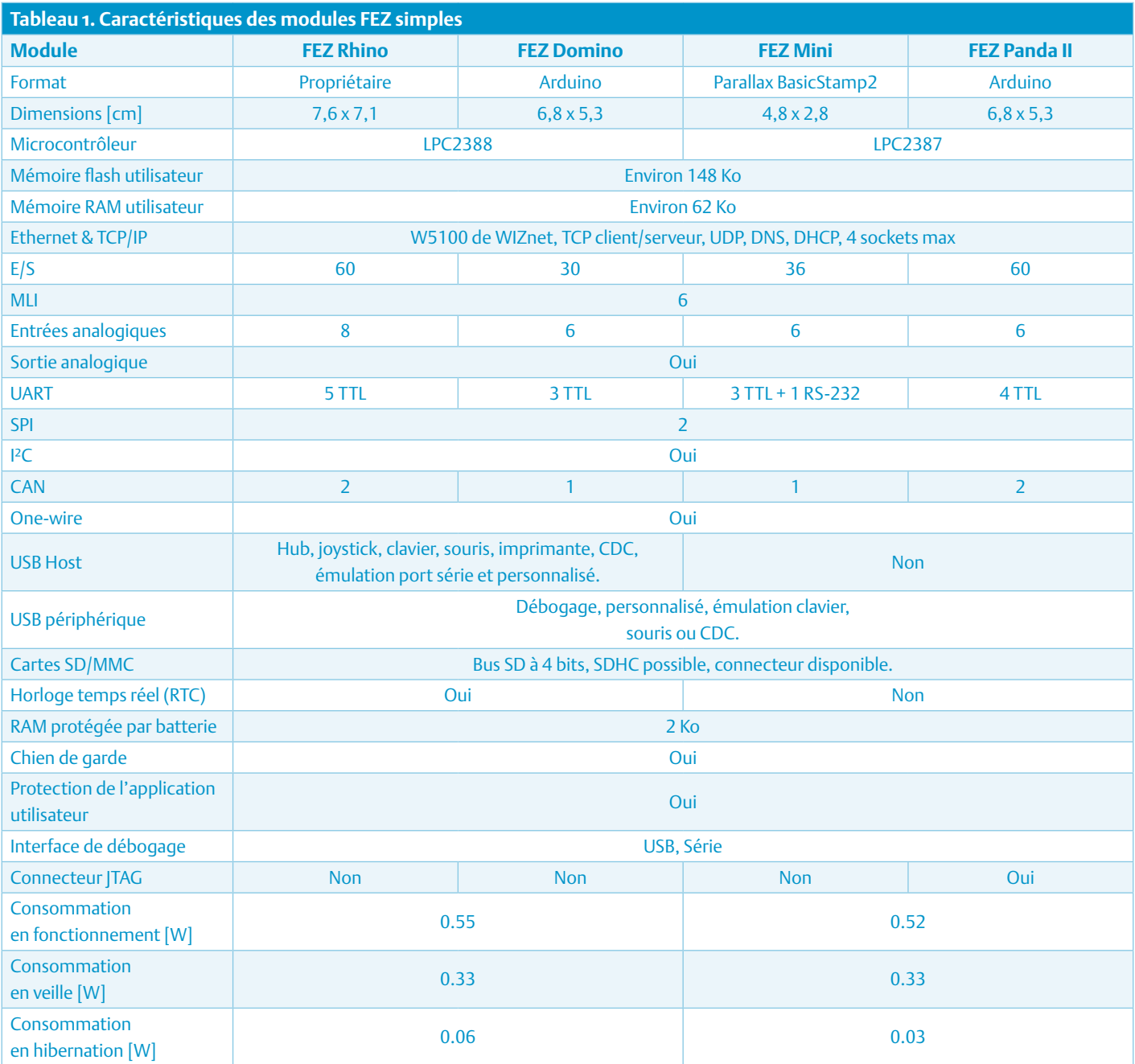

#### .NET Micro FraMEwork

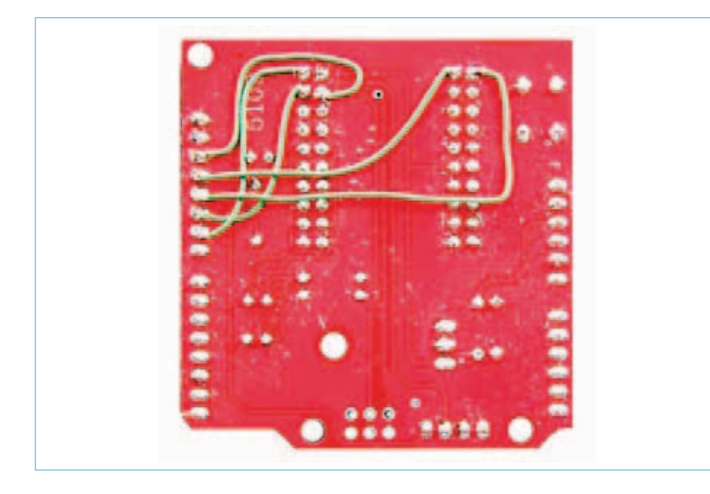

Figure 2. Voici comment câbler votre propre *shield* Ethernet avec un module WIZ812MJ et une carte support de NKC Electronics pour utilisation avec la carte FEZ Domino.

| <b>Recent Templates</b>           | п<br><b>Statt for: Called</b><br>回 |                 | P<br>Search Installed Tengtates:                              |
|-----------------------------------|------------------------------------|-----------------|---------------------------------------------------------------|
| Installed Tamplatos               | Chowerlot Abolication              | <b>RIGHTS</b>   | Type: Rical CA                                                |
| $\equiv$ Vessi C#<br>Nas franc-of |                                    |                 | A project for creating a .NET Moro Framework.<br>application. |
| <b>Order Ferraising</b>           | Castlewy                           | <b>BANCE</b>    |                                                               |
|                                   | Consolis Application               | <b>HAWCR</b>    |                                                               |
|                                   | <b>Device Enulator</b>             | <b>Your CA</b>  |                                                               |
|                                   | EHX Application                    | VISLA/C#        |                                                               |
|                                   | FET Cobra Console Application      | <b>WAINTE</b>   |                                                               |
|                                   | FEZ Cobra Window Application       | <b>RoughCa</b>  |                                                               |
|                                   | PEZ Dorano Application             | <b>RIGHTCA</b>  |                                                               |
|                                   | FEZ PM Application                 | <b>WALN CB</b>  |                                                               |
|                                   | FEZ Panda Application              | <b>Housi Ca</b> |                                                               |
|                                   | FEZ Altiro Application             | <b>HAMCE</b>    |                                                               |
|                                   | <b>USB3 Application</b>            | <b>HILB</b> ICA |                                                               |
|                                   | Winches Application                | <b>HowCA</b>    |                                                               |
|                                   |                                    |                 |                                                               |
| <b>National</b>                   | <b>RECOVER Applications</b>        |                 |                                                               |
|                                   |                                    |                 | or Great                                                      |

Figure 3. La fenêtre qui permet de commencer un nouveau projet .Net-MF pour la carte FEZ Domino.

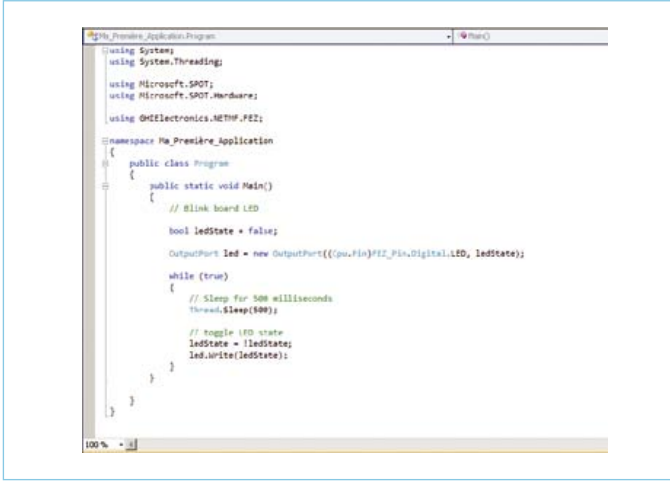

Figure 4. Ce n'est pas tout à fait du C ni du C++, normal, c'est du C#. Les connaisseurs noteront le caractère multitâche grâce aux commandes *Thread*. Notez aussi la déclaration de l'objet LED, de type OutputPort.

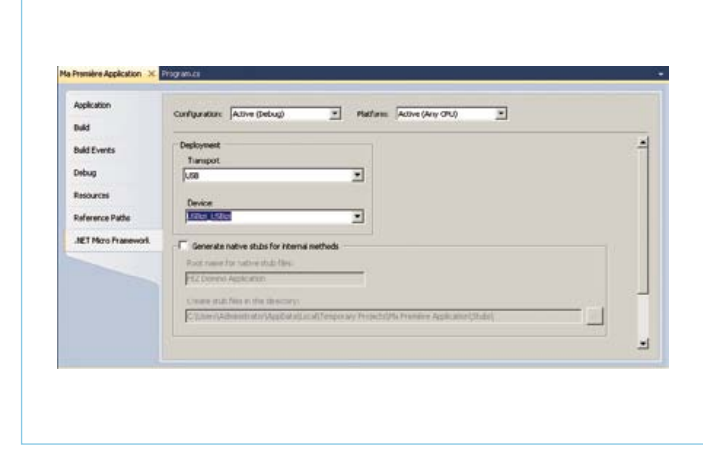

Figure 5. Il est important de bien paramétrer l'outil pour que la communication avec la carte fonctionne.

#### Côté logiciel

Même si nous utilisons un module FEZ Domino dans cet article (la carte rouge sur la photo au début de l'article), toutes les procédures décrites restent valables pour l'utilisation d'un autre module. Il suffit de charger les bibliothèques .Net du module et d'adapter la syntaxe des méthodes d'accès aux ressources physiques si nécessaire. On y va !

- Téléchargez Visual C# Express et installez-le sur une machine www.microsoft.com/express/downloads/#2010-Visual-CS
- Téléchargez et installez le SDK .Net Micro Framework 4.1 www.microsoft.com/downloads/details.aspx?displaylang=en& FamilyID=cff5a7b7-c21c-4127-ac65-5516384da3a0
- • Téléchargez et installez les bibliothèques .Net du module utilisé (pour la famille FEZ www.ghielectronics.com/downloads/ NETMF/GHI%20NETMF%20v4.1%20SDK.zip)
- • Un terminal gratuit pourra être utile pour la mise à jour des micrologiciels, Tera Term p. ex. http://ttssh2.sourceforge.jp/
- Si nécessaire, installez les pilotes USB pour la communication avec le module. Pour la famille FEZ c'est ici : www.ghielectronics.com/downloads/NETMF/GHI%20 NETMF%20USB%20Drivers%2032-Bit.zip

Lancez Visual C# Express, cliquez sur Fichiers, Nouveau projets (**figure 3**). Choisissez le type de modules, nommez l'application et voilà (**figure 4**), vous êtes opérationnel !

Maintenant, branchez le module FEZ Domino avec son câble USB, changez le Transport dans Projet/Propriétés (**figure 5**). Si USBizi apparait, tout va bien, sinon installez les pilotes USB ou changez le câble. Fermez les propriétés, tapez F5, le programme est compilé, déployé dans le module, le module est redémarré automatiquement, et… la LED clignote !

En cliquant avec le bouton gauche de la souris dans la colonne grise à gauche d'une des lignes du programme, il est possible de poser un point d'arrêt et de suivre le programme pas-à-pas (avec F11) à partir de ce point. Il est alors possible de visualiser l'état des variables dans la fenêtre Locals et même de le modifier !

Dans sa librairie technique, Elektor propose plusieurs ouvrages (en anglais) dans lesquels  $\overline{\textit{il}}$  est question de  $C\texttt{\#}$ :

Publicité

Programmation en C# 2010 et interfaçage de PC – titre anglais : C# 2010 Programming and PC interfacing – www.elektor.fr/seesharp

Introduction à l 'asservissement – titre anglais : Introduction to Control Engineering www.elektor.fr/asservissement

#### Le mot de la fin

.Net-MF simplifie indubitablement l'écriture et le débogage d'un projet à microcontrôleur, mais c'est à vous d'apprendre à programmer en C#. Pour la petite histoire, sachez que C#, en anglais, signifie *do dièse* (la note de musique) mais aussi *see sharp*, ce qui veut dire « voir net », un jeu de mots de *Microsoft*. Sachez aussi qu'il existe beaucoup d'exemples de code C# sur [7] par exemple et ailleurs sur l'internet.

#### Bons projets !

*Tous les liens dans cet article sont disponibles sur la page internet de cet article [8], ne les recopiez pas à la main.*

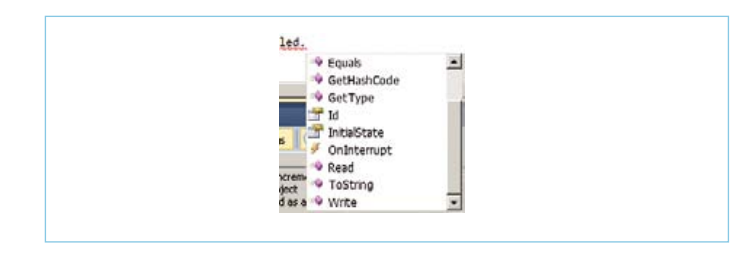

En tapant le nom d'un objet suivi de « . » (dot, encore !), on fait apparaître les méthodes et les propriétés de l'objet.

OutputPort led = new OutputPort((Cpu,Pin)FEZ\_Pin,Digital.LED, ledState);<br>http://www.html | OutputPort.CutputPort(Cpu.Pin portId, bool hitialState) | while (true)

Quand on passe la souris sur le texte, les types des expressions peuvent être affichés comme ici sur OutputPort.

(120033)

#### Liens

- [1] Gadgeteer : www.netmf.com/gadgeteer/
- [2] Mono : www.mono-project.com
- [3] Kit de portage : www.microsoft.com/downloads/en/ details.aspx?FamilyID=CCDD5EAC-04B1-4ECB-BAD9- 3AC78FB0452B&displaylang=en
- [4] Netduino : www.netduino.com
- [5] GHI Electronics : www.ghielectronics.com
- [6] NKC Electronics : http://store.nkcelectronics.com/nkc-ethernetshield-diy-kit-without-wiz812mj-mod812.html
- [7] TinyClr : http://tinyclr.com/
- [8] www.elektor.fr/120033

# **NOUVEAU PICOSCOPE 2205 MSC** OSCILLOSCOPES À SIGNAUX MIXTES

HAUTE VALEUR AJOUTÉE, PORTABLE, FONCTIONNALITÉS HAUT DE GAMME EN STANDARD ET FACILITÉ D'UTILISATION

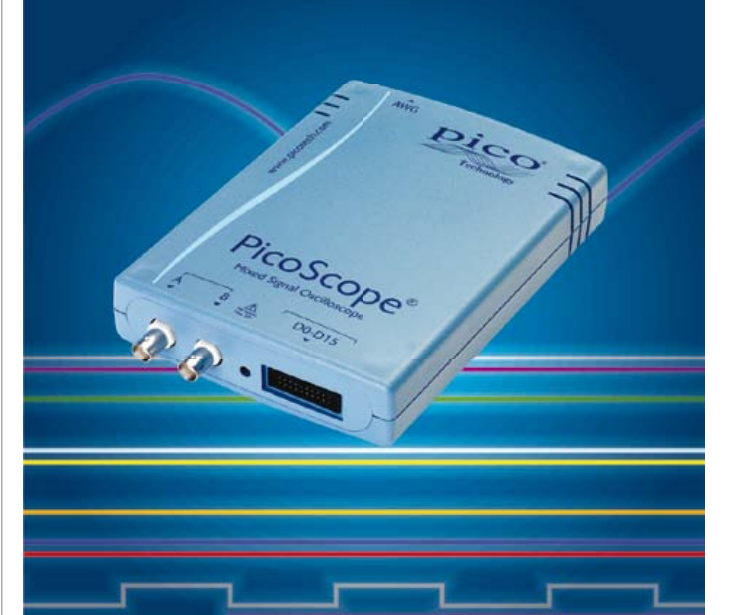

# Pensez logiquement...

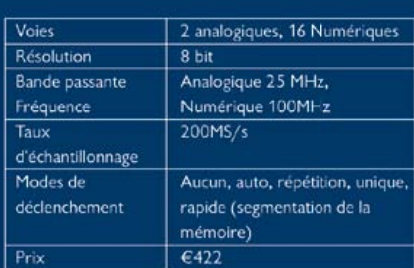

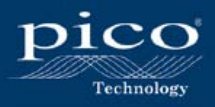

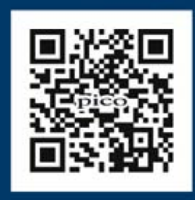

www.picoscopemso.com/127

#### test & mesures

# **Pico C-Plus et Pico C-Super** Deux mises à niveau du Pico C-mètre d'Elektor

#### Jon Drury (Royaume-Uni)

Pico C est le capacimètre futé à réaliser soimême, capable de mesurer des capacités inférieures à 10 pF, présenté dans Elektor en avril 2011, à la plus grande joie des radioamateurs. Défaut mineur au regard de ses performances à faire rougir un instrument professionnel, il ne mesure pas les capacités supérieures à 2500 nF. Pour y remédier, voici donc Pico C-Plus et Pico C-Super. C-Plus ? Une version allégée de C++ ?

Non, le nouveau micrologiciel a été écrit en assembleur, donc « Plus » comme « plus de possibilités » !

L'auteur a développé deux nouvelles versions du programme implanté dans Pico C. La version **Pico C-Plus** comprend un générateur de signaux, exploite le temporisateur TLC555 pour mesurer des périodes, et peut bien sûr mesurer des capacités. Elle fonctionne avec la platine d'origine [1]. La version **Pico C-Super** permet de mesurer un signal extérieur, possède un compteur de fréquences, et corrige le compteur de périodes précédent. Il vous faudra modifier légèrement la platine d'origine pour que cette version fonctionne, mais si deux découpes de pistes et trois soudures de fils vous effraient, Elektor vous propose une platine prête à l'emploi.

#### Pico C-Plus

En lisant l'article original sur Pico C [1], je ne comprenais pas pourquoi le compteur à 24 bits imposait une limite de 2500 pF. Il était écrit qu'à 680 impulsions d'horloge correspondaient 1 pF. Or, puisqu'avec 24 bits il est possible de compter jusqu'à 16 777 215, la limite supérieure de la plage de mesure aurait dû être de 16 777 215/680, soit 24672 pF. Pour élucider ce point, j'ai réécrit le programme en assembleur. Ce langage permet d'effectuer des opérations sur 24 bits tout en restant proche du matériel.

En étudiant le code source du projet, je compris que BASCOM-AVR imposait certaines contraintes de calcul et que l'auteur avait dû réaliser des compromis dans son code (voir **encadré**). Je m'en suis affranchi grâce à deux routines en assembleur inspirées du document AVR200 de chez Atmel. La première multiplie des opérandes de 24 bits, la seconde divise entre eux des opérandes de 48 et 24 bits. Autre approche, et là était mon objectif premier puisque

Pico C mesure avant tout des périodes, le recours à une seule routine d'interruption (ISR, *interrupt service routine*) pour le démarrage et l'arrêt du compteur, ainsi que pour le contrôle du nombre de périodes moyennées. J'ai gardé le même moyennage des signaux, mais utilisé des multiples de 10 afin de réduire à un simple décalage de virgule la mise à l'échelle. Moyenner les signaux profite également à l'application puisque la période de l'oscillateur n'est pas exempte de bruit. Le **tableau 1** reprend les caractéristiques de Pico C-Plus. Lorsque la carte est mise sous tension pour la première fois, le programme remarque que l'EEPROM est vide et appelle la routine d'étalonnage. Les valeurs obtenues sont alors stockées en EEPROM, et il est donc inutile de recommencer le processus à chaque utilisation. Vous pouvez néanmoins appeler la routine

18kHz

sababbahaa saan

**NDLR** : les modifications et extensions décrites ici sont le résultat d'une transformation du capacimètre original appelé Pico C [1] et n'impliquent ni sa correction, ni celle des produits associés vendus par Elektor (platine 100823-1, microcontrôleur 100823-41 et kit 100823- 71). La publication originale et les produits associés restent en l'état.

# Caractéristiques de Pico C-Plus/Super

- • Réécriture du programme (code en assembleur). Contrôleurs pré-programmés disponibles auprès d'Elektor.
- • Plage de mesure élargie : <1 pF à 500 nF, résolution max. de 0,01 pF
- • 3 calibres : 5 nF, 50 nF, 500 nF
- Pico C-Plus : une mise à niveau du programme suffit ; ne nécessite aucune modification de la platine
- • Pico C-Super : nécessite une mise à niveau du programme et quelques modifications mineures de la platine. Platines modifiées disponibles auprès d'Elektor.
- • Calibres du période-mètre : 16 ms, 160 ms, 1,6 s
- • Fréquencemètre : 8 MHz, résolution : 1 Hz
- • Générateur de signaux :
	- étendue : 0,8 Hz 10 MHz
	- résolution : 0,1% jusqu'à 10 kHz, 1% entre 10 kHz et 100 kHz
	- onde rectangulaire 0 5 V

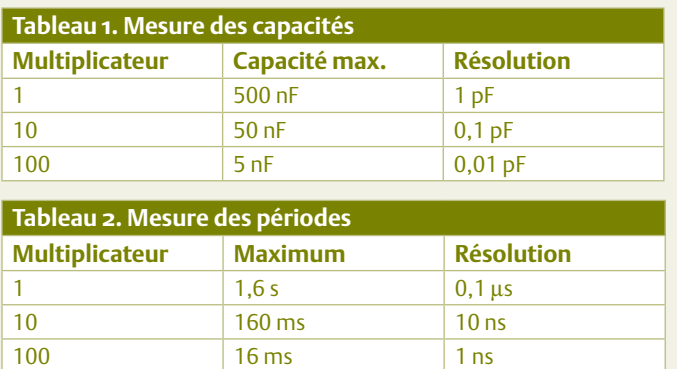

*Note: le minimum est de 1,5 μs pour tous les multiplicateurs.*

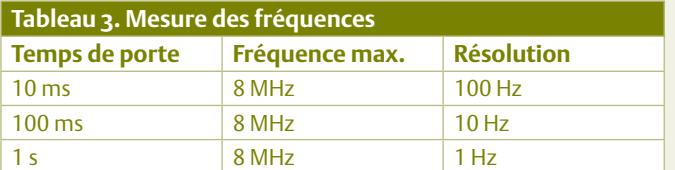

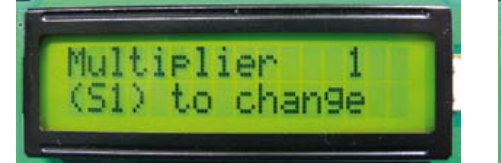

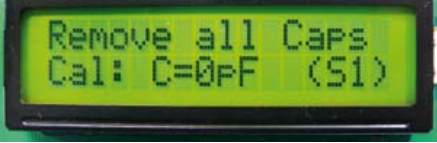

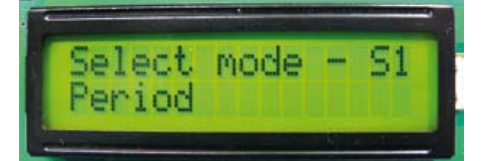

d'étalonnage en choisissant *Calibrate* lors de la séquence de démarrage. Notez que le nouveau programme effectue automatiquement un étalonnage (*autozero*) avant chaque cycle de mesure ; ne reliez l'appareil à aucun composant tant que cette opération n'est pas terminée.

Le nouveau programme contient une fonction de mesure des périodes. Elle permet d'effectuer la moyenne sur 1, 10 ou 100 périodes. La résolution est de 1 ns avec le multiplicateur 100. J'aurais pu ajouter une mesure à haute résolution des basses fréquences (< 100 Hz) puisque  $f = 1/P$ , mais hélas les dimensions de l'afficheur LCD (2 x 16) ne le permettaient pas. La plus petite durée mesurable est de 1,5 µs : elle correspond au temps d'exécution de l'ISR. L'amélioration des performances de Pico C (**tableau 2**) repose sur cette fonction. Les multiplicateurs sélectionnent la plage de mesure. Le maximum de chaque échelle est déterminé par la valeur prise par le compteur avant son dépassement. Pour que les calculs restent simples (!), le dépassement se produit à 24 bits, bien que 26 bits aient été une valeur possible avec la concaténation des deux compteurs (en utilisant *OC1A* et *OC0B*). J'ai également pris en compte la patience supposée de l'utilisateur : avec 24 bits, la durée de mesure ne dépassera pas une seconde (0,839 s). Tel que j'avais compris le code source, je prévoyais une limite supérieure d'environ 8 nF avec un multiplicateur de 100, puisque le multiplicateur du programme original (32) était trois fois plus petit. Je ne mesurerai toutefois que 5,8 nF, un écart que n'expliquait pas la tolérance des composants (5 %). Il est possible que la valeur originale de 680 impulsions/pF soit incohérente avec la fréquence de base de 3,2 kHz (cf. **l'encadré**). Dans cette version enrichie, un multiplicateur de 100 permet une résolution de 0,01 pF, mais limite à 5 nF la capacité mesurable ; avec un multiplicateur de 1, la résolution n'est plus que de 1 pF, mais la plage de mesure atteint 500 nF si l'on utilise les composants de la platine d'origine. J'ai vérifié la linéarité du capacimètre pour toutes les plages, d'abord en mesurant un par un plusieurs condensateurs, puis en mesurant la capacité totale lorsqu'ils étaient associés (voir plus bas). J'ai observé des écarts inférieurs à 0,1 %.

Une valeur moindre de R1 aurait bien sûr augmenté la limite haute de la plage de mesure, mais j'ai préféré une 470 kΩ car elle donne une limite haute pratique de 1 µF, sans toutefois affecter la limite basse. Tester des valeurs plus faibles de R1 serait intéressant : le capacimètre saura-t-il mesurer les condensateurs électrolytiques de faible capacité ?

Le code n'occupait pas toute la mémoire de l'ATtiny2313, et l'ensemble du matériel n'était pas exploité. J'ai donc ajouté à l'instrument une fonction de mesure des fréquences et un générateur de signaux. Sa plage de fonctionnement est large : de 0,8 Hz à 10 MHz (mais avec une résolution inférieure pour sa limite haute). Pour ne pas surcharger la mémoire de programme, il utilise un tableau de 18 fréquences distinctes stocké en EEPROM. Vous pouvez adapter ces fréquences en fonction de vos applications. Le compteur de fréquences

#### test & mesures

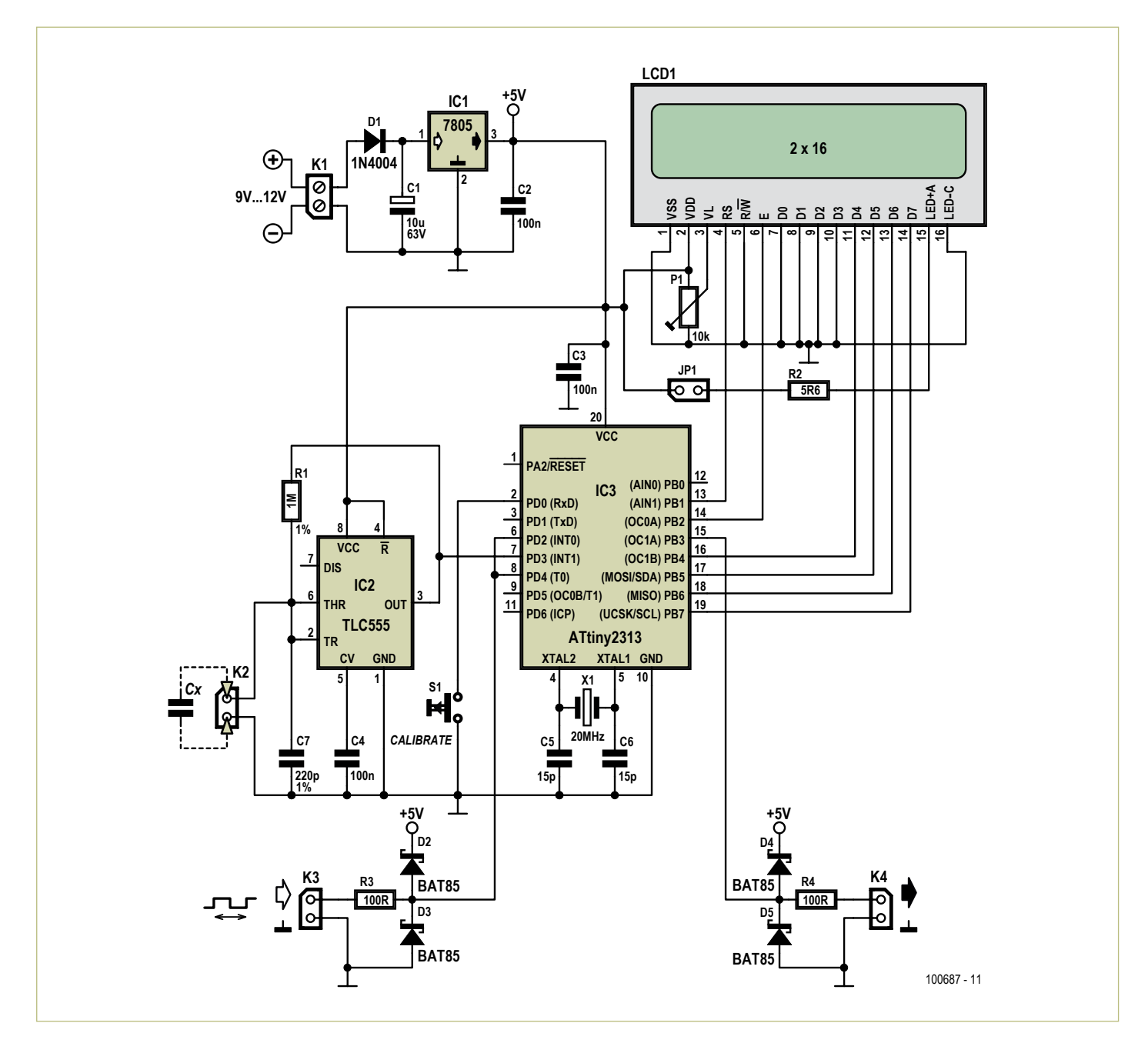

Figure 1. Les modifications apportées au schéma de principe du numéro d'avril 2011. Cette version peut mesurer jusqu'à 500 nF, est dotée d'un générateur de signaux, d'un compteur de fréquences et d'un période-mètre – logiciels bien sûr, l'ensemble tient dans un Attiny2313 !

(**tableau 3**) utilise une routine de temporisation précise puisque les deux compteurs sont déjà occupés. La durée de la temporisation a été vérifiée avec l'une des fonctions de mesure des périodes.

#### **Pico C-Plus vous séduit ?**

- • (Re)programmez l'ATtiny2313 avec *PicoC-Plus.hex* et *PicoC-Plus.eep* (l'EEPROM contient un tableau pour le générateur de signaux), ou commandez un microcontrôleur pré-programmé auprès d'Elektor [2] (code produit: **110687-41)**.
- • Utilisez la broche 15 (*OC1A*) du 2313 pour la sortie du signal.
- • Appuyez brièvement sur le bouton pour naviguer à travers les menus, appuyez plus de 2 s pour valider un choix ou quitter un mode.

#### Pico C-Super

IF vous souhaitez que votre Pico C (1) ait la plage de mesure élargie de Pico

C-Plus ; (2) possède le générateur de signaux de

Pico C-Plus ;

(3) puisse compter des fréquences ;

(4) puisse mesurer des périodes ;

 REM bref qu'il soit enrichi de toutes les fonctions du programme Pico C-Super THEN certaine broches du 2313 doivent être libérées !

ELSE Adoptez Pico C-Plus ou profitez encore de Pico C !

Dans le programme d'origine, la broche 8 est configurée en sortie (*T0*) pour contrôler le TLC555. Dans la version Pico C-Super, elle sert d'entrée pour la mesure des fréquences

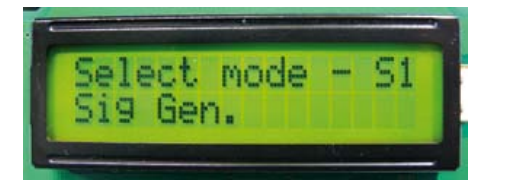

et la broche *Reset* du TLC555 est reliée en permanence au 5 V. Autre changement, la séparation des broches 6 et 7, puisqu'ici *INT1* sert à la mesure des capacités et *INT0* à celle de périodes extérieures. Sans cette modification physique, le programme montre les périodes de l'oscillateur 555.

**Pico C-Super, ou l'intervention nécessaire**

Le fonctionnement du compteur de fréquences et de la mesure des périodes nécessite cinq modifications matérielles de la carte Pico C (référez-vous au schéma de principe de la **figure 1)** :

- • couper la piste entre la broche 4 d'IC2 et la broche 8 d'IC3 (libère l'entrée *T0*)
- • relier les broches 4 et 8 d'IC2 (IC2 toujours sous tension — *RST* reliée au +5 V)
- • relier la broche 8 d'IC3 au connecteur d'entrée (entrée sur *T0*)
- • couper la piste entre les broches 6 et 7 d'IC3 (libère *INT0* — mesure des périodes extérieures)
- • relier les broches 8 et 6 d'IC3 (entrée extérieure sur *INT0*).

Des diodes ont été ajoutées pour protéger l'entrée. La référence de la carte modifiée est **110687-1**. Les lecteurs ayant raté le premier épisode de la saga Pico C découvriront le typon de la platine sur la **figure 2** ; le dessin peut être téléchargé gratuitement [2]. La référence du microcontrôleur pré-programmé pour Pico C-Super est **110687-42**. Les seuls composants à assembler sont traversants, et la carte est simple face. Le montage ne présente donc aucune difficulté. Une mise en garde toutefois : **vérifiez deux fois la numérotation des broches de votre LCD car le schéma de principe ne reflète pas son brochage réel.**

#### Quelques résultats

Avant tout, gardez à l'esprit l'extrême sensibilité du capacimètre lorsque le multiplicateur est sur 100 : la présence d'une main à 5 cm influencera la mesure. Pour éviter d'avoir à approcher ma main de S1 pour l'actionner, je l'ai remplacé par un potentiomètre. Regardez la **figure 3** : elle montre mon prototype mesurant un condensateur variable de 1,6—5,0 pF. La capacité augmentait à mesure que

10kHz

eg Gen

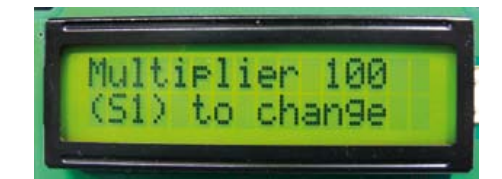

j'approchais la main, pour atteindre 5 pF lorsque je saisissais le fil entre deux doigts. Ce fil de 10 cm est relié à la broche « sous tension » de l'entrée. Un fil ? Est-ce donc une antenne ou un condensateur ? À vous de juger ! Et, non, l'écran LCD de 4 lignes que vous voyez n'était pas un luxe mais une aide au développement,

# LISTE DES COMPOSANTS

(version Pico C-Super uniquement)

#### **Résistances**

 $R1 = 1 MΩ, 1 %$  $R2 = 5,6 \Omega, 5 %$ R3, R4 = 100 Ω, 5 % P1 = 10 kΩ 20%, préréglé

#### **Condensateurs**

- $C1 = 10 \mu F$ , 63 V, au pas de 2,5 mm C2, C3, C4 = 100 nF, 50 V, céramique, au pas de 5,08 mm
- C5, C6 = 15 pF, 100 V, 5 %, céramique, au pas de 5,08 mm
- C7 = 220 pF, 63 V, 1 %, polystyrène, au pas de 7,18 mm

#### **Semi-conducteurs**

#### $D1 = 1N4004$

D2-D5 = BAT85

IC1= 7805

IC2= TLC555

IC3 = ATtiny2313 (programmé : 110687-42\*)

**Divers**

- JP1,K2,K3,K4 = barrette au pas de 2,54 mm, 2 contacts
- JP1 = cavalier, 2,54 mm
- K1 = bornier à vis 2 voies pour CI, au pas de 5 mm
- K2,K3,K4 = socle 2 voies, coudé à 90°, au pas de 2,54 mm
- LCD1 = LCD, 2x16 (TC1602C-01YA0\_A00), réf. 120061-71\*. Vérifiez le brochage pour tout autre produit.
- Connecteur mâle LCD1 = barrette 16 contacts, type SIL, au pas de 2,54 mm, coudée à 90°
- Connecteur femelle LCD1 = barrette 16
- contacts, au pas de 2,54 mm, coudée à 90° S1 = bouton-poussoir, type SPNO, à effleure-
- ment, 6 mm  $X1$  = quartz de 20 MHz,  $C<sub>L</sub>$  = 18 pF, 50 ppm Platine 110687-1\*
- \* disponibles via www.elektor.fr/110687

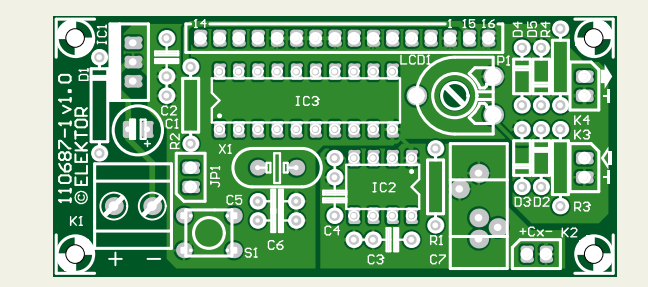

Figure 2. La face composants de la platine, version Pico C-Plus. Le dessin peut être téléchargé [2] si vous souhaitez l'assembler vous-même.

#### test & mesures

# Les compromis du code Bascom

Dans le code original, la période est déclarée comme variable de type *Long* (32 bits signés, max = 2,147 x 109). Le point critique de l'arithmétique de mesure est de multiplier la période (24 bits) par la valeur de la capacité de référence exprimée en dixièmes de pF, donc par 10000, juste au-delà de 13 bits. Le format binaire du résultat sera donc de 24 + 13 = 37 bits. Ne restent toutefois que 31 bits puisque Bascom réserve un bit pour le signe d'une variable de type *Long*. De là un possible dépassement de capacité arithmétique lors de la multiplication. La routine *Measure\_ok* du code d'origine contourne cet écueil en divisant par 8 la valeur, représentée sur 25 bits, des compteurs concaténés : la lecture se fait alors sur 22 bits. L'instruction suivante contient un second compromis :

#### If Period <=214748 Then 'do calculation' Else 'error'

Les valeurs provoquant les dépassements sont certes évitées, mais la capacité mesurable maximale est alors limitée elle aussi.

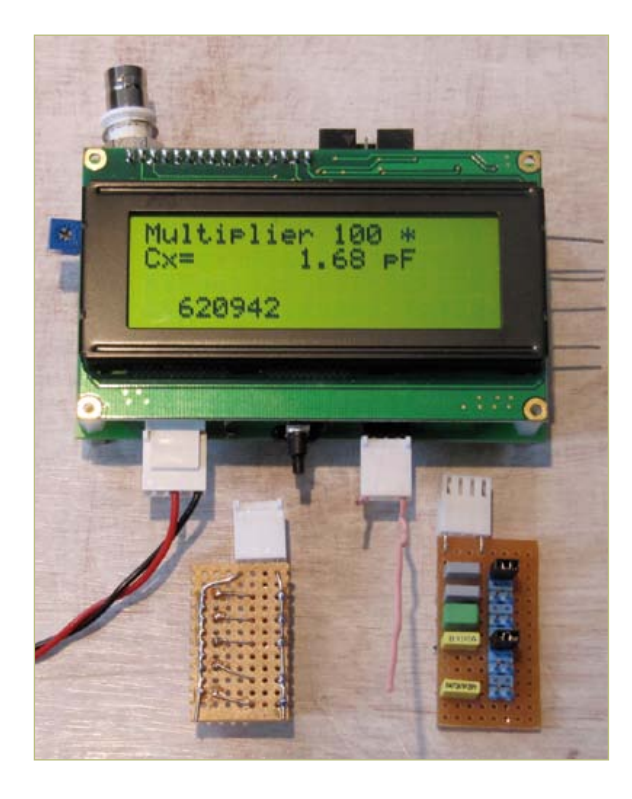

Figure 3. En quête de précision. Le prototype de l'auteur et son équipement d'essais. L'affichage à 4x20 caractères du LCD a facilité le diagnostic.

### Nombre d'impulsions par pF

Une fréquence d'oscillateur de 3,2 kHz donne

20 MHz / 3,2 kHz = 6250 impulsions d'horloge,

soit, puisque C7 vaut 220 pF : 6250 / 220 = 28,4 impulsions/pF.

Le programme original compte toutefois sur 32 périodes,

soit 28,4 x 32 = 909 impulsions/pF, une valeur différente des 680 impulsions/pF de l'article original.

Un dépassement à 24 bits donne alors une limite de

16,777,215 / 909 = 18,457 pF.

Ainsi s'expliquerait l'écart entre capacités maximales théorique (8 nF) et pratique (5,6 nF).

puisqu'il me permettait de mieux voir les messages de débogage.

Comme dit plus haut, j'ai vérifié la linéarité de l'instrument, sachant que le TLC555 est supposé linéaire sur les trois décades de sa plage de fréquences, de 1 Hz à 3,2 kHz. J'ai confectionné pour cela un accessoire de mesure à partir d'une plaque à trous et de barrettes de connexion (voir photo). J'ai d'abord mesuré la capacité C<sub>0</sub> de cet accessoire, puis les capacités  $C_1, C_2 ... C_n$  de chaque condensateur, assez nombreux et différents pour surcharger le capacimètre dans une plage donnée. Puis, à l'aide d'un tableur, j'ai soustrait la capacité de l'accessoire des valeurs mesurées pour chaque condensateur. Lorsque les condensateurs sont associés entre eux, la lecture théorique est calculée à partir de la somme de la capacité de l'accessoire et des condensateurs individuels. J'ai d'abord calculé l'erreur en pF, puis en pourcentage de la valeur théorique. J'ai obtenu une différence entre valeurs théoriques et mesurées inférieure à 0,1 %. Les données qui ont servi à déterminer la précision des mesures sont regroupées dans un tableau que vous trouverez dans le fichier **110687-W** (à télécharger [2]). Avec les multiplicateurs x10 et x1, la mesure des capacités de grandes valeurs peut être affectée de bruit. J'ai ainsi mesuré 10089,1 pF pour un condensateur de 10 nF lorsque le multiplicateur était sur x10, et entre 10085 et 10091 pF lorsqu'il l'était sur x1. Il semble en outre que l'impédance élevée de l'entrée du TLC555 soit source de bruit. Le niveau de bruit nettement plus

(110687- trad. Hervé moreau)

discret observé avec le multiplicateur x100 s'explique par le moyennage du signal.

#### Références

- 1. Pico C, Elektor d'avril 2011 www.elektor.fr/100823
- 2. www.elektor.fr/110687

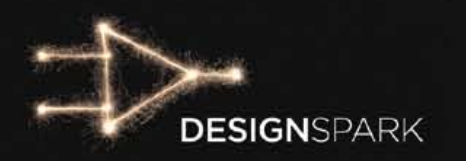

# Allez au bout de vos jdées!

# Relevez le défi DesignSpark chipKIT

**Participez-vous au concours DesignSpark chipKIT<sup>™</sup>?** Lancez-vous maintenant: **www.chipkitchallenge.com!** 

Proposez une réalisation basée sur le chipKIT<sup>™</sup> en mettant l'accent sur la plus grande efficacité énergétique possible. Vous gagnerez peut-être un *Community Choice Award*!\* En février, les participants du défi chipKIT<sup>™</sup> voteront pour désigner le meilleur projet en lice. L'heureux gagnant emportera un bon d'achat de 100 \$ de produits *RS Components/Allied Electronics* ainsi qu'un abonnement gratuit à l'édition numérique des magazines *Circuit Cellar* et *Elektor*!

Inscrivez-vous maintenant sur **www.chipkitchallenge.com** et participez.

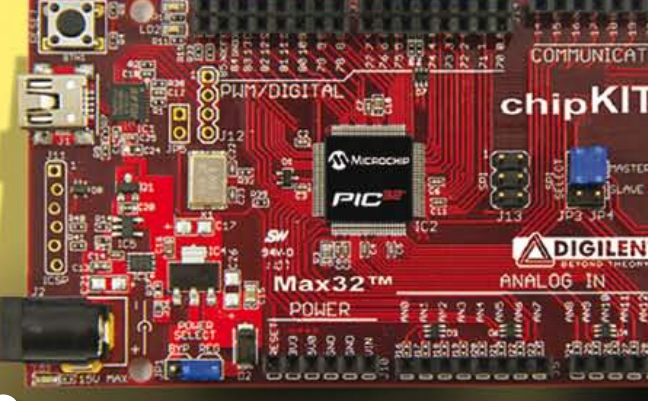

# Règlement et informations détaillées: www.chipkitchallenge.com

\* Votre participation aux Community Choice Awards est sans influence sur vos chances de gagner le grand prix du concours. La date limite de remise des projets terminés est le 27 mars 2012. Informations complémentaires sur le site.

#### **Ce concours est organisé en association avec:**

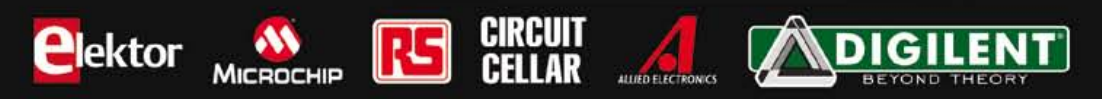

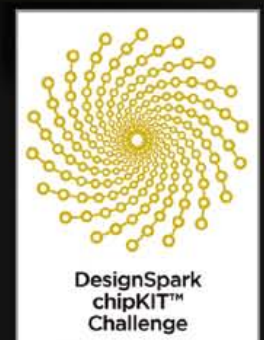

# **Télémesure de batteries LiPo par ZigBee**

Mesure sans fil de la tension, de la température et du courant jusqu'à 170 A !

Michel Kuenemann & Gilles Krebs (France)

La carte décrite ici mesure le courant jusqu'à 170 A et la tension délivrés par la batterie de votre modèle réduit, puis transmet ces données sans fil vers votre émetteur de radiocommande ou par USB vers une application Qt sur PC. Si vous ne pratiquez pas le modélisme, hackez ce projet pour vos applications domotiques ou robotiques, basées sur le ZigBee et les bus 1-Wire ou I²C.

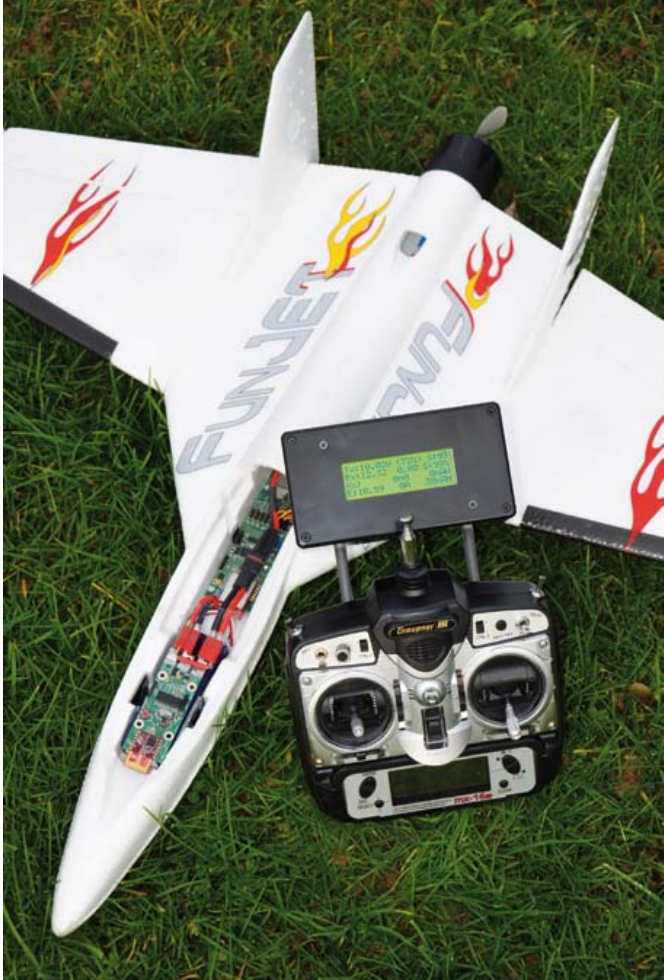

Les batteries de type lithium polymère équipent à présent la plupart des modèles réduits à propulsion électrique. Grâce à l'amélioration constante des procédés de fabrication, ces accumulateurs sont désormais capables de délivrer sans broncher, du moins les plus puissants d'entre eux, des courants de plusieurs centaines d'ampères. Surveiller ce genre de courants est donc recommandé, car faute de précautions appropriées, ils peuvent causer de gros dégâts : brûler une carte, le modèle réduit, vous-même, voire pire.

Quand il s'agit de mesurer des courants de forte intensité, la technique classique du shunt garde tout son intérêt tant que sa faible valeur ohmique permet de limiter son échauffement et les pertes inévitables qu'il introduit. Dans cette optique, le shunt de 500 µΩ 8 W en boîtier CMS choisi pour ce projet ne dissipe que 1,25 W lorsqu'il est traversé par un courant de 50 A. Comme vous le savez, quand un courant rencontre une résistance, même aussi faible que la résistance d'une piste de cuivre, une différence de potentiel apparaît entre les extrémités de cette résistance. Ainsi, un courant de forte intensité peut occasionner sur la piste du 0 V une différence de potentiel qui se traduira par un décalage par rapport au « vrai » 0 V. Pour éviter de tels problèmes, nous n'avons pas retenu la solution qui consiste à insérer le shunt dans le fil « moins » de la batterie.

Si on met le shunt dans le pôle « plus », la tension de la batterie sera présente sur l'une des entrées de l'amplificateur de mesure tandis que cette même tension, diminuée de la faible chute de tension aux bornes du shunt, est présentée à l'autre entrée. Les deux entrées voient donc une tension quasi

identique (le mode commun) qui en plus est très élevée. Pour amplifier ce signal très particulier, nous avons utilisé un amplificateur spécialisé, capable d'encaisser un mode commun égal à sa tension d'alimentation. Le gain de cet amplificateur a été réglé pour une pleine échelle de 170 A.

Le conditionnement de la tension de la batterie est fait par un classique pont diviseur résistif, réglé pour une pleine échelle de plus de 30 V.

La mesure de température est réalisée par un petit capteur analogique en boîtier SOT23 qui sera placé sous le circuit imprimé, en contact thermique avec la batterie.

La transmission radio est confiée à un module RF 2,4 GHz de type Microchip MRF24J40 [1]. Comme ce module existe en deux versions, l'une délivrant 1 mW et l'autre 100 mW, nous avons prévu une

# Gestion d'ÉneRGie

Caractéristiques techniques

- • Compatible avec les batteries LiPo de 2S (7,4 V) jusqu'à 6S (22,1 V)
- • Courant permanent de 80 A, 170 A pendant quelques secondes
- • Gamme de mesure de courant : 0 à 170 A
- • Résistance d'insertion de 1 mΩ dans le pôle plus de la batterie
- • Mesure de température intégrée à la carte
- • Connectique : fils soudés, prises PK ou prises DEAN
- • Mesure de la tension, du courant et calcul de la puissance instantanée fournie
- • Totalisation du courant fourni
- Compatible avec l'émetteur/récepteur décrit dans Elektor de septembre 2011 [2]
- Interfaces de communication ouvertes : USB, UART, I<sup>2</sup>C, 1 Wire
- • Technologie 2,4 GHz compatible ZigBee
- • Portée de plus de 100 m ou de plus de 1 km en champ libre, selon le type de module radio.

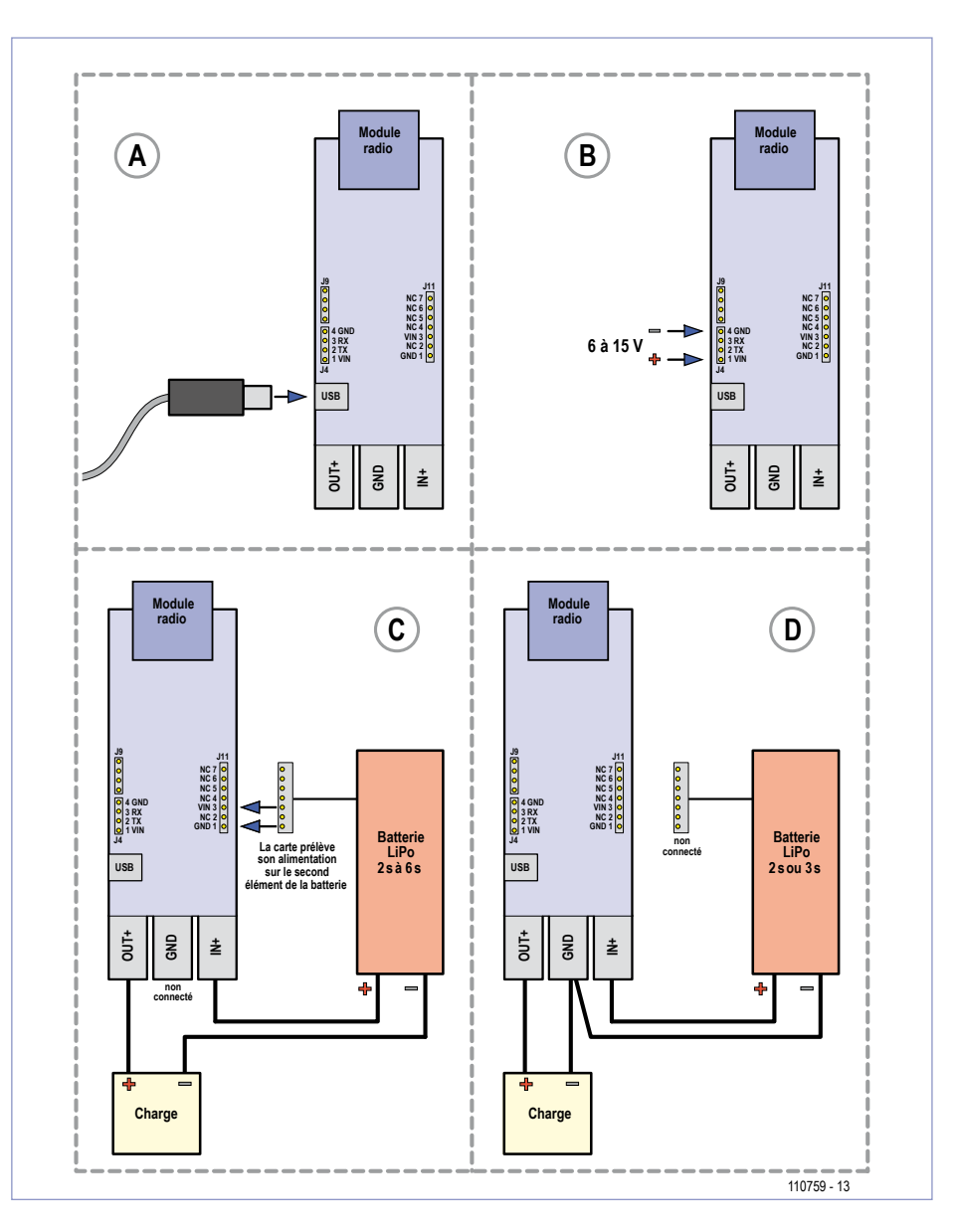

Figure 1. Quatre façons d'alimenter la carte. A : par la prise USB ; B : par le connecteur UART ; C : par la prise d'équilibrage et D : par la prise de puissance (uniquement pour batteries LiPo 2s ou 3s).

double empreinte sur le circuit imprimé, permettant de monter l'une ou l'autre version. La version 1 mW offre une portée de cent mètres environ et le module de 100 mW affiche une portée de plus d'1 km. Ce module a été décrit dans l'article « Émetteur/récepteur 2,4GHz pour modèles réduits » paru dans le numéro de septembre 2011 d'Elektor [2].

Le microcontrôleur à 8 bits PIC18F26K20, cadencé par son horloge interne, se charge de numériser les signaux et de les fournir au module RF qui les émettra.

La connectivité USB est assurée par le très classique FT232RL.

Deux connecteurs d'extension donnent accès à un port d'entrée analogique, un bus 1 Wire et à un bus I²C fonctionnant en mode « bit bang », c.-à-d. implémenté en logiciel. La carte offre de nombreuses options pour son alimentation. En effet, elle peut tirer son énergie des quatre sources suivantes :

- de la prise USB ;
- • du connecteur d'extension de la liaison série (UART).
- • du pôle plus de la batterie ;
- • de la prise d'équilibrage de la batterie, au point de connexion du second élément (7,4 V).

Une image valant mille mots, la **figure 1** montre comment connecter la carte dans chaque configuration d'alimentation. Les diodes D1, D3, D4 et D7 empêchent la mise en parallèle des différentes sources en cas de connexions simultanées.

Notez que la tension d'entrée maximale du régulateur est de 16 V, elle-même limitée à 15 V par une diode Zener de protection. Lors de l'utilisation de batteries LiPo de plus de trois éléments, il faudra donc obligatoirement alimenter la carte par la prise d'équilibrage de la batterie (J11 est prévu pour une connexion facile), ou choisir une autre source (USB ou prise UART).

Deux interrupteurs pilotables par le micro permettent de gérer finement la consommation en contrôlant l'alimentation des périphériques.

Pour finir, une LED et un bouton poussoir assurent la « Relation Homme Machine » minimaliste, mais suffisante pour l'application.

# **GESTION D'ÉNERGIE**

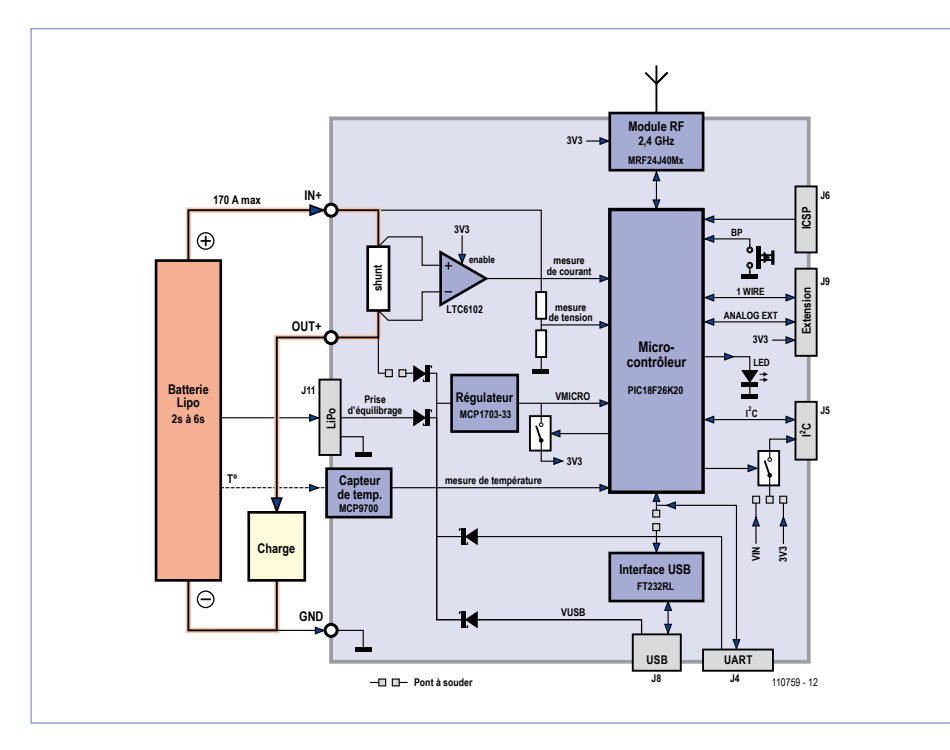

Figure 2. Ce synoptique permet de mieux comprendre le schéma de la figure 3.

# Options d'équipement de la carte

Suivant vos préférences et vos besoins, vous pourrez équiper votre carte de différentes manières. Voici quelques exemples.

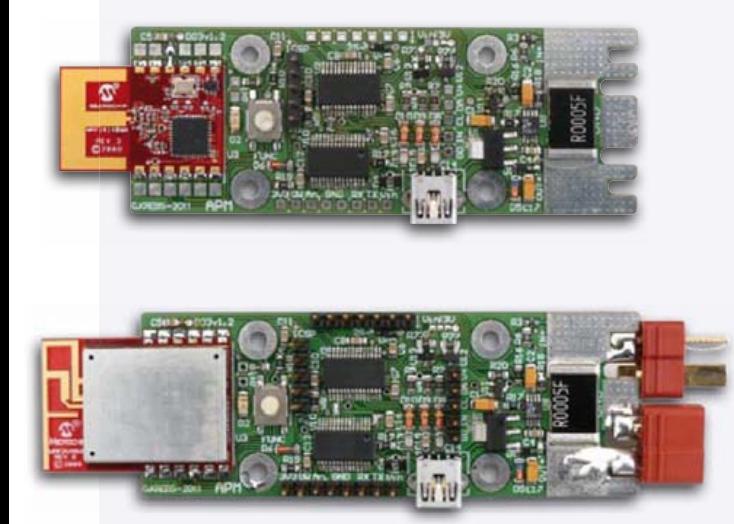

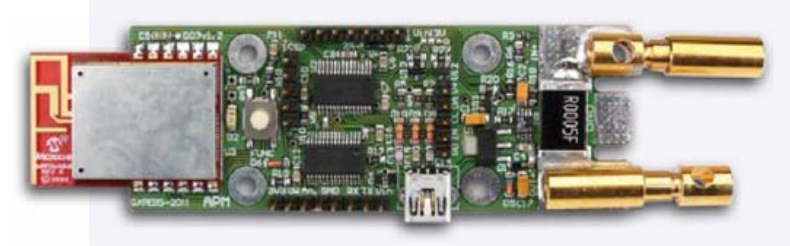

Carte équipée d'un module MRF24J-4MA, offrant une portée de 100 m. Aucune connectique de puissance n'est montée.

Carte équipée d'un module MRF24J4MB, offrant une portée de 1000 m, et de connecteurs de batterie de type « DEAN ».

Carte équipée d'un module MRF24J4MB et de connecteurs de magnifiques prises PK 5,5 mm dorées, supportant 170 A en pointe.

La **figure 2** résume l'architecture de la carte.

#### Le schéma

L'analyse du schéma de la carte (**figure 3**) révèle instantanément les principaux éléments décrits ci-dessus. On peut y découvrir le détail des découplages et les protections des alimentations. Les commutateurs d'alimentation des périphériques sont réalisés par des transistors MOS canal P.

Hormis les connecteurs, les composants sont tous en boîtier CMS. Cette technique nous a permis de réduire la carte à des dimensions compatibles avec un modèle courant de batterie LiPo d'une capacité de 2200 mA (**figure 4**).

Les connecteurs d'extension sont au pas de 2,54 mm et donc faciles à prolonger vers une carte d'expérimentation ou une platine d'expérimentation de type « Labdec ».

#### Le logiciel

Le paquet de logiciels, disponible sur [3], fourni avec cette réalisation comprend trois parties :

- • le logiciel embarqué dans la carte (EP24.hex)
- le logiciel pour PC sous Windows (EP24control.exe)
- • mise à jour du logiciel pour l'émetteur récepteur 2,4 GHz [2] (RC-Transceiver-SW-Package.zip).

Le logiciel du microcontrôleur (EP24.hex) mesure toutes les secondes les valeurs de tension, courant et température de batterie, et gère les alarmes de tension et de température. Il émet ensuite ces données sur la liaison USB et sur la liaison 2,4 GHz si le module radio est présent sur la carte. Si vous souhaitez adapter les paramètres de période d'émission ou de gain à vos besoins, il vous faudra modifier et recompiler le code source avant de flasher votre carte.

Ce logiciel possède trois modes de fonctionnement.

#### **Mode 1**

Si la carte comporte un module radio, le logiciel enverra automatiquement les mesures de tension, courant et température en HF et sur la liaison USB dès sa mise sous tension.

# Un projet ouvert

Si vous ne pratiquez pas le modélisme, ne vous gênez pas pour hacker ce projet pour vos applications domotiques ou robotiques, basées sur le ZigBee et les bus 1-Wire ou I²C. Et faites-nous part de vos réalisations.

#### **Mode 2**

Si la carte comporte un module radio et que le bouton poussoir est appuyé pendant la connexion de la prise USB, le logiciel se mettra en réception et enverra automatiquement les mesures de tension, courant et température reçues par voie hertzienne vers la liaison USB pour affichage dans la fenêtre EP24control.

#### **Mode 3**

Si la carte ne comporte pas de module

radio, le logiciel enverra automatiquement les mesures de tension, courant et température sur la liaison USB. Ces données pourront être visualisées sur PC au moyen du logiciel EP24control. Cette application pour ordinateur sous Windows sert

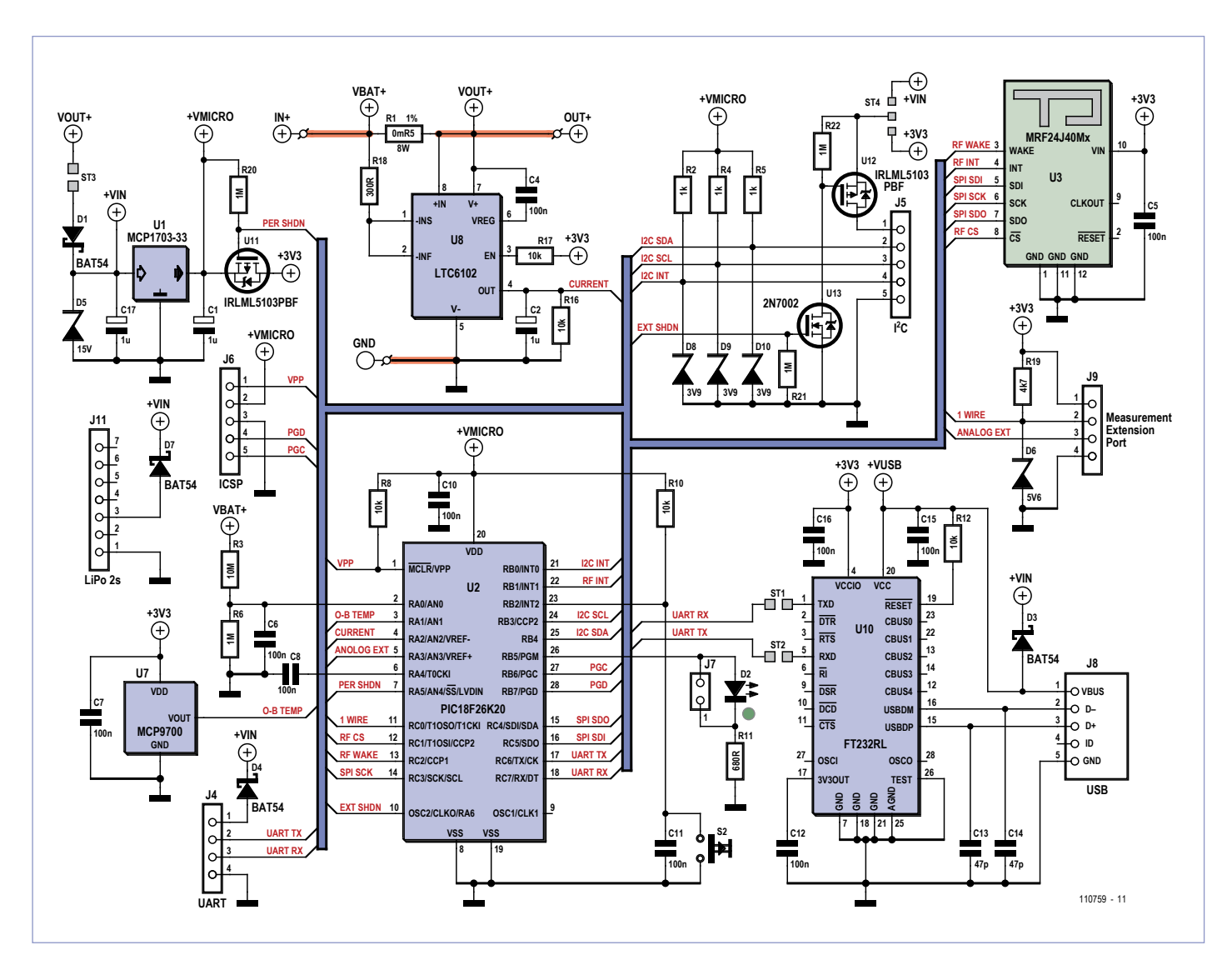

Figure 3. Le schéma électrique de la carte. C'est le CI LTC6102 (U8) qui permet de mesurer des courants jusqu'à 170 A avec un petit microcontrôleur.

# Gestion d'ÉneRGie

# À propos de Qt

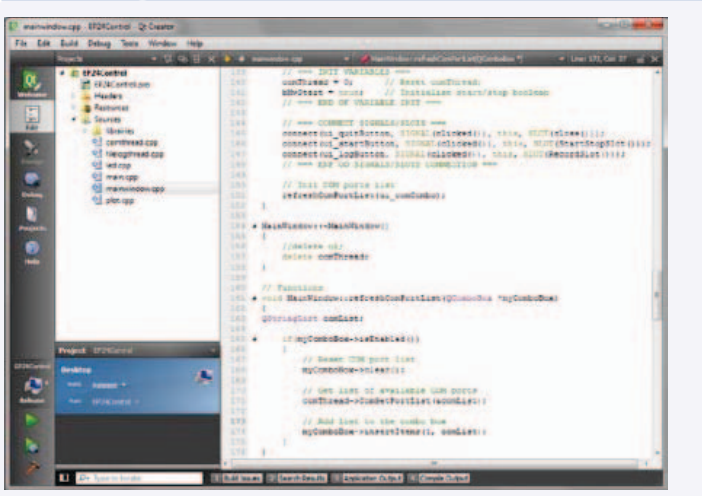

EP24control a été développé sous Qt (prononcer *cute*, à l'anglaise, c'est-à-dire « quioute », en phonétique kju:t, *mignon* en français), une bibliothèque de classes C++ distribuée sous licence GNU. La particularité de Qt est d'être multiplateforme (Windows, Mac OS X et environnements Unix sous X Window System), par une simple recompilation du code source. Le Qt SDK (*Software Development Kit*) comprend les bibliothèques, le compilateur Qt et l'environnement de développement Qt Creator qui se veut très convivial, avec notamment un lien direct entre les fonctions de la librairie Qt et la documentation en ligne, très claire et agrémentée de nombreux exemples. De plus, l'outil Qt Designer qui y est intégré permet de dessiner très simplement ses interfaces graphiques en faisant facilement le lien entre les éléments de l'interface (boutons, indicateurs...) et le code.

L'électronicien désireux de faire communiquer son application Qt avec ses cartes électroniques munies d'une liaison sérielle RS-232 devra utiliser une bibliothèque complémentaire telle que QextSerialPort apportant à Qt les fonctions nécessaires. Pour les applications techniques, la librairie Qwt apporte des classes permettant l'affichage de graphiques, contrôles et indicateurs divers dans votre application.

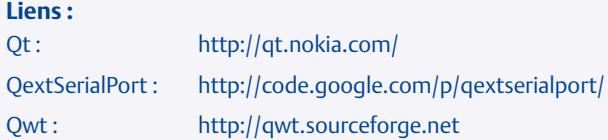

à présenter sous forme graphique les données reçues sur la liaison USB. Des voyants indiquent l'état des alarmes transmises par l'application embarquée. Il est possible d'enregistrer ces données sur disque dur dans un fichier au format .CSV en cliquant sur le bouton d'enregistrement. EP24control a pour particularité d'être développé sous Qt, un environnement libre permettant de développer efficacement des applications communicantes (voir l'encadré *ci-dessus*).

### À propos des auteurs

Michel Kuenemann a publié plusieurs articles dans Elektor, dont l'émetteur/récepteur 2,4 GHz pour modèles réduits [2].

Gilles Krebs est ingénieur en électronique, actuellement dans le domaine de la conception de bancs de tests pour l'aéronautique. Passionné par l'astronomie et la photographie, il réalise ainsi, pendant son temps libre, de nombreux projets électroniques en lien avec ces autres passions.

#### Réalisation et test

La soudure manuelle des composants CMS de la carte est tout à fait possible à condition de s'armer de patience et de faire preuve du plus grand soin. Le montage du shunt est un peu délicat, car il n'est possible qu'avec un *spot heater* (fer à air chaud) à défaut de la soudure par refusion. N'oubliez pas le capteur de température MCP9700 (U7), le seul composant de la carte monté côté soudures. Ne montez pas le module MRF24J40M pour l'instant.

Après la vérification du sens de composants et des soudures, réalisez les ponts de soudure ST1 et ST2. Ils permettent de relier le micro à l'interface USB.

Branchez la prise USB à votre PC et à la carte. Sous Windows, le composant FT232 doit être reconnu (si vous avez de la chance) sans installation préalable, sinon installez le pilote après l'avoir téléchargé sur www.ftdichip.com. Si votre système est équipé du pilote, mais que la reconnaissance échoue, vérifiez à nouveau les composants et les soudures. L'étape suivante sera de flasher l'application EP24.hex au moyen de votre programmateur préféré, relié au connecteur ICSP. Au redémarrage de la carte, la LED doit se mettre à pulser à la façon d'un cœur avec une fréquence de 1Hz, signe d'activité normale du micro.

Installez à présent l'application EP24control sur votre PC (disponible au téléchargement, voir liens en fin d'article). Lancez-la et sélectionnez le port de communication auquel est raccordée votre carte. Cliquez ensuite sur le bouton permettant de lancer l'acquisition des données (**figure 5**). La température devrait prendre une valeur cohérente tandis que la tension et le courant devraient être quasiment nuls. Si c'est le cas, il est temps de passer aux choses sérieuses, sinon vérifiez bien la qualité de votre travail.

Équipez votre carte de la connectique de puissance choisie (fils soudés, prises PK ou prises DEAN), et connectez à présent une batterie et une charge variable à la carte. N'oubliez pas de connecter aussi la prise d'équilibrage. La valeur de la tension affichée dans la fenêtre EP24control devrait devenir conforme à celle de la tension de la batterie. Augmentez progressivement le courant de charge jusqu'à 50 A au moins, si possible, et vérifiez que la valeur affichée

### Gestion d'ÉneRGie

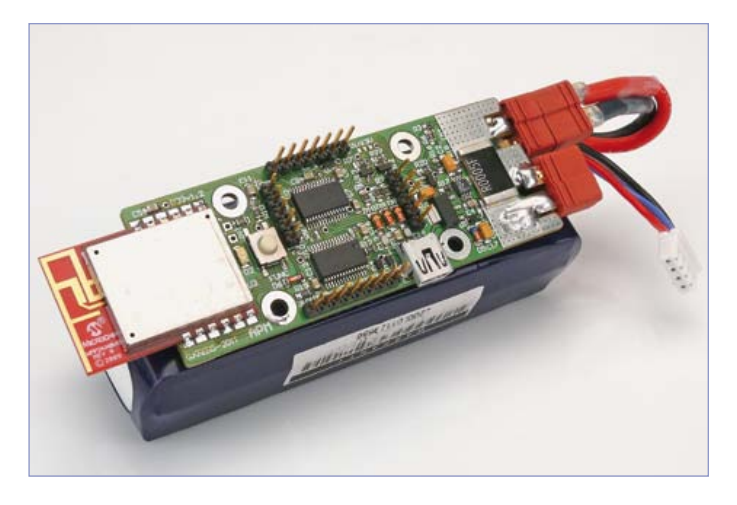

Figure 4. Vue d'une batterie lipo 3S – 2200 mAh équipée de la carte terminée.

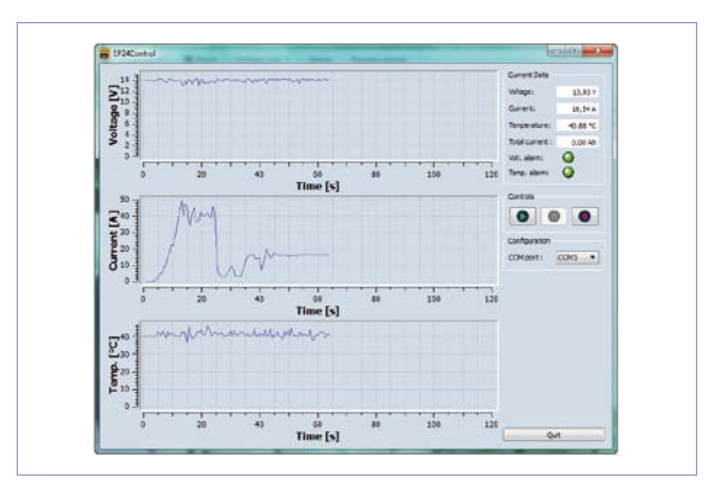

Figure 5. L'outil EP24Control développé avec Qt de Nokia permet de visualiser la tension de la batterie, le courant qu'elle fournit et sa température.

est conforme à la réalité. Si un écart de plus de 5 % existe, vérifiez soigneusement la qualité des soudures du shunt.

Montez maintenant le module MRF24J40 et redémarrez la carte sans brancher la prise USB. La carte est désormais autonome, alimentée par la batterie (**figure 6**).

En ce qui concerne le module radio, et la connectivité de puissance, plusieurs possibilités s'offrent à vous, veuillez consulter l'encadré *Options d'équipement de la carte* à ce sujet.

Si vous avez réalisé l'émetteur 2,4 GHz [2], vous pourrez voir les données de la batterie apparaitre sur la quatrième ligne de l'afficheur (**figure 7**). Pour bénéficier des dernières améliorations, vous devriez remettre à jour le logiciel de l'émetteur et de vos récepteurs. Le package logiciel pour l'émetteur récepteur 2,4 GHz (fichier RC-Transceiver-SW-Package.zip) vous servira à le faire.

#### Remarques et mises en garde

Le module radio MRF24J40MB, fourni par la société Microchip bénéficie des homologations nécessaires pour l'Europe (ETSI), les États-Unis d'Amérique (FCC) et le Canada (IC). Sa puissance de sortie est de 100 mW. Les canaux 20 à 26, limités à 10 mW en France, ne sont pas utilisés par le système.

Cette réalisation préconise l'emploi de batteries de technologie lithium polymère qui peuvent exploser et provoquer des incendies si elles sont soumises à des tensions ou à des courants excessifs. Prenez toutes les précautions nécessaires pour éviter les courts-circuits et surcharges pendant vos essais et pendant l'utilisation dans le modèle réduit.

(110759)

#### Liens :

- [1] Modules 2,4 GHz Microchip : www.microchip.com/wwwproducts/Devices.aspx?dDocName=en027752
- [2] Émetteur-récepteur 2,4 GHz : www.elektor.fr/110109
- [3] Logiciel et typon : www.elektor.fr/110759
- [4] Outil d'analyse de réseau ZigBee ZENA : www.microchip.com/ stellent/idcplg?IdcService=SS\_GET\_PAGE&nodeId=1406&dDocN ame=en520682
- [5] Site de Gilles Krebs : www.p67world.com

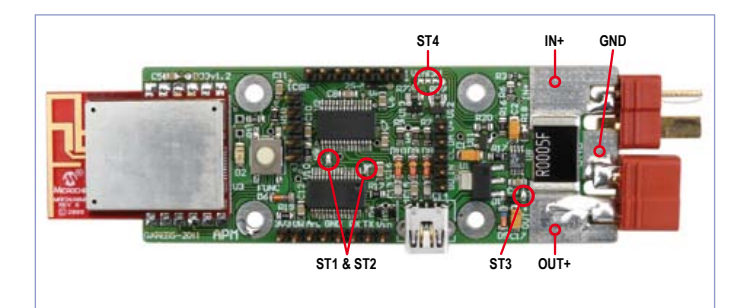

Figure 6. Une fois équipée et testée, voici à quoi devrait ressembler votre carte. Les ponts à souder sont ST1 & ST2 pour la liaison série par USB, ST3 pour une alimentation de la carte par le pôle plus de la batterie et ST4 pour sélectionner la tension de l'extension I²C (3,3 V ou tension d'entrée de la carte).

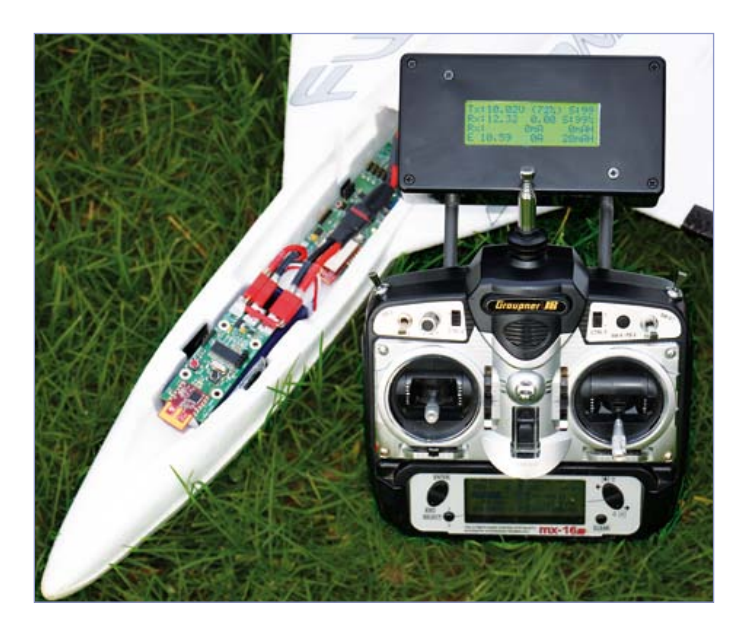

Figure 7. Ce modèle réduit est équipé de la configuration complète : récepteur à huit voies 2,4 GHz et télémesure de la batterie.

#### INITIATION

# **Retour aux sources (2)** Le transistor en action

Burkhard Kainka (Allemagne)

L'électronique vous paraît-elle trop complexe ? Restez branché, cette série d'articles nous ramène aux fondamentaux. Découvrez ici les joies de la manipulation du transistor. Puis utilisez vos connaissances nouvelles pour participer au jeu-concours en répondant à quelques questions !

Le transistor pourrait figurer parmi les dix plus grandes inventions techniques de tous les temps. Sans lui, que serait notre quotidien ? D'abord, ce furent les transistors au germanium qui ont damé le pion aux tubes, puis sont apparus les bipolaires NPN et PNP au silicium, et un peu plus tard les transistors à effet de champ. Et enfin la horde des circuits intégrés (CI) et leurs cohortes de transistors gravés de plus en plus nombreux sur une même puce. Pourtant, un seul transistor offre déjà une multitude de fonctions.

#### Première expérience

Montez le circuit de la **figure 1**, par exemple sur une platine d'essai ELEX (www.elektor. fr/120002). Ces platines, avec leurs lignes d'alimentation pratiques, peuvent servir à plusieurs expériences. Pour l'alimenter, choisissez une pile de 9 V, de préférence en fin

de vie ; en cas de fausse manipulation, l'intensité du courant d'une pile presque déchargée est beaucoup moins dangereuse pour les composants que si la pile est fraîche.

Commençons par quelques expériences simples :

- 1. Contacts A et B ouverts, la LED ne brille pas.
- 2. Reliez A et B. La LED brille fort.
- 3. Établissez la liaison entre A et B avec un doigt mouillé. La LED brille plus ou moins fort.
- 4. Laissez A et B ouverts, mais reliez l'émetteur E au collecteur C du transistor. La LED brille fort.

5. Reliez de nouveau A et B (LED allumée), puis mettez la base B et le collecteur E en court-circuit. La LED s'éteint.

Un faible courant de base (entre B et E) donne naissance à un fort courant de collecteur (C vers E). On dit du courant de base qu'il est *amplifié* (mais ce sont bel et bien deux courants différents), avec un coefficient d'amplification (appelé gain en courant) grosso modo constant. Avec p. ex. un transistor BC547B ce gain vaut environ 300. L'intensité de son courant de collecteur est donc 300 fois plus forte que celle de son courant de base (**fig. 2**), si toutefois elle n'est pas limitée par une résistance de collecteur, comme sur la fig. 1.

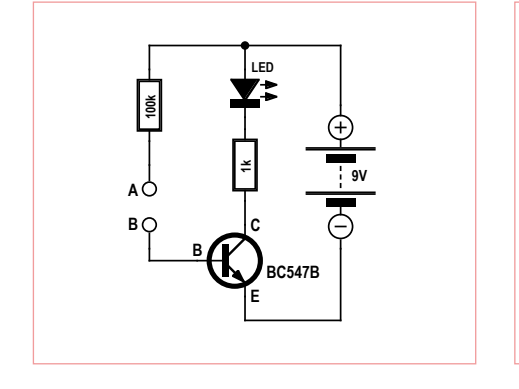

Figure 1. Montage de la première expérience.

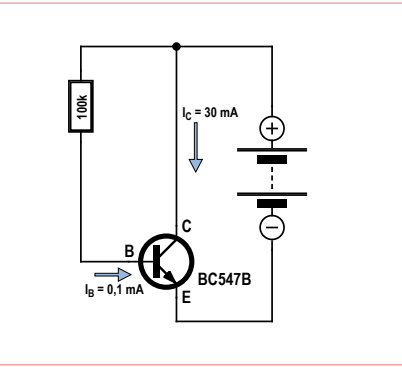

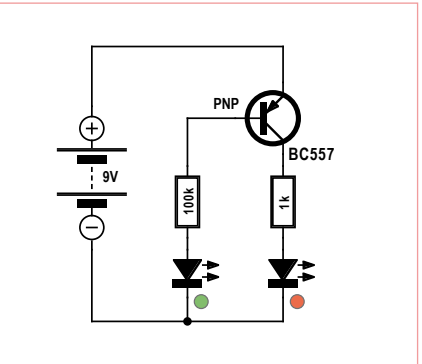

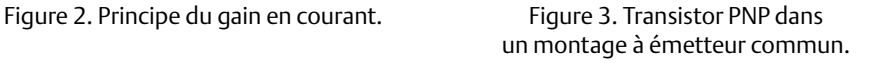

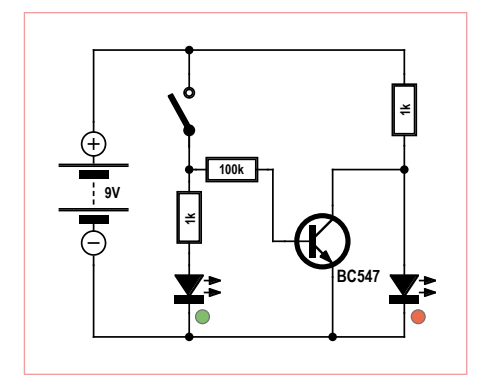

Figure 4. Transistor comme inverseur. Figure 5. Mise hors-circuit retardée.

#### Dimensionner les circuits

Avant de dimensionner un montage à transistors, il convient de savoir exactement ce que l'on souhaite obtenir. Deux cas :

- a) Le transistor devra fonctionner comme un interrupteur : interrupteur ouvert = transistor bloqué ; interrupteur fermé = transistor conducteur
- b) Le transistor devra fonctionner comme un amplificateur analogique, à savoir laisser circuler plus ou moins de courant.

Ce sont les deux modes de fonctionnement que nous venons d'expérimenter. Liaison A-B établie, le transistor se comportait en interrupteur « fermé » (mais pas « complètement fermé » comme le serait un véritable interrupteur mécanique, car il subsiste une petite différence de potentiel résiduelle entre E et C). Avec l'expérience du doigt mouillé nous quittions le tout ou rien pour entrer dans le domaine de l'analogique : on fait varier la luminosité de la LED en appuyant le doigt plus ou moins fort. Le liquide utilisé a aussi une incidence : selon que pour le mouiller vous aurez trempé votre doigt dans du Coca ou plutôt dans du thé (moins acide), les porteurs de charge seront plus ou moins nombreux et la conduction plus ou moins bonne.

Il est facile de trouver des résistances dont la tolérance n'est que de 1 %, mais il est difficile d'obtenir une précision comparable pour le gain en courant des transistors. Ce paramètre est affecté par de grandes dispersions. Quand il sort de l'œuf, un BC547 présente un gain compris entre 110 et 800. Mesuré automatiquement, ce gain est aussitôt marqué sur le boîtier et le transistor classé dans un des groupes A, B ou C (voir l'encadré « TUP/TUN »), une classification assez lâche avec laquelle l'électronicien doit

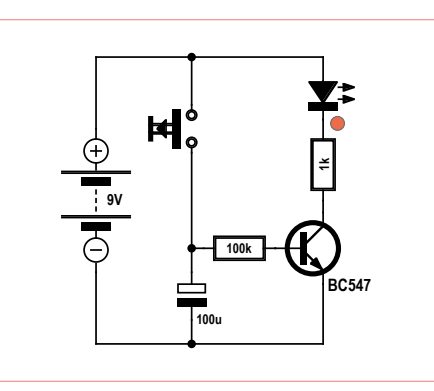

composer. Il doit dimensionner ses circuits à transistors pour qu'ils fonctionnent correctement avec des composants de chacun des trois groupes. Tâtonner c'est bien, mais on ne fera pas l'économie de quelques calculs pour obtenir des certitudes sur le domaine de fonctionnement des transistors dans un circuit donné.

Le circuit de la **figure 3** contient un transistor PNP. Sa fonction est la même que celle d'un NPN, mais sa polarité est inversée. Ici l'émetteur est donc relié au plus de la pile. La LED verte supplémentaire, reliée à la base du transistor, n'a d'autre rôle que de montrer que l'intensité du courant de base est beaucoup plus faible que celle du courant de collecteur. Elle ne brillera donc que faiblement.

#### Inverseur

Appliquez un 1 à l'entrée d'un circuit inverseur, sa sortie sera à zéro. Appliquez un 0 à cette entrée, vous aurez un 1 à la sortie. Ainsi fonctionne l'inverseur. Si ordinateurs et microcontrôleurs inversent comme le cycliste pédale, c'est bien parce que le transistor est lui-même aussi un inverseur. Nous l'avons déjà vu fonctionner en commutateur : pour commander le courant dans la charge, il suffit de commander celui de la base. Voyons maintenant comment inverser cette fonction de commutation à l'aide d'un transistor. La **figure 4** montre un commutateur électronique simple. Interrupteur fermé, la LED verte brille ; interrupteur ouvert, la LED rouge brille. Explication : lorsque l'interrupteur est fermé, le circuit dans lequel se trouve la LED verte est lui aussi fermé et le courant de base circule. Le transistor est donc passant et commute la tension qui règne aux bornes de la LED rouge. Il subsiste en réalité une tension résiduelle d'environ 100 mV entre émetteur et

### TUP/TUN

Comment choisir le bon transistor, ils sont légion ? Jadis, pour faciliter ce choix, Elektor les appelait TUP (*Transistor Universel PNP*) et TUN (*Transistor Universel NPN*), notamment parce qu'on trouvait alors des transistors sans référence, meilleur marché que les composants de marque. TUN signifiait donc « NPN quelconque ». Maintenant on optera pour un BC547B qui convient presque toujours. C'est le TUN d'aujourd'hui (faites-en des réserves, il n'est pas cher). Au TUP correspondrait le PNP BC557B.

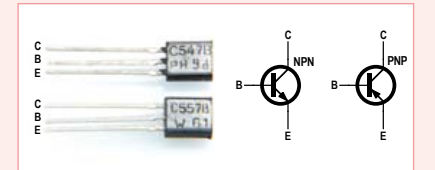

Quelques caractéristiques du BC547B : Tension de collecteur maximale : 45 V Courant de collecteur maximal : 100 mA Gain en courant : 200 à 450 (typiquement 290)

Le gain en courant du BC547A est compris entre 110 et 220 (typiquement 180), celui du BC547C va de 420 à 800 (typiquement 520). Un examen précis nous montrerait que le gain en courant d'un transistor n'est vraiment constant que pour un courant de collecteur moyen. Il diminue de façon significative pour des courants de très petite et très grande intensité.

collecteur. Avec une si faible différence de potentiel, il ne circule pratiquement pas de courant à travers la LED, qui reste donc éteinte.

#### Commande temporisée

Le gain en courant d'un transistor peut servir à allonger le temps de décharge d'un condensateur. Pour reproduire le circuit de la **figure 5**, vous aurez besoin d'un condensateur électrolytique de 100 µF. Appuyons brièvement sur le bouton-poussoir : le condensateur est chargé et alimente la base en courant pendant un certain temps avant de se décharger. La valeur de la résistance reliée à la base fixe la durée de cette

# Temporisateur avec microcontrôleur

**Petit mais fort, revoilà le transistor**

Pour confectionner aujourd'hui un temporisateur précis, rien de tel que le microcontrôleur. Adieu circuit RC ! Cependant, le µC, bien incapable de commuter un courant fort, ne pourra pas se passer de transistor. Pour commuter une charge, il lui faut un modeste NPN comme circuit de puissance. Ce qui revient à muscler le port un peu mollasson du µC. Le BC337, capable de débiter jusqu'à 800 mA, est souvent utilisé à cette fin. Ce gringalet de microcontrôleur de notre temporisateur peut débiter tout juste 5 mA, pas un de plus. La fonction du transistor est d'amplifier le courant du port du µC suffisamment pour commander une lampe à incandescence. Par la même opération, on effectue une adaptation de niveau : le µC fonctionne sous 5 V, la lampe sous 12 V.

L'exemple écrit en BASCOM commande un temporisateur. Le temps commence à s'écouler (1 mn) après la fermeture suivie de l'ouverture du bouton-poussoir. Une fois la temporisation lancée, appuyer une nouvelle fois sur le bouton n'a aucun effet, contrairement à ce qu'il se passait avec le circuit analogique de la fig. 5. Modifiez donc le programme pour permettre un redéclenchement du temporisateur.

décharge et établit ainsi ce que l'on appelle la constante de temps : ici 10 s. Au terme de cette durée, l'intensité du courant de base reste suffisante pour que le transistor conduise encore partiellement, mais ça ne compte plus.

La constante de temps d'une combinaison RC correspond donc au temps mis par la tension aux bornes du condensateur en train de se décharger pour atteindre la fraction 1/e = 1/2,718... = 36,8 % de la tension de charge initiale.

Cette constante de temps est donnée par la formule simple suivante :

Constante de temps = résistance \* capacité  $T = R * C$ T = 100 kΩ $*$  100 µF

 $T = 10 s$ 

En réalité, il subsiste une faible lueur même au bout d'une minute. La LED reste même sous tension encore bien plus longtemps, mais l'intensité du courant qui la traverse est alors si faible qu'elle semble éteinte.

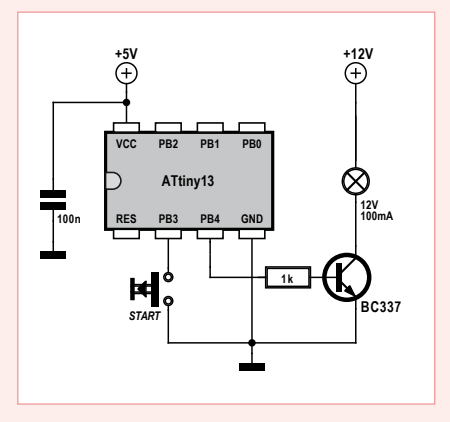

```
'Timer 60 s
$regfile = "attiny13.dat"
$crystal = 1200000Config Portb.4 = Output
Portb.3 = 1 'Pullup
```

```
D<sub>O</sub> Do
   Loop Until Pinb.3 = 0
  Portb.4 = 1 Waitms 60000
  Portb.4 = 0Loop
```
End

Lisez aussi l'encadré dans lequel j'explique comment réaliser un temporisateur à l'aide d'un microcontrôleur.

#### Interrupteur crépusculaire

Le circuit de la **figure 6** fait appel à une photorésistance (*Light Dependent Resistor*, LDR). Ce composant, formé d'une couche résistive photosensible en sulfure de cadmium (CdS) sera notre capteur de lumière. La tension aux bornes d'une photorésistance dépend de l'intensité de la lumière incidente : de 100 Ω en plein soleil à plus de 1 MΩ dans l'obscurité. Un éclairement de 1000 lux (poste de travail correctement éclairé) donnera par exemple une résistance d'environ 1 kΩ.

La résistance variable de la LDR et la résistance fixe de 100 kΩ forment un diviseur de tension. Le transistor est bloqué lorsque la différence de potentiel partielle  $U_{BF}$  entre la base et l'émetteur est trop faible. Nous dirons pour simplifier que son « seuil de commutation » est de 0,6 V. Cette valeur est la même pour toutes les jonctions au

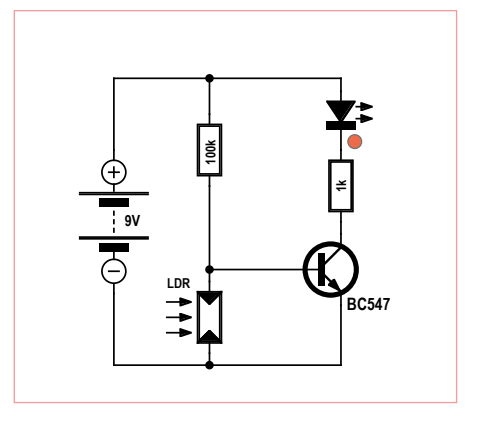

Figure 6. L'interrupteur crépusculaire.

silicium, diodes et transistors confondus. Observez le comportement du circuit sous différents éclairages. La LED reste éteinte par grande luminosité et s'allume lorsque le capteur de lumière est masqué. On observe une commutation relativement abrupte pour un certain seuil de déclenchement. Seul un intervalle étroit de luminosité rendra le transistor partiellement conducteur

#### Montage Darlington

Considérons le circuit de la **figure 7**, dit montage Darlington. Le courant amplifié du premier transistor alimente la base du second. Il est donc à nouveau amplifié. Le gain total est le produit des deux gains : si les gains des deux transistors valent par exemple chacun 300, il sera de 90 000. De sorte que même avec une résistance de base d'une valeur aussi élevée que 10 MΩ, et donc un courant de base très faible, notre transistor devient conducteur. Touchez avec deux doigts les deux fils nus, et vous aurez un interrupteur à effleurement. Il n'est même plus nécessaire d'humidifier

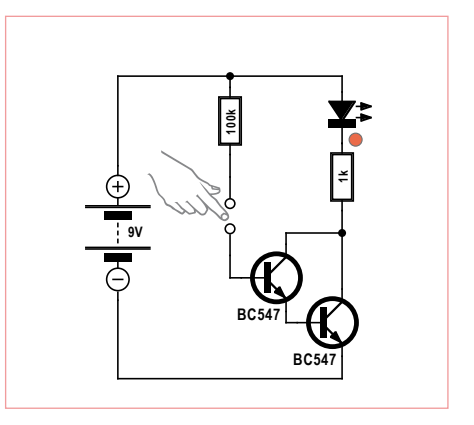

Figure 7. Le montage Darlington.

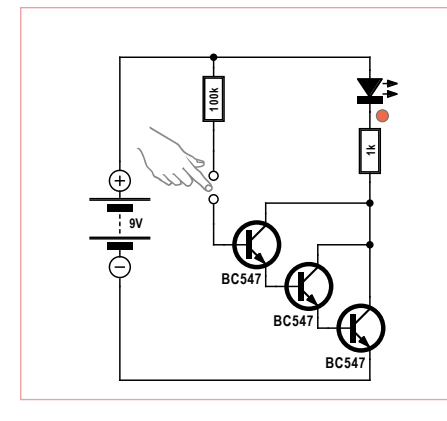

Figure 8. Montage Darlington à trois transistors.

son doigt, car même sèche la peau conduit assez pour que le transistor conduise. Une résistance supplémentaire de 100 kΩ protège les transistors contre un courant de base excessif, ce qui arrive si les deux fils sont court-circuités.

Un montage Darlington à trois transistors identiques (**figure 8**) permet de mettre en évidence des charges statiques : touchez la base du montage et frottez vos pieds par terre sans les lever. Selon le revêtement de sol (ça marche bien avec la moquette) et le matériau de vos semelles, des transferts de charges d'électricité statique plus ou moins forts se traduiront par le papillotement de la LED. Le contact finit même par devenir inutile : il suffit parfois d'approcher un doigt pour que la LED s'allume.

#### La LED comme photodiode

Une LED produit de la lumière, mais elle peut aussi capter la lumière. On considère qu'aucun courant ne circule à travers une LED polarisée en sens inverse, c'est-à-dire quand sa cathode est plus positive que son

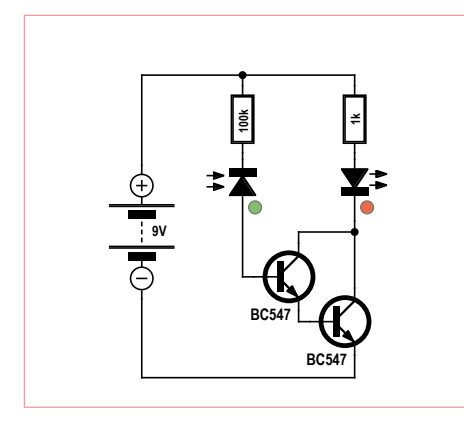

Figure 9. Amplification du courant inverse de la LED.

# **T-Concours**

#### **Testez vos connaissances**

Ce montage Darlington à paire complémentaire utilise deux transistors de polarité différente (NPN et PNP)

#### 1) quelle est selon vous la fonction de ce circuit ?

- A) circuit absurde, la LED ne s'allumera jamais
- B) effleurer les touches éteint la LED
- C) interrupteur à effleurement avec fonction de temporisation

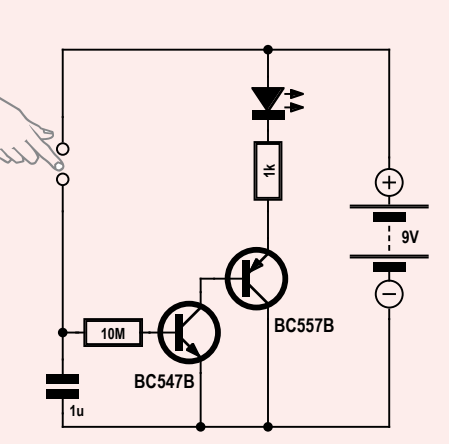

#### 2) À quel gain en courant peut-on s'attendre approximativement ?

- D) 100000
- E) 5000
- F) 900

#### 3) Quel est l'avantage du Darlington à paire complémentaire sur le Darlington à deux transistors NPN ?

- G) gain en courant plus élevé
- H) tension d'entrée plus faible

I) tension résiduelle collecteur-émetteur plus faible lorsque le transistor est conducteur

Si vous avez trois bonnes réponses, vous gagnerez peut-être par tirage au sort un kit « Minty Geek Electronic 101 » !

Envoyez avant le 28 février 2012 votre réponse dans l'objet d'un message électronique adressé à **basics@elektor.com**, sous forme d'un code composé des lettres correspondant à vos trois réponses, à l'exclusion de toute autre mention. L'objet du message sera lu automatiquement, le corps du message ne sera pas lu du tout..

*Tout recours est exclu de même que le sont, de ce jeu, les personnels d'Elektor International Media B.V.et leur famille. Un seul gagnant par foyer.*

anode, mais il y circule en réalité un courant inverse de très faible intensité, négligeable dans la plupart des cas puisque réduit à quelques nanoampères, mais dont le gain élevé du montage Darlington permet de tirer parti. Puisque son courant inverse est fonction de l'éclairement, une LED peut devenir photodiode. Le minuscule photocourant est tellement amplifié par les deux transistors que la seconde LED brille. N'oubliez jamais lors de vos essais que la tension inverse d'une diode électroluminescente est de loin inférieure à celle d'une diode normale. La plupart des fiches techniques indiquent un maximum de 5 V ; or il règne environ 8 V aux bornes de la nôtre. En fait, la tension de claquage de la plupart des LED

rouges, jaunes et vertes est assez élevée, contrairement aux LED blanches et bleues pour lesquelles la tension inverse autorisée est basse. Ici la résistance de 100 kΩ met nos LED à l'abri de telles calamités.

Une recommandation finale sur un détail qui a échappé à notre vigilance : ne suivez jamais le très mauvais exemple de la photo du début de cet article, car le risque est grand que le corps métallique de la pile ainsi posée sur les pistes étamées non isolées du circuit imprimé y provoque un court-circuit.

(120002 - trad. Hervé Moreau)

# **Précieuse fraiseuse PCB Prototyper** idéale pour les prototypes & les petites séries

Le PCB Prototyper, introduit par Elektor il y a un peu plus d'un an, a fait son chemin vers les laboratoires et les entreprises. Cet appareil permet, sans connaissance approfondie des fraiseuses, de fraiser simplement et rapidement des circuits simple face et double face. Nous avons rendu visite à l'un des utilisateurs de ce PCB Prototyper.

#### Harry Baggen (Elektor Pays-Bas)

Après qu'Elektor eut présenté le PCB Prototyper en décembre 2010, les premières commandes de lecteurs du magazine sont arrivées rapidement. Entretemps le fabricant Colinbus s'activait à la production de la première série et après quelque temps les premiers exemplaires étaient livrés. Les réactions des utilisateurs se révélèrent extrêmement positives. On ne s'attendait apparemment pas à trouver une machine aussi précise et facile à utiliser pour un prix abordable. Les fraiseuses à circuit imprimé sont habituellement beaucoup plus chères que les 3500 € que coûte le PCB Prototyper. Ici à la rédaction, nous étions curieux d'apprendre comment une telle machine était exploitée dans la pratique. Aussi avonsnous rendu visite à l'entreprise *Avasto,* établie à Oudewater aux Pays-Bas. On y travaille depuis un certain temps avec un PCB Prototyper.

Avasto est une entreprise d'équipement polyvalente qui opère dans les domaines des installations industrielles, de l'automatisation des processus de fabrication, du développement et de l'entretien de saunas, appareils d'hydrothérapie, etc. Nombre de ces projets mettent en œuvre un pilotage électronique, souvent à base d'automates programmables. Ces derniers temps, en fait, les développements électroniques ad hoc sont de plus en plus fréquents. Leur produit le plus récent est un système de sécurité pour toboggan, utilisé dans les piscines. Il indique au-dessus du toboggan quand le nageur suivant peut se lancer. En haut, un bouton-poussoir permet au nageur de lancer le chronomètre. En bas, à l'instant où le nageur quitte le toboggan, le chronométrage est arrêté, et un tableau d'affichage montre le temps écoulé. Non seulement on évite ainsi les embouteillages sur le toboggan, mais on

introduit un élément de compétition qui ajoute à l'attrait du toboggan.

Avasto a développé ce système entièrement en interne et en a déjà installé quelques exemplaires. Le système a même obtenu le label de qualité national. Sven van Vrouwerff, l'un des propriétaires, est aussi technicien jusqu'au bout des ongles. Il sait tout des projets sur lesquels travaille son entreprise, qu'il s'agisse de mécanique, d'électrotechnique ou d'électronique. Actuellement, son entreprise développe de plus en plus de circuits électroniques pour son usage propre. On peut ainsi produire rapidement de petites séries de circuits imprimés. Pourquoi ne pas passer commande à un fabricant de circuits imprimés ? « Mais ça prend plus de temps et ça coûte relativement cher » me répond Swen, convaincu qu'il a amorti rapidement son investissement.

En ce moment, le PCB Prototyper est utilisé surtout pour la production de circuits pour le système de sécurité de toboggan décrit

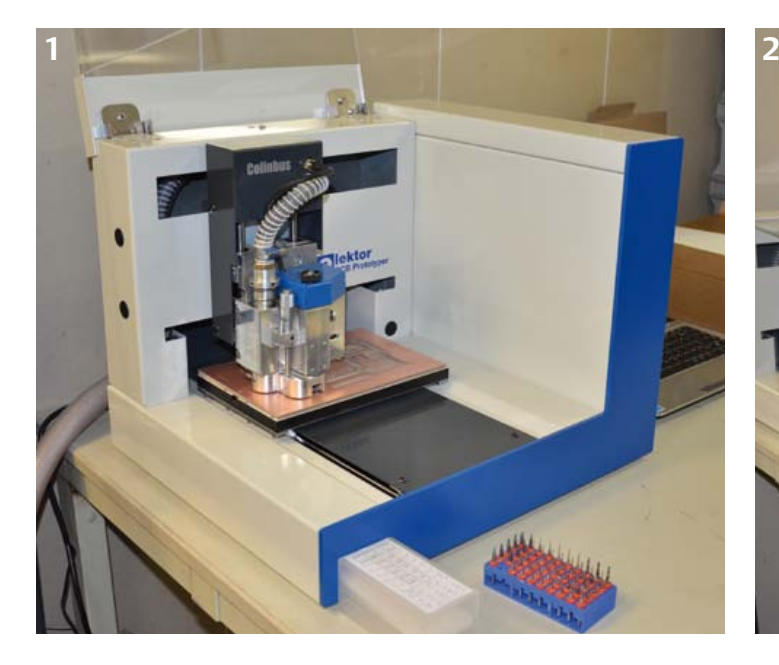

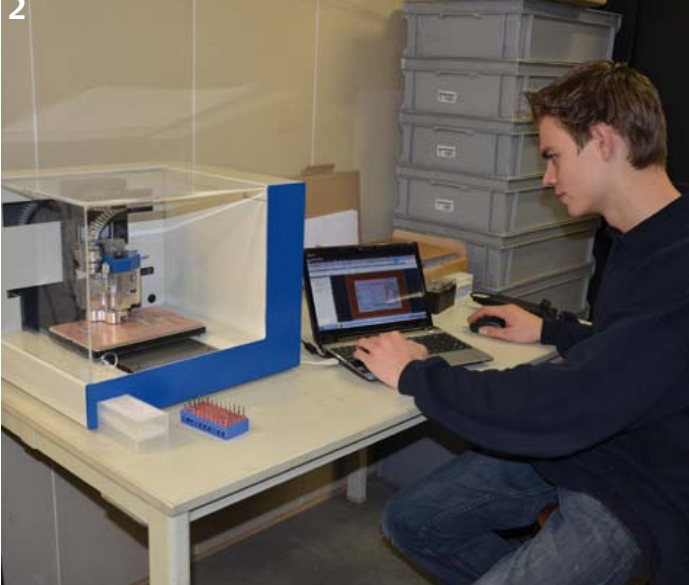
### PCB PROTOTYPER

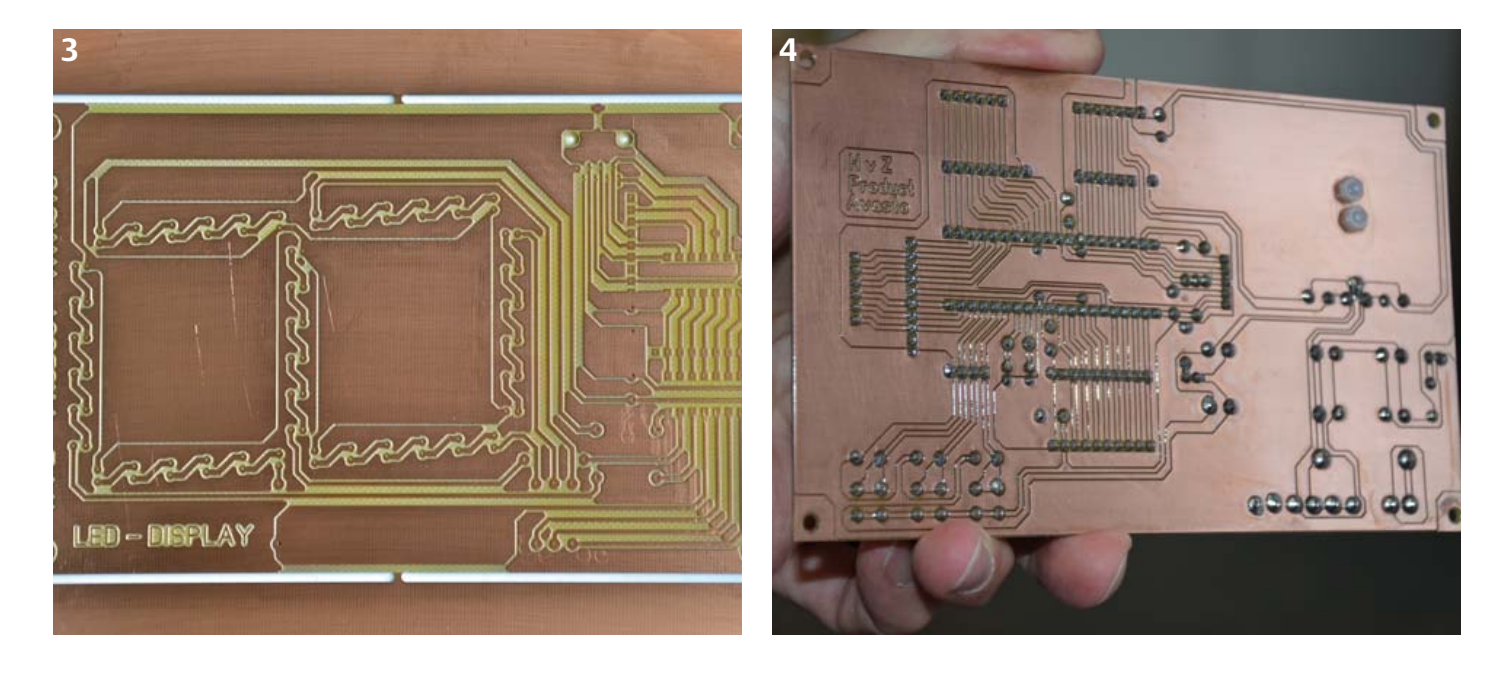

plus haut. Le robuste caisson de la partie affichage abrite la totalité de l'électronique du système, répartie sur neuf circuits imprimés. Le PCB Prototyper (1) produit tous les circuits. Il est piloté par un *netbook* placé à côté (2). D'ailleurs le pilotage du PCB Prototyper et la construction de tout le dispositif de sécurité de toboggan sont confiés à deux jeunes collaborateurs avec une qualification professionnelle moyenne. Après une petite journée d'expérimentation, ils ont pu s'y mettre pour de bon et ont fraisé des circuits d'excellente qualité. La production d'une carte au format simple Europe (100 x 160 mm) dure à peu près une demi-heure. Comme la machine s'arrête automatiquement pour le changement de fraise ou de foret, on n'est pas tenu de rester continuellement à côté, et on peut s'occuper à d'autres tâches. Vous pouvez voir en (3) le résultat final, en l'occurrence une carte pour un élément d'affichage.

### PCB Prototyper est facile à utiliser

Ensuite les cartes sont câblées et recouvertes d'une épaisse couche de vernis plastique du côté cuivre, pour le protéger correctement contre le chlore omniprésent dans les piscines (4). La photo (5) confirme la qualité du fraisage des pistes. Enfin la photo (6) montre le coffret du système de sécurité de toboggan avec les cartes installées.

Dans cet exemple d'application du PCB Prototyper, il n'y a pour l'instant que de cartes simple face pour composants traversants. Quand Avasto passera aux CMS, le PCB Prototyper pourra fraiser les circuits sans problèmes. D'ailleurs différentes possibilités d'extensions sont prévues. Elles rendront la machine encore plus polyvalente.

(110694, trad. Brodier)

Liens

www.elektor.fr/prototyper www.avasto.nl

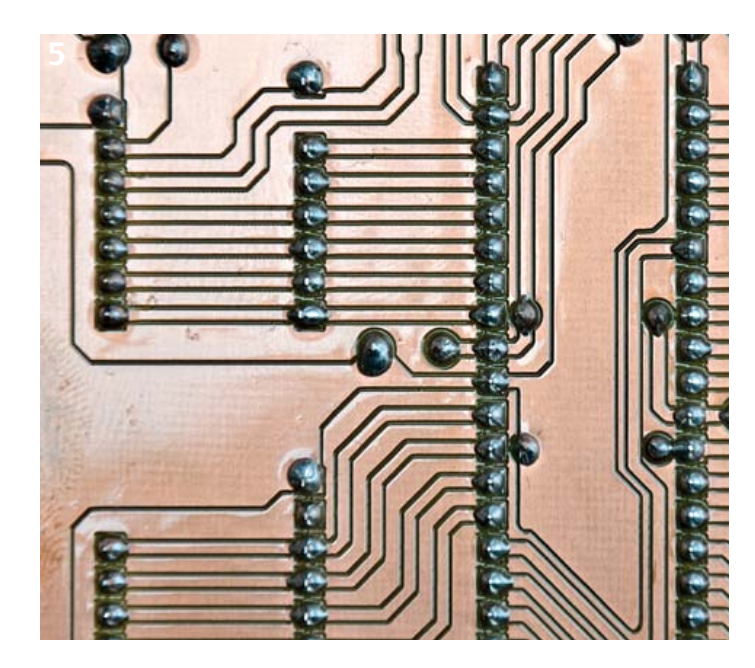

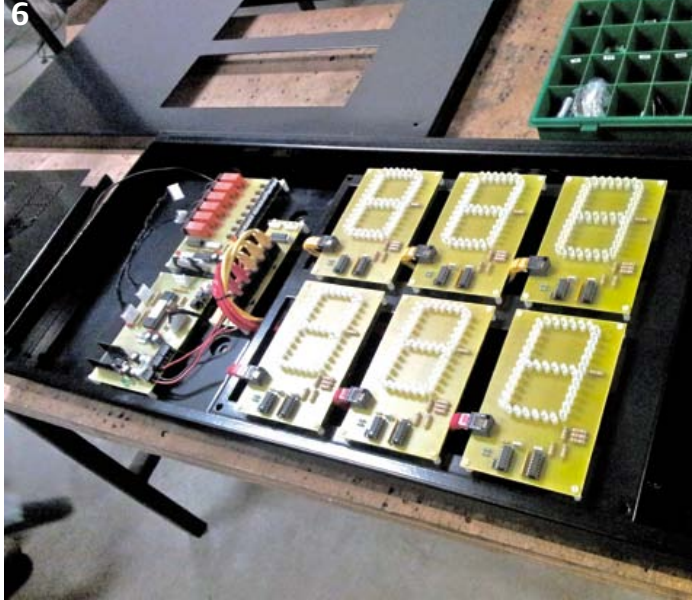

# Des lycéens développent un **banc de validation d'instruments**

Lionel Comtet, Enseignant en Génie Electrique, Lycée Jules Viette de Montbéliard

Le site du Lycée Viette de Montbéliard est dit « faiblement venté ». Pourtant le club scientifique de cet établissement s'est mis au défi d'y implanter une éolienne de quelques kW d'ici fin 2013. L'Atlas éolien donne en effet pour Montbéliard une vitesse moyenne de vent de 2,9 m/s à 10 m du sol et 4,4 m/s à 50 m. Or, on considère que pour assurer la rentabilité économique d'une éolienne, la vitesse moyenne de vent doit être d'au moins 6 m/s.

Cependant, le plateau d'implantation envisagé, bien dégagé dans la direction des vents dominants, ainsi que l'apparition de nouvelles éoliennes conçues pour vents faibles, nous conduisent à envisager ce projet avec optimisme.

Pour s'assurer de la pertinence du projet et convaincre les partenaires financiers, il faut apporter la preuve que le potentiel éolien est suffisant. L'implantation d'un mât doit permettre, avec les instruments adaptés, d'effectuer une campagne de mesures sur une longue période et donc d'estimer au plus juste une production d'énergie électrique annuelle.

### Connaître avec précision le vent sur le site

La puissance du vent varie avec le cube de la sa vitesse, et sa variabilité d'un jour à l'autre – voire d'un mois à l'autre – ne permet pas d'estimer correctement une production d'énergie électrique annuelle avec une campagne réalisée sur une courte période.

Le choix d'effectuer une campagne de mesures sur un an est conditionné par la volonté de Météo France de mettre à notre disposition ses relevés de plusieurs décennies d'une station située à 600 m du site retenu pour l'implantation de l'éolienne.

Une comparaison entre leurs relevés et les nôtres doit nous permettre d'estimer le vent sur une année moyenne et d'en déduire le potentiel éolien correspondant. Afin que les résultats soient comparables, il nous faut adopter les normes Météo France, à savoir des mesures de vent effectuées à 10 m au dessus du sol, deux fois par seconde, avec une résolution de 0,1m/s pour la vitesse du vent et de 10° pour la direction.

### Un mât de mesure équipé de deux d'anémomètres et d'une girouette

La conception du mât de mesure a été effectuée sous modeleur 3D et a permis de valider les dimensions et sa résistance aux éléments. Afin de pouvoir extrapoler la vitesse de vent à différentes hauteurs, le choix a été fait d'implanter deux anémomètres (un à 6 m du sol et l'autre à 10 m). Les anémomètres sont composés de moulinets à trois coupelles et sont identiques à ceux utilisés par Météo France. La direction du vent sera obtenue par le positionnement d'une girouette dont les caractéristiques dimensionnelles et massiques sont identiques à celles de Météo France.

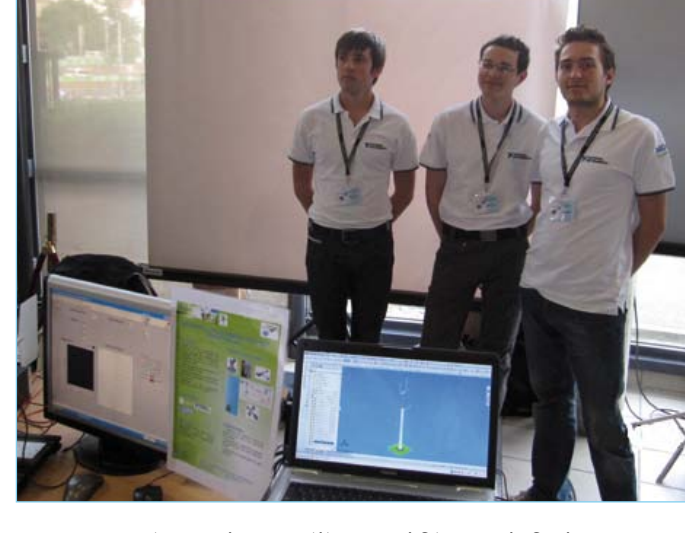

L'équipe des trois élèves qualifiée pour la finale des Olympiades des Sciences de l'Ingénieur 2011.

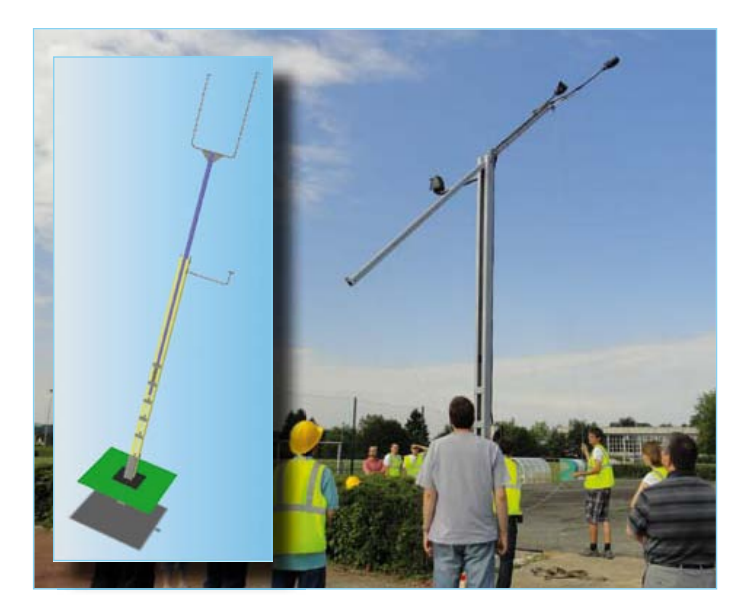

Pour estimer le potentiel de production d'énergie électrique du site, il a fallu concevoir et installer un mât de mesure de vitesse et de direction du vent.

Corinne Pouderoux, Lionel Cornal<br>Lycée Jules Vietre<br><sup>Lycée</sup> Jules Viette **Pour en savoir plus** François Lachambre,<br>Corinne Pouderoux, l<br>Lycée Jules Viette 1B rue Pierre Donzelot 25200 Montbéliard +33 (0)3 81 99 84 84 lionel.comtet@ac-besancon.fr www.lyceeviette.fr

# de mesure de vent

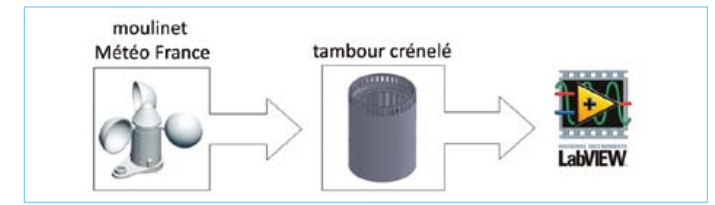

La mesure de vitesse du vent fait appel à un moulinet Météo France couplé à un tambour crénelé et associé à un capteur optique à fourche.

### girouette roue codeuse

La mesure de la direction du vent fait appel à une girouette couplée à un codeur optique.

### Des données issues de capteurs optiques

Afin d'acquérir la vitesse du vent, un tambour crénelé, fixé sur l'axe du moulinet défile entre l'émetteur et le récepteur d'un capteur optique à fourche. La vitesse de vent sera déduite de la fréquence des impulsions obtenues. L'acquisition de ces impulsions via une carte NI PCI-6601 a permis aux élèves du club scientifique de traiter ces données et de les stocker à l'aide du logiciel LabVIEW.

L'acquisition de la direction du vent suivra le même principe que pour la vitesse du vent. La girouette sera couplée mécaniquement à un codeur optique absolu à 6 bits, dont les sorties sont codées en code de Gray. Le programme développé sous LabVIEW permet de décoder le code de Gray pour reconstituer la position angulaire de la girouette et la visualiser sur un graphe polaire, sur l'écran de l'ordinateur.

Malgré l'absence initiale de connaissances sur la facilité d'utilisation du langage graphique, ce sont la bibliothèque de fonctions, de commandes et de sous-VI (VI = *virtual instrument*) ainsi que les nombreux exemples présents dans la rubrique d'aide, qui auront

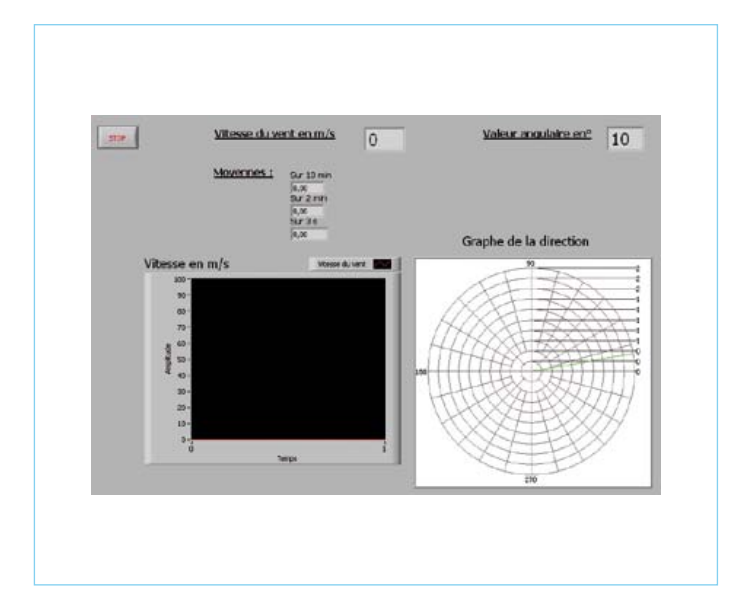

LabVIEW est notamment utilisé pour reconstituer la position angulaire de la girouette à partir des informations fournies par un codeur optique.

permis aux membres du club scientifiques – des élèves de Terminale S Sciences de l'Ingénieur du Lycée – de développer très rapidement une application fonctionnelle et visuelle.

### Un banc de test pour valider l'instrumentation et le logiciel de traitement

Un banc de test, construit au lycée, a permis de mettre en œuvre les différents éléments afin de valider leurs choix ainsi que la partie logicielle. Afin de tester la mesure de vitesse, l'axe du tambour crénelé a été couplé mécaniquement à un moteur à courant continu dont le pilotage, à vitesse variable, sera effectué via le logiciel LabVIEW. Le test de la direction sera effectué avec un moteur pas-à-pas dont l'axe est couplé mécaniquement au codeur optique absolu et piloté également par le logiciel LabVIEW.

Le banc de test a permis de valider les différents instruments de mesure ainsi que la partie logicielle réalisée sous LabVIEW. Les normes Météo-France sont respectées et l'acquisition des données sur une année est désormais à réaliser.

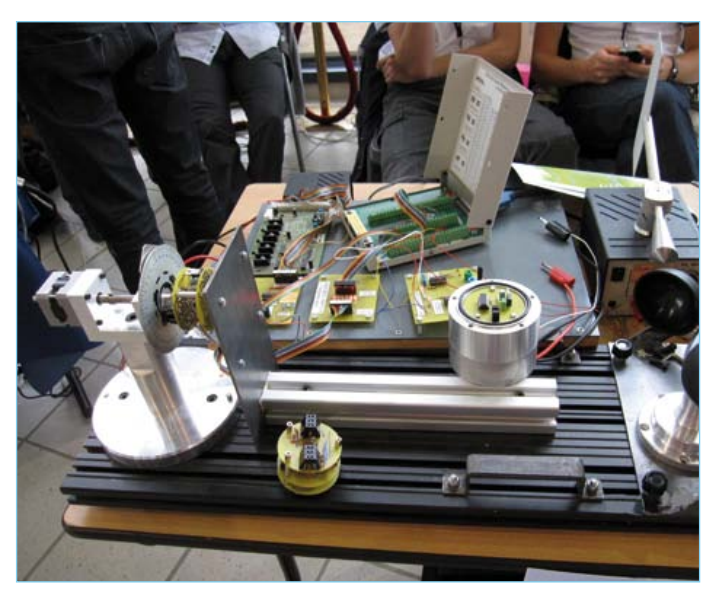

Banc de validation de l'instrumentation de mesure de vitesse du vent.

### **ENSEIGNEMENT**

### En finale des Olympiades des Sciences de l'Ingénieur

Le choix a été fait par l'équipe enseignante de présenter ce projet aux Olympiades des Sciences de l'Ingénieur 2011. L'équipe, constituée de trois élèves, a présenté ces travaux en mars 2011 à la finale académique à Besançon et s'est qualifiée pour la finale nationale qui a eu lieu sur le site de PSA de Poissy en mai 2011.

### Un partenariat fort

La réalisation de ce banc ainsi que la participation à ces Olympiades a permis au Lycée Viette d'établir un partenariat avec *National Instruments* et a débouché notamment sur un parrainage pour le logiciel et le matériel, ainsi qu'une aide technique par la mise en place de formations LabVIEW au sein de l'établissement.

#### Des améliorations pour l'avenir

Des perspectives d'amélioration ont déjà germé avec la mise en place d'une plate-forme virtuelle permettant de relier le logiciel LabVIEW au logiciel de modeleur 3D afin de gagner encore en efficacité lors de la phase d'études. De plus, la réflexion d'implanter un matériel CompactRIO au niveau de l'armoire de traitement des données nous permettrait de nous affranchir d'une implantation de postes informatiques traitant les données en temps réel.

(110686)

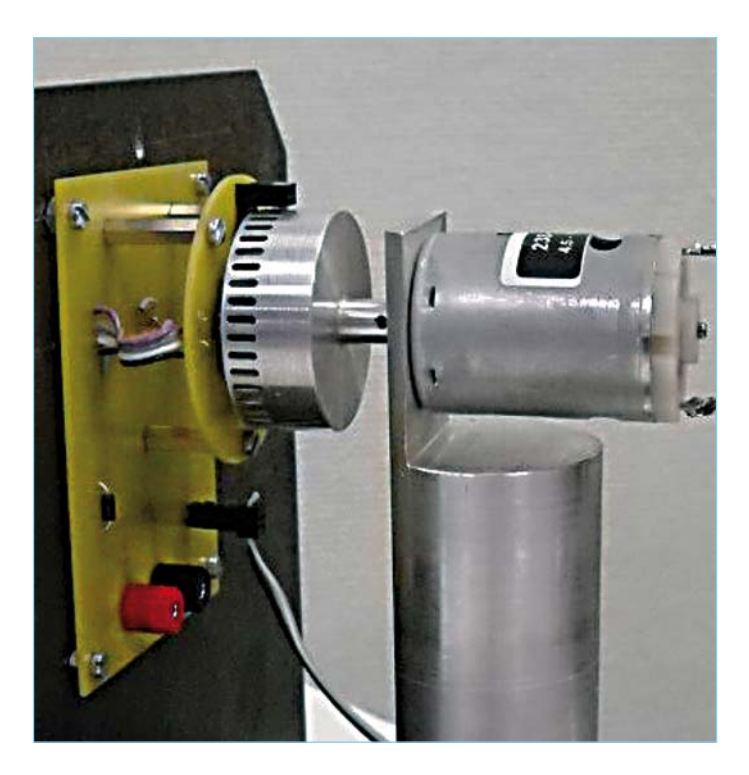

Gros plan sur le tambour crénelé qui servira à mesurer la direction du vent.

### **LabWorX 1 Mastering the I²C Bus**

### **Nouveau livre d'Elektor en anglais**

Le livre « Mastering the I<sup>2</sup>C Bus » est le premier opus de la nouvelle collection LabWorX. Il vous emmène explorer le bus I²C *(Inter Integrated Circuit)* et ses applications. Outre le protocole du bus (événements, adressage, synchronisation…), l'auteur s'intéresse également aux applications pratiques et à la conception d'un système entier à bus I²C. En effet il propose un pilote I²C en pseudo-code, c'est-à-dire dans un langage de programmation imaginaire que tout programmeur pourra transposer dans son langage préféré, ainsi que des F.A.Q. sur le matériel et le protocole.

Les catégories de puces compatibles I<sup>2</sup>C les plus courantes sont traitées en détail (entrées/sorties parallèles, contrôleurs LED & LCD, convertisseurs A/N & N/A, mémoires EEPROM…).

Grâce aux seize mini-circuits *(labsticks)* proposés en complément du livre, le développement d'un prototype sera rapide. La « sonde l<sup>2</sup>C » permet notamment de commander différents composants I²C depuis un PC (via un port USB). Tous les exemples de programme et les logiciels pour PC nécessaires peuvent être téléchargés de la page internet réservée à LabWorX.

> **Pour commander en ligne et bénéficier d'une remise spéciale de 5% : www.elektor.fr/e-choppe**

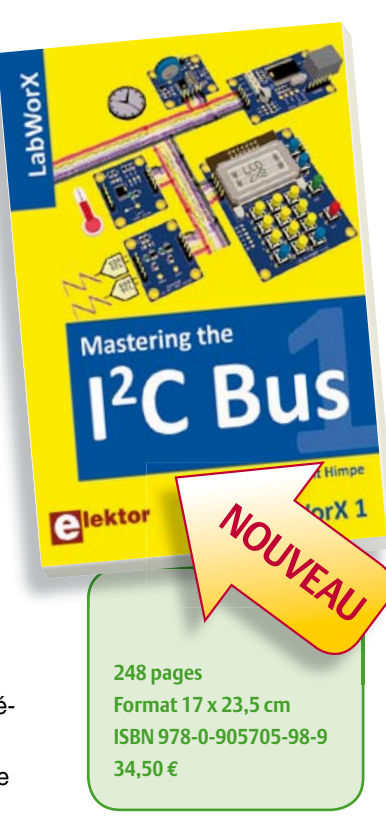

Publicité

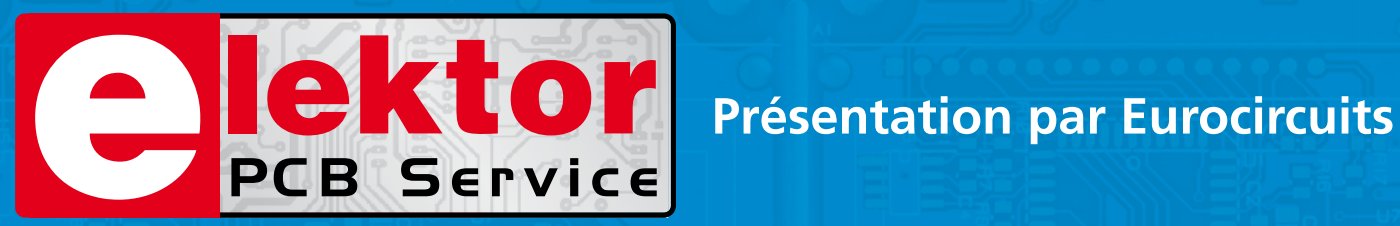

### **Lé référence Européenne pour les C.I. Prototypes et petites séries.**

Accélérez votre cycle de développement tout en réduisant les coûts grâce nos services pooling rapides et faciles d'accès en ligne:

- Haute qualité professionnelle et prix modiques
- Livraisons rapides pour répondre à vos contraintes
- Soutien technologique performant
- Sans frais de dossier et d'outillages
- Sans minimum de commande à partir d'une pièce
- Sans règlement par avance
- Service pochoirs

### PCB proto – *service rapide à prix très attractifs dédié aux bureaux d'études*

- 1 ou 2 C.I. en 2, 3, 5 ou 7 jours ouvrés
- Contrôle complet du dossier, finition comprenant 2 vernis épargne verts et une sérigraphie blanche Isolements/conducteurs >/= 150µm
- 1 C.I. 100 x 80mm en 7 jours 2 faces 46,49  $\in$  4 couches 94,41  $\in$
- 2 C.I. 100 x 80mm en 7 jours 2 faces 36.47  $\epsilon$  pièce 4 couches 73.89  $\epsilon$  pièce *Prix avec TVA Française de19.6% transport non compris*

### STANDARD pool – *la plus large gamme d'options en Europe*

- 1 à 8 couches isolements/conducteurs >/= 150µm
- A partir de 2 jours ouvrés

### TECH pool – *la force du pooling au service des C.I. haute densité*

- 2 à 8 couches isolements/conducteurs >/= 100µm
- A partir de 4 jours ouvrés

IMS pool – *C.I. à haute dissipassion thermique pour application de puissance (LED, conversion d'énergie, …)*

- C.I. 1 face sur semelle métallique (SMI) Isolements/conducteurs >/= 200µm
- Cuivre 35µm avec isolant 75µm sur semelle en aluminium 1.5mm
- A partir de 3 jours ouvrés

### On demand – *C.I. spéciaux minces et rigides*

- 0 à 16 couches isolements/conducteurs >/= 90µm
- CI hyperfréquences et haut Tg
- A partir de 2 jours ouvrés

### **www.elektorPCBservice.com**

### TesTÉ pour vous

### **PicoScope 2205 MSO** oscilloscope usB à signaux mixtes

Thijs Beckers & Jan Buiting (Elektor États-Unis / Royaume-Uni)

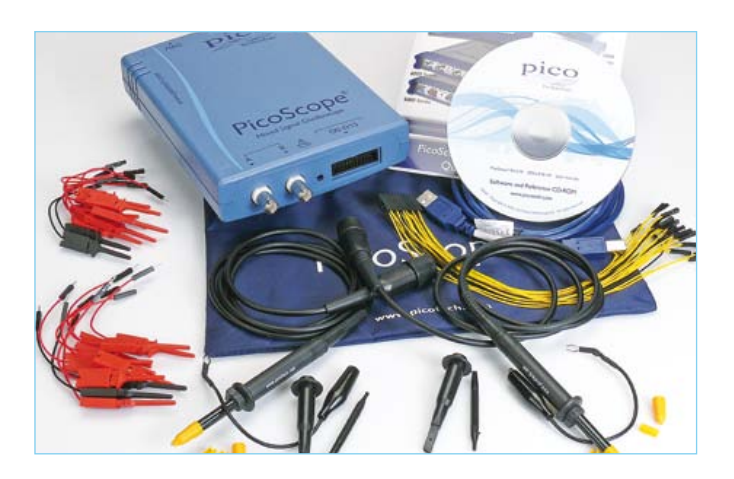

Associez un oscilloscope et un analyseur logique, vous aurez un oscilloscope à signaux mixtes (MSO) qui, sur un même écran, affiche signaux analogiques et logiques. Lorsque nous avons découvert que *Pico Technology* offrait son modèle d'entrée de gamme pour 350 £ (oscilloscope seul), nous leur avons demandé un échantillon pour le labo d'Elektor et satisfaire votre curiosité. Et nous avons pu tester le kit complet, avec une paire de sondes

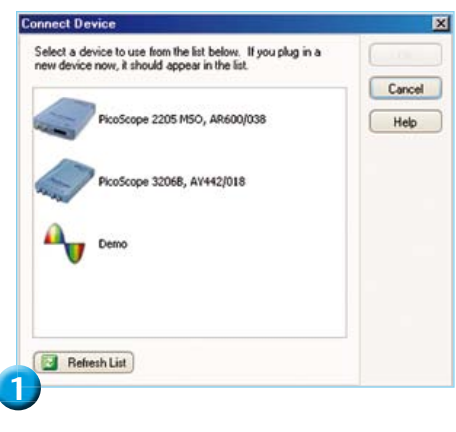

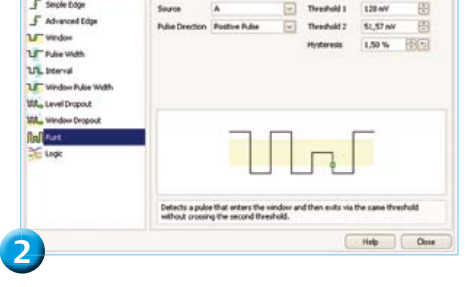

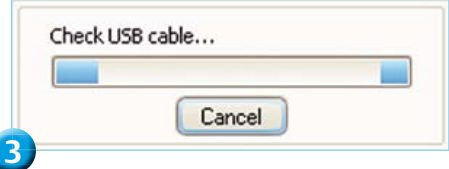

passives x1/x10, un câble numérique et un jeu de pinces.

Le 2205 MSO a l'aspect familier des PicoScope : boîtier bleu en thermoplastique moulé et deux connecteurs BNC sur son panneau avant. L'analyseur logique possède 16 entrées. La botte de fils jaunes qui quitte l'embase mâle se termine par des petits connecteurs femelles, auxquels peuvent être branchés jusqu'à seize fils de mesure rouges, munis de pinces à crochet. Les quatre fils de masse noirs possèdent eux aussi des pinces.

L'alimentation du 2205 se fait par le port USB du PC ; il ne fonctionnera pas s'il est relié à un concentrateur passif. La version USB 2.0 est recommandée, mais la compatibilité avec la version 1.1 est assurée. La prise *AGW* à l'arrière fournit des formes d'ondes arbitraires.

#### Logiciel : PicoScope 6

Un des avantages des oscilloscopes USB de chez Pico est la détection automatique du modèle connecté par PicoScope, programme commun à tous les instruments. La version du CD-ROM joint à notre modèle d'évaluation était la 6.6.14. Persuadés que la mise à jour en ligne de Pico nous proposerait une version ultérieure, nous n'avons pas utilisé ce CD-ROM et relancé un ancien programme d'installation, celui d'un oscilloscope 3206B : la vérification des mises à jour nous informa qu'une version 6.6.13 était disponible ! Nous avions donc entre les mains un CD-ROM plus frais que le Web ! L'installation se déroula sans pépin (il faut Windows XP SP2, Vista ou 7). Une fois l'oscilloscope connecté, l'assistant d'ajout de matériel (n'autorisez pas Windows à se connecter à Windows Update) a rapidement préparé l'instrument. Vos premières mesures se feront par la voie A, active au démarrage de PicoScope 6. Comme les autres, cette configuration par défaut peut être modifiée.

Au lieu de brancher un générateur de fonctions du labo, nous avons décidé que le 3206B nous servirait de générateur de formes d'ondes arbitraires et le 2205 d'oscilloscope : il suffit de partager son écran et de lancer deux fois de suite PicoScope pour affecter 3206B AWG à un écran, et 2205 MSO à l'autre (**figure 1**). Pour savoir à quel écran correspond quel instrument, il faut, hélas, ouvrir le menu d'aide et cliquer sur *About PicoScope 6*. Le modèle connecté est indiqué.

#### Nous avons aimé

Quelle que soit la plage de fréquences choisie, l'affichage des entrées analogiques des voies A et B s'est montré stable sur notre écran. Les paramètres de base sont présents : déclenchement (et son lot d'options, voir **figure 2**), gestion des sondes, échelle des axes, filtrage passe-bas, vue XY, mode persistance... bref, la totale ! Avec une bande passante de 25 MHz, le mode *Spectre* permet de zoomer sur n'importe quelle partie de la vue.

Il est remarquable de trouver dans cette fourchette de prix un MSO avec générateur de formes d'ondes arbitraires. La présence d'un tel générateur, même simple, est un atout. Sa fréquence, réglable, monte à 100 kHz. Outre les formes d'ondes intégrées, sinusoïde, rectangle, triangle, sin(x)/x et bruit blanc, ce générateur produit des formes d'ondes arbitraires, c'est-àdire qu'il est possible de dessiner librement une forme d'onde sur une grille, avec une résolution de 16 384 é chantillons.

Cette richesse analogique nous aurait presque fait oublier les 16 entrées numériques. Un menu contextuel clair permet de choisir les entrées et de définir leur niveau

### TesTÉ pour vous

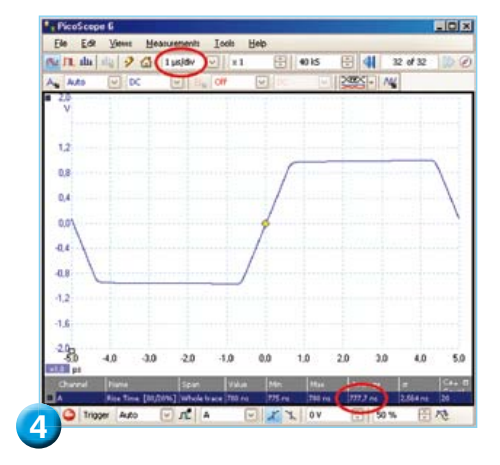

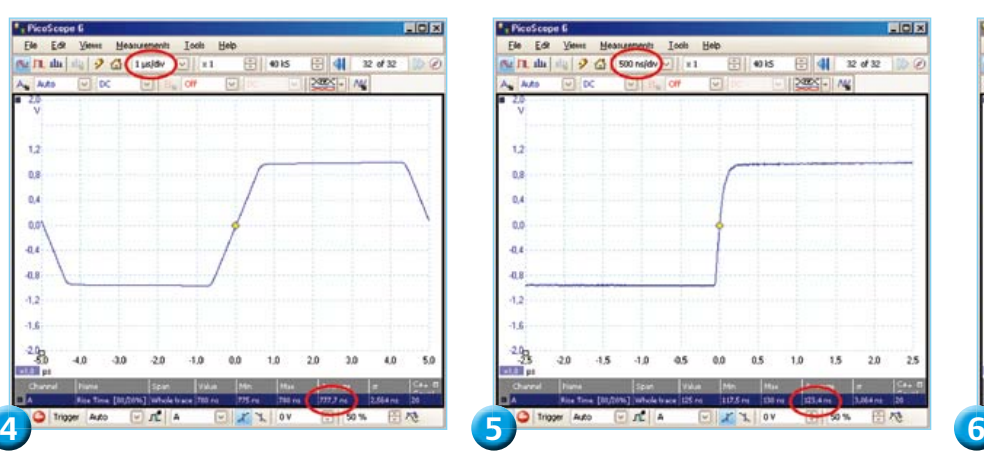

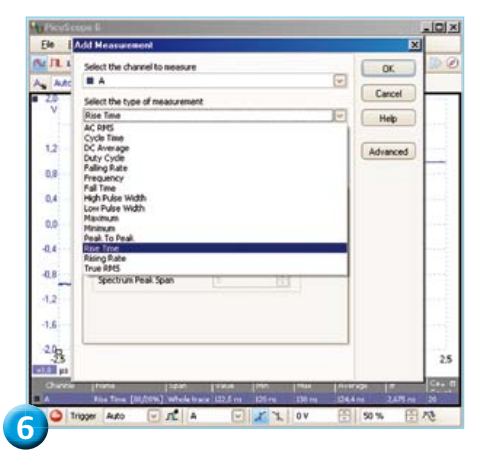

de déclenchement (par groupes de huit). Il est possible d'affecter différentes entrées à différents groupes. Les afficher avec les voies analogiques ne mobilise pas plus les ressources du processeur qu'afficher une seule voie analogique (voir ci-dessous). Pour mieux voir les signaux, c'est pratique, on modifie la taille des fenêtres.

Le programme semble stable. Si vous déconnectez sauvagement le câble USB, il ne plante pas, mais vous suggère de vérifier la liaison USB (**figure 3**). Rebranchez le câble, et il reprend comme si de rien n'était. Très appréciable aussi, grâce à un outil de navigation bien conçu, la possibilité de retrouver une des formes d'ondes que le programme stocke automatiquement dans une mémoire auxiliaire (jusqu'à 10 000 !).

### Nous avons observé

Afficher en temps réel des formes d'onde exige du PC une puissance de traitement considérable. Sur notre archaïque Pentium Dual-Core E5400 à 2,70 GHz doté de 4 Go de RAM, la charge de l'UC variait, en fonction de la fréquence d'échantillonnage, de 0 % avec un réglage « off » (aucune mesure) à 60 % avec les deux voies activées (et avec le réglage par défaut de 30 captures par seconde). Ce qui est curieux sans être inquiétant, est d'observer que cette charge n'augmentait pas de façon linéaire lorsque diminuaient les *Unités de temps de collecte* (*Collection Time*) qui définissent la base de temps : 5 % d'utilisation à 100 ms/div, alors qu'à 200 ms/div et au-delà nous montions à 55 %, sauf à 1000 ms/div (!) : pratiquement 0 %. Pour les plages les plus basses (2 µs et en-deçà) l'utilisation du processeur tombait à nouveau à 20-25 % selon les réglages. En mode *Persistance*, nous avons observé des pointes à 70 %. Le mode *Spectre*, avec ses pointes à 40 %, est moins exigeant.

### Nous avons moins aimé

La présence d'un mode XY, comme sur la plupart des oscilloscopes numériques. n'implique nullement qu'il sera facile d'obtenir à l'écran ce que l'on souhaite voir. Notre patience a été mise à rude épreuve par des essais menés sur le prototype d'un projet en cours d'étude. Avant d'obtenir l'image voulue, il aura fallu parcourir un à un tous les réglages d'*Unités de temps de collecte*. Au moins, nous y sommes parvenus, même si c'est en tâtonnant. Cet épineux mode XY semble la pierre d'achoppement des oscilloscopes numériques. À titre de comparaison, nos tentatives pour obtenir le même résultat avec un *LeCroy WaveAce 224*, réputé « économique », sont restées vaines.

La mesure est un art où se fourvoient les présomptions.

Autre faiblesse relevée, la stabilité du générateur de forme d'ondes arbitraires. Comme nous observions une gigue non négligeable du signal à partir de 10 kHz, nous avons d'abord suspecté le déclenchement, car l'image vacillait – indépendamment de l'amplitude du signal et de façon plus notable avec des ondes rectangulaires et arbitraires. Une onde identique, produite par un générateur externe, injectée dans la même voie, s'affichait sans bouger d'un pixel. C'est donc bien le géné qui frétille. Ce que *Pico Technology* explique par un défaut de quantification lié à la fréquence fixe de

l'horloge : la synchronisation précise des fronts doit être ajustée dynamiquement de façon à conserver une fréquence moyenne stable sur plusieurs cycles.

Le temps de montée nous avait semblé varier avec les réglages du menu *Unités de temps de collecte*. Par exemple (voir **figures 4 et 5**), le temps de montée paraissait être de 778 ns pour 1 us/div : avec le réglage suivant, 500 ns/div, nous avions obtenu 123 ns, valeur correcte d'après nos vérifications à l'aide du *Lecroy*. Le fabricant explique que pour prendre des captures d'écrans avec le meilleur lissage possible, nous avions réglé le paramètre *amélioration de la résolution* sur 12 bits. Ceci a pour effet secondaire indésirable la raideur de la pente du signal qui est normalement exponentielle. La différence entre les temps de montée disparut avec la désactivation de l'amélioration (8 bits).

Incidemment, pour déterminer le temps de montée nous nous sommes servis d'un utilitaire qui mesure en finesse (voir **figure 6**)... Vaut le détour !

### Nous avons conclu

Ce nouveau membre de la famille MSO nous semble aussi généreux que son prix. Le kit complet comprend ce qu'il faut pour démarrer rapidement: sondes, connecteurs et logiciel. Certes, il vaut mieux disposer d'un ordinateur rapide, mais le rapport qualité-prix du 2205 le fait figurer en tête des instruments que nous avons testés. Attention, ce n'est ni un jouet ni une baguette magique. La mesure est un art où se fourvoient les présomptions.

(120091 - trad. Hervé Moreau)

### **Lien**

[1] www.picotech.com

# **Effet papillohm**

### Thijs Beckers (Rédaction internationale & Elektor Labs)

Les visiteurs de la journée annuelle de rencontre *ElektorLive!* 2011 ont pu mesurer sur place leurs talents de soudeurs en participant à un concours de soudage proposé par notre collègue Jan Visser du labo d'Elektor. Le but était de mettre en avant l'habileté des concurrents au cours d'une compétition qui ne laisserait aucune place à la chance : souder 13 résistances de zéro ohm sur une platine de prototypage Elex-1 [1]. La perfection des soudures devait être vérifiée en mesurant la résistance totale par la méthode 4 pointes [2], tandis que la qualité des points de soudure ainsi que le placement des résistances le seraient visuellement. Avant le concours et avant l'arrivée des visiteurs, pour s'assurer de ne rien oublier, Jan invita ses collègues, dont votre serviteur, à une répétition générale.

Plusieurs franchirent l'épreuve avec succès. Puis vint mon tour. Je me reportai au modèle de la photographie pour placer les résistances ; la photo ne montrait pas le dessous du circuit pour ne pas nous influencer. La platine Elex-1 que j'avais en main provenait d'un lot que je savais affecté d'un défaut. Ignorant la nature de ce défaut – il manquait une couche de sérigraphie indiquant l'emplacement des plages de connexion et des pistes en cuivre – je me dis qu'elle devait être formatée comme une platine de prototypage standard, avec juste ses trous et ses pastilles sans aucune interconnexion (**photo 1**).

J'ai donc plié certaines pattes afin de relier les résistances entre elles. J'ai ensuite soudé toutes les pattes sur les pastilles, puis ces pattes entre elles. Quand Jan est venu vérifier mon travail, je l'ai vu froncer les sourcils, visiblement surpris par mes pâtés. Hilarité générale parmi les collègues. D'accord, je n'avais pas vu les pistes de cuivre entre les pastilles – observez bien la photo côté cuivre : un vert plus clair signale les pistes. D'accord, il était inutile de relier les résistances avec leurs fils. Cela dit, le faire n'était pas une faute.

Ignorant vaillamment les moqueries, j'ai mesuré la résistance totale de mes 13 résistances en série. Grand sourire : avec la plus basse résistance totale mesurée, c'est moi qui remportais l'épreuve haut la main. Là où mes collègues obtenaient de 36 à 40 mΩ, je venais de mesurer 32 mΩ. Une victoire incontestée ! Restait l'étrangeté de ce résultat. Une erreur de mesure, peut-être ? Apparemment pas. Nous avons coupé mes fils de connexion et remesuré (voir la photo du dessous de la platine) : cette fois 39 mΩ, à peu de choses près le score de mes collègues et adversaires. La conclusion s'imposait : lorsque vous travaillez avec des résistances proches de zéro ohm, l'effet d'un bout de patte de composant soudé en court-circuit sur une piste de cuivre n'est pas à négliger. Jan aurait à en tenir compte pour le concours.

Nous avons également porté à 450 °C la température de certains points de soudure (jaunâtres sur la photo 1), sans toutefois pouvoir en observer l'effet sur la résistance totale. Sur ce point, nous ne pouvions donc compter que sur nos yeux durant le concours.

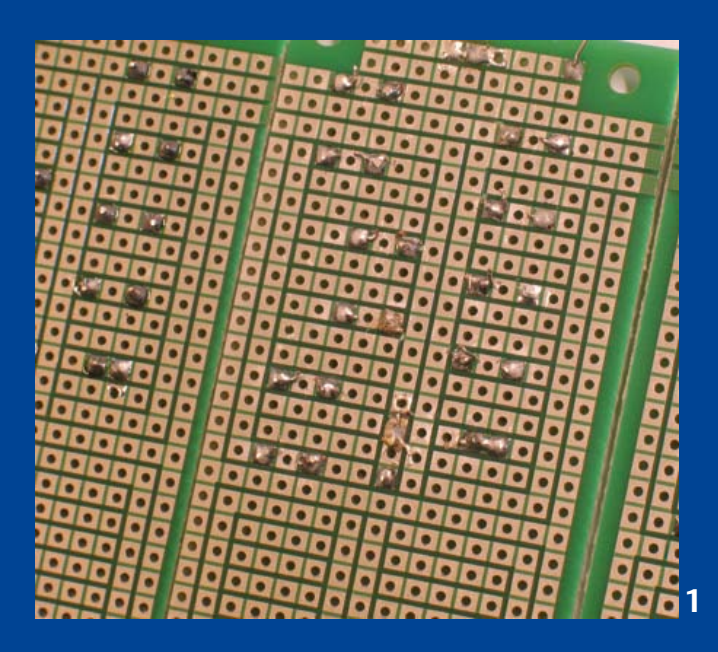

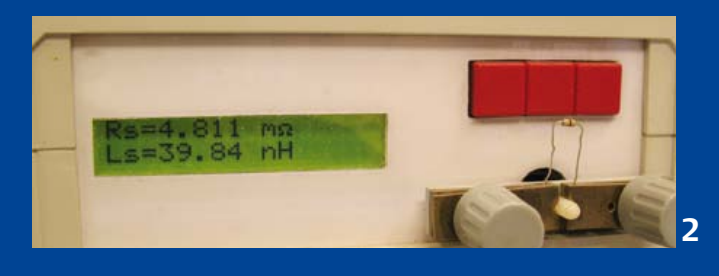

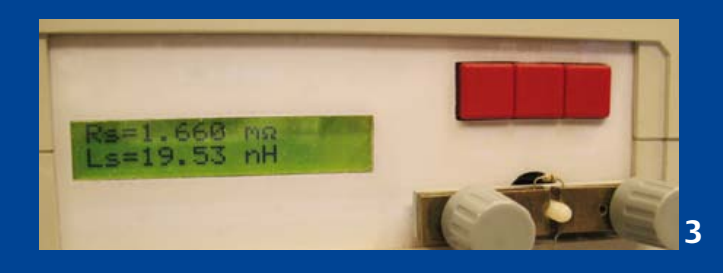

Finalement, nous avons encore mesuré une résistance (je parle du composant) estampillée 0 Ω et trouvé 4,8 mΩ (**photo 2**). Or 13 fois 4,8 mΩ feraient... 62,4 mΩ. On serait donc loin de la plage 36-40 mΩ... Il suffit de raccourcir les pattes du composant (**photo 3**) et le chemin du courant, pour ne plus mesurer que 1,66 mΩ. À cette échelle, quelques millimètres de fil font décidément une grande différence !

(120042 - trad. Hervé Moreau)

#### Liens

- [1] www.elektor.fr/110446
- [2] http://fr.wikipedia.org/wiki/Mesure\_4\_pointes

### **chipKIT Max32 fignolé** la bonne réponse à la mauvaise question

### Clemens Valens

En novembre dernier, lors de la journée ElektorLive*!* 2011, tenue par Elektor aux Pays-Bas, quelques dizaines de participants ont pu se familiariser avec le routeur DesignSpark PCB, le microcontrôleur PIC32 et la carte chipKIT Max32. Ceci dans le cadre du concours de conception DesignSpark chipKIT lancé conjointement par Elektor, Circuit Cellar et RS Components. Deux ateliers ont été animés par Ian Bromley, pour la présentation de DesignSpark PCB, Jeroen Hobbelmans pour le processeur PIC32 et votre serviteur pour le chipKIT Max32, imposés par le concours. Le but de l'opération est d'encourager la participation la plus large possible et de mettre le pied à l'étrier aux nouveaux venus.

Dès la première séance, l'absence de pilotes FTDI pour communiquer avec la carte par le port sériel empêchait certains participants d'avancer. La plupart

mais sans sortie sur la broche 13 du Max32, de sorte que *analogWrite* ne marche pas sur cette broche ! Finalement les problèmes de pilotes ont été résolus rapidement et personne n'a eu le temps de s'attaquer à la deuxième partie

de l'exercice. Chacun est rentré chez soi, avec plein d'autres idées en tête.

Quelle ne fut pas ma surprise de découvrir le surlendemain le message de Martin Koster, l'un des participants aux ateliers, avec non seulement la solution à l'exercice, mais bien davantage ! Martin,

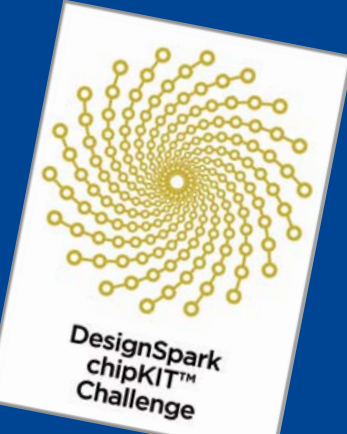

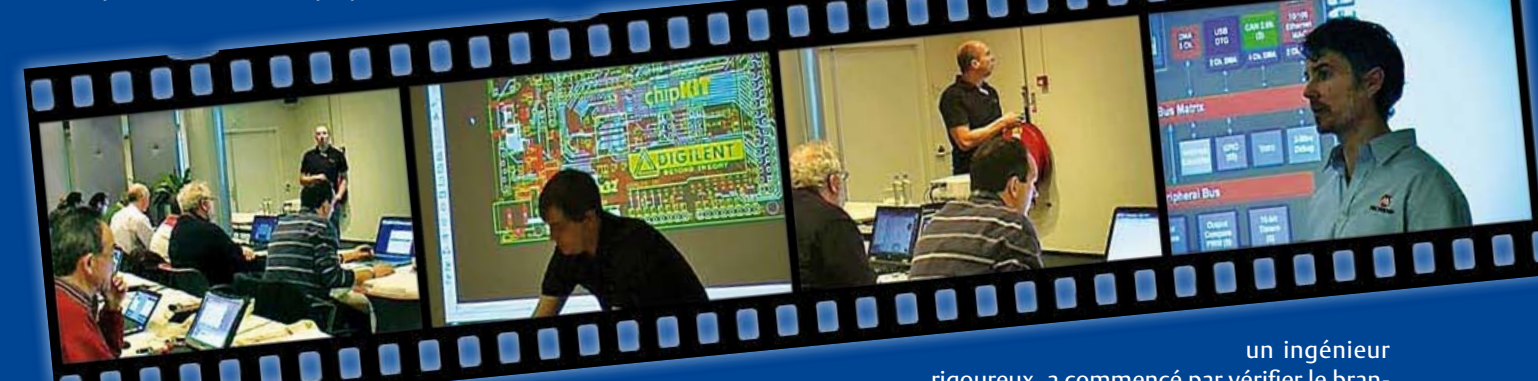

s'en sont

sortis rapidement, mais d'autres res-

taient bloqués. Pendant que nous nous efforcions de les aider, les autres participants s'impatientaient. C'est pourquoi dès la seconde séance nous avons imaginé et proposé un exercice de substitution utile en attendant que tout le monde soit opérationnel.

Cet exercice consistait à chercher pourquoi le gradateur (File -> Examples -> 4.Communication -> Dimmer) ne fonctionnait pas avec la LED de la carte Max32, puis à proposer une modification pour qu'elle marche.

La réponse à la première interrogation semble évidente : la LED n'est pas connectée à la bonne broche (euh !). Avec le branchement de l'exemple, cette LED est sur la broche 9 alors que sur la carte Max32 c'est la broche 13. Changez le numéro de la broche dans le logiciel, ça ne marchera toujours pas ! Euh…

Explication : c'est parce que *analogWrite* est utilisé pour commander la luminosité de la LED et que, contrairement à ce que laisse entendre son nom, cette fonction imite une sortie analogique par modulation de largeur d'impulsion (MLI) matérielle. Le circuit du PIC32 propose bien une telle fonction précablée,

rigoureux, a commencé par vérifier le bran-

chement avec la LED sur la broche 9, comme dans l'exemple. Puis il a ajouté au passage une LED RGB, et s'est attaqué à l'émulation d'*analogWrite* avec une fonction MLI pour les broches démunies de cette fonction câblée. Et a obtenu ainsi la gradation demandée par l'exercice. Mission accomplie. Le procédé utilisé est assez grossier, mais le principe général devrait être clair.

Je lui mettrais volontiers 20 sur 20, si seulement Martin avait utilisé… le bon exemple ! En fait, il est parti de l'exemple « Fading » (File -> Examples -> Analog -> Fading), qui ressemble beaucoup, mais n'implique pas la communication sérielle pour la commande manuelle de luminosité. Mais puisqu'il est le seul à s'être manifesté, et qu'il l'a fait avec une vidéo, je trouve qu'il fallait en parler ici. Bravo, Martin ! À vous de juger. Le code et la vidéo de Martin sont ici : www.elektor.fr/110715.

Et n'oubliez pas que vous n'avez que jusqu'au 27 mars 2012 pour soumettre votre propre projet au concours DesignSpark chipKIT : [chipkitchallenge.com](http://chipkitchallenge.com/).

5000 \$ en cash, ça ne vous tente pas ?

(110715)

### MicrocontrÔleurs

# **Commandez vos montages avec un smartphone ou une tablette Android**

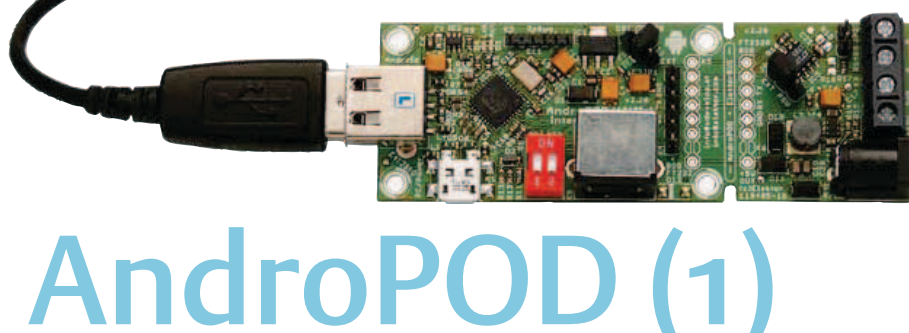

**SAMSUNG** 主主自自 **EXECUTE 15:49** ElektorBusBrowserForAndropod **LightSensor** cheduler on off LED Node 1 **LED Node 2** ADC-Value Ohm | | Adc raw Set-Limit-Page **Settings Test SMS Test Data Transmission** 

Bernhard Wörndl-Aichriedler, Julian Nischler (développement), Jens Nickel (rédaction)

Écran tactile à haute définition, méga puissance de calcul, connexion réseau et fonctions de téléphonie sans fil : les smartphones et tablettes Android seraient des centrales de commande presque idéales pour nos projets d'électronique s'il était plus facile de s'y connecter. Voici **AndroPOD**, votre interface sérielle TTL et RS485. Émotions fortes garanties!

Tout le monde peut aujourd'hui se promener avec dans sa poche un petit ordinateur à processeur double coeur, cadencé à 1,6GHz, qui n'a pas à rougir devant bien des ordinateurs portables. Ils méritent donc d'autant plus leur nom de *smartphones*, ou d'ordiphones si vous préférez, qu'ils sont équipés d'un écran tactile à haute définition, de nombreux capteurs, d'une connexion Wi-Fi, d'un connecteur pour cartes SD et de fonctions de téléphonie comme le SMS. Il en existe à des prix de l'ordre de 100 à 200 € qui se prêtent idéalement au rôle de centrale de commande de nos propres applications électroniques. Les champs d'application ne manquent pas : de la domotique au pilotage d'un appareil de mesure, que de possibilités pour les circuits conçus et mis au point par vous-même ! Commencez donc par une simple (mais confortable) interface utilisateur, puis ajoutez une fonction de consignation de données, puis vous vous laisserez inspirer par votre passion pour la robotique, la musique ou le modélisme, chacun selon ses goûts et ses besoins. Le système d'exploitation Android de *Google* semble le favori des électroniciens. Les concurrents (*Apple* et *Microsoft*) limitent malheureusement considérablement le développement d'applications par l'utilisateur. L'offre de matériel Android (par différents fabricants) et de logiciel est énorme et le code source du système d'exploitation est libre. Le puissant kit de fonctions logicielles ou *framework* – y en a qui préfèrent dire *cadriciel*, y en a que ce mot fait frémir – d'Android offre accès à presque toutes les fonctions matérielles et permet de programmer des applications élégantes et conviviales.

### Services & produits fournis par Elektor

- AndroPOD avec extension RS485, platine montée et testée 110405-91
- Convertisseur USB/TTL BOB FT232, monté et testé 110553-91
- Convertisseur RS485/USB, monté et testé 110258-91
- • Câble USB A/micro B
- Bloc-secteur pour smartphone avec fiche micro-B-USB
- • Logiciel à télécharger (gratuit)

Les produits peuvent se commander sur la page du site consacrée à l'article où les fichiers sont téléchargeables : www.elektor.fr/110405

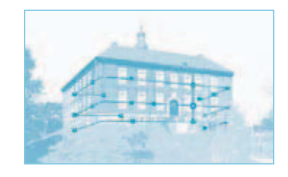

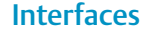

Ce confort dans l'interconnexion d'un smartphone Android et d'une électronique de conception personnelle est récent. Abstraction faite des solutions exotiques, on ne dispose pour l'exploitation de la sortie audio (voir le dernier numéro [1]) que d'un port USB comme interface câblée, ou de Wi-Fi et de Bluetooth dans le domaine du sans-fil. Les interfaces sans fil ne sont pas simples à mettre en œuvre et imposent l'usage d'un coûteux module émetteurrécepteur pour l'électronique personnelle. Sans oublier les problèmes dus aux parasites et les temps de latence liés au principe même de Bluetooth.

Reste l'interface USB. Or celle-ci n'est constituée, sur les smartphones, que d'un port esclave/périphérique USB à usage restreint. En règle générale, sur un mobile, c'est le PC qui se connecte et prend la fonction de maître/hôte USB. Pour communiquer par USB avec un smartphone Android, l'électronique personnelle devra donc être équipée d'un contrôleur qui fonctionne en hôte USB. Divers fabricants proposent depuis peu quelques cartes dotées d'un tel composant et certaines sont compatibles avec Arduino. Depuis la version 2.3.4 d'Android, *Google* a intégré une interface logicielle, *Open Accessory API*, qui permet de piloter ces platines par le connecteur USB. Elle n'est fonctionnelle que sur les modèles les plus récents, et impose la mise en œuvre, sur l'électronique personnelle, d'une bibliothèque USB.

#### L'idée

Deux de nos lecteurs, élèves ingénieurs de l'université de Hagenberg (Autriche), ont été chargés, dans le cadre de leurs études de conception de matériel et de logiciel, de mettre au point une interface smartphone bon marché, stable et rapide qui permette d'attaquer une électronique externe. Lors de la programmation des premières applications d'essai, les deux élèves remarquèrent que l'activation du bouton de débogage de l'IDE utilisée amenait toujours l'affichage fugitif d'une information d'état sur l'établissement d'une liaison TCP [2]. Surpris et intrigués, ils entreprirent de se plonger dans les profondeurs du système d'exploi-

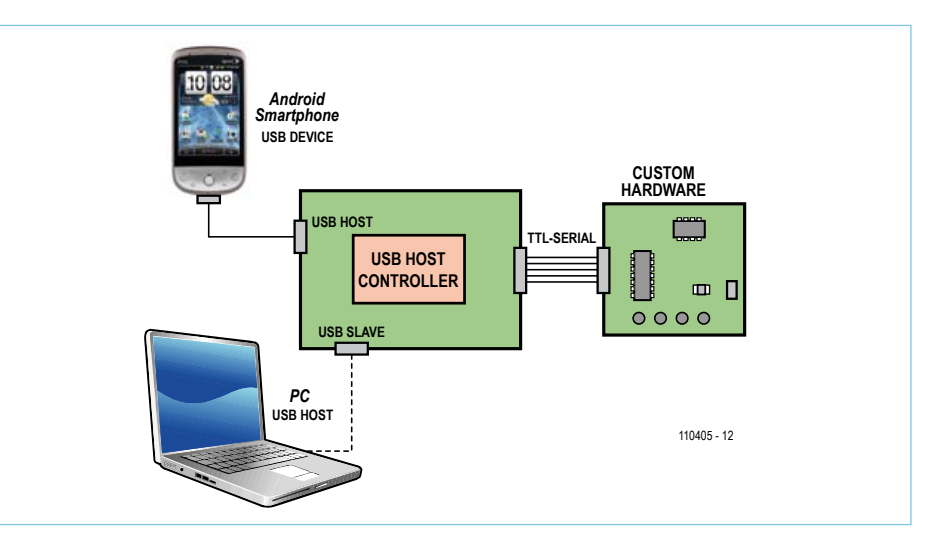

Figure 1. Le contrôleur USB offre deux interfaces USB. Il est possible d'y brancher simultanément le smartphone et un PC pour débogage.

tation à code source libre d'Android. Bonne pêche ! Les appareils équipés d'une version 1.5 d'Android et au-delà, c'est-à-dire presque tous les smartphones et tablettes du marché, comportent un pilote USB pour l'outil *Android Debug Bridge* (ADB) [3]. En explorant plus attentivement les capacités de cette interface, ils découvraient la possibilité simple d'établissement de liaisons TCP par USB. L'ADB est prévu pour la recherche d'erreurs des applications Android, système d'exploitation et chargeur d'amorce inclus. Le protocole a été conçu de façon aussi simple que possible de façon à ne pas compliquer son intégration (voir l'encadré).

Pour le programmeur, les détails du protocole ADB ainsi que l'« emballage » USB sont masqués par l'interface et le pilote USB. Pour transmettre des données, il suffit de développer un petit serveur TCP aux côtés de l'application Android. Rassurez-vous, ce n'est pas aussi difficile qu'il y paraît ! Nous disposons de classes Java, puissantes et bien documentées, telle que, par exemple, *java.net.ServerSocket*. La programmation se réduit à quelques lignes de code sur lesquelles nous reviendrons dans le prochain numéro.

### Matériel

Pour l'électronique externe, nous avons besoin d'un contrôleur qui puisse fonctionner en hôte USB et dispose d'assez de mémoire flash pour y engranger le code du protocole ADB et des fonctions TCP nécessaires. Le choix des deux futurs ingénieurs s'est porté sur un contrôleur hôte USB *Vinculum II* de FTDI [4] (en latin *vincu-* *lum* signifie « lien, attache »). Le VNC2, dispose de deux ports USB qui peuvent fonctionner aussi bien en hôte qu'en périphérique. Le coeur du contrôleur est une unité centrale de 16 bits cadencée à 48 MHz. S'y ajoutent 256 Ko de flash et 16 Ko de RAM bien suffisants.

Le circuit Vinculum offre suffisamment de broches affectables à une électronique externe. Les développeurs décidèrent d'utiliser l'UART matériel programmable comme interface, avec les broches RXD, TXD et GND habituelles. Avec les lignes RTS et CTS d'établissement de liaison, également disponibles, il est même possible de réaliser une interface RS232 complète.

La **figure 1** présente un schéma élémentaire de branchement : les deux ports USB permettent de brancher simultanément un appareil Android (le port doit ici être configuré en hôte USB) et un PC (interface esclave USB). Le PC peut alors être utilisé, entre autres choses, pour l'alimentation. Les deux étudiants se sont débrouillé pour conserver la fonction d'origine de l'ADB et en permettre, simultanément, une autre, à savoir le débogage d'une application Android depuis le PC. Cette solution est quasiment possible « à travers » le *Vinculum* – un routeur a été réalisé dans le logiciel embarqué de ce circuit intégré qui répartit les paquets d'octets en conséquence. Pour cette répartition, on utilise le port TCP par lequel les données sont envoyées : les deux développeurs ont réservé le port 1337 au pilotage de l'électronique. Cette caractéristique rend des services inestimables pour

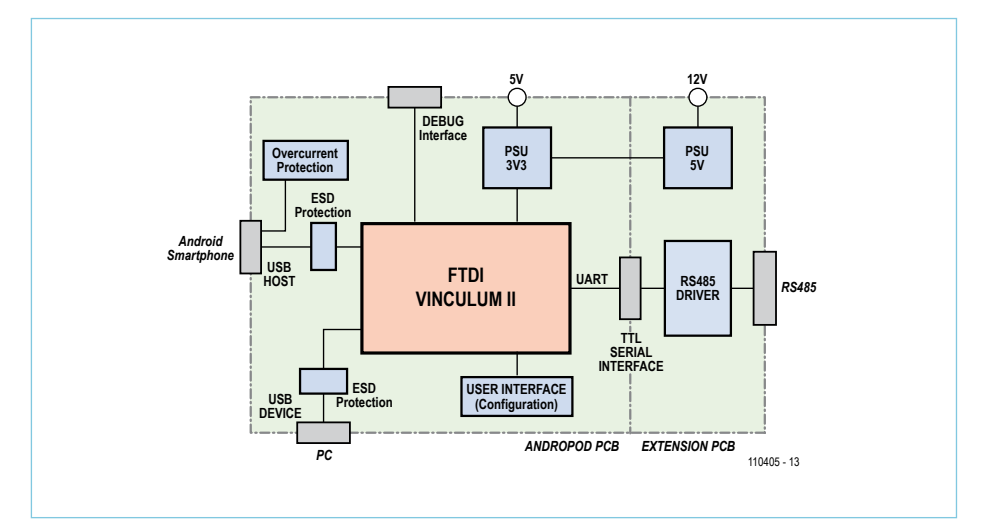

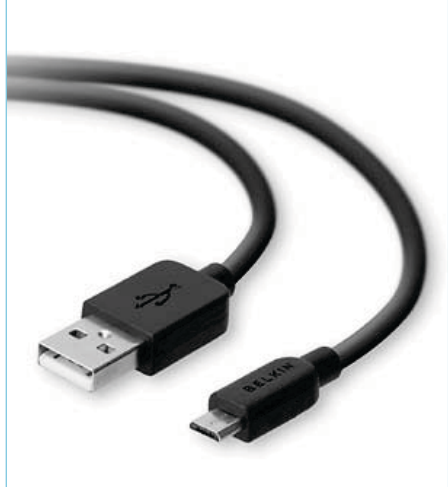

Figure 2. La platine offre diverses connexions (dont une interface UART TTL et une interface RS485) ainsi que plusieurs variantes possibles d'alimentation.

le développement d'applications propres ; elle n'est opérationnelle que si un circuit externe est branché.

### Platine

Vinculum II, les deux connecteurs USB et l'interface sérielle sont les principaux composants de la platine *AndroPOD* (voir **figure 2**). À cela s'ajoute une *Power Supply Unit* (PSU) de 3,3 V, qui abaisse la tension USB de 5 V à 3,3 V, tension d'alimentation du circuit *Vinculum*. On peut brancher un module de débogage VNC2 sur l'interface de débogage (il n'est pas nécessaire en fonctionnement normal puisque le microprogramme est alors au point). Deux LED d'état et deux micro-interrupteurs permettent de modifier des paramètres et constituent une petite « interface utilisateur ».

Elektor y ajoute une extension RS485 qui élargit encore l'horizon de l'AndroPOD. Antoine Authier, du laboratoire d'Elektor, a eu l'idée de rendre cette extension détachable. Si vous n'avez pas besoin de RS485, il vous suffit de scier le petit morceau de platine correspondant.

### **Circuit**

Lors de la mise au point de l'AndroPOD, ses deux concepteurs se sont inspirés de la carte VINCULO de FTDI. Pour améliorer la compacité, ils ont toutefois utilisé un VNC2 à boîtier QFN à 32 broches. Comme le montre la **figure 3**, cette version se contente de peu de composants externes.

Pour fonctionner au bon rythme, le circuit intégré demande une stabilisation de fréquence apportée par un quartz externe. Il est conseillé de câbler, en outre, un condensateur de découplage sur chaque broche d'alimentation du processeur. Le *Vinculum II* demande, en dehors d'une alimentation stabilisée de 3,3 V, une tension d'alimentation spéciale pour la boucle à verrouillage de phase (VREGOUT). Si celle-ci est déjà produite en interne, elle doit être soutenue à l'extérieur et protégée contre les parasites par un filtre analogique.

Le câblage du port USB hôte et esclave est simple. Il ne requiert, en fait, que des résistances de 27 Ω (valeurs indiquées par la fiche technique) et une embase USB convenable. L'embase hôte choisie pour la connexion du smartphone est un modèle USB A standard (K2). Il est possible d'utiliser le câble USB A/micro B fourni avec les téléphones (**figure 4**). Lors de la connexion du mobile, celui-ci demande aussitôt à être chargé. C'est pourquoi AndroPOD doit Figure 4. Le câble USB A/micro B fourni avec le mobile permet de relier le smartphone et l'AndroPOD.

impérativement délivrer 5 V/500 mA. Le plus simple est d'amener cette énergie par l'embase USB esclave (K1). L'embase utilisée ici est de type micro B qui permet le branchement de l'adaptateur secteur fourni avec le smartphone.

Si l'appareil branché sur K2 consomme plus de 500 mA, la platine est bien protégée par IC2. Ce composant a été mis au point tout spécialement pour l'USB. Il limite à 500 mA l'intensité du courant de sortie.

Diodes et inductances ferrite améliorent la tenue aux influences électromagnétiques externes (CEM).

### Alimentation

Sur le site d'Elektor, la platine de l'Andro-POD (**figure 5**) est proposée montée et testée (sans les composants en option repérés sur le schéma par un astérisque). La carte offre diverses possibilités d'alimentation. En général, la platine AndroPOD principale peut aussi bien alimenter l'extension RS485 que le contraire. Pour en simplifier l'exécution, deux lignes de 5 V, désignées sur le schéma par +5V\_CORE et +5V\_EXT, sont indispensables.

Nous l'avons déjà mentionné, l'AndroPOD s'alimente par l'intermédiaire de K1 mais également par l'interface de débogage K3.

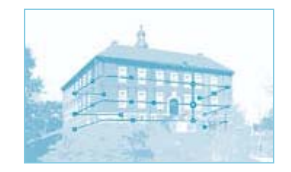

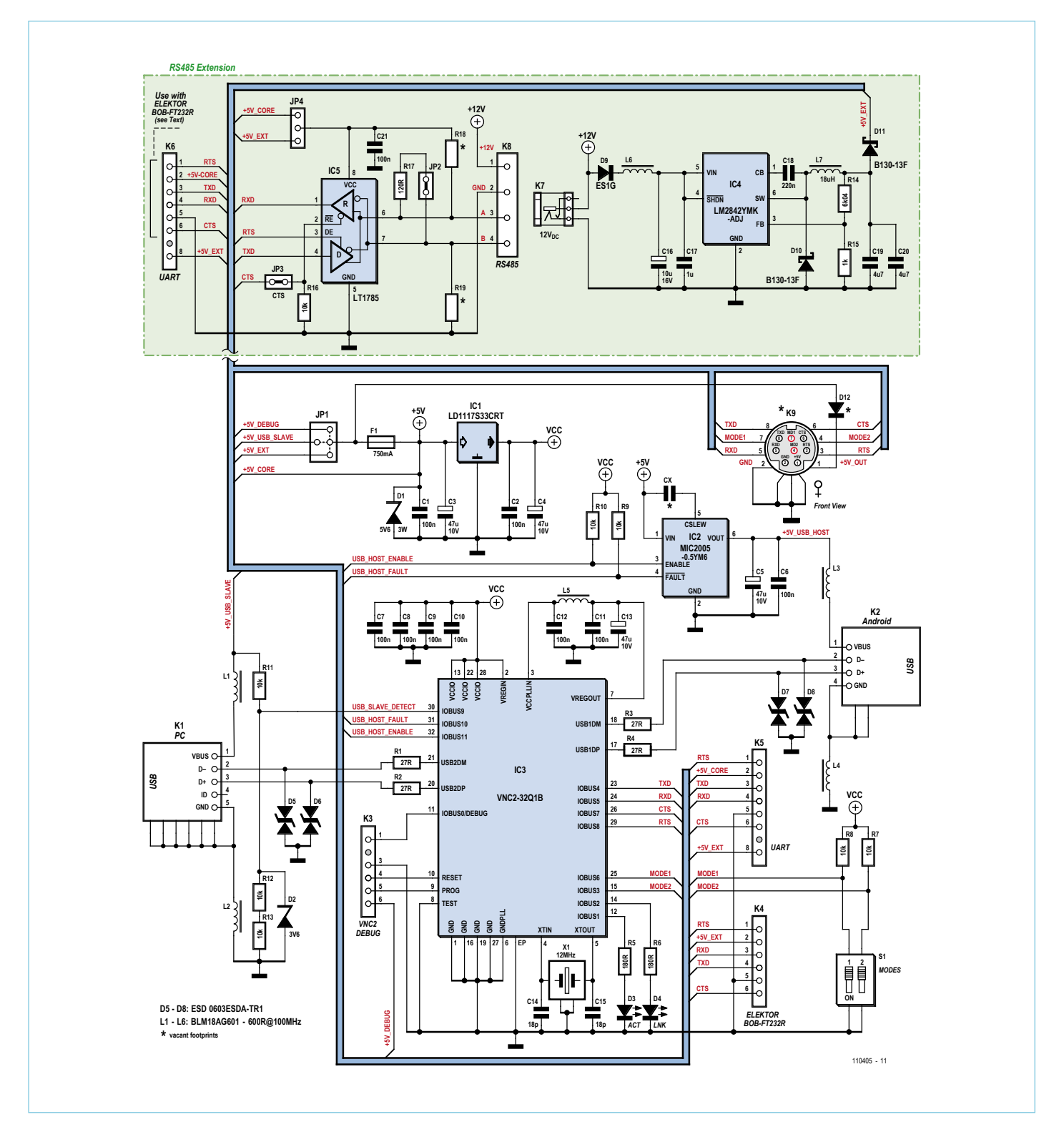

Figure 3. Schéma de l'AndroPOD avec l'extension RS485 (sur fond vert). Les composants repérés par un astérisque sont en option.

### MicrocontrÔleurs

### Liste de composants

**Résistances (1%, 0603)** R1 à R4 = 27 Ω R5, R6 =  $180 \Omega$ R7 à R13, R16 = 10 kΩ  $R14 = 6.04 k\Omega$  $R15 = 1$  kΩ  $R17 = 120 \Omega$ R18, R19 = 680  $\Omega$  (valeur recommandée)

#### **Condensateurs**

C1, C2, C6 à C12, C21 = 100 nF / 50 V (10 %, X7R, céramique multicouche 0603) C3 à C5, C13 = 47 µF / 10 V (20%, ESR 0.7, tantale, boîtier B 1210) C14, C15 = 18 pF / 50 V (5%, C0G/NP0, céramique multicouche 0603)  $C16 = 10 \mu$ F / 16 V (10 %, tantale, boîtier B 1210)

#### C17 = 1 µF / 25 V (10 %, X7R, céramique multicouche 0805) C18 = 220 nF / 25 V (10 %, X7R, céramique multicouche 0603) C19, C20 = 4,7  $\mu$ F / 10 V (10 %, X5R,

céramique multicouche 0805)  $Cx = non$  implanté

#### **Inductances**

L1 à L6 = perle ferrite 600  $\Omega$  à 100 MHz. 500 mA (0603) L7 =  $18 \mu$ H bobine de choc (1,25 A)

#### **Semi-conducteurs**

D1 = Zener 5,6 V / 3 W D2 = Zener 3,6 V / 375 mW D3 = LED verte (0603) D4 = LED jaune (0603)

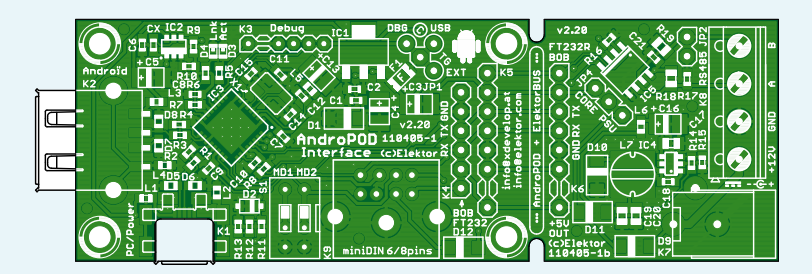

Figure 5. La platine multicouche compacte est disponible montée et testée chez Elektor  $J^{P4} = 3$  contacter (cavalier (sans les composants en option).

Les broches +5V\_EXT des connecteurs K4, K5 ou K6 constituent une troisième possibilité. Il convient toutefois de ne pas oublier la présence des 500 mA !

Le cavalier « trois voies » JP1 configure la possibilité utilisée. La tension est appliquée par l'intermédiaire d'un fusible à la ligne +5V\_CORE mentionnée. Elle est abaissée

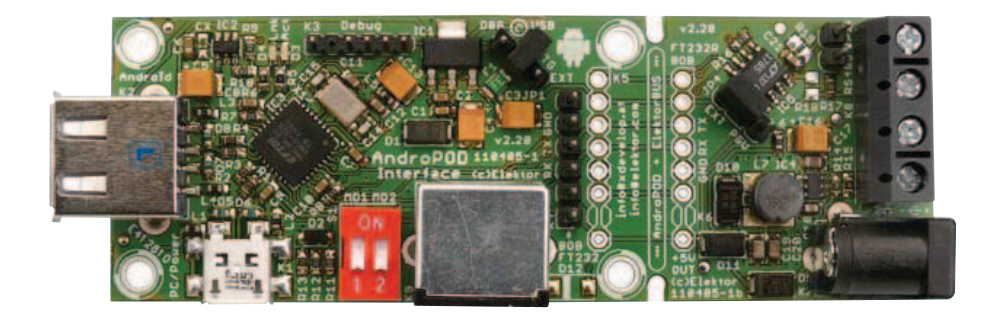

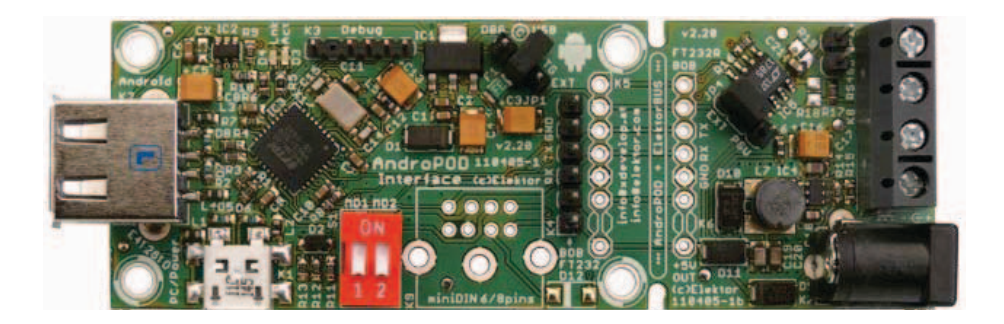

D5 à D8 = diode Transil bipolaire (0603) D9, D12 = ES1G diode ultrarapide 1 A / 400 V D10, D11 = B130-13-F diode Schottky 1 A  $/$  $30v$ 

- IC1 = régulateur LDO 3,3 V / 1,3 A (SOT-223) IC2 = MIC2005, limiteur d'intensité
- commutateur répartiteur de puissance 0,5 A (SOT-23-6L)
- IC3 = Vinculum II contrôleur hôte USB (QFN32) IC4 = LM2842 600 mA convertisseur DC/DC
- abaisseur (TSOT-6) IC5 = LT1785 émetteur-récepteur RS485 (SOIC8)

#### **Divers**

X1 = quartz 12 MHz (18 pF / 30 ppm)  $F1 = 750$  mA polyfuse S1 = 2 x 2 contacts, picots avec cavalier ou double interrupteur DIP K1 = embase USB micro B K2 = embase USB A  $K3 = 6$  contacts, picots  $(2,0 \text{ mm})$  $K4 = 6$  contacts, picots  $(2,54$  mm) K5, K6 = 8 contacts, picots (2,54 mm, mâle/ femelle) K7 = jack d'alimentation 2,0 mm contact mâle K8 = 4 contacts, bornier à vis (5,00 mm) K9 = 8 contacts, embase mini DIN JP1 = 3 +1 contacts, picots (2,54 mm) + cavalier JP2 = 2 contacts, picots (2,54 mm) JP3 = pont de soudure JP4 = 3 contacts, picots (2,54 mm)

par IC1 à 3,3 V pour l'alimentation du *Vinculum*. Pour alimenter votre électronique connectée, les 5 V sont également disponibles sur la broche 2 des connecteurs K5 et K6. Il en sera de même sur le connecteur mini DIN K9, en option, si vous remplacez la diode D12 par un pont de soudure. Il est recommandé d'implanter cette diode pour prévenir toute mauvaise manipulation de la fiche mini DIN ; en effet, sans cette diode, rien n'interdirait d'appliquer sur la broche 1 une tension extérieure de 5 V, ce qui serait dangereux pour le circuit si le cavalier est en place sur JP1. N'implantez surtout pas ce cavalier en l'absence de diode ! Et si la diode est implantée, n'oubliez pas qu'elle introduit une chute de tension : vous ne disposez plus tout à fait de 5 V sur la broche 1 de K9.

La tension de +5V\_CORE parvient en outre à la platine d'extension où elle peut alimenter le pilote du bus RS485. L'extension RS485 peut cependant s'alimenter par l'intermédiaire de la PSU de 5 V, autour d'IC4, qui abaisse les 12 V du bornier à vis ou du contact femelle à 5 V et qu'elle applique par l'intermédiaire d'une diode à la ligne +5V\_ EXT. Les deux possibilités se configurent sur

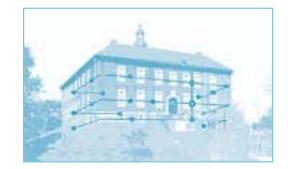

### Pont de débogage Android (ADB)

Un paquet ADB envoyé par interface USB se compose comme suit :

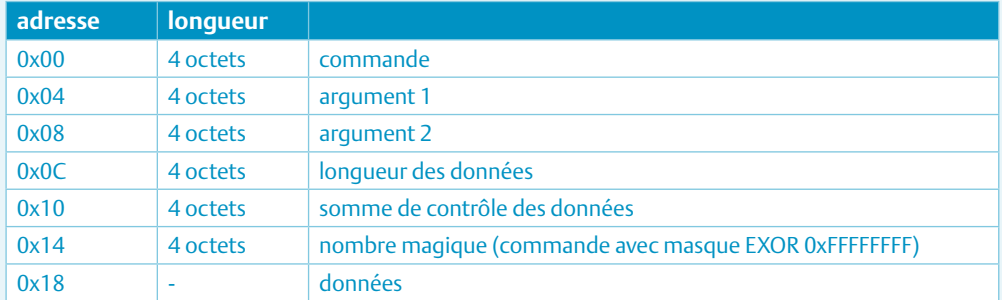

La commande sera, par exemple, « CNXN » (initialisation de liaison), « OPEN » (établissement de liaison), « WRTE » (écriture) ou « OKAY » (confirmation).

Après implémentation de ce protocole, il est très simple d'établir une liaison TCP, par exemple sur le port 1337 (PC->Smartphone, Smartphone->PC).

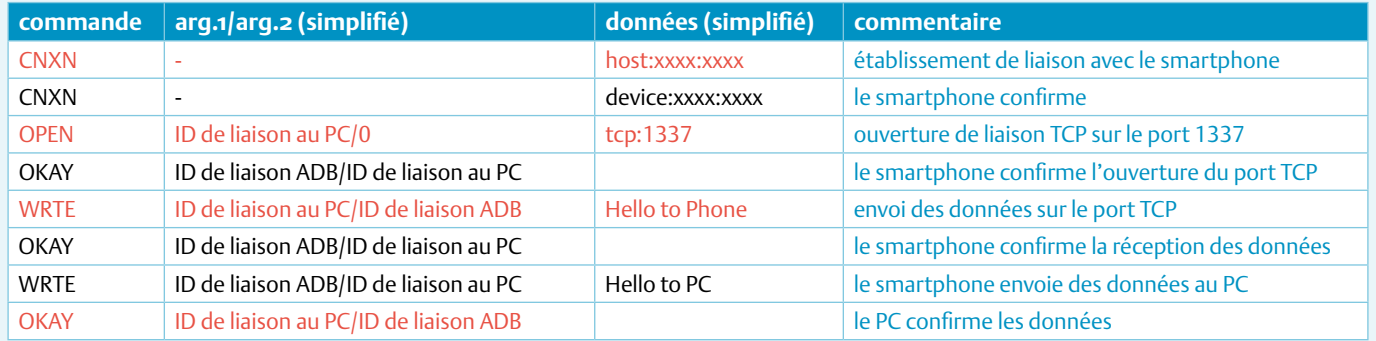

le cavalier JP4. Et nous avons déjà présenté le +5V\_EXT, la tension peut, comme décrit plus haut, s'utiliser pour l'alimentation de l'AndroPOD et de l'électronique externe.

### **Connexions**

Les possibilités de connexion de l'Andro-POD et de la platine d'extension présentent autant de souplesse que la configuration de l'alimentation. Les signaux TTL de l'UART sont accessibles sur K5. Les borniers K5 et K6 sont interconnectés en interne. Si vous séparez à la scie les deux parties de la platine, vous pourrez toujours, par la suite, les réunir électriquement par les deux connecteurs.

Les broches 1 à 6 de K5 (interface sérielle plus 5 V d'alimentation électronique externe) sont également en contact avec des pistes sur lesquelles on peut souder une embase mini DIN à huit contacts. Il est prévu d'équiper plus tard d'autres cartes d'Elektor avec une telle embase, afin de piloter une électronique de mesure depuis un smartphone ou une tablette. L'embase mini DIN donne en outre accès aux lignes de signal MODE1 et MODE2.

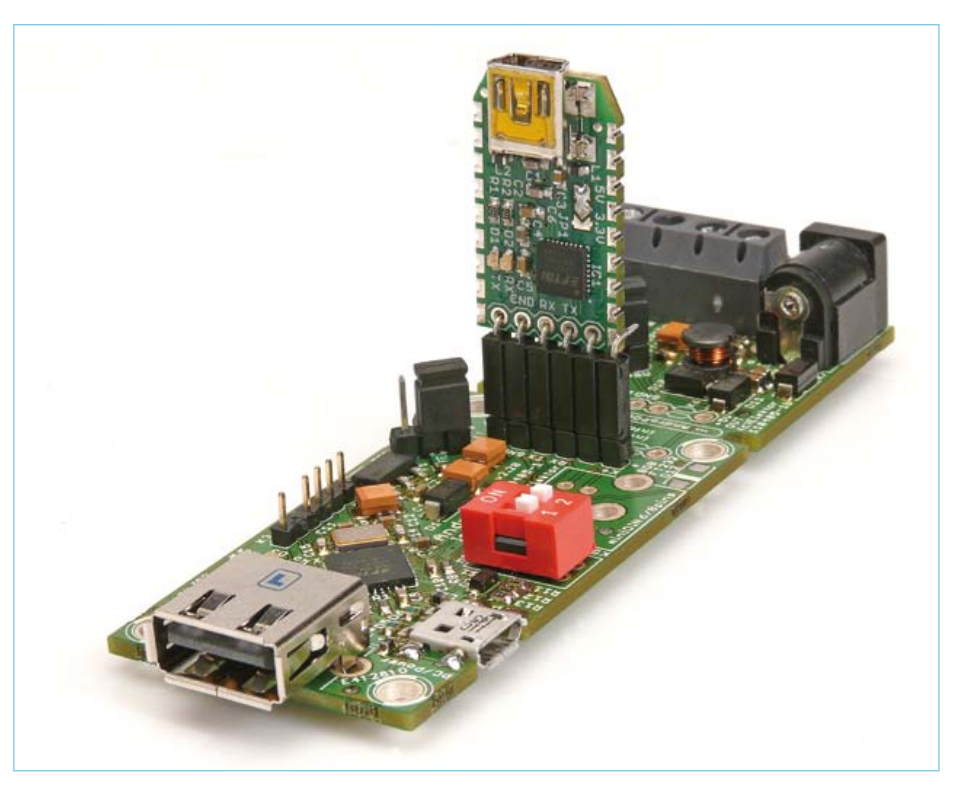

Figure 6. Le BOB FT232 permet de charger les mises à jour du logiciel embarqué. La petite interface USB/TTL est disponible montée et testée chez Elektor.

### MicrocontrÔleurs

Pour faire tourner son propre logiciel embarqué *Vinculum*, on peut utiliser l'interface de débogage, mais également K4 en y enfichant, comme le montre la **figure 6**, le convertisseur USB/ TTL BOB-FT232 [5] disponible chez Elektor [6]. Vous trouverez en [7] aussi bien la description du flashage par le module *debug* que par l'interface sérielle.

Venons-en à l'extension RS485. Le bornier à vis propose les connexions 12 V, GND, A et B. On peut ici connecter, par exemple, le matériel de l'ElektorBus [8]. Si vous possédez déjà un ou plusieurs « noeuds expérimentaux » (110258-1), faites attention aux modifications de l'ordre des connexions.

Les lignes de bus peuvent être terminées dans les règles par l'intermédiaire de JP2. Les résistances R18 et R19 forcent les lignes de bus à des niveaux de tension définis lorsque tous les noeuds sont inactifs (polarisation de sécurité). La présence de telles résistances sur le bus est recommandé pour réduire le risque de parasitage pendant ces phases d'inactivité [9].

Les signaux RX, TX et RTS de l'interface sérielle commandent le LT1785, circuit d'attaque connu du projet ElektorBus (le signal RTS a la charge de la broche « DE » *device enable* de validation du périphérique, si bien qu'une communication en semi-duplex est possible). En temps normal, le circuit d'attaque du bus RS485 reçoit, en écho, les octets qu'il a envoyés. On peut supprimer cette opération par la ligne CTS mais la version actuelle du logiciel embarqué du *Vinculum* n'en fait pas usage.

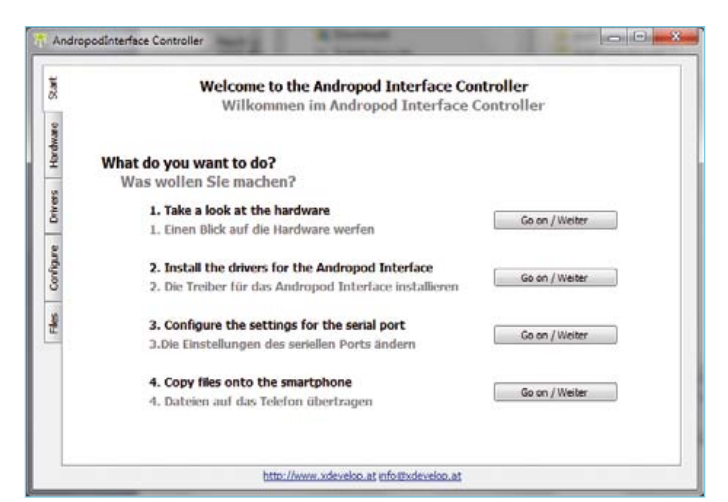

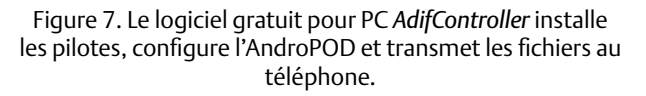

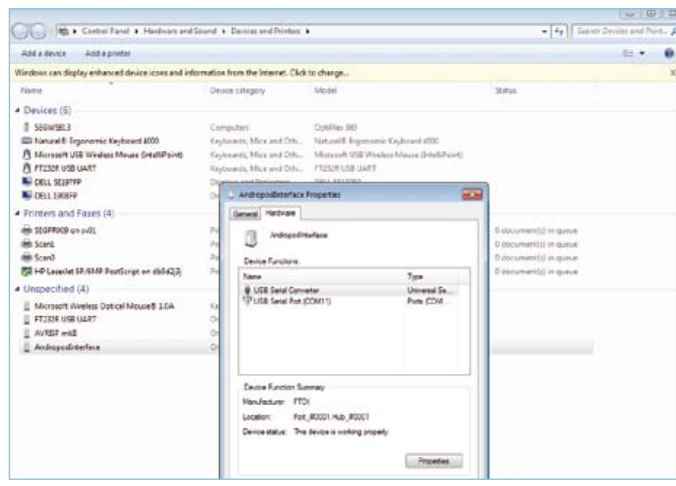

Figure 8. Pendant la configuration, l'AndroPOD travaille en convertisseur USB/série. On le vérifiera en cliquant deux fois sur l'option *AndropodInterface* du gestionnaire de périphérique de *Windows*.

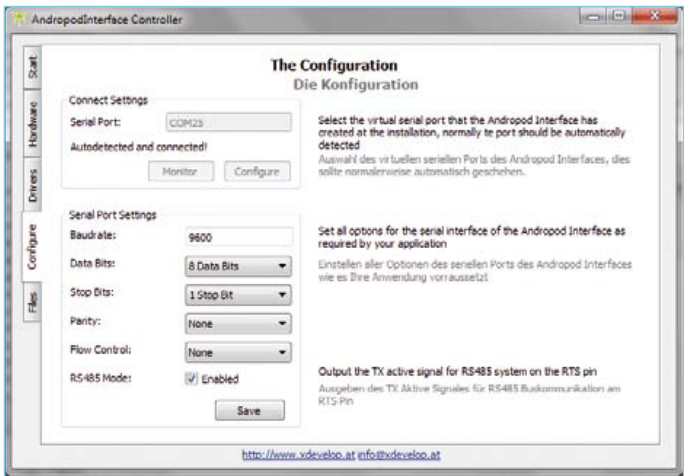

Figure 9. Configuration de l'interface sérielle pour connexion d'une électronique personnelle.

Touche finale : la platine d'extension peut aussi fonctionner seule en convertisseur RS485/ TTL ou en convertisseur RS485/ USB lorsque l'adaptateur USB/ TTL BOB-FT232 est enfiché sur K6. Il convient toutefois de veiller à ce que la broche DE du LT1785 soit pilotée par le logiciel du PC. La version actuelle du logiciel du PC-ElektorBus ne prend pas ce rôle en charge et nous continuons de recommander ici le convertisseur RS485/ USB 110258-91 [6].

### Configuration…

Le *Vinculum II* de la platine est préprogrammé avec le logiciel embarqué AndroPOD de Bernhard Wörndl-Aichriedler et Julian Nischler.

Le débit et l'UART se configurent depuis le PC avec le logiciel *AdifController*, écrit par les deux auteurs pour l'interface AndroPOD. Il n'y a pas ici à modifier le logiciel embarqué du *Vinculum*. *AdifController* permet aussi de configurer l'utilisation de la broche RTS pour attaquer le LT1785. Le logiciel de ce projet est, comme d'habitude, disponible dans un fichier d'archive téléchargeable gratuitement sur le site d'Elektor [6].

Pendant la configuration de l'AndroPOD, l'interrupteur partiel de droite de S1 doit être sur ON (mode de configuration). Lors du débogage de l'application Android et de l'utilisation normale, cet interrupteur est à basculer sur OFF (chiffre 2 sur le boîtier de l'interrupteur) (mode de débogage). L'interrupteur de gauche est sans importance pour la version courante du logiciel embarqué.

Nous commençons par les premiers essais en mode de débo-

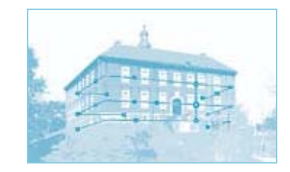

### Les auteurs

Julian Nischler (à droite) et Bernhard Wörndl-Aichriedler sont élèves ingénieurs à l'école de Hagenberg (Haute-Autriche), spécialité « conception de matériel et de logiciel ». En dehors de ses études, Julian dirige une agence de communication, Bernhard travaille comme développeur de matériel à son compte. Vous trouverez d'autres informations sur ces deux auteurs et sur leurs projets à l'adresse www.xdevelop.at.

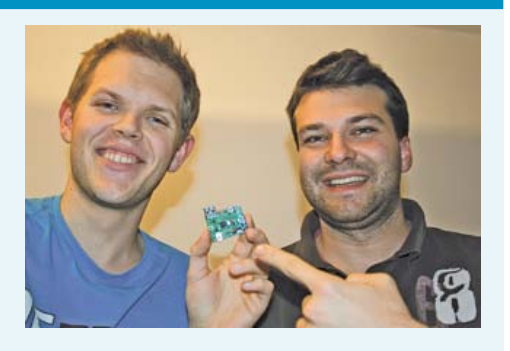

Pour ce projet, ils ont été aidés par Michael Bogner et Thomas Müller-Wipperfürth de la section de conception de matériel et de logiciel (www.hardware-software-design.at), Helmut Strasser, Andreas Magauer, Peter Klotz et Nicole Miletic.

périphériques. En cliquant deux fois sur l'entrée, assurez-vous dans la fenêtre des propriétés que le circuit *Vinculum* fonctionne maintenant en convertisseur USB/ sériel (voir la copie d'écran de la **fig. 8**). Passons à l'onglet « Configure » d'*AdifController* (**fig. 9**). Le débit est réglé par défaut à 9600 bauds mais vous pouvez le monter à 1,5 MBd.

Revenons au mode de débogage de façon à essayer la transmission de données. Nous avons naturellement besoin d'une application Android convenable. Pour simplifier au mieux l'installation, nous en avons déposé une, très souple d'emploi, sur *Google Apps Marketplace* où il suffit de rechercher *ElektorBusBrowserForAndroPOD*. Le prochain numéro d'Elektor reviendra en détail sur le logiciel. Lors de l'installation sur smartphone, confirmez que vous permettez à l'application d'accéder aux fonctions Internet et SMS.

Après démarrage de l'application, la LED jaune de la carte doit rester allumée. Pour essayer la transmission de données, connectez le convertisseur USB/TTL BOB-FT232R en K5 et reliez-le au PC. Ça fonctionne aussi avec un câble USB/TTL de FTDI mais ça vous oblige à adapter les connecteurs au brochage de K5. Une troisième possibilité consiste à connecter par trois fils au bornier de l'AndroPOD le convertisseur RS485/USB 110258-91 [6] mentionné plus haut, ce qui permet d'essayer du même coup l'extension RS485. On lance ensuite un programme de terminal sur le PC. Il se paramètre sur le port COM du convertisseur USB utilisé, à 9600 bauds. On appuie sur la touche de menu en bas et à gauche du smartphone de façon à afficher le menu

de l'application, puis sur le bouton *Test Data Transmission* pour afficher sur le terminal un texte témoin qui n'apprendra rien à personne.

Les autres fonctions de l'application, comme la représentation des interfaces utilisateur personnelles et l'envoi des SMS commandés par les événements, sont pour le mois prochain. Aucun de ces problèmes ne demande de connaissance d'Android mais si vous souhaitez programmer sous ce système, vous apprendrez comment structurer l'application de commande de vos circuits électroniques.

(110405)

#### Liens

- [1] www.elektor.fr/110690
- [2] http://fr.wikipedia.org/wiki/ Transmission\_Control\_Protocol
- [3] http://developer.android.com/guide/ developing/tools/adb.html
- [4] www.ftdichip.com/Support/Documents/ DataSheets/ICs/DS\_Vinculum-II.pdf
- [5] www.elektor.fr/110553
- [6] www.elektor.fr/110405
- [7] www.ftdichip.com/Support/Documents/ AppNotes/AN\_159%20Vinculum-II%20 Firmware%20Flash%20Programming.pdf
- [8] www.elektor.fr/110258
- [9] www.ti.com/lit/an/snla031/snla031.pdf

gage. Le plus judicieux est d'utiliser K1 pour l'alimentation, par l'intermédiaire d'un câble USB A/micro B depuis le PC. La position du cavalier JP1 doit correspondre. Avant de relier le téléphone à K2 par un second câble USB A/micro B (disponible chez Elektor [6]), il est nécessaire d'activer l'ADB sur le téléphone Android. Ce « pont » est désactivé par défaut pour des raisons de sécurité. Quand le smartphone affiche son écran d'accueil, on appuie sur la touche de menu en bas et à gauche. Le menu de configuration s'affiche alors. Dans ce menu, choisissez l'option « applications » puis « développement ». Vous pouvez alors cocher la case *USB-Debugging*.

Après branchement du téléphone, la LED jaune clignote au rythme des secondes. Quand l'ADB n'est pas activé, la LED clignote plus rapidement.

### … et essai

Vérifiez d'abord dans le gestionnaire de périphériques de *Windows* si l'AndroPOD a bien été reconnu comme « AndroPODInterface ». Il faudra peut-être débrancher puis rebrancher votre carte du PC. Quel que soit le cas, installez d'abord le pilote convenable, ce qui n'est pas bien difficile avec *AdifController* comme nous allons le voir.

Après avoir décomprimé le dossier de téléchargement, lancez-y l'installateur *AndropodInterfaceInstaller.exe*. *Windows* recommande de ne pas exécuter ce programme, ce que vous pouvez tranquillement ignorer. Après l'installation, appelez *AdifController* dans le dossier du programme. Dans le menu principal (**fig. 7**), ouvrez l'onglet *Drivers*. Cliquez sur « Install driver for Debug Mode » pour installer le pilote du mode de débogage, installez ensuite le pilote du mode de configuration. L'AndroPOD devrait s'afficher correctement dans le gestionnaire de périphériques. S'il n'apparaît pas, débranchez et rebranchez à nouveau le câble du téléphone, ça devrait marcher.

Maintenant que ce premier pas est fait, passez au mode de configuration (interrupteur de droite sur ON) et réinitialisez la carte en débranchant à nouveau puis rebranchant le câble. La carte s'affiche toujours comme *AndropodInterface* dans le gestionnaire de

# **« Colette », radio portative Philips** et ses petites soeurs Anette, Evette,

### Jan Buiting (Elektor R.U. et USA)

Tant que vous avez assez de place, et une prise de courant à proximité, les tubes sont parfaits pour les radios et les amplificateurs. Une radio de taille moyenne des années 1950, pour une puissance audio de 1 à 5 W, consommait entre 25 et 100 W. On a beaucoup dit que c'était la faute au *piètre rendement des tubes, au courant de chauffage et tout le reste.* Pas question de l'emporter en piquenique ni sur la plage. Il en faut de l'énergie pour que les filaments atteignent la température qui permette l'émission d'un flux d'électrons. Les triodes et les pentodes pour faibles signaux dissipent plus de puissance pour le filament que pour le courant d'anode.

Peu après la seconde guerre mondiale, Philips, éminent fabricant de tubes hollandais, a développé, dans son célèbre Laboratoire de Physique une série de tubes miniatures à faible consommation à chauffage direct plutôt qu'indirect, spécialement pour les radios portatives, comme on disait alors. Ces tubes, identifiés dans leur code par la lettre D (E pour celles à chauffage indirect de 6,3V), fonctionnent avec une tension du filament (chauffage) de 1,4VCC pour une consommation (typique) de 50 mA avec la cathode faisant aussi office de chauffage. Quatre de ces petits tubes reliés en série fonctionnaient avec une batterie standard de voiture, qui était à l'époque de 6,2 V. La tension d'anode (« plaque ») était typiquement entre 45 V et 90 V, ce qui était considéré comme faible pour l'époque et facile à délivrer par une batterie rechargeable. Des équivalents US apparurent aussi comme les 3S4 (DL92).

La série D Miniwatt de « tubes récepteurs pour batterie » a ouvert la voie à la conception de radios portatives. À la fin des années 1940, Philips sortait ses premières radios portatives, souvent dans de moches boîtiers en bakélite. Elles ne captaient que les ondes moyennes, longues et courtes. Chères et réservées aux riches, ces radios ont fait le succès des petits tubes du type « sombre et froid ». En 1951, apparaît un modèle à tubes D pour le marché professionnel : le modèle sac à dos PMR SDR314, déjà évoqué dans un *Retronics* il y a quelques années (11/2006).

La même année un livre de 72 pages consacré à la série Miniwatt D, destiné plus à des ingénieurs qu'à des scientifiques, emportait un joli succès, sans doute grâce à ses solides fondements théoriques, à la présentation de chaque tube et aux exemples de radios à réaliser soi-même avec ces tubes D :

- mixeur heptode autooscillant DK92
- pentode RF DF91
- • démodulateur à pentode diode/AF DAF91
- pentodes de puissance DL92 et DL94 AF
- indicateurs d'accord ou « oeil magique » DM70 et DM71.

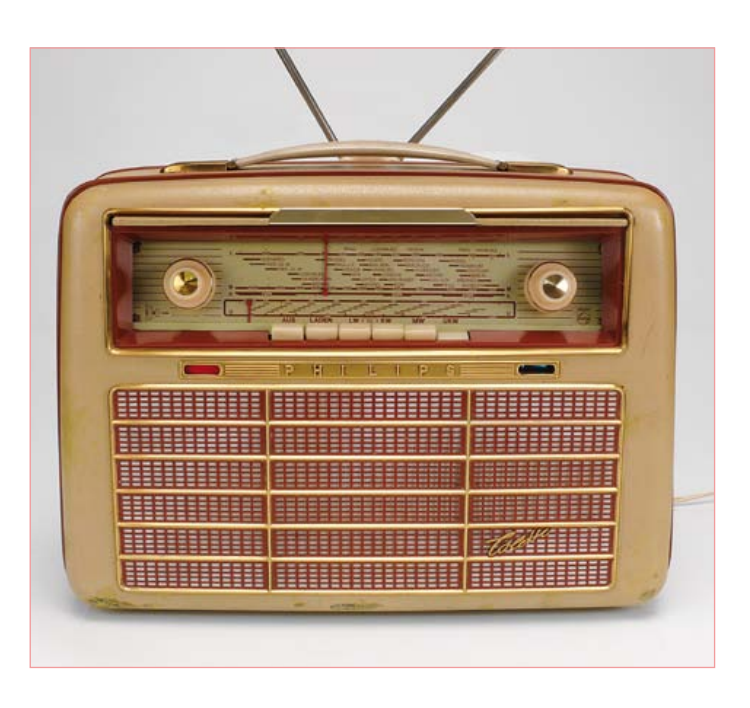

Ce livre est une rareté aujourd'hui, j'en ai photographié ici la 2<sup>nde</sup> édition de 1954.

Vers 1955 apparurent les premières diffusions officielles VHF FM en Allemagne puis en Europe. C'est donc logiquement dans ce pays qu'est née « Colette », la première radio portative FM Philips dans la nouvelle bande de fréquence FM 87-100 MHz. Son nom commercial répond à la vogue de suffixes en –ette des années 1950 à 1970 : *DryCleanerette, kitchenette, Sedanette, Echolette, Corvette, Mobylette, Autoette, Wagonette, the Ikettes*. Les publicitaires de Philips Allemagne trouvaient leur bonheur dans les prénoms féminins français, mais l'équipe technique, elle, a préféré s'en tenir à l'austère codage établi par Philips. Celui de Colette était L5D62AB :

- L = radio, portable
- 5 = indicateur de gamme de prix (0–9)
- D = fabriqué en Allemagne (X =Belgique/Hollande)
- 6 = année dans la décade (195x)
- 2 = modèle
- A = alimentation secteur (AS)
- B = alimentation par batterie

Pour se payer *Colette,* et sa prestigieuse couverture de la bande FM, il fallait débourser 398 florins hollandais, soit deux mois de salaire d'un ouvrier. Beaucoup se rabattirent sur ses petites soeurs sans FM, *Anette*, *Babette*, *Evette* et *Georgette*, dans les gammes de prix « 3 » et « 4 » plus accessibles à la plèbe. En Hollande, certaines radios anté-

Rétronique est une rubrique mensuelle s'intéressant à l'électronique du siècle dernier y compris des montages de légende décrits dans Elektor. Nous sommes ouverts à toutes les contributions et suggestions. N'hésitez pas à nous envoyer un Email à : redaction@elektor.fr, sujet : Rétronique Elektor.

## **« Colette », radio portative Philips en 1956** Babette et Georgette

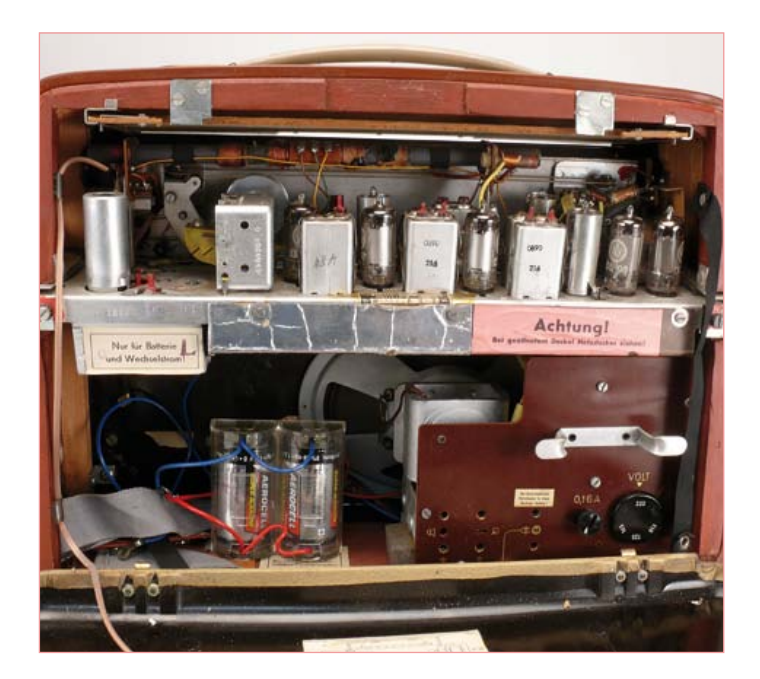

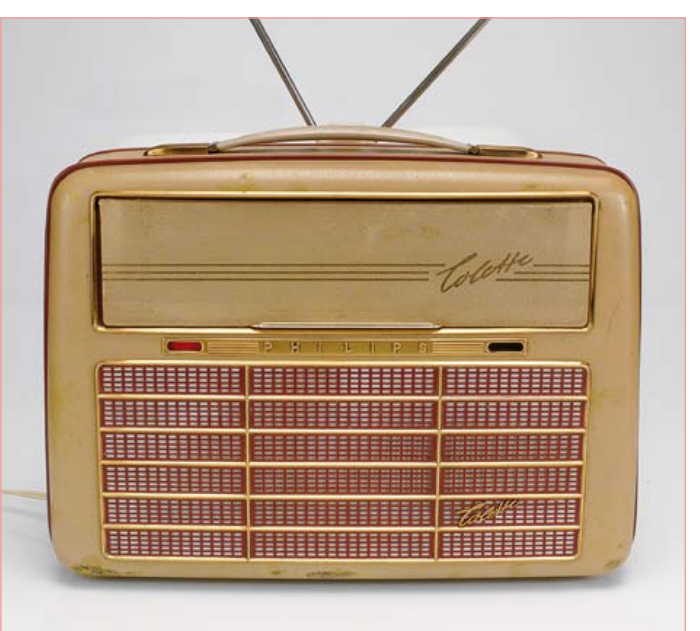

rieures et presque identiques portaient des noms de petits bateaux comme *Jol* (dériveur), *Klipper* (clipper), *Flying Dutchman* (Hollandais volant), *Regenboog* (arc-en-ciel), *Valk* (faucon, un bateau à voile de taille moyenne), et *Boeier* (un vaisseau de la Frise). Contrairement à l'habitude germanique, les Hollandais n'apposaient pas ces prénoms sur les grilles des radios. Ils n'apparaissaient que dans la publicité.

90 V. Le Deac est une batterie au cadmiumnickel, dont les fuites d'électrolyte corrosif rongeaient lentement de l'intérieur

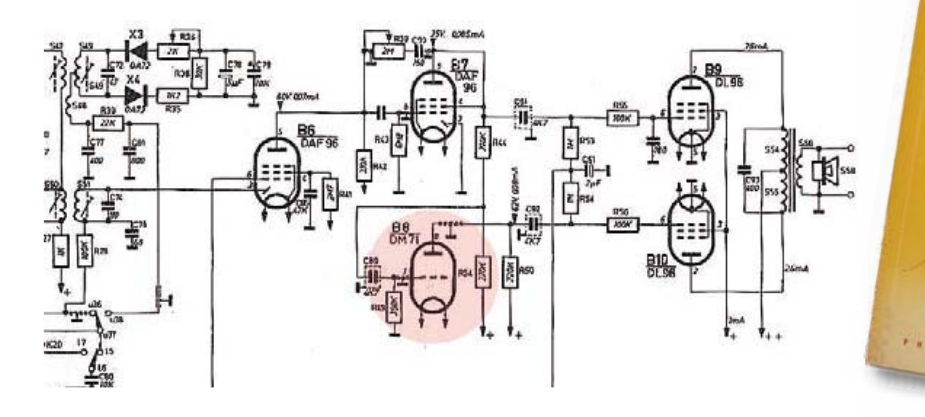

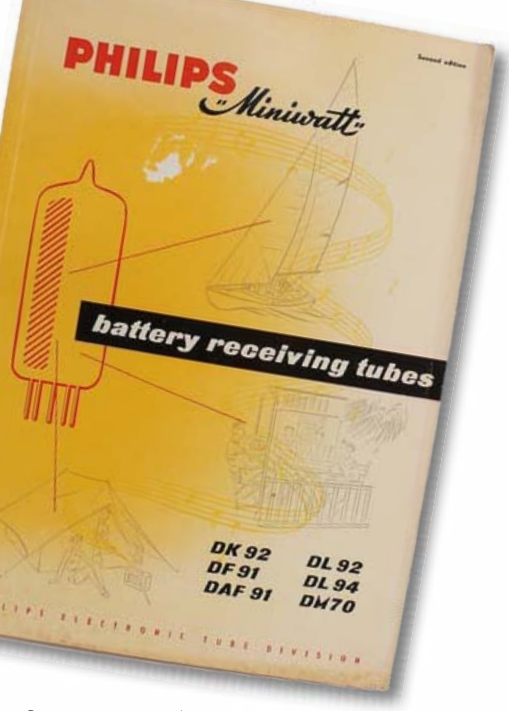

Colette (« Klipper ») est le seul modèle dont le cadran était orné d'élégants boutons à double fonction, au lieu de vulgaires roulettes en plastique. Ce récepteur radio contient dix tubes D, une diode et deux redresseurs au sélénium. En utilisation portative, la tension de chauffage est fournie par une batterie 1,2 V « Deac » rechargeable d'une capacité de 6 Ah. La tension d'anode vient d'une batterie

le malheureux Clipper et finissaient, après 25 ans de négligence, par le changer en épave. Quiconque aura un jour découvert sous le capot d'une Colette les restes toxiques d'un Deac n'oubliera jamais cette vision déprimante. Il est possible, au prix de quelques inconvénients, de remplacer le Deac par deux piles LR20 de 1,5 V connectées à un gros condensateur électrolytique. Les piles

### **RÉTRONIQUE**

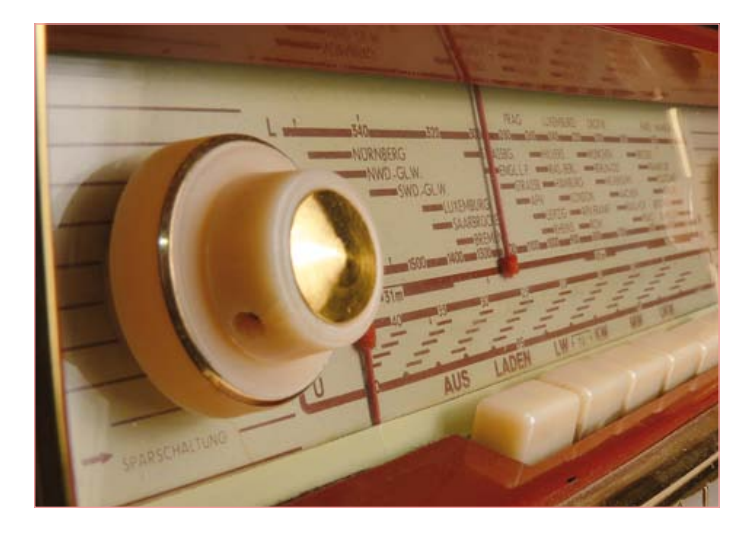

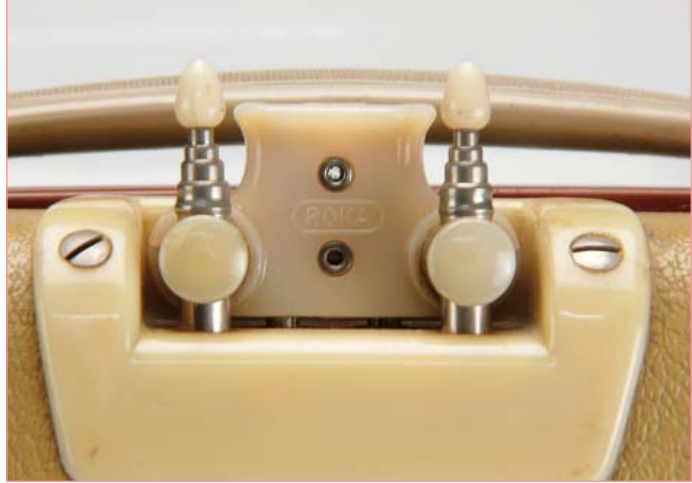

sèches faisaient partie des options d'origine, de sorte que dans ce poste on trouve un double réceptacle. Pour la batterie d'anode c'est moins simple. Elle est remplacée aujourd'hui par un élévateur de tension, blindé pour empêcher les interférences. Sur la toile il en circule divers kits, certains cachés dans des cartons Eveready impossibles à distinguer des originaux.

Colette a aussi un bloc d'alimentation interne sur secteur pour les tensions 90 V des plaques ainsi qu'un chargeur simple pour le Deac, qui fait aussi office de lisseur — car avec des tubes à chauffage direct, on ne veut pas d'alternatif sur les cathodes. Une charge complète dure 14 h sous 0,6 A. On peut recharger pendant qu'on écoute la radio.

Ma Colette ne fonctionne que sur le secteur, elle n'a ni Deac ni batterie de 90 V. Le son, notamment en FM, surprend agréablement les auditeurs qui s'attendent au timbre métallique caractéristique des postes portatifs à l'époque. Celui de Colette est chaud et rond, avec une bonne dose de basses même à faible volume. Le grave obtenu avec les modestes 400 mW de l'ampli de sortie est épatant.

En tirant sur le bouton de volume, on met la radio en mode « économique » : cela déconnecte la moitié de chacun des deux filaments des tubes de sortie DL96, avec pour effet d'économiser la batterie au détriment d'un peu de puissance de sortie audio.

Collette est une drôle de fille. L'œil magique du DM71 n'est pas un indicateur d'accord, comme on s'y attendrait, c'est juste un indicateur marche-arrêt. Le schéma montre que le DM71 fonctionne en

séparateur de phase pour l'ampli de sortie différentielle DL96. C'est sans doute un moyen pour compenser la faiblesse du courant que le DAF96 (B7) fournit à l'ampli différentiel DL96s, conséquence de la faiblesse du signal issu des démodulateurs FM et AM.

Caractéristiques de l'esthétique de l'époque, les antennes télescopiques avec leurs embouts protecteurs en plastique peuvent être orientées librement sur 180 degrés pour obtenir la meilleure réception FM. Elles forment un dipôle ouvert, mais si le signal reste faible, on peut connecter une antenne externe via un câble plat. Les trous ronds dans les panneaux latéraux permettent la connexion d'une antenne radio et d'une batterie de voiture (de 6 V !). Les modèles tardifs offraient d'autres possibilités de connexion, mais quand l'USB est arrivé Colette avait déjà disparu.

À part quelques éraflures, ma Colette à moi est en bon état, avec ses formes voluptueuses, sa robe d'un ocre léger (peut-être un vert décoloré ?) avec du plastique rouge pâle et la grille dorée du hautparleur, si caractéristiques des années 1950. Pour faire revivre cette merveille, même après 30 ans passés dans un grenier poussiéreux, je n'ai rien eu à faire d'autre que de remplacer deux DAF96 et dépolluer le compartiment pour la batterie.

Avec deux batteries D Colette pèse 6,5 kg. Pour compléter le tableau de famille, je mettrais bien la main sur ses sœurettes L4X et L3X sans FM, restées introuvables pour l'instant.

(110705 - trad. Softcraft)

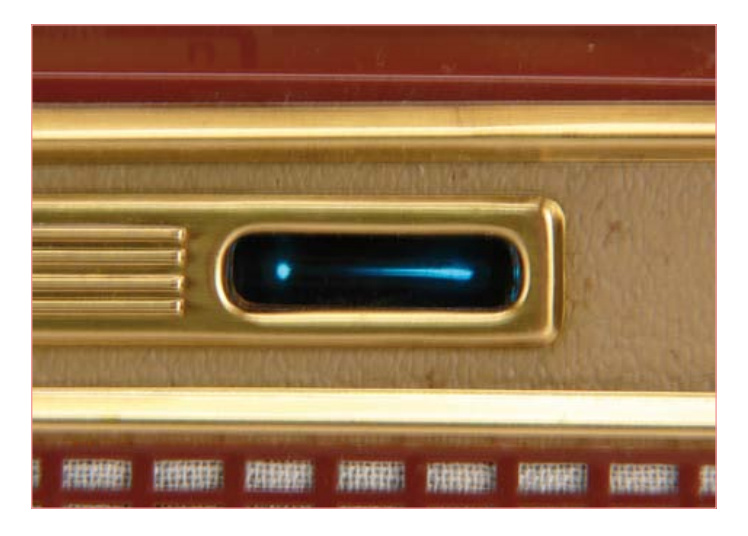

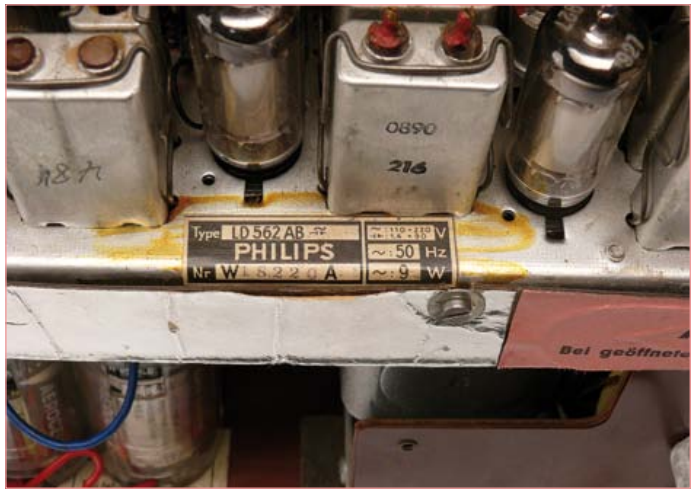

# MIAC – le PIC tous terrains

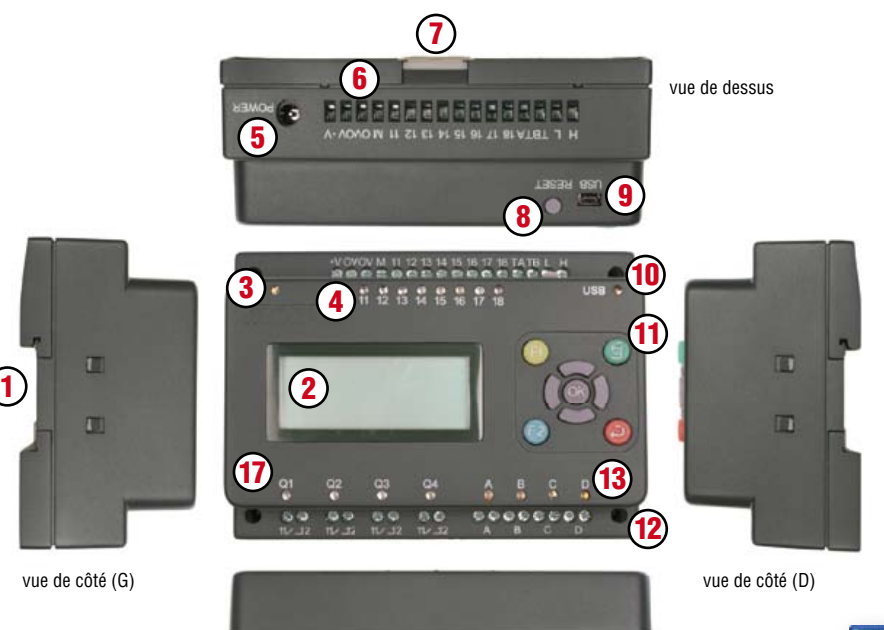

15

16

90 00 00

### MIAC?

MIAC est un système de classe industrielle, conçu pour commander et automatiser toutes sortes de circuits électroniques. Son champ d'application ne se limite pas aux automatismes industriels : MIAC est aussi le moteur qu'il faut pour donner du muscle à vos applications de microcontrôleurs PIC domestiques.

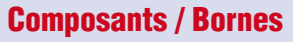

- 1. montage sur rail profilé
- 2. afficheur LCD 4 lignes x 16 signes
- 3. LED témoin
- 4. indicateurs d'état à LED
- 5. prise d'alimentation 2,1 mm
- 6. bornes d'entrées, à vis
- 7. cliquet de blocage sur le rail (en haut)
- 8. bouton de r.à.z. / marche
- 9. douille USB

10. indicateur de transfert USB à LED

14

11. boutons des commande

vue de dessous

- 12. orifices de montage M3
- 13. LED témoins de moteurs
- 14. bornes de sortie moteurs, à vis
- 15. cliquet de blocage sur le rail (en bas)
- 16. borne de sortie de relais, à vis
- 17. LED témoin de la sortie relais

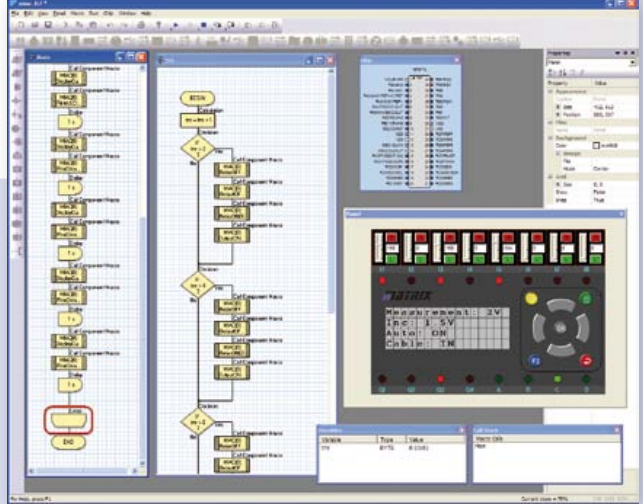

*Flowcode – le logiciel graphique de programmation est fourni avec MIAC*

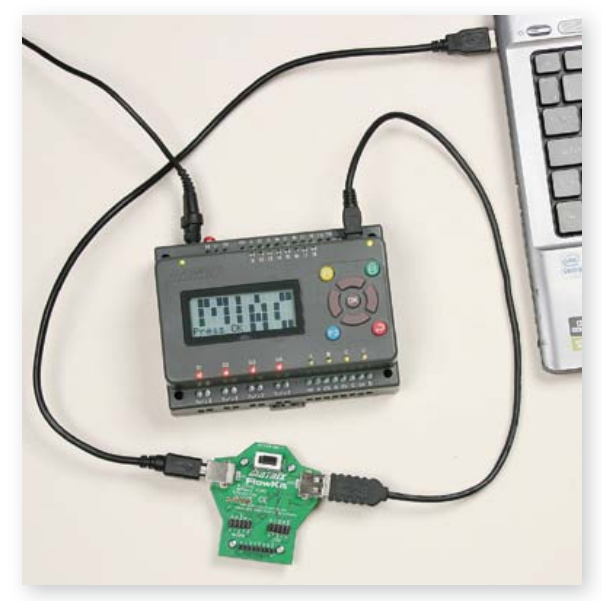

*Associé à FlowKit (réf. HP299) permet le débogage intégral sous Flowcode*

### **Atouts**

- Flexible et extensible
- programmable aisément en Flowcode, C ou assembleur
- robustesse mécanique et électrique à toute épreuve

### Features

- Programmable par l'USB
- Bâti sur un PIC18F4455
- Logiciel de programmation Flowcode (valeur : 180 €) fourni avec MIAC
- Compatible avec les compilateurs C de tiers
- 8 entrées numériques ou analogiques
- 4 sortie à relais 10 A
- 4 sorties de commande de moteur (500 mA)
- LCD à 4 lignes de 16 signes
- 9 boutons de commande

Allez au bout de vos projets avec l'offre groupée MIAC d'Elektor composée d'un module MIAC et du logiciel de programmation Flowcode 3 pour PIC (version professionnelle) !

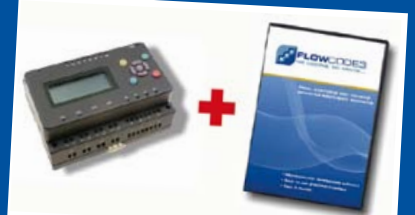

Offre groupée : seulement 196,50 €

**Commandez maintenant :** www.elektor.fr/miac-bundle

# **Voltmètre enregistreur vite fait**

Mesure de tensions sur le port parallèle ou port série d'un ordinateur avec enregistrement et graphe

Géry Szczepanski (France)

Mon but est de montrer ici qu'on peut à la fois s'amuser et s'instruire en mesurant une tension, le plus simplement possible au moyen d'un ordinateur, pour ensuite l'afficher, l'enregistrer et, au besoin, en tracer le graphe. Voici donc un projet ludique et pédagogique, qui, outre l'ordinateur et ses logiciels, n'utilise que des moyens matériels réduits, mais propose plusieurs méthodes d'enregistrement et de lecture, sous Windows (XP) et Excel. Le logiciel et surtout les montages sont réduits au strict nécessaire et donc perfectibles. Que vous soyez débutants ou déjà expert, il vous restera du pain sur la planche quand vous aurez fini de me lire.

### Montage 1

Le premier montage (**figure 1**) est une adaptation de l'article « L'électronique sur PC » de Burkhard Kainka paru dans Elektor no 273 de mars 2001 (page 62). L'article en question ne prévoyait que l'usage du port série d'un ordinateur, mais ce dernier n'étant pas disponible sur le mien, je l'ai fait fonctionner sur le port parallèle. Quatre résistances, deux condensateurs et un transistor suffisent pour ce montage alimenté par le port parallèle sans alimentation négative.

Simplifié à l'extrême, ce montage présente des limites et des inconvénients, mais permet quand même de mesurer des tensions de 0 à 1,9 V avec une précision de l'ordre de 5 %. Il permet également de mesurer des tensions négatives. J'avoue que je ne suis pas allé plus loin et n'ai pas testé ses limites. Notez que lorsque l'entrée de mesure n'est pas raccordée, la tension lue n'est pas de 0 V, mais de 0,7 V. D'autre part la source de tension à mesurer doit présenter une impédance la plus faible possible, moins de 1 kΩ. Cela est généralement le cas à la sortie d'un ampli op par exemple, mais pas à ses entrées.

Le transistor compare la tension aux bornes du condensateur à une valeur déterminée, en l'occurrence 0,7 V. Le condensateur est alternativement chargé et déchargé par la broche 4 du port parallèle à travers une résistance de façon à ce que la tension soit toujours proche du seuil de comparaison. Pour obtenir la valeur nominale, la sortie est excitée plus ou moins fréquemment selon la tension d'entrée. Le comptage de ces états fournit la valeur de mesure convertie.

### Montage 2

Ce premier montage est perfectible, mais il faudrait une deuxième source d'alimentation, négative. Comme je n'y tenais pas, j'ai préféré partir sur un convertisseur A/N. Ce montage (**figure 2**) se contente d'une alimentation extérieure de 7 à 15 V et son schéma est des plus simples. Il utilise un AD0831CCN, facile à trouver pour quelques euros dans les magasins d'électronique. Il fonctionne sous 5 V, fourni par un régulateur 78L05.

Dans la fiche technique de l'AD0831 on trouve de nombreux cas d'utilisation de ce CI. Il s'agit d'un convertisseur A/N d'une résolution de 8 bits, délivrant donc 256 valeurs possibles. Dans ce montage, c'est un cas basique qui a été repris.

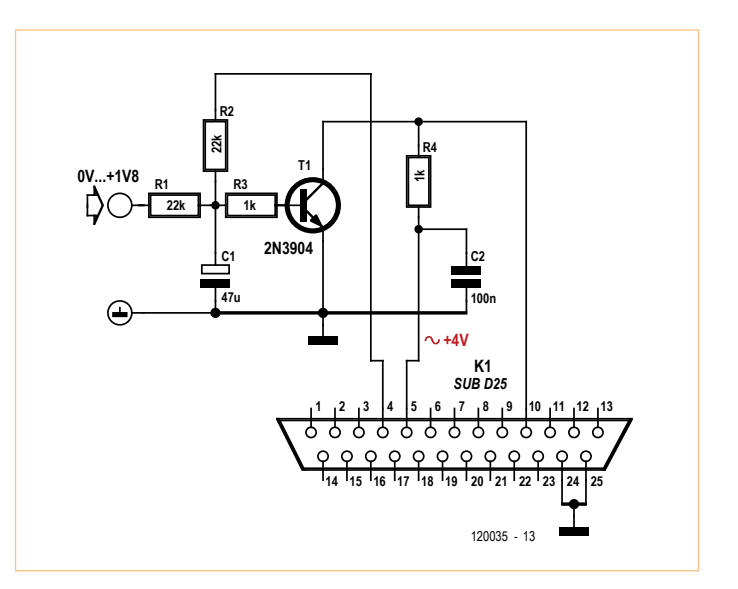

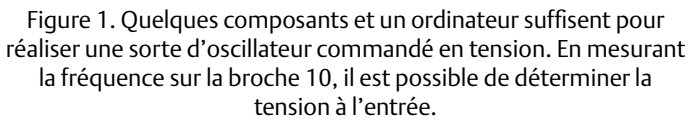

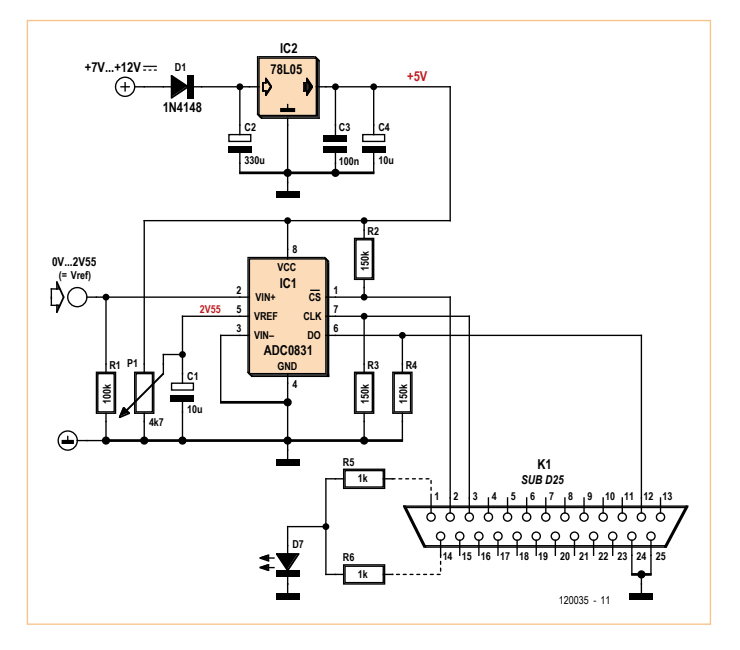

Figure 2. Une meilleure précision que celle du montage de la figure 1 est obtenue ici avec un convertisseur A/N.

La tension maximale à mesurer, calibre du voltmètre, est définie par le seuil V<sub>Ref</sub> (broche 5) et comme cette tension a été fixée à 2,55 V, la résolution est de 0,01 V. La broche 2 du port parallèle active le CI (broche 1) grâce au signal /CS. La broche 3 du port parallèle délivre le signal d'horloge (broche 7) et la broche 12 du port parallèle recueille l'octet de mesure synchronisé sur l'horloge (broche 6).

### Montage 3

Ce montage, illustré en **figure 3**, est basé sur le précédent en l'adaptant au port série de l'ordinateur. Il est alimenté par le port série, grâce aux diodes D1 (DTR), D2 (RTS) et D3 (TXD). Durant les conversions et lectures, c'est surtout la diode D1 qui fournit l'alimentation du régulateur 78L05.

Le signal /CS qui active le CAN est fourni par la broche 4 (DTR) du port RS-232. La broche 3 (TXD) du port délivre le signal d'horloge et la broche 8 (CTS) recueille l'octet de mesure synchronisé sur l'horloge.

Pour éviter que les tensions sur les contacts 3 et 7 du port au standard RS-232, généralement de 10 V sur un ordinateur de bureau (pas sur les portables), puissent atteindre directement le CI, une limitation de tension rudimentaire est réalisée à l'aide de deux diodes zener.

La mise en place du transistor permet fournir des tensions ±4 V au port série durant la lecture, mais cette option n'est pas indispensable. Dans ce cas, la tension est exclusivement positive.

### **Logiciels**

Ces montages fonctionnent avec des pilotes de port série et de port parallèle pour Windows XP qui n'ont pas été testés sur d'autres ver-

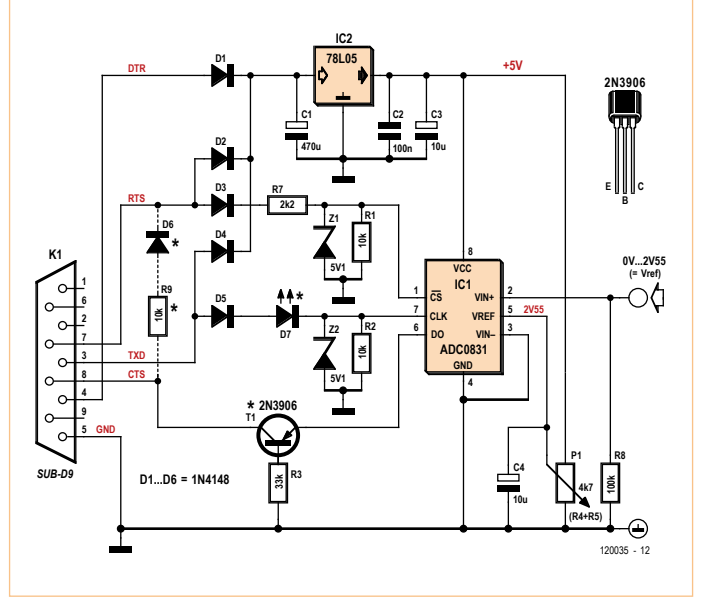

Figure 3. Le même circuit que celui de la figure 2, mais adapté pour l'utilisation avec un port série.

sions de Windows. Le fichier inpout32.dll [1] s'occupe de la gestion du port parallèle, le fichier rscom.dll [2] gère le port série. Ces deux fichiers sont à placer dans le dossier *system* de Windows (normalement C:\WINDOWS\system).

Un fichier Excel nommé lecture\_tensions.xls contient différentes macros réalisées pour les mesures. À l'ouverture de ce fichier, une page est présentée qui propose différents choix commentés. Les deux principaux boutons de commande sont « lecture monocoup » et « lecture en boucle », c'est-à-dire à répétition. Les lectures sont alors séparées d'une temporisation réglable et la LED connectée au port parallèle (montage 2) clignote.

### Précaution

Ces montages utilisent la masse de l'ordinateur comme point commun 0 V. Dans le cas d'un ordinateur de bureau, il est lui-même relié à la terre du secteur et la tension à mesurer doit pouvoir s'accommoder de ce régime (p. ex. un montage alimenté par pile).

(120035)

### Liens internet

- [1] inpout32.dll de Jan Axelson : www.lvr.com
- [2] rscom.dll de Burkhard Kainka : www.b-kainka.de/rscom.zip
- [3] Tout : www.elektor.fr/120035

### helloWorld

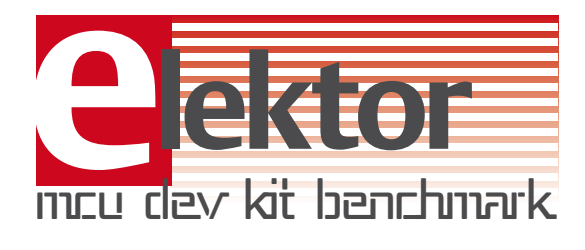

## **Nouveau critère pour les bancs d'essai de kits de développement**

Que vous aimiez ça ou pas, les microcontrôleurs, aussi appelés *électronique embarquée*, sont plus que jamais d'actualité. Vous n'aurez pas assez de doigts ni de patience pour compter les différents fabricants. Inutile de chercher à dénombrer les micros eux-mêmes, il y en a trop. Pour nous séduire, les fabricants nous inondent d'outils de développement et d'évaluation. Au lieu de nous guider, ils nous égarent.

### Clemens Valens (Rédaction Elektor)

Non seulement les fabricants de puces multiplient ce genre de cartes, mais les distributeurs de composants, les éditeurs de compilateurs ainsi que des développeurs et entreprises indépendants font de même. Hé, même Elektor développe de tels kits ! Il en résulte une montagne d'outils en perpétuelle mutation, un Himalaya mouvant de bits et de code devant lequel l'utilisateur sans guide restera démuni : mission impossible.

C'est ici qu'Elektor entre en jeu pour guider l'utilisateur en évaluant certains de ces kits. Certains seulement, car nous ne pourrons pas tous les évaluer. Quand nous en croisons un qui semble intéressant, nous n'hésitons pas à en faire part à nos lecteurs. Les fabricants de kits le savent et nous envoient des kits pour que nous les évaluions. Je n'ai donc pas été surpris du tout lorsque mon collègue autrichien Ernst, qui habite en Allemagne et travaille aux Pays-Bas, m'a proposé d'évaluer pour les lecteurs d'Elektor le kit TMS570 [1] de *Texas Instruments* (TI), avec un microcontrôleur pour applications en temps réel : l'ARM Cortex-R4F TMS570LS20216. Après un coup d'œil jeté à la page correspondante du site de TI, cela m'a immédiatement intéressé. Il s'agit d'une grande carte mère plutôt attirante de *Keil*, avec afficheur TFT et bordée d'une muraille de Chine de connecteurs. Le micro est sur une carte plus petite, branchée sur cette grande carte mère. Vue sa taille, je me suis dit qu'il faudra surveiller le passage du facteur, car le colis ne rentrerait pas dans la boîte à lettres.

Lorsque le kit est arrivé, le facteur n'a même pas sonné. Ce n'était qu'une grosse clé USB [2] dans une enveloppe capitonnée. Grosse et surtout large, car il faut ça pour y faire tenir le boîtier LQFP à 144 pattes du micro. Livré dans un boîtier CD/DVD auquel TI nous a habitués, le kit inclut outre le *dongle*, une petite lampe de poche, un DVD, un câble USB et un *encart* avec des instructions d'installation. Celles-ci sont exemplairement simples : « insérez le DVD et procédez à une installation complète ». C'est ce que j'ai fait.

Avant de lancer l'installation, j'ai noté l'espace disque disponible ainsi que l'heure : 9 h 20. Plus de 30 mn et 95 clics de souris (oui,

vous avez bien lu *quatre-vingt-quinze* !) plus tard, c'était terminé. À l'espace disponible sur mon disque, il manquait 7Go, apparemment engloutis par TI ! À titre de comparaison, mon dossier Windows (XP) fait 9 Go. Devant un tel bilan, ahuri par le nombre de clics et de *pop-up*, je me suis dit qu'il y avait une erreur quelque part et j'ai recommencé. J'avoue que pendant la première installation, je faisais autre chose sur le PC, ce qui n'est pas très malin. Résultat de

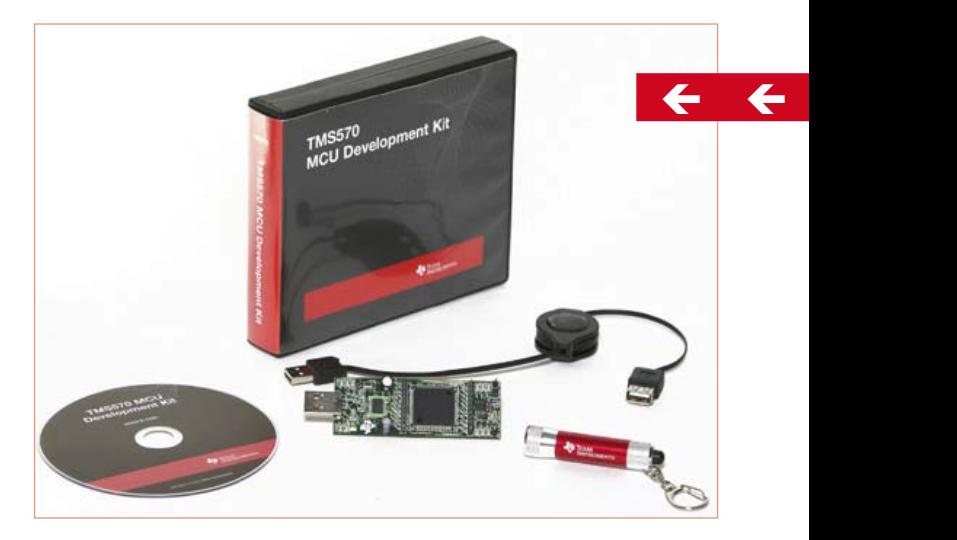

Figure 1. La clé du kit d'évaluation du micro TMS570 auquel nous n'avons trouvé aucune utilité. Et vous ? Pour avoir une chance de le gagner, participez à notre tirage au sort. (Photo : Texas Instruments)

la seconde installation : *ex aequo* avec la première ! Après ça, j'étais encore plus pressé de voir les démos, curieux de découvrir ce qu'un *dongle* USB arborant quelques LED et un micro de 5 cm², appuyé par 7 Go de logiciels, avait dans le ventre. Je branche le *dongle* à mon PC qui le reconnaît immédiatement. Je lance le

### Mesurez la facilité d'utilisation ou le temps perdu

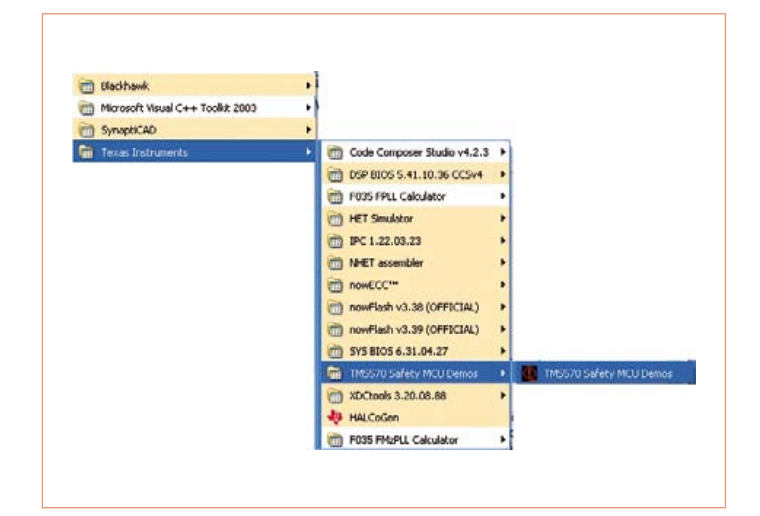

Figure 2. Les menus en couleur ont été ajoutés durant l'installation des 7 Go de logiciels. Notez qu'une version de Code Composer venant d'un autre kit TI était déjà installée sur l'ordinateur de test.

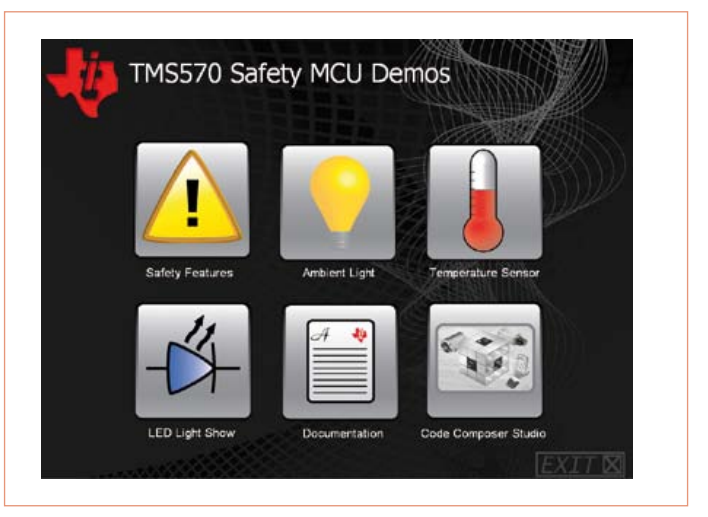

Figure 3. L'écran d'accueil du TMS570. Après avoir lu (un peu) la documentation, vous devriez cliquer sur le bouton en bas à droite. Les autres peuvent être ignorés sans risque.

### Améliorez le nouveau critère de banc d'essai pour microcontrôleurs d'Elektor et gagnez ce kit !

*Safety Demo Software* comme indiqué à l'étape 3 des instructions d'installation. Une fenêtre affublée de six boutons apparaît. Je clique sur le premier en haut à gauche, estampillé S*afety Features*. L'outil a d'abord programmé le micro puis il affiche un diagramme en blocs de la puce avec à gauche une liste de petits boutons pour déclencher des évènements d'erreur sur la puce. Sur le diagramme, une telle erreur est illustrée graphiquement, et sur la carte une petite LED rouge s'allume.

Époustouflé par cette démo, j'étais pressé de découvrir les autres. Je clique donc sur le bouton *Ambient Light* : une petite fenêtre apparaît, dotée d'une barre verticale indiquant l'intensité de la lumière ambiante, grâce au capteur de lumière sur le *dongle*. Couvrez le *dongle*, et la barre descendra jusqu'à quelques pour cent ; éclairez le capteur à l'aide de la lampe de poche fournie (ahh ! c'est donc à ça qu'elle sert !) et la barre grimpera à 100 %.

Bon, la suite, rapidement : le *Temperature Sensor*. Je clique sur le bouton, une petite fenêtre affiche un graphe de température qui indique 30 °C, au moins 7 °C au-dessus de la température ambiante. Il est vrai que sur la clé USB, il doit faire assez chaud. Une démo convaincante de plus.

Et maintenant le super show de LED. Même chose, un petit *pop-up*

apparaît, qui permet de lancer une séquence préprogrammée ou bien contrôler individuellement les six LED bleues. Au cas où vous voudriez acheter ce *dongle*, je ne vais pas vous gâcher le plaisir de la découverte et ne dévoilerai donc pas ce qui s'est passé. Sachez qu'une fois encore, j'ai été vraiment impressionné.

Si je me souviens bien, c'est TI qui a été le premier à proposer de clés USB d'évaluation. Leur premier *dongle* était doté d'un MSP430 détachable après programmation et utilisable pour des applications. Celui-ci m'a fait l'effet d'un pur produit de marketing. Seules 22 des 144 pattes (appelées « points test ») sont accessibles sur les deux connecteurs ; un bus CAN est disponible (ce micro vise le marché automobile). Un compilateur est fourni et vous pourrez donc écrire votre propre code, mais faut-il vraiment 7 Go et plus de 95 clics pour ça ? Certains trouveront peut-être une utilité à ce kit, pas moi.

Lors de la préparation de cet article, je suis passé par un stand de TI dans un salon d'électronique que je visitais, et comme le kit qui nous intéresse (ou pas) y était présenté, j en ai profité pour interroger les représentants de TI sur sa raison d'être. Leur réponse est restée vague : « permettre à l'utilisateur qui ne souhaite pas dépenser trop d'argent d'aller aussi loin qu'il le souhaite ». Je peux me tromper, mais, si vous êtes prêt à investir beaucoup de temps pour évaluer un micro spécialisé aussi puissant, le ferez-vous sur un *dongle* ? Passons.

 $\leftarrow$ 

### Participez et gagnez !

Aidez-nous à établir des critères utiles et universels pour les bancs d'essai de kits de développement de microcontrôleurs, afin de faciliter les comparaisons. Envoyez-nous les critères dont vous pensez qu'il faudrait les inclure dans un tel test et vous gagnerez peut-être le kit présenté dans cet article. Un participant sera tiré au sort et recevra gratuitement le kit TMS570. Pour participer au tirage, envoyez vos suggestions à [mcubenchmark@elektor.com](mailto:mcubenchmark@elektor.com) et rappelez-vous : pas de réclamation, c'est nous qui dictons les règles.

Chez Elektor, les discussions abondent à propos des bancs d'essai de kits de développement. Comment procéder pour que le résultat soit intéressant et surtout utile au lecteur ? Une approche standardisée permettrait-elle de comparer les kits ? Ces débats ensablés ont été relancés par mon expérience du kit TI. Aussi petit soit-il, ce *dongle* a été la goutte d'eau qui fait déborder le vase ; le moment est venu passer aux choses sérieuses.

Après mûre réflexion, pour comparer rapidement la facilité d'utilisation des kits à microcontrôleurs et leur impact sur le système, nous avons défini un nouveau critère *calculable* : le **helloWorld** (hW). La définition du *helloWorld* est :

$$
\frac{S}{s \times (t + m + i)}[helloWorld]
$$
 (1)

où *S* (majuscule) est la plus grosse capacité de disque dur (le top du top, en Go) disponible l'année de la sortie du kit (d'après Wikipedia [3], en 2011 *S* = 4 TB) ; *s* (minuscule) représente l'espace disque en Go nécessaire pour l'installation ; *t* est sa durée en minutes, *m* le nombre de clics de souris pour faire clignoter une LED sur le kit et enfin *i* le nombre d'icônes et de raccourcis créés sur le bureau. Le paramètre S est inclus pour introduire un élément d'ordre chronologique afin qu'il soit possible de comparer les résultats *helloWorld* au fil du temps. Avec un tel critère, la lampe de poche jointe au kit de TI obtiendrait un score infini : eh oui ! elle n'occupe aucun espace sur le disque.

Maintenant qu'un critère est défini, appliquons-le, histoire de voir si ça marche et jusqu'où. Commençons par ce *dongle* de TI par lequel le scandale est arrivé. En insérant dans l'équation (1) les valeurs relevées lors de notre test, cela donne (avec les To convertis en Go) :

$$
\frac{4096}{7 \times (34 + 95 + 8)} = 4,27 hW
$$

L'Arduino 1.0 consomme 232 Mo d'espace disque, ne crée aucune icône sur le bureau et nécessite dix clics (cela dépend un peu de la méthode utilisée pour extraire le fichier d'installation) pour faire clignoter une LED. Ce qui donne un score (arrondi) *helloWorld* de 1636. Le **tableau 1** donne quelques résultats pour différentes cartes de développement, dont le seul et unique *Sceptre* d'Elektor.

Le nouveau critère de banc d'essai proposé ici n'est qu'une première approche qu'il conviendra probablement d'ajuster aux réalités. Si vous pensez qu'un paramètre important a été oublié, ou que certains paramètres n'ont pas l'influence qu'ils devraient, n'hésitez pas à nous le faire savoir. Envoyez-nous vos suggestions à **mcubenchmark@elektor.com** et vous gagnerez peut-être le kit évalué dans cet article !

(120096, trad. Kévin PETIT)

### Liens et références

- [1] www.ti.com/tool/tmdx570ls20smdk
- [2] http://processors.wiki.ti.com/index.php?title=TMS570\_USB\_Kit
- [3] http://fr.wikipedia.org/wiki/ Disque\_dur#Quelques\_dates\_de\_lancement
- [4] La programmation facile du Sceptre avec Oberon-07: www.elektor.fr/100574

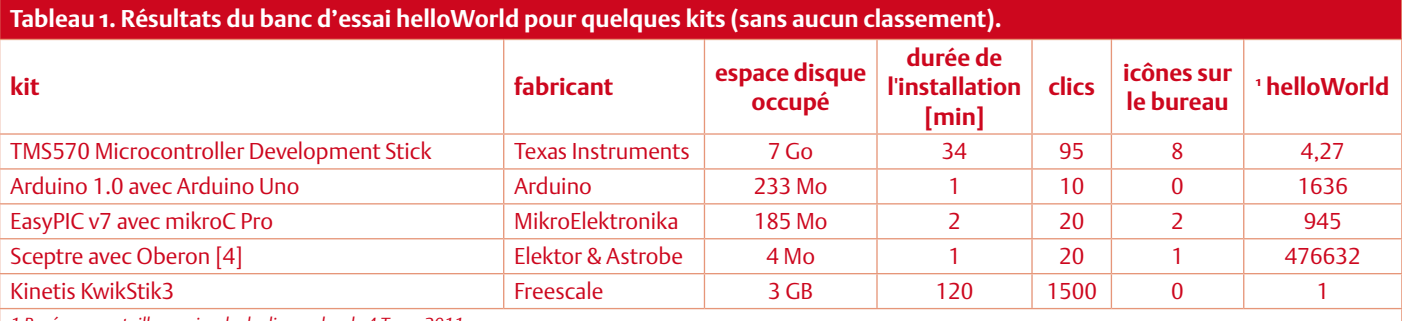

*1 Basé sur une taille maximale de disque dur de 4 To en 2011.* 

*2 Basé sur les valeurs fournies par Chris Burrows (Astrobe) et supposant que le runtime .NET 2.0 est disponible sur l'ordinateur de test.* 

*3 Voir http://elektorembedded.blogspot.com pour les détails de ce résultat médiocre.*

### Webinaires *Elektor Academy* en partenariat *element14*

*Elektor Academy* et *element14* se sont associés pour réaliser une série exclusive de webinaires couvrant des projets à succès des dernières éditions de votre revue préférée. La participation à ces webinaires est GRATUITE, il suffi t de vous inscrire à temps sur www.elektor.fr/webinaires.

### Le programme complet :

### Here comes The ElektorBus!

Date: 19 janvier 2012 Heure : 15 h GMT (16 h CET) Présentateur : Jens Nickel (Elektor)

De nombreux lecteurs ont déjà participé de façon active à élaborer ce que nous appelons désormais le Bus d'Elektor. Jens, rédacteur d'Elektor, racontera non seulement l'histoire du bus, mais il se plongera aussi dans les protocoles, les confl its de bus et les considérations matérielles.

### The Making of an Improved Radiation Meter

Date : 16 février 2012 Heure : 15 h GMT (16 h CET) Présentateur : Thijs Beckers (Elektor)

Au cours de ce webinaire, découvrez les coulisses de la conception d'un montage récent très populaire d'Elektor : le détecteur de rayonnement, publié en novembre 2011. Équipé des capteurs adéquats, cet instrument de mesure bon marché détecte différents types de rayonnements : alpha, bêta et gamma.

### À la demande :

Platino – an ultra-versatile platform for AVR microcontroller circuits Présentateur : Clemens Valens (Elektor)

### E-blocks, Twitter and the Sailing Club

Présentateurs : Ben Rowland et John Dobson (Matrix Multimedia)

### Let's build a Chaos Generator!

Présentateurs : Maarten Ambaum et R. Giles Harrison (University of Reading, UK)

**Vous avez loupé un webinaire ? Visionnez l'enregistrement sur www.element14.com.**

elementiu

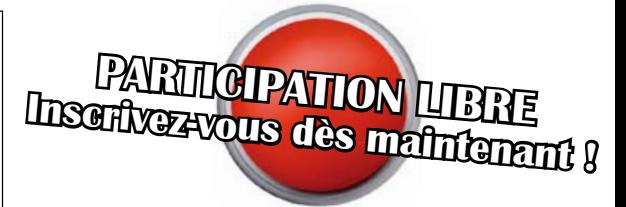

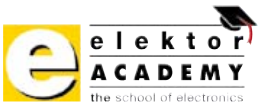

www.element14.com

Les places sont limitées. Inscrivez-vous dès maintenant sur www.elektor.fr/webinaires !

# **Interface pour sonde lambda à large spectre (2)**

### Mesure, réglage et diagnostic sur PC

Sebastian Knödler (Allemagne)

La platine d'interface pour sonde lambda à large spectre, présentée dans le numéro 403 d'Elektor, vous pouvez l'utiliser aussi bien comme unité autonome qu'associée à un ordinateur, de table ou portable, par l'intermédiaire d'une liaison sérielle, pour la mesure de la teneur en oxygène dans les gaz d'échappement. Cette interface autorise aussi l'expression de toutes les possibilités de diagnostic de la puce de sonde lambda CJ125 sur la platine et une complète prise de mesures et d'états de fonctionnement. On exécute alors les différentes mises au point à partir du PC au moyen d'un jeu de commandes simples.

Un convertisseur de niveau TTL/RS232 procure au circuit d'interface pour sonde lambda [1] une interface RS232 sans acquittement, qui n'utilise d'ailleurs que les lignes TXD, RXD et GND reliées au connecteur à trois contacts X1 (**figure 1**). Si l'ordinateur ne dispose pas de port RS232, il est possible d'établir la liaison à travers un câble d'adaptation USB/RS232 ordinaire.

### **Les données**

Pour la liaison sérielle, il faut régler le port COM (éventuellement virtuel) comme ceci : 115 200 bauds, 8 bits de donnée, 1 bit d'arrêt, pas de parité ni d'acquittement. Quand la liaison est établie, les données courantes de l'interface de la sonde lambda sont transmises à un débit allant jusqu'à 5 paquets de données par seconde. Nous le verrons par la suite, le taux d'actualisation peut s'ajuster entre 1 et 5 Hz. On peut également exporter les données dans un format .csv compatible avec Excel. Ça donnera par exemple :

*Lambda: 250 Ref: 252 Bat: 505*

### *Status: 32 CJ: 255*

En mode compatible Excel, voici ce que l'on trouve à la sortie :

### *250;252;505;32;255*

La première ligne du paquet de données ainsi que la première valeur, à savoir « *Lambda* » et le nombre qui suit, se rapportent au résultat de la conversion A/N de la tension UA du CJ125. Cette valeur permet à son tour de calculer le courant de pompage Ip pour obtenir la valeur exacte de lambda selon la formule :

$$
I_p = \frac{Lambda \times 5}{A_p \times R_{shunt} \times 1023}
$$

Ap est l'amplification du signal du courant de pompage (8 pour un mélange riche et 17 pour un mélange pauvre) et  $R_{shunt}$  la résistance de 61,9  $\Omega$  en dérivation. Prenez par exemple la valeur 250 pour lambda, avec Ap = 8, vous obtiendrez comme courant de pompage :

$$
I_p = \frac{250 \times 5}{8 \times 61,9 \times 1023} = 0.0025A = 2.5mA
$$

Avec la deuxième valeur du paquet, appelée « *Ref* », on a affaire au facteur de correction évoqué dans la description du circuit parue dans l'article précédent, facteur qui donne le décalage de la tension de référence de 5 V pour le convertisseur A/N. On tire la valeur de *Ref* de :

$$
Ref = \frac{1,22 \times 1023}{5}
$$

Le 1,22 V (±1 %) est la tension exacte de référence à l'entrée ADC3 (broche 26) de l'ATmega8. La déviation de la valeur de *Ref* par rapport à la valeur voulue, 250, indique l'erreur actuelle sur la référence de 5 V du convertisseur A/N.

Comme on l'imagine, « Bat » désigne la valeur numérisée de la tension d'alimentation Ubatt ou Ub, que l'on mesure, après le diviseur de tension de 39 kΩ/10 kΩ, à l'entrée ADC2 (broche 25) de l'ATmega8. Si la valeur se situe sous 440 (soit 10,5 V) ou au-dessus de 670 (soit 16,0 V), l'ATmega8 arrête les mesures et passe en mode de veille.

En ce qui concerne les valeurs de *Status* et *CJ*, il s'agit de la lecture du contenu du registre d'état et du registre de diagnostic [2] du CJ125. Dans ce cas, le système a pris le registre de diagnostic pour le registre d'état. Le **tableau 1** montre le registre d'état sous forme binaire. Le chien de garde (*Watchdog*) avertit d'une erreur du programme interne qui réclame un redémarrage. Une erreur CJ indique un dysfonctionnement dans le C|125 et est exprimée en valeur CJ.

La valeur CJ reprend le contenu du registre de diagnostic du CJ125 et doit être convertie en un nombre binaire. On se réfère alors au **tableau 2** pour son utilisation. Le **tableau 3** révèle la répartition des bits d'erreur. En l'absence d'erreur, « C| » prend la valeur 255.

En cas d'erreur, la sortie X2 sur la broche 2 passe au niveau haut et le chauffage de la sonde est arrêté pour éviter la surchauffe. On coupe aussi le courant de pompage de la sonde et la mesure de Ri de la cellule de Nernst, de manière à ce que les valeurs pour UR et UA soient inutilisables.

Sur les anciennes sondes, c'est surtout la période de chauffe qui conduit à des erreurs. Elles disparaissent la plupart du temps une fois la température de service atteinte. Si l'on observe trop d'erreurs, il convient de changer la sonde.

#### **Les commandes**

Le **tableau 4** reprend les commandes reconnues par l'interface. Il y en a huit en tout, elles ne comportent qu'un seul caractère. On transmet ces commandes en code ASCII en prêtant attention aux capitales par rapport aux lettres de bas de casse. Une commande se termine par un CR (*Carriage return*, Entrée, code 13 en ASCII) et n'est valide qu'après. À ce stade, une petite explication des commandes s'impose.

**C** (*Calibration Mode*) : fait passer le CJ125 en mode d'étalonnage (cf. paragraphe suivant).

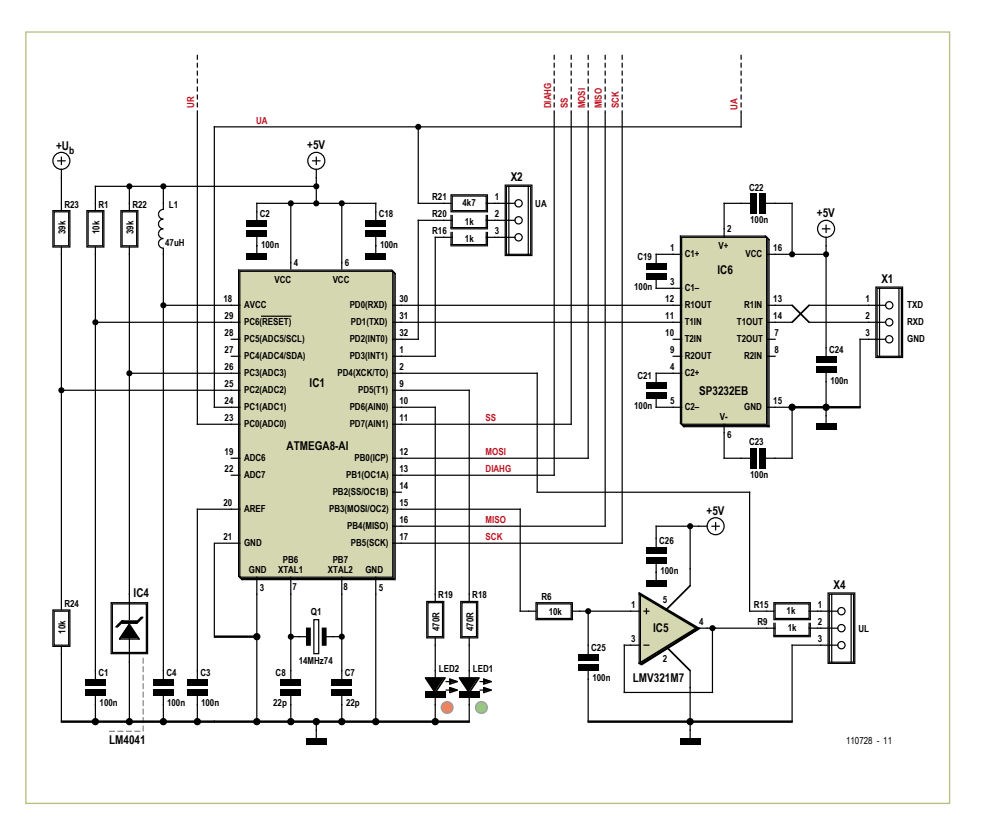

Figure 1. L'interface RS232 fait partie du circuit à microcontrôleur qui transmet les valeurs de mesure et messages d'état par l'interface et traite les commandes RS232.

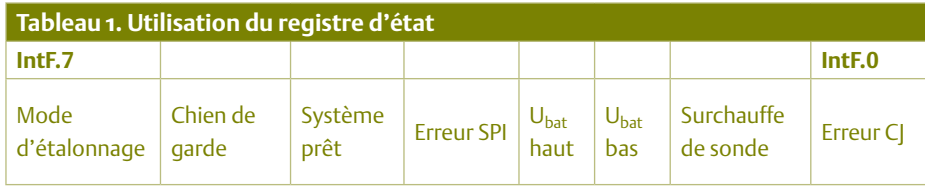

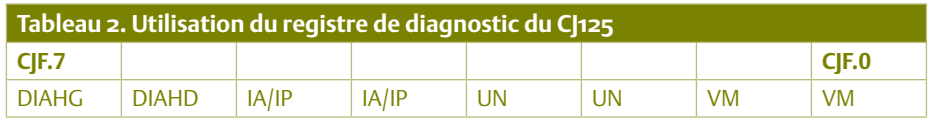

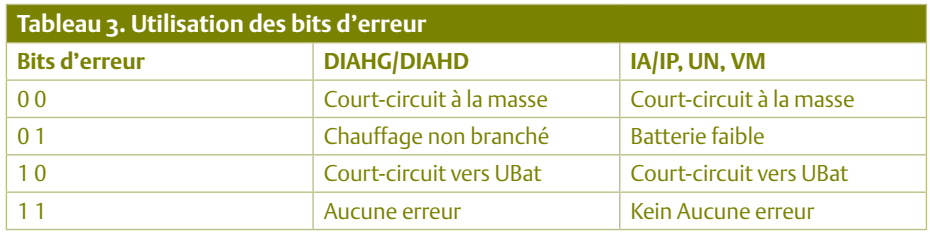

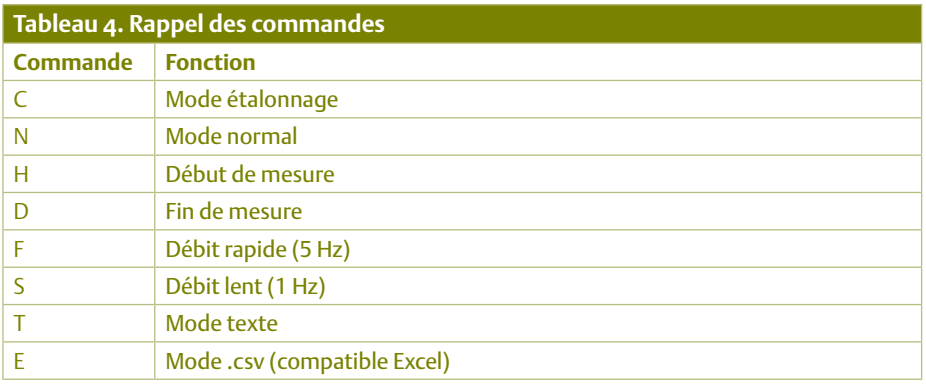

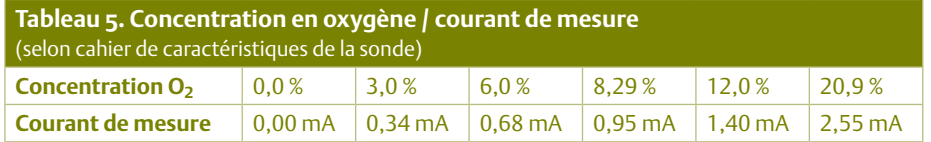

### **N** (*Normal Mode*) :

le CJ125 fournit les données actuelles (comme décrit ci-dessus).

### **H** (*Start Messung*) :

active le chauffage de la sonde. Le système est prêt à la mesure au bout de 30 secondes.

### **D** (*EnDe Messung*):

arrête le chauffage de la sonde.

### **F** (*Fast*) :

actualiser les paquets de données 5 fois par seconde.

### **S** (*Slow*):

actualiser les paquets de données 1 fois par seconde.

#### **T** (*Text*):

les paquets de données en format texte (comme décrit ci-dessus).

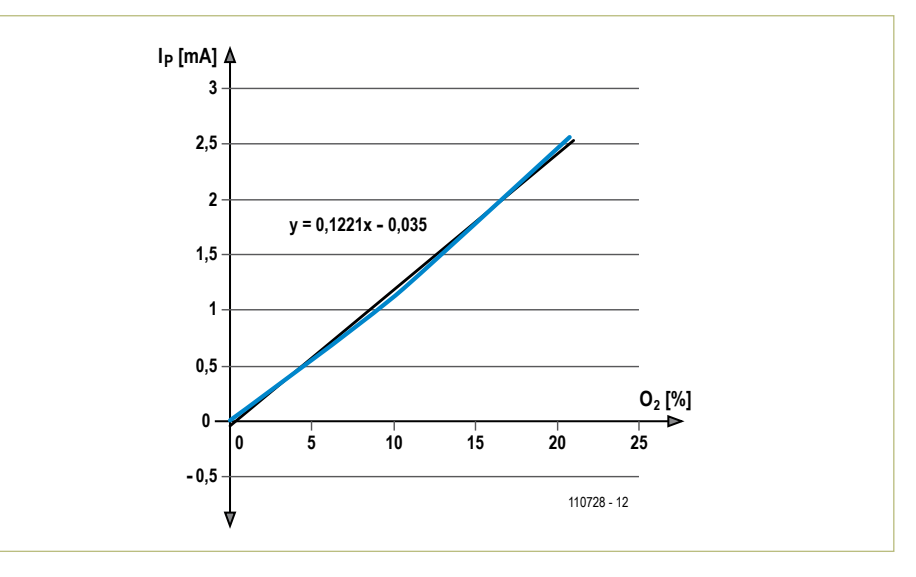

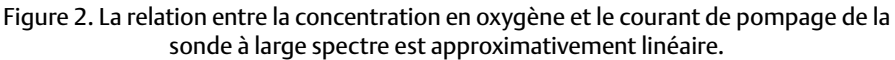

#### **E** (*Excel*):

les paquets de données en mode compatible Excel (comme décrit ci-dessus).

### **L'étalonnage**

Sous l'effet de la commande « C », le CJ125 passe en mode d'étalonnage. Le processus est le même que si l'on appliquait un niveau bas à la broche 1 de X4 en mode autonome, que nous avons expliqué dans le premier article. Le circuit s'étalonne de lui-même à la mise sous tension. Un nouvel étalonnage n'est nécessaire qu'après une longue séance de mesures, étalées sur plus de 24 h.

### **La précision**

C'est dans le domaine où  $\lambda$  = 1 que la sonde à large spectre LSU4.2, en combinaison avec la puce d'interface CJ125, atteint sa plus haute précision. Pour  $\lambda$  = 1,7 la sonde présente une erreur de ±0,05 qui peut monter jusqu'à ±0,15 avec le vieillissement de la sonde. Lorsque  $\lambda$  = 1,009, l'erreur est beaucoup plus faible, seulement ±0,006 et n'atteint ±0,008 qu'après 2 000 h de service.

Avant de pouvoir déterminer par le calcul la teneur en oxygène dans les gaz d'échappement, il faut tracer une courbe d'étalonnage (**figure 2**) au moyen des valeurs indiquées dans le cahier de caractéristiques de la sonde (cf. **tableau 5**). On y voit que la concentration en oxygène est directement proportionnelle au courant de pompage Ip. C'est de là qu'on tire la formule, donnée déjà dans le numéro précédent, pour le calcul de la concentration en oxygène :

$$
O_2 = \frac{I_p + 0.035}{0.1221}
$$

La mesure présuppose évidemment, dans le gaz d'échappement, une présence d'oxygène qui correspond à un mélange pauvre, avec surplus d'oxygène après combustion. Pour les mélanges riches, d'autres données d'étalonnage sont requises avec la sonde lambda LSU4.9.

Pour des mesures encore plus précises, un étalonnage à l'aide de gaz étalons (par exemple de Linde) est possible.

(110728 - trad. Robert Grignard)

# **Abonnez-vous à la meilleure revue américaine sur les microcontrôleurs et leurs applications !**

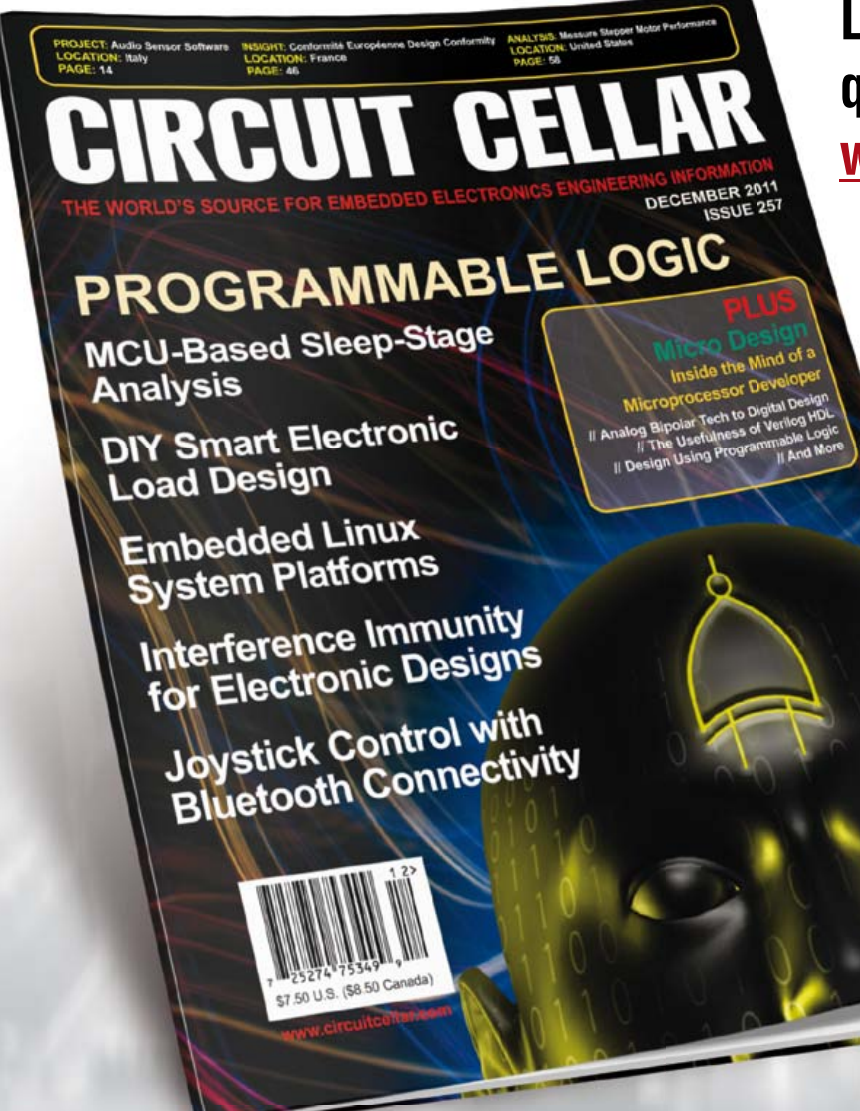

**La formule d'abonnement qui vous conviendra est sur www.elektor.com/cc-subs** 

**12 parutions par an** Édition numérique (PDF) : 38 \$ Édition imprimée : 63 \$ Les deux éditions : 90 \$

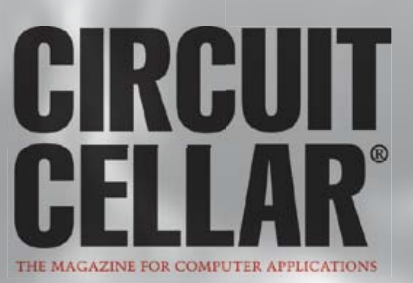

# **Cours DSP audio** Partie 8 : processeur numérique de dynamique

Qu'il s'agisse de *Big Band* ou de classique, la musique d'orchestre accuse particulièrement l'écart entre la dynamique de l'original et la dynamique admissible par la reproduction électroacoustique. Dans ces cas, la dynamique doit être limitée ou, pour user d'une image, le signal musical doit être densifié. C'est ici qu'interviennent les processeurs de dynamique, capables de s'acquitter de cette tâche avec des caractéristiques reproductibles. En particulier c'est à la mémoire de signal quasi illimitée qu'on reconnaît la supériorité de la technique audio numérique par rapport à la technique analogique. Cet article présente la construction d'un processeur numérique de dynamique avec la carte DSP de la série.

### Alexander Potchinkov (Allemagne)

COURS DSP AUDIO

La plage dynamique – en abrégé la dynamique – d'une représentation musicale, capturée par un microphone de qualité, est trop étendue dans de nombreux cas pour le traitement dans la chaîne de reproduction électroacoustique. On désigne par dynamique l'écart entre le niveau le plus élevé et le niveau le plus bas d'un signal pendant un intervalle de temps donné. Aux temps anciens de la technique analogique, les supports de stockage, disque et bande magnétique, étaient les maillons les plus faibles de la chaîne de reproduction électroacoustique. Ainsi, il n'était guère possible d'inscrire dans une dynamique de quelque 40 dB l'enregistrement d'un orchestre avec une dynamique de 70 dB, voire 80 dB. Il fallait donc, si on voulait éviter les saturations et les distorsions considérables qui les accompagnent, laisser les passages chuchotés se noyer dans le souffle du disque. Un autre exemple est la musique d'ameublement diffusée dans les centres commerciaux ou les restaurants. Elle ne peut présenter qu'une dynamique réduite, souvent même inférieure à 40 dB, parce que les clients doivent être incités à acheter, manger ou boire et non pas forcés à une écoute attentive ou exposés à un boucan épouvantable. Dans ces deux cas, il faut réduire la dynamique de l'enregistrement musical, au moyen d'un processeur de dynamique, désigné en studio par *amplificateur régulateur*. Une réduction de la dynamique ne doit pas nécessairement dégrader un enregistrement outre mesure, puisque par exemple on reconnaît une personne qui crie non pas au volume sonore, mais d'abord aux caractéristiques spectrales de sa voix. Par conséquent, on peut pousser à la télévision des cris expressifs sans encourir du même coup les récriminations d'un voisin pour un tapage excessif.

### Traitement du signal dans le processeur de dynamique

Un amplificateur régulateur régule dans des conditions définies le gain ou l'atténuation en fonction du niveau du signal d'entrée. Dans le dispositif de la **figure 1**, nous avons besoin des trois chemins du signal : deux représentés en rouge, *Chemin du signal* G(auche) et D(roit), dans lesquels l'amplification peut être modifiée et un retard réglable peut éventuellement être introduit ; un représenté en noir, *Chemin parallèle*, où s'effectue la régulation de l'amplification.

Le chemin parallèle contient deux composants principaux :

- le *processeur de niveau*, un système statique ou indépendant du temps, qui calcule le facteur d'amplification souhaité à partir du niveau du signal d'entrée. Il comporte l'acquisition du niveau et la courbe caractéristique statique qui définit la relation en le niveau et facteur d'amplification.
- l'*unité temporelle*, qui définit le comportement dans le temps du processeur de dynamique, c'est-à-dire la réaction dans le temps aux montées et descentes du niveau du signal d'entrée. Nous désignerons les constantes de temps correspondantes par les termes usuels : temps de montée et temps de descente.

Un processeur de niveau, le composant le plus important, particulièrement compliqué, de tout processeur de dynamique, comporte habituellement quatre courbes caractéristiques, qu'il est possible aussi de

### COURS DSP AUDIO

combiner entre elles :

- le limiteur, qui plafonne le niveau de sortie à une valeur prédéfinie, et protège contre la surcharge des composants sensibles comme par exemple les hautparleurs d'aigus ;

- le compresseur, qui réduit la dynamique à partir d'un seuil réglable par une réduction de l'amplification d'un facteur réglable, le facteur de compression ;
- l'expandeur, qui peut annuler l'effet du compresseur ;
- le noise-gate, qui bloque, ou annule, les signaux de niveau inférieur à un seuil réglable. Il permet par exemple de supprimer le bruit de fond, puisque seuls les signaux utiles d'un niveau suffisamment élevé peuvent passer.

Le détail du traitement numérique dans le chemin parallèle est représenté, avec les paramètres, par la **figure 2**. Pour éviter de surcharger la figure, nous avons représenté seulement le compresseur dans le processeur de niveau et un seul des chemins du signal, en omettant le réglage de sortie. Nous avons déjà fait connaissance avec le premier bloc − le redresseur de crête − lors de la présentation du vumètre. Le processeur de niveau contient l'évaluation du niveau en entrée, le calcul du niveau de sortie et la courbe caractéristique de compression. Le lissage du facteur d'amplification s'appelle, en termes de traitement du signal, *lissage exponentiel*. Il est modifié ici par une hystérésis et deux paramètres temporels distincts.

Notre processeur de dynamique avec limiteur, compresseur et noise-gate offre les possibilités de réglage usuelles :

- seuil TN du *noise-gate*,
- seuil TC et facteur de compression R du compresseur,
- seuil TL du limiteur,
- temps de montée et de descente de l'unité temporelle
- temps de retard du signal et
- amplification du signal dans l'étage de sortie.

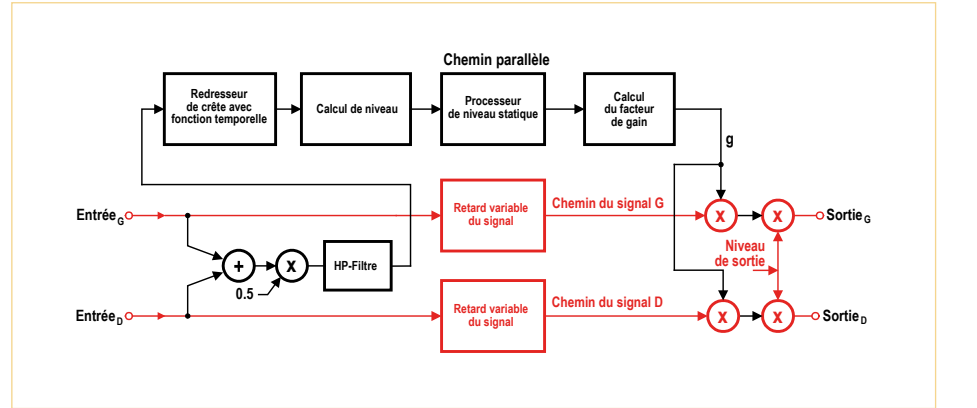

Figure 1 - Synoptique du traitement du signal dans le processeur de dynamique à deux canaux.

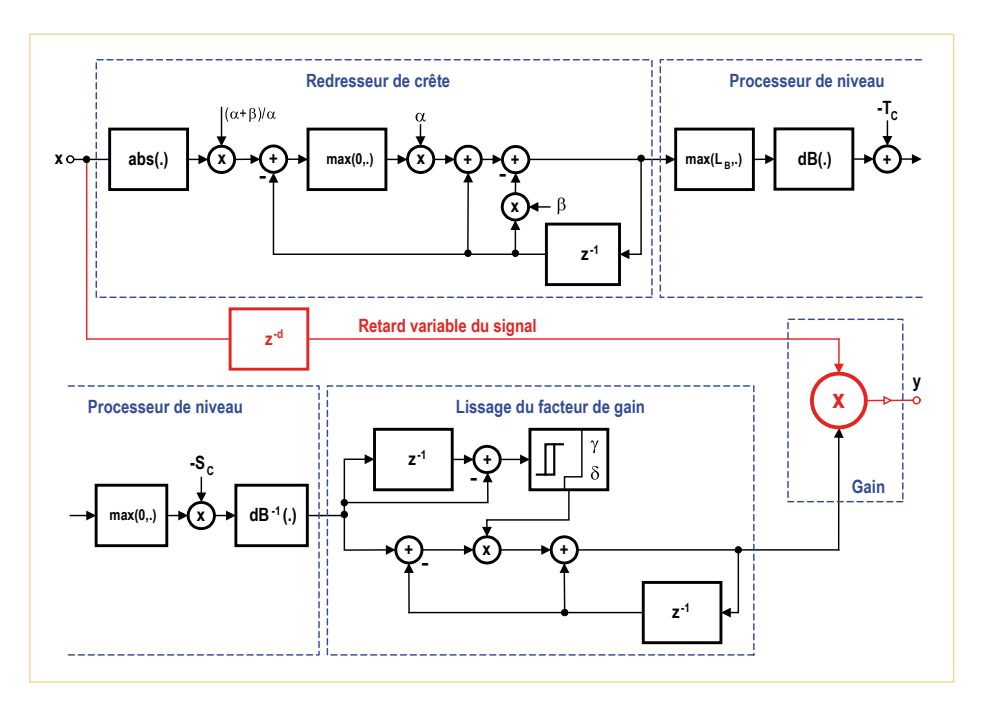

Figure 2 - Traitement numérique du signal dans le processeur de dynamique avec l'exemple du compresseur.

La **figure 3** montre le processeur de niveau pour le compresseur, le *noise-gate* et le limiteur. C'est là qu'est calculé le rapport  $d'$ amplification  $P_q$  qui correspond au facteur d'amplification logarithmique en décibels. Ce rapport d'amplification  $P_q$  est le plus petit de trois rapports  $P_{qN}$ ,  $P_{qC}$  et  $P_{qL}$ , qui doivent être affectés au *noise-gate*, au compresseur et au limiteur.

Nous avons prévu en plus un retard réglable du signal qui permet aussi le fonctionnement comme *limiteur de transitoires*. Cette possibilité de régulation anticipée de l'amplification, au prix d'un retard du signal, permet de réduire considérablement les distorsions du signal dans un processeur de dynamique actif.

Ainsi, la régulation de l'amplification peut

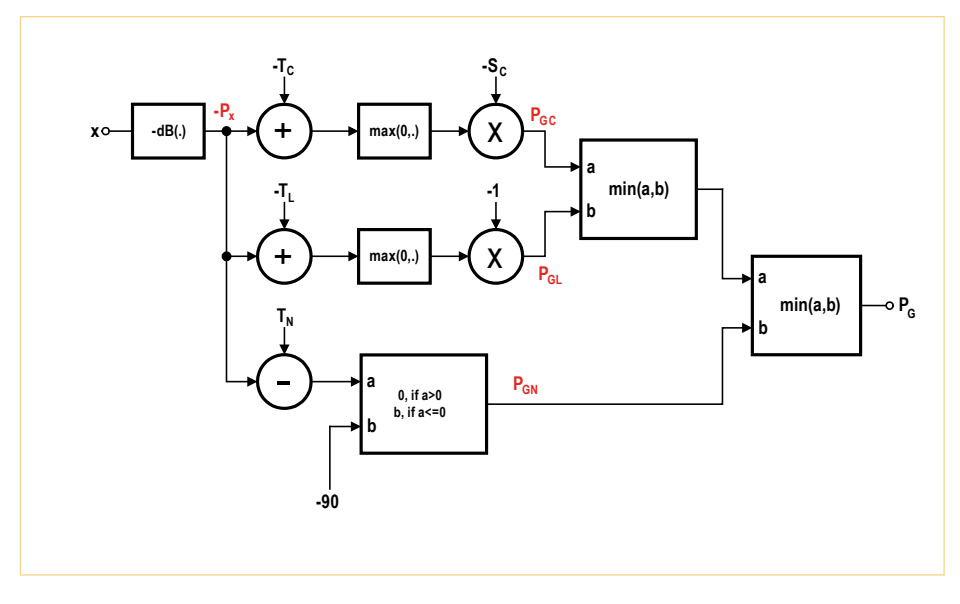

Figure 3 - Traitement numérique du signal dans le processeur de niveau pour le compresseur, le limiteur et le *noise-gate*.

s'effectuer non plus avec plus ou moins de soudaineté, mais en douceur, comme pourrait le faire à son pupitre un ingénieur du son qui connaît la musique à mixer et sait quand vont arriver les passages forts sur lesquels il devra agir.

Le dernier étage du traitement du signal est l'étage de sortie qui permet de compenser une perte d'amplification dans le processeur de niveau. Supposons que le seuil de compression  $T_c$  est fixé à -40 dB, le facteur de compression  $R = 4$  et que le limiteur est inactivé par le seuil de limitation  $T_L = 0$  dB. La plage de niveau d'entrée de  $P_x = -40$  dB à  $P_x = 0$  dB, avec une dynamique  $\Delta P_x$  = 40 dB est alors comprimée dans une plage de niveau de sortie de  $P_v = -40$  dB à  $P_v = -30$  dB, avec une dynamique  $\Delta P_y$  = 10 dB (nous définissons  $R = \Delta P_x / \Delta P_y$ ). Le niveau de sortie maximal est donc  $P_y = -30$  dB, il est atteint quand le niveau d'entrée est  $P_x = 0$  dB. C'est la perte d'amplification dans le processeur de niveau qui peut être compensée dans l'étage de sortie. L'amplification de sortie dans cet exemple ne peut être que de 30 dB pour ne pas saturer le système. L'exemple montre

qu'on peut calculer l'amplification maximale, même si en pratique on effectue le plus souvent le réglage à l'oreille. Nous avons prévu dans le programme DSP une amplification de sortie réglable en vingt-et-un pas de 3 dB pour une plage de niveau de sortie de 0 dB à 60 dB.

Les **figures 4 et 5** montrent le compresseur en action dans deux exemples. Le milieu de la **figure 4** représente un signal d'entrée constitué d'un niveau de sortie nul et de deux salves de signaux (sinusoïdes découpées) à des niveaux au-dessus et en dessous du seuil de compression. On voit en haut le facteur d'amplification g, qui doit devenir inférieur à 1 pour la salve à niveau élevé, puis revenir à 1 pendant la salve à bas niveau, conformément à la caractéristique temporelle de descente. Un des problèmes de ce processeur de dynamique est visible dans le bas de la figure. Aussitôt après le début de la salve à haut niveau, l'amplification n'est pas encore suffisamment réduite, parce que la réaction obéit à la caractéristique réglable de la montée. La conséquence est une saturation brève. Le meilleur remède à de telles saturations est le retard réglable dans le chemin du signal. La **figure 5** montre le compresseur à l'œuvre

### Calculs dans le processeur de niveau

Cette section montre, avec l'exemple des réglages par défaut, quels calculs le processeur de niveau doit effectuer. Les valeurs par défaut des paramètres ont été citées plus haut, dans la section *ad hoc*. Nous introduisons une nouvelle grandeur utile, dite tendance de la compression (*slope*, pente) S = 1–1/R, avec comme valeur par défaut S = 1/2. Nous désignons par  $P_x$  le niveau du signal d'entrée, par  $P_y$ le niveau du signal de sortie et par  $P_q = P_y - P_x$  le rapport d'amplification de l'amplificateur régulateur. La courbe caractéristique du processeur de dynamique comporte dans notre cas quatre plages de niveau. Dans trois de ces plages, un des traitements de dynamique est actif et dans celle dont le niveau d'entrée correspond au niveau de sortie, le système processeur de niveau est inactif aussi.

1. P<sub>x</sub> < T<sub>N</sub>. Le **noise-gate** est actif. Dans cette plage, le signal de sortie est atténué et il vaut  $P_y = P_{gN} = -\infty$ . En pratique, on choisit pour  $P_{gN}$ un fort rapport d'atténuation, par exemple  $P_{qN}$  = -90 dB, avec lequel la sortie est à coup sûr « complètement muette ».

2.  $T_N \le P_x \le T_C$ . Aucune correction de dynamique active,  $P_v = P_x$ , d'où  $P<sub>q</sub> = 0 dB$ .

3. T<sub>C</sub> ≤ P<sub>x</sub> < T<sub>L</sub>. Le **compresseur** est actif. Dans cette plage de niveau d'entrée, la dynamique est réduite d'un facteur R = 2. Pour ce mode de fonctionnement, on calcule le niveau de sortie selon :

$$
P_y = T_C + (P_x - T_C)/R
$$

et le rapport d'amplification selon :

$$
P_{gC} = P_y - P_x
$$
  
= T<sub>C</sub> + (P<sub>x</sub> - T<sub>C</sub>)/R - P<sub>x</sub>  
= T<sub>C</sub> (1 - 1/R) + P<sub>x</sub> (1/R - 1)  
= S T<sub>C</sub> - S P<sub>x</sub>  
= S (T<sub>C</sub> - P<sub>x</sub>).

### COURS DSP AUDIO

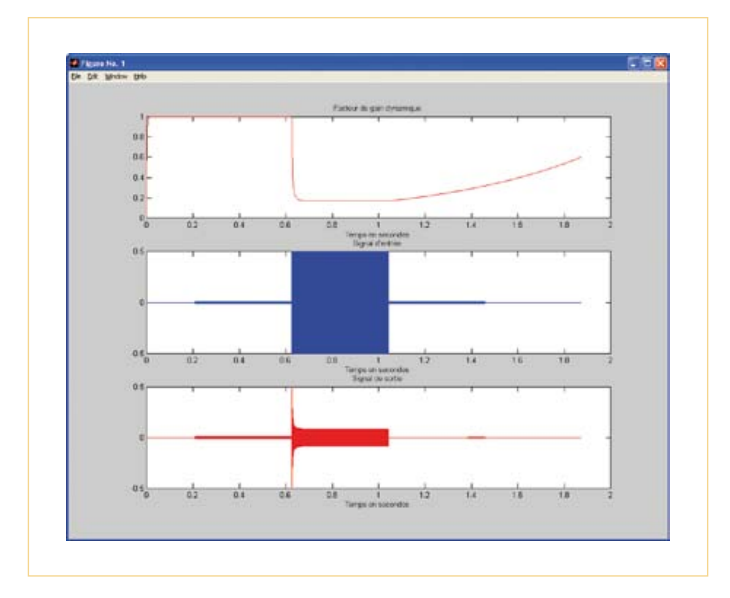

Figure 4 - Test du compresseur avec une salve de signal. Figure 5 - Application du compresseur à un signal musical.

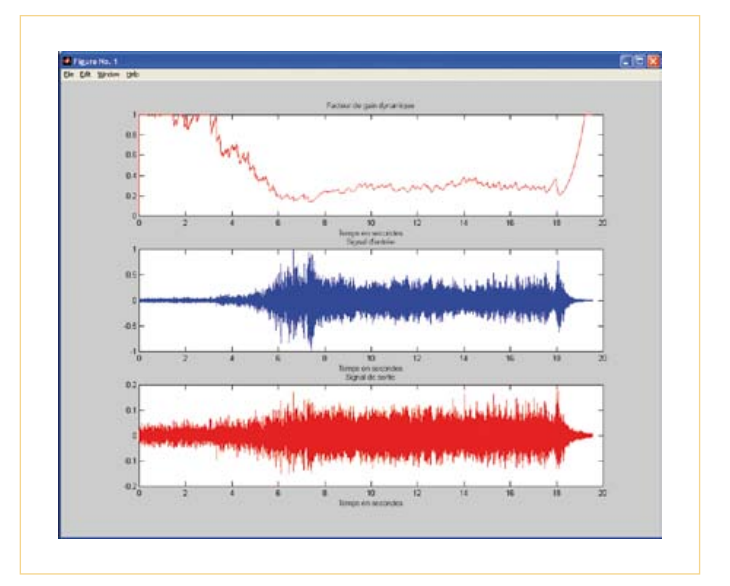

avec un morceau de musique. On voit au milieu le signal sans compression. Le facteur d'amplification est représenté en haut, il est réduit pour les niveaux d'entrée élevés, suivant la courbe caractéristique de la compression. Le signal de sortie est représenté en bas. On voit clairement que les passages doux sont relevés (plus exactement, les passages forts sont atténués et la perte d'amplification est compensée dans l'étage de sortie) et qu'ainsi le signal est « densifié ». En même temps, le niveau du signal s'élève. Techniquement, cela signifie que le rapport entre les pointes et la valeur efficace diminue et que pour une même amplitude de sortie, la valeur efficace – donc le volume – augmente. Les lecteurs intéressés peuvent se lancer dans une recherche sur l'internet avec les mots clés *guerre du volume*. Ils trouveront vite et verront l'importance qu'ont prise aujourd'hui les processeurs de dynamique.

#### Sous-programmes de la boucle audio

Le programme DSP du processeur de dynamique est constitué de cinq sous-programmes dans la boucle audio, comme le montre la **figure 6**. Les quatre sous-programmes du haut servent au chemin parallèle et seulement les deux du bas aux deux chemins du signal. Le sous-programme SignalConditioning prépare le signal d'entrée pour le chemin parallèle. Après réflexion, nous avons prévu, dans ce processeur de dynamique à deux canaux pour la reproduction stéréophonique, un seul chemin parallèle du signal, de façon à ne perturber la balance stéréophonique par une différence d'amplification entre les canaux. C'est pourquoi le chemin parallèle est alimenté par la somme des signaux des deux

4.  $T_1 \le P_x$ . Le limiteur est actif. Dans cette plage de niveau d'entrée, le niveau de sortie est plafonné au seuil du limiteur par  $P_v = T_1$ . Pour cela le rapport d'amplification  $P_{qL} = T_L - P_x$  est nécessaire.

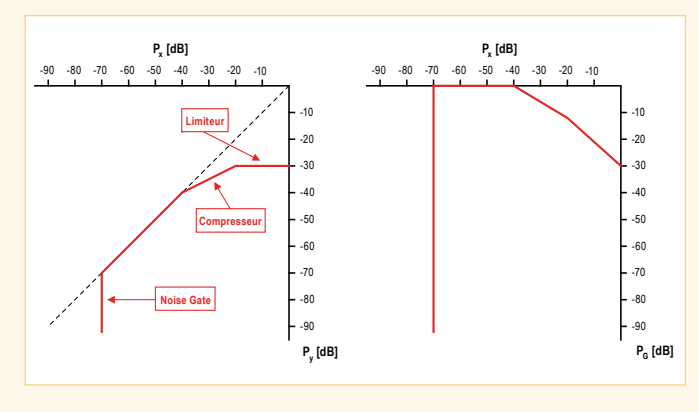

Figure 7 - Niveaux d'entrée et de sortie, rapports d'amplification pour les réglages par défaut.

Le rapport d'amplification résultant des trois rapports donnés se calcule selon  $P_q = min(P_{qN}, P_{qC}, P_{qL})$  pour donner finalement le facteur d'amplification du processeur de niveau :

#### $q = 10 \frac{P_g}{20}$ .

On voit que le niveau de sortie ne peut se trouver que dans la plage  $-70$  dB ≤ P<sub>y</sub> ≤ -30 dB, ce qui correspond à une dynamique T<sub>L</sub> – T<sub>N</sub> de 40 dB. Si nous avons une dynamique d'entrée de 90 dB, le processeur de niveau dans ses réglages par défaut ramènera la dynamique de sortie à 40 dB.

On voit sur la **figure 7**, pour le réglage par défaut les niveaux P<sub>x</sub> et P<sub>y</sub>, de même que le rapport d'amplification Pg. L'amplificateur de sortie permet de rehausser les courbes en rouge, caractéristique du processeur de niveau et rapport d'amplification, par exemple pour que le niveau de sortie maximal P<sub>ymax</sub> puisse atteindre 0 dB, ce qui demanderait dans ce cas une amplification de 30 dB (seuil du limiteur).

canaux. On ne peut pas exclure qu'ainsi des saturations passent sans être détectées, ce qu'on pourrait empêcher par exemple en utilisant la valeur maximale des deux signaux au lieu de leur valeur moyenne. Ensuite, il est logique, en particulier pour les prises de son au microphone, de déconnecter du chemin parallèle les signaux à basse fréquence, au moyen d'un filtre passe-haut commutable. On obtient ainsi une fonction *DeEsser*, qui atténue les sons sifflants et chuintants des paroles prononcées près du microphone. Le sousprogramme contient la sommation des deux signaux d'entrée, la division par deux de la somme, ainsi que le filtre passehaut commutable avec des fréquences de coupure de 1 kHz, 2 kHz et 4 kHz. La mise en fonction et le choix de la fréquence de coupure sont commandés par un paramètre.

Le sous-programme PeakValueRectifier a déjà été présenté dans l'article sur le vumètre. Ici le redresseur de crête est utilisé avec la fonction temporelle et un seul canal. Le sous-programme lit le signal Cond et délivre le signal Rectified. Pour le reste, les paramètres Alpha, Beta et Alpha-Beta sont les mêmes que dans le vumètre.

Le sous-programme LevelProcessor contient le processeur de niveau et l'unité centrale de traitement du signal dans le processeur de dynamique. Il comporte trois étages :

- conversion logarithmique pour le calcul du niveau  $P_x$ ,
- courbe caractéristique statique pour la comparaison de  $P_x$  aux seuils  $T_N$ ,  $T_C$  et  $T<sub>L</sub>$  pour la modification dynamique et le calcul du rapport d'amplification  $P_q$ ,
- conversion exponentielle pour le calcul du facteur d'amplification g à partir du rapport d'amplification Pg.

Le sous-programme reçoit le signal Rectified et délivre le signal Gain, qui repré-

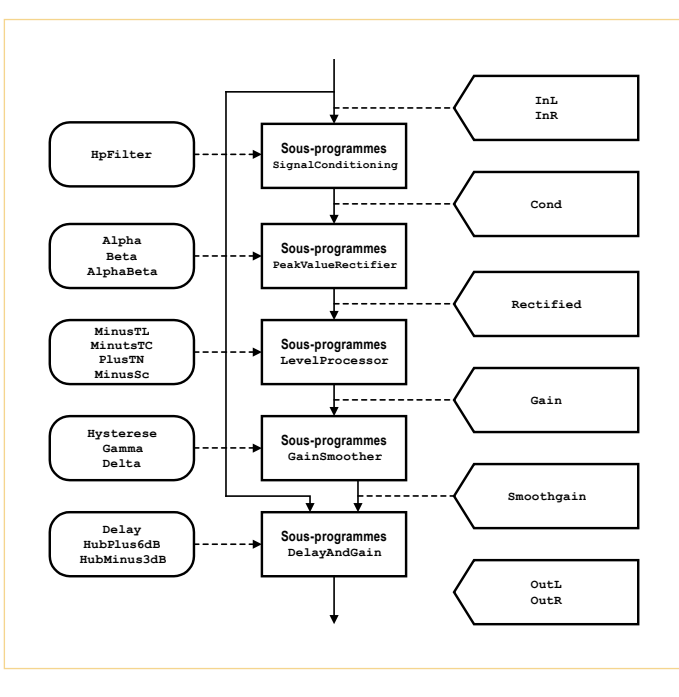

Figure 6 - Sous-programmes et signaux de la boucle audio.

sente le facteur d'amplification. Ensuite, il est appelé avec les quatre paramètres MinusTL, MinusTC, PlusTN et MinusSC, qui déterminent la courbe caractéristique du processeur de niveau. Les trois premiers paramètres correspondent aux valeurs normalisées de  $T_N$ ,  $T_C$  et  $T_L$ , le quatrième est calculé à partir du facteur de compression R selon  $S = 1-1/R$ . Nous avons vu dans l'article précédent la normalisation pour le calcul logarithmique.

La conversion logarithmique correspond à celle du vumètre, la deuxième application DSP de cette série d'articles. La courbe caractéristique statique est un peu compliquée. Il faut d'abord prendre trois décisions, puisque trois altérations de la dynamique sont prévues (*noise-gate*, compresseur et limiteur). Nous supposons dans la suite que les seuils sont choisis tels que  $T_N < T_C < T_L$ conformément à l'application, c'est-à-dire que le seuil du *noise-gate* est inférieur à celui du compresseur, lui-même inférieur à celui du limiteur. Pour chaque niveau d'entrée injecté, trois vérifications sont effectuées et trois rapports d'amplification calculés :

- le niveau d'entrée  $P_x < T_N$  est-il inférieur au seuil du *noise-gate* ? Si oui, le noise-gate est activé et son rapport d'amplification réglé pour une très forte atténuation, par exemple –90 dB ;

- le niveau  $P_x > T_C$  est-il supérieur au seuil de compression ? Si oui, le compresseur est activé et son rapport d'amplification P<sub>aC</sub> est calculé en fonction du seuil, du niveau et du facteur de compression ;

- le niveau Px > T<sub>1</sub> est-il supérieur au seuil du limiteur ? Si oui, le limiteur est activé et son rapport d'amplification P<sub>aL</sub> est calculé de telle façon que la somme du seuil et du rapport d'amplification corresponde au seuil du limiteur. Dans le cas où les altérations de dynamique sont inactives, les facteurs d'amplification correspondants sont mis à zéro. Pour finir, nous avons besoin d'une décision quant au minimum : ce sera le plus faible des trois rapports

d'amplification, ce qui correspond au plus fort rapport d'atténuation. Cette valeur peut aussi être nulle, c'est la bonne valeur dans le cas où les trois altérations de dynamique sont inactives. Le troisième étage du processeur de niveau effectue la conversion exponentielle du facteur d'amplification g. Pour cela nous utilisons aussi l'approximation avec un polynôme comme dans les articles précédents pour les fonctions sinus et logarithme.

Le sous-programme GainSmoother lit le signal Gain et délivre le signal Smooth-Gain. Il lisse les variations dans le temps du facteur d'amplification. On comprend facilement que les ajustements de niveau ne doivent pas se produire brutalement, ce qui équivaudrait à une manipulation nerveuse des curseurs d'une table de mixage. En plus du lissage, ce programme applique une hystérésis avec seuil réglable, qui empêche que de trop petits changements du facteur d'amplification soient effectués. L'appel du sous-programme nécessite les paramètres Gamma et Delta, qui règlent le comportement temporel par les temps de montée et de descente.
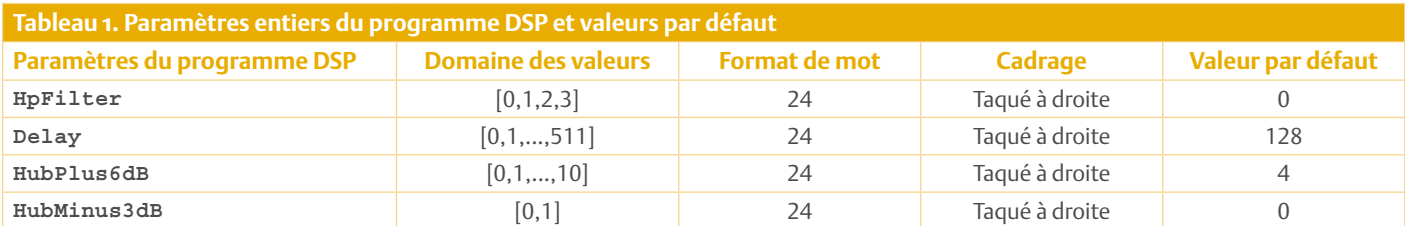

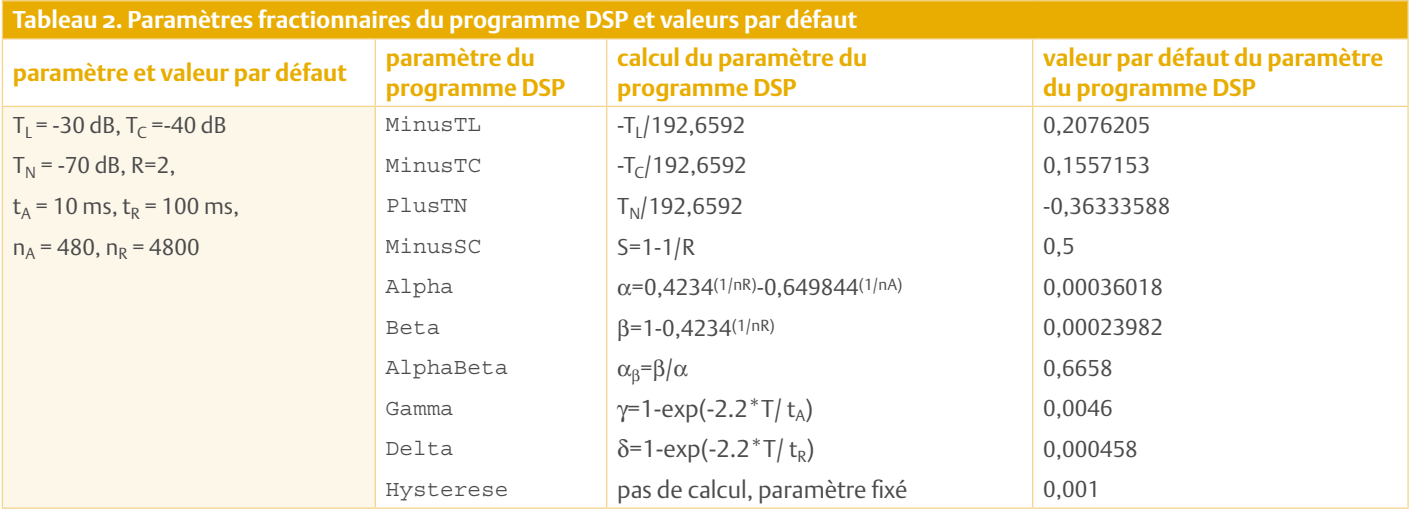

Le sous-programme DelayAndGain contient les deux chemins du signal. Il lit les signaux InL/R et SmoothGain et élabore les signaux de sortie OutL/R. Il comporte trois étages de traitement du signal à deux canaux :

- retard réglable du signal dans les deux chemins ;
- réglage d'amplification ;
- amplificateur de sortie réglable.

Deux tampons circulaires sont établis en mémoire pour le retard du signal. Ils permettent un retard maximal de 512 intervalles d'échantillonnage. Avec une fréquence d'échantillonnage  $f_T$  = 48 kHz, le retard le plus court est  $1/f_T$  = 20,83  $\mu$ s, le retard le plus long est  $512/f_T = 10.7$  ms. Le réglage d'amplification multiplie le signal par le facteur d'amplification lissé. L'amplification de sortie réglable compense par pas de 3 dB la perte d'amplification dans le processeur de dynamique. Le réglage de l'amplification du signal de sortie réclame deux paramètres. Le paramètre HubPlus6dB règle l'amplification en onze pas de 6 dB. Le paramètre HubMinus3dB applique une réduction de 3 dB. De cette façon, on peut régler l'amplification par pas de 3 dB entre 0 et 60 dB. Deux exemples : avec HubPlus6dB=4 et HubMinus3dB=0, l'amplification est de 24 dB ; elle est de 33 dB avec HubPlus6dB=6 et HubMinus3dB=1.

#### Valeurs par défaut des paramètres

Le réglage par défaut active les trois corrections de la dynamique. Le *noise-gate* agit en dessous du niveau  $T_N$  = -70 dB; le compresseur applique au-dessus du niveau  $T_c$  = -40 dB un facteur de compression R = 2 ; le limiteur intervient au-dessus du niveau  $T_1$  = -30 dB. Nous avons besoin de deux grandeurs auxiliaires pour calculer les constantes de temps. Nous partons d'une fréquence d'échantillonnage f $_T$  = 48 kHz ou de T =  $1/f_T$ , de la période d'échantillonnage pour calculer le temps de montée t<sub>a</sub> avec n<sub>a</sub>  $=$  round(48000/ $t_A$ ) et du temps de descente  $t_R$  avec  $n_R$  = round(48000/ $t_R$ ) en multiples de la période d'échantillonnage. Pour la valeur par défaut  $t_A$  = 10 ms, nous obtenons  $n_A$  = 480 ; pour  $t_R$  = 100 ms, nous obtenons  $n<sub>R</sub>$  = 4800. Ces données permettent de calculer les paramètres du DSP. Les étapes du calcul et les valeurs par défaut sont rassemblées dans les tableaux 1 et 2.

Les autres paramètres règlent l'amplification de sortie et les caractéristiques du filtre passe-haut. Les deux paramètres HubPlus6dB=4et HubMinus3dB=0 fixent la sortie à 24 dB. Expliquons cela plus clairement : la valeur par défaut du limiteur est  $T_{L}$  = -30 dB, ce qui limite le niveau de sortie P<sub>y</sub>. L'amplificateur de sortie peut atteindre le niveau maximal Py = –6 dBFs (*Full scale* = pleine échelle) qui correspond au niveau d'entrée maximal  $P_x = 0$  dBFs. Le filtre passehaut est désactivé par la valeur par défaut HpFilter=0. La valeur par défaut du retard du signal est Delay =128, ce qui correspond à un retard de t<sub>ret</sub> = 128/f<sub>T</sub> ≈ 2,7 ms.

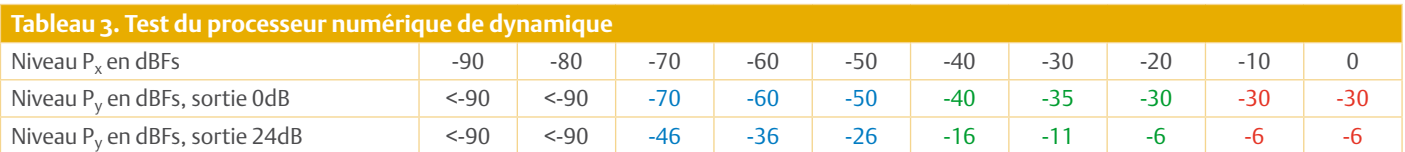

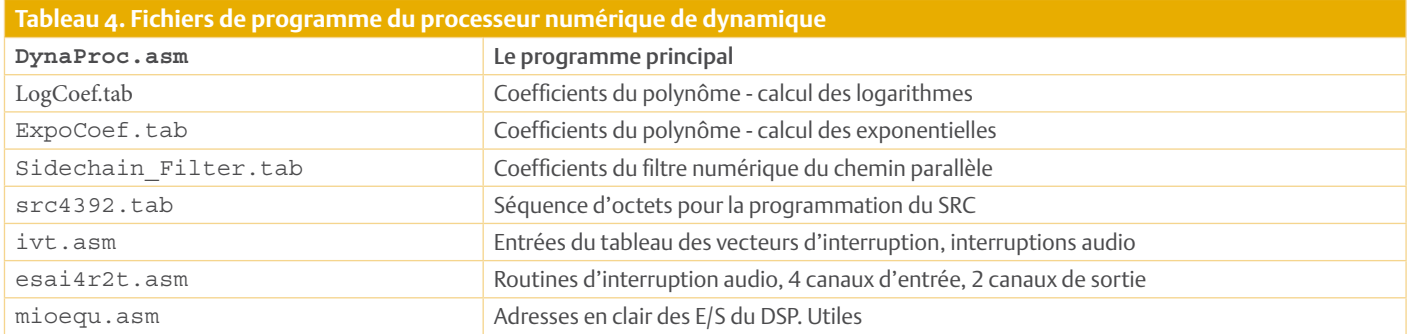

Du fait du grand nombre de fonctions de traitement du signal réglables, le programme a besoin de 14 paramètres au démarrage. Parmi eux se trouvent des paramètres tels que MinusTC et MinusSC, qui ont une influence essentielle sur le traitement du signal et d'autres comme Gamma et Hysterese, qui permettent plutôt le fignolage. On ne ressentira pas immédiatement, à l'oreille, une petite modification de ces derniers paramètres. Le lecteur a toute latitude pour expérimenter ici. Ainsi on peut par exemple utiliser parallèlement une fenêtre FFT d'un éditeur *Wave* pour déterminer la dépendance entre les taux de distorsion et le retard du signal. Il faut régler pour cela le paramètre Delay.

#### Test du processeur de dynamique

Pour tester le processeur de niveau, appliquons à l'entrée numérique de notre carte DSP une oscillation sinusoïdale de 1 kHz, de niveau réglable en dBFs (décibels pleine échelle). La première ligne du tableau 3 contient les valeurs du signal d'entrée P<sub>x</sub> entre -90 dBFs et 0 dBFs par pas de 10 dBFs. Les lignes 2 et 3 indiquent les niveaux de sortie  $P_v$  correspondants, ligne 2 avec l'amplification de sortie à 0 dB, ligne 3 avec l'amplification de sortie par défaut à 24 dB. Dans le tableau, les différentes plages dynamiques sont mises en évidence en couleurs, noir pour le *noise-gate*, bleu pour la zone neutre, vert pour le compresseur et rouge pour le limiteur. Les tirets signalent un niveau disparu, qui peut être différent pour chaque système de création musicale, par exemple si un bruit blanc a été ajouté (*dither*). Le test des fonctions temporelles s'effectue avec des salves de signaux, qu'on peut fabriquer par exemple avec un éditeur *Wave*. Ces salves peuvent aussi servir au test des retards réglables.

#### Programme DSP et idées d'extension du projet

Le **tableau 4** énumère les composants logiciels de ce projet. Il faut aussi, en plus des fichiers des autres projets et programmes de test, le fichier DynaProc.asm, le programme principal, le fichier LogCoef.tab où sont stockés les coefficients du polynôme de la fonction logarithme, le fichier ExpoCoef.tab où sont stockés les coefficients du polynôme de la fonction exponentielle et enfin le fichier SideChain\_Filter.tab qui contient les coefficients du filtre passe-haut commutable du chemin parallèle. En conclusion de cette section, quelques idées d'extension du projet : une « petite » idée serait de permettre le réglage de l'amplification par pas de 1 dB au lieu de 3 dB. Une fonction de « gain automatique » pourrait fixer le niveau de sortie au maximum  $P_v = 0$  dBFs. Pour cela on peut par exemple pendant l'initialisation faire calculer une fois par le processeur de niveau la pleine échelle pour  $P_y = 0$  dBFs et, pour la valeur maximale du niveau de sortie ainsi obtenue, calculer la valeur correspondante de l'amplification de sortie.

Voilà qui nous amène à la fin de ce cours DSP. Nous espérons que vous en avez tiré un grand profit et que les trois exemples d'applications vous ont donné une idée des nombreuses possibilités offertes par un DSP. Si le ciel ne nous tombe pas sur la tête, nous proposerons dans les numéros à venir quelques autres projets complets autour de cette carte DSP.

(120072 - trad. J.-P. Brodier)

#### **Les épisodes précédents :**

- • 05-2011 n° 395 www.elektor.fr/110001 1 - traitement audio avec un DSP
- • 06-2011 n° 396 www.elektor.fr/110002 2 - programmation du DSP
- • 09-2011 n° 399 www.elektor.fr/110003 3 - la carte DSP
- 10-2011 n° 400 www.elektor.fr/110004 4 - test du matériel
- • 11-2011 n° 401 www.elektor.fr/110005 5 - structure des programmes du cours
- • 12-2011 n° 402 www.elektor.fr/110006 6 - générateur de signaux numérique
- • 01-2012 n° 403 www.elektor.fr/110391
- 7 vumètre numérique

## **Les circuits imprimés de vos protos** Elektor PCB Service — le choix, la qualité et la rapidité au juste prix

Combien de projets n'ont-ils pas avorté faute de circuit imprimé convenable ? Tant qu'on reste au stade du câblage en l'air ou sur circuit d'essai, tout baigne... on dessoude, on ressoude, on rajoute un composant ici, on en enlève un là et le tour est joué. Ensuite vient le stade du circuit imprimé, qui est comme une nouvelle ère dans la vie du projet ! Qui commence par le choix du programme de CAO (*Eagle/Cadsoft*, *DesignSpark* ou *Altium* pour ne citer que les poids lourds). Ça se corse, il faut une bibliothèque de composants adéquate, il faut choisir entre CMS et composants traversants, il faut penser à la ventilation de certains composants, à l'encombrement mécanique des organes de commande et des connecteurs (USB, alim, etc.), au trajet des signaux sensibles, pas seulement en radiofréquences... Tout un savoir-faire qui ne s'acquiert que dans une pratique intensive.

Depuis toujours, Elektor s'efforce de dégager ses lec- teurs de ce que beaucoup perçoivent comme une corvée, en leur offrant de magnifiques circuits impri- més prêts à l'emploi. Ce ser- vice a connu des années de gloire sous le nom d'EPS, pour *Elektor Print Service*. Conçus et testés par Elek- tor, ces circuits étaient fabri- qués par *Eurocircuits*. Nos lecteurs les commandaient chez Elektor par le bon de commande encarté dans le magazine, par téléphone, par fax, ou, depuis quelques années, sur notre site. Les références anciennes, deve- nues moins courantes, res- taient disponibles dans le PCB-shop d'*Eurocircuits*.

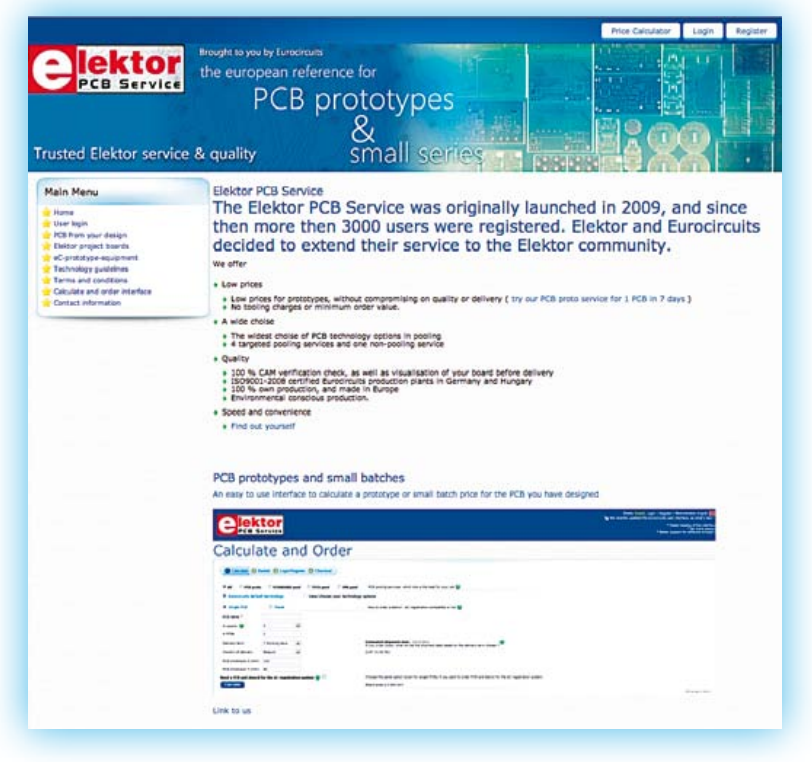

que le mot magique pour rentabiliser la production est *pool*, c'est-à-dire la mise en commun des ressources. Rien à voir avec le communisme, ce n'est que le regroupement par le fabri-fabri cant des commandes de dif-dif férents clients pour amortir ses coûts incompressibles : pour réduire le coût au cm<sup>2</sup>, il faut augmenter la taille des plaques gravées. Votre platine est donc gravée et percée automatiquement en même temps et sur la même plaque qu'un lot d'autres platines d'autres clients, dont vous ignorez tout. Sur le site vous découvrirez qu'EuroCircuits distingue six catégories : catégories

Nous avons décidé d'améliorer encore ce service en le simplifiant. La conception et le test de nos platines ne quittent pas le giron d'Elektor, mais vous les commanderez désormais directement chez *Eurocircuits*. Pour vous, lecteur, tout devient encore plus facile, car vous pourrez commander en même temps vos propres PCB.

Désormais, les références de PCB sur le site d'Elektor conduiront directement au site d'*Eurocircuits*, accessible aussi à l'adresse [www.elektorpcbservice.com](http://www.elektorpcbservice.com/). Les platines d'Elektor s'y trouvent sous le titre : *Elektor-boards for published articles*.

Si vous n'êtes pas encore familier des sites de production de circuits imprimés, vous découvrirez là les méthodes de production et les modalités de commande. Vous ne tarderez pas à comprendre

- • *Standard Pool* (PCB à la pièce, une à huit couches, en service rapide),
- • *PCB Proto* (deux ou quatre protos, deux à quatre couches, en cing jours).
- • *Tech Pool* (technique 100 µm),
- *IMS Pool* (Insulated Metal Substrate avec une couche d'aluminium pour les composants qui chauffent, les LED par exemple),
- • *On Demand* (travail à façon) et, bien sûr,
- • *les platines d'Elektor*.

Votre boutique pour tous vos circuits imprimés est ouverte, des milliers de clients y sont déjà passés pour leur plus grande satisfaction. (120090)

## **CARTES & IDentification 2011** la NFC s'emballe !

#### Patrick Gueulle (France)

#### Enfin des téléphones NFC

En un an, nombre de fabricants de téléphones mobiles (ou plutôt de *smartphones*) sont venus à la communication en champ proche ou NFC (de l'anglais *near field communication*), que ce soit en sortant de nouveaux modèles ou par le biais de mises à jour (comme Symbian Anna). Beaucoup de stands proposaient des démonstrations basées sur les versions les plus récentes des téléphones intelligents NFC, à commencer par celles fonctionnant sous Android.

NXP présentait pour sa part un deux-roues électrique *eBike* bourré d'électronique, dont le système antidémarrage pouvait être déverrouillé avec un simple tag passif (Mifare ou DESFire) ou un téléphone NFC.

L'utilisation de téléphones NFC plus ou moins banalisés, mais avec des applications fermées et généralement pas compatibles avec NDEF (*NFC Data Exchange Format*) apparaît comme une tendance de fond. Guère étonnant, dans la mesure où les tags NFC les plus basiques sont si peu sécurisés ! D'un autre côté, cela aide à mettre en œuvre des fonctions plus évoluées, telles que la localisation GPS du véhicule sur le parking où on l'a garé, ou bien l'accès simplifié à des flottes automobiles en libre-service, comme le démontrait Oberthur avec sa « voiture NFC ».

De toute façon, les déploiements simplistes comme le *Smart Poster* sont férocement concurrencés par les QR (ou flash) codes à scanner (**figure 1**), que l'on rencontrait jusque sur le sol du salon afin de se localiser avec... une application pour smartphone !

#### Bon anniversaire

Si 2011 n'est pas un millésime rond pour le salon CARTES, c'est en revanche le 40e anniversaire du microprocesseur, lancé par Intel en novembre 1971. Présent dans plus de 85% des cartes à puce selon les chiffres 2009 d'Eurosmart, il n'a cependant pas vocation à remplacer

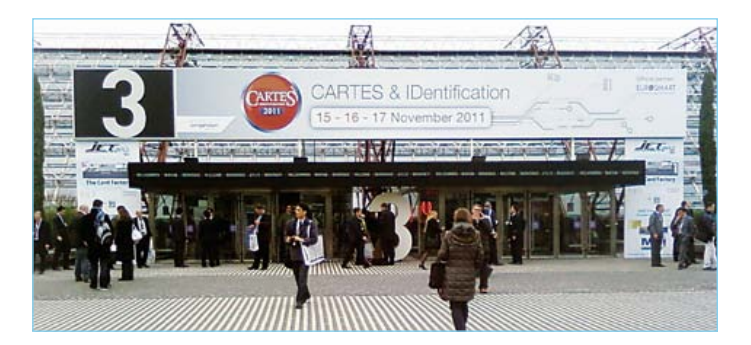

partout les mémoires simples ou sécurisées. Les tags NFC ou simplement RFID le prouvent, tout comme la nouvelle famille d'EEPROM à double interface de STMicroelectronics [4]. Bien des applications sauront tirer adroitement parti de sa double interface avec et sans contact, ainsi que de l'astucieuse fonction *energy harvesting* de sa partie HF, capable d'alimenter des circuits annexes en volant un peu d'énergie au champ radiofréquence du lecteur. Accessible en I²C de la même façon qu'une simple 24LC16, la M24LR16 peut en effet être connectée aussi à une antenne 13,56 MHz pour communiquer selon la norme ISO 15693. Comme la portée radio atteint 1 m avec des antennes appropriées, on parle volontiers de NFC-V (*Vicinity*, proximité en français). Dans cette même catégorie, NXP s'efforce de promouvoir sa famille ICODE en tant que tags NFC à part entière, mais, à ce train-là, les PicoPass de son concurrent Inside [5], conformes à la norme ISO 15693, mériteraient donc tout autant cette qualification. Toute la question est de savoir quels lecteurs peuvent les reconnaître !

#### Un nouveau Moneo est-il né ?

Il y a deux ans, l'occasion nous avait été donnée d'essayer minutieusement la puce BMS2 équipant Moneo depuis 2007. Mais l'an dernier, les banques plantaient là ce porte-monnaie électronique largement boudé par leur clientèle. Contre toute attente, ce séisme a permis

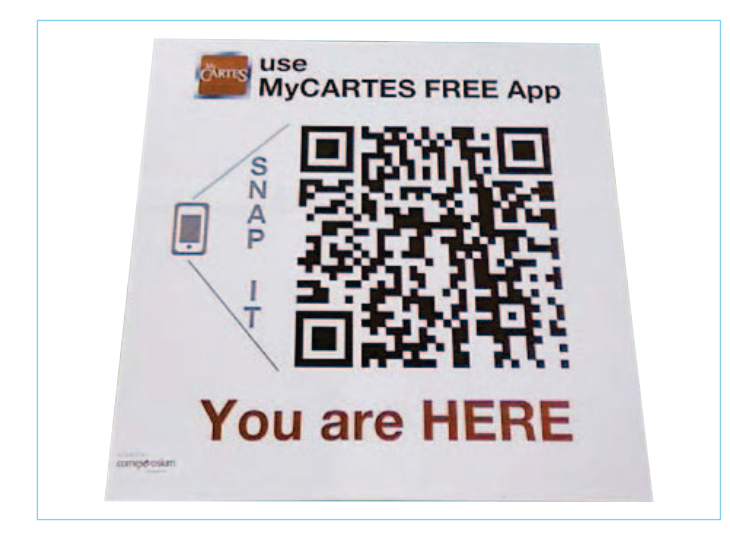

Figure 1. QR codes et tags NFC : vers une coexistence pacifique ? Figure 2. Le Moneo nouveau est arrivé ! (avec sa puce MoneoPass)

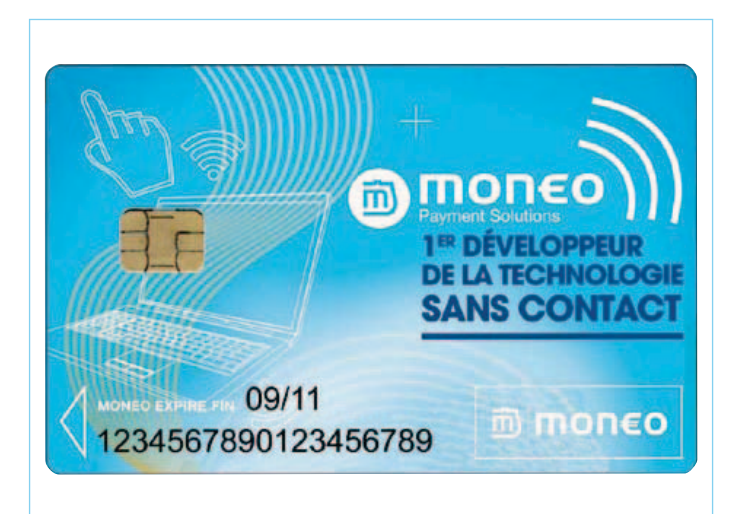

Du 15 au 17 novembre derniers se tenait à Villepinte la 26e édition de l'incontournable salon CARTES & IDentification. Le décollage tant attendu de la communication en champ proche (NFC) se précise enfin, sans pour autant éclipser d'autres avancées technologiques tout aussi excitantes. Un bon cru, malgré la crise.

au produit, déjà en route pour la conquête du micro-paiement en ligne [6,7], de repartir du bon pied, libéré de contraintes littéralement paralysantes. C'est du moins ce que nous avons deviné en nous faisant présenter la nouvelle puce MoneoPass (**figure 2**), développée par Morpho (groupe Safran), anciennement Sagem. Se prêtant plus que jamais aux usages avec et sans contact sans remettre en cause les infrastructures existantes, elle s'ouvre désormais à des applications hautement sécurisées de type PKI (*Public Key Infrastructure*).

Parallèlement au paiement de petits montants et à l'accès aux transports en commun (compatibilité Calypso), elle peut même servir à signer numériquement des formulaires PDF que l'on aura remplis en ligne. Pour une inscription universitaire, par exemple, puisque la carte d'étudiant multifonction est, tout comme le stationnement par horodateurs et les « cartes ville », l'une des applications de prédilection de Moneo.

#### Toujours de nouveaux « facteurs de forme »

Une carte à puce prédécoupée qui se transforme par pliage en clef USB : révolutionnaire ? À vrai dire, la carte à puce connectable sans

lecteur à un port USB existe depuis pas loin de dix ans (*e-gate* de Gemalto). Selon la spécification ETSI TS 102 600, elle utilise les contacts ISO C4 et C8 pour les lignes de données D+/D- et les classiques C1/C5 pour le Vcc et la masse, les autres restant utilisables en mode ISO 7816. Autant dire qu'un lecteur PC/SC ultrarapide était déjà carrément intégré dans la puce, mais STMicroelectronics a récemment ouvert de nouvelles voies avec son ST23YT34, capable notamment de se comporter en périphérique USB composite.

Fruit de sept années de recherches, l'invention dite *Plug-up* [9] (**figure 3**) fait pour sa part appel à des contacts C1 à C4 rallongés, afin d'éliminer toute connectique intermédiaire. Une variante peut cependant étendre la compatibilité à des matériels destinés aux cartes ISO 7816 (par commutation automatique entre les modes USB et ISO), mais attention tout de même à l'épaisseur hors normes du support (1,1 mm au lieu de 0,76).

Procédons au découpage à la manière d'une carte SIM, après avoir préalablement replié et clipsé un petit volet latéral, et voici une véritable clef USB 2.0 d'épaisseur standard 2,2 mm avec ses quatre contacts en bonne place. Branchée sur un PC, un Mac, ou pourquoi

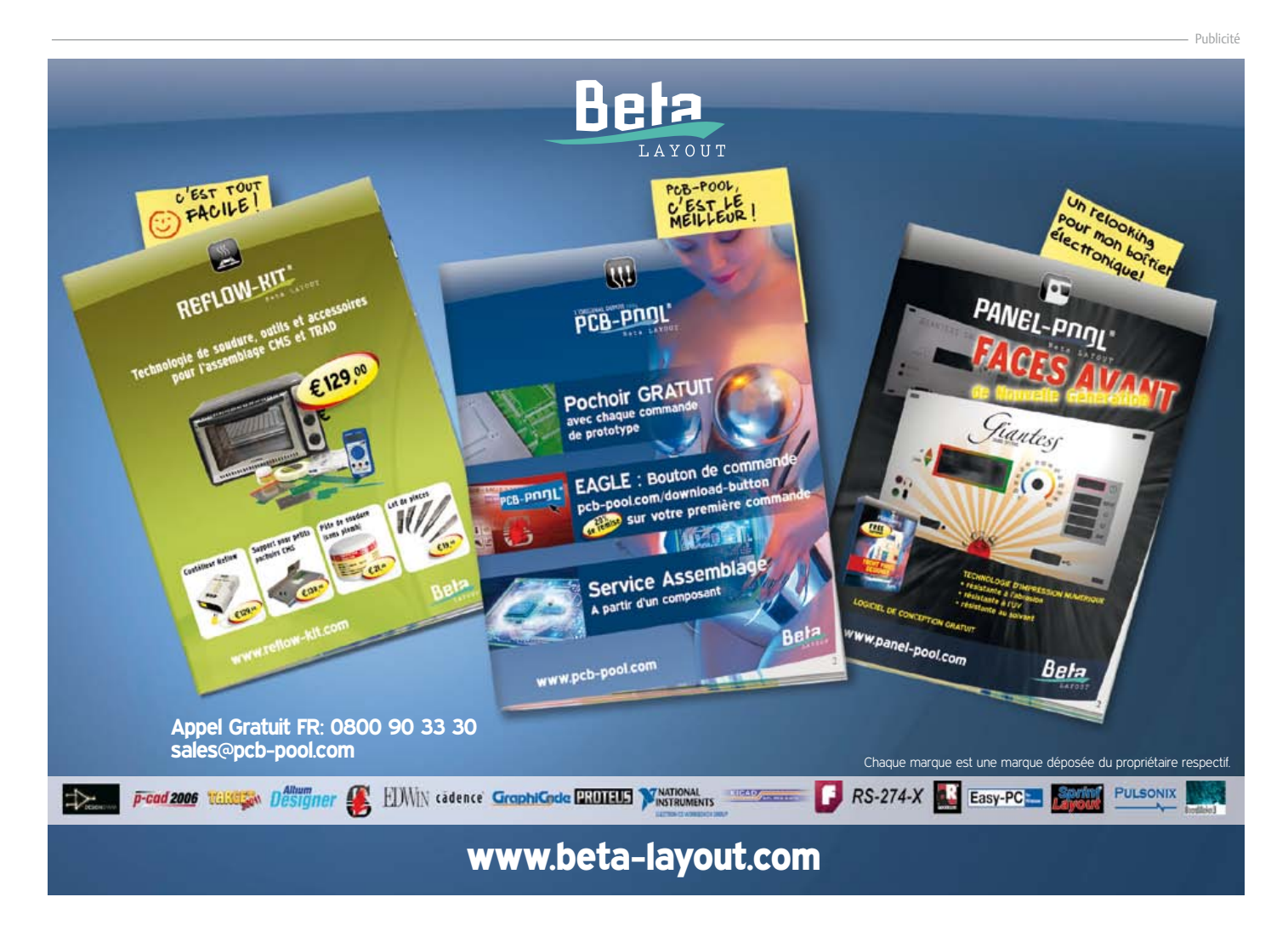

#### Compte rendu

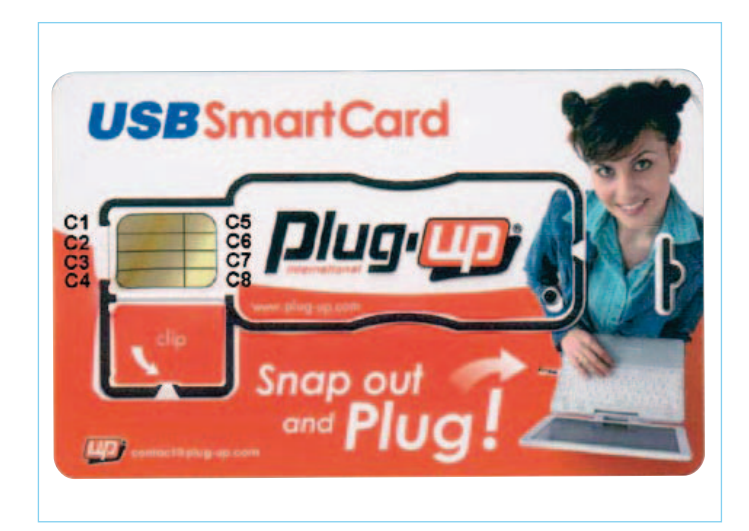

Figure 3. Une carte à puce transformable en clef USB.

#### Pour les initiés

Dans l'Elektor de novembre 2010 [1], nous avons décrit comment réaliser une carte à puce espionne à base d'une BasicCard, une carte à puce sans fil programmable en BASIC. Pour ce salon nous nous sommes munis d'une telle carte capable d'enregistrer toutes les commandes reçues. En émulant un tag NFC Type 4 elle était belle et bien reconnue comme telle et elle a généralement pu restituer des « logs » ressemblant à ce qui suit :

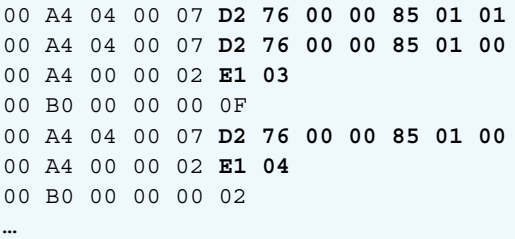

En décodant ce charabia, il apparaît qu'après la sélection réussie de l'application NDEF Tag V 1.0 (indiqué par la trame D2 76 00 00 85 01 00), le *Capability Container* (E1 03) est lu. Le résultat étant cohérent avec ce qui est attendu, le fichier abritant le contenu NDEF (*NFC Data Exchange Format*) est à son tour sélectionné (E1 04) et sa lecture commence. Mais il arrive que les choses en restent là. Pourquoi ? Tout bonnement parce que la lecture (et à plus forte raison l'écriture) de la « charge utile » des tags n'est pas toujours supportée en natif par les téléphones, qu'il faut parfois équiper d'une application spécialisée. Un Nokia C7-00, par exemple, pourrait utiliser *NFC Interactor* [3] pour lire une carte de visite *vCard* dans un tag NFC.

Discrètement essayée avec l'*eBike* de NXP, notre BasicCard renifleuse a pu enregistrer deux tentatives (évidemment avortées) de sélection d'applications visiblement propriétaires :

00 A4 04 00 0A **A0 00 00 04 04 01 25 00 64 F0** 00 A4 04 00 10 **A0 00 00 04 04 02 25 03 40 00 00 00 00 00 00 00**

pas... un décodeur TV, elle promet la sécurité d'une carte à puce (EAL 5+) dotée d'un identifiant unique et de moyens cryptographiques. Conçue pour être personnalisée (électriquement et graphiquement) au moyen d'un kit « clef en main » (le *Pack Autonomy*), elle est avant tout capable de se connecter spontanément à une page web comme si on tapait au clavier une URL et un identifiant personnel. Elle vise donc (entre autres) une multitude d'usages de type « lien produit », marketing direct, accès sécurisé, ou même carte municipale de citoyen. Grâce à sa traçabilité, elle se prête également à l'élaboration (furtive ?) de statistiques d'utilisation très fines. Tout cela avec possibilité d'envoi postal sous pli discret, ou d'encartage dans une publication de faible épaisseur comme un mode d'emploi ou... un magazine.

Une approche plus légère, en somme (et donc bien moins coûteuse), que les objets intelligents tels que les fameux Weneo qui intègrent en plus une antenne RFID, une mémoire de masse conséquente, un CD-ROM virtuel auto-exécutable, et un lecteur CCID à puce éventuellement interchangeable. Mais l'usage n'est pas du tout le même, puisqu'ils servent avant tout aux applications de paiement sans contact (sécurisé...).

Cette année, c'est justement la version la plus évoluée que nous avons pu essayer, le Weneo NFC [10]. Outre ses possibilités de lecture de cartes à protocole B' (dit Innovatron et toujours en usage à la RATP), sa grande originalité est de faire de l'émulation de tags NFC à partir de cartes (amovibles) dotées du SWP (*Single Wire Protocol*) sur le contact C6. Initialement conçue pour enfouir un élément sécurisé dans une carte SIM, cette fonction commence déjà à s'émanciper des opérateurs de téléphonie mobile ! En s'installant par exemple dans des coques de smartphones intégrant Moneo, ou même (grâce à des contacts supplémentaires) dans des cartes micro-SD [11], un format qui n'a pas fini de faire parler de lui. L'un des trophées Sésames décernés cette année, d'ailleurs...

(110689)

#### Références et liens

- [1] La BasicCard sans contact Jouer aux cartes à puce en toute discrétion, Elektor no 389, novembre 2010
- [2] www.basiccard.com
- [3] https://projects.developer.nokia.com/nfcinteractor
- [4] www.st.com/dualeeprom
- [5] www.insidesecure.com
- [6] www.moneo.net
- [7] www.mo-net.fr
- [8] www.morpho.com
- [9] www.plug-up.com
- [10] www.neowave.fr
- [11] www.go-trust.com

# **Hexadoku**

## Casse-tête pour électroniciens

2012 sera une année olympique. Malgré nos efforts pour la diffusion de ce sport cérébral, l'Hexadoku ne sera probablement pas encore une discipline reconnue à Londres cet été. Que cela ne nous dissuade pas de continuer de nous muscler le cerveau ! Serez-vous capable de mettre les bons chiffres dans les bonnes cases ? Prenez-vous au jeu, l'essentiel est de participer. Détente garantie. Envoyez-nous votre solution et vous gagnerez-peut-être l'un des quatre chèques-cadeaux Elektor mis en jeu.

Les instructions de ce jeu sont simples. Une grille Hexadoku est composée de chiffres du système hexadécimal, de 0 à F. Du tout cuit pour les électroniciens et les programmeurs ! Remplissez le diagramme de 16 x 16 cases de telle façon que **tous** les chiffres hexadécimaux de 0 à F (0 à 9 et A à F) n'apparaissent **qu'une seule et unique fois** dans

#### Participez et gagnez !

Nous tirerons au sort l'une des réponses internationales correctes qui nous seront parvenues dans les délais ; son auteur recevra un chèquecadeau Elektor d'une valeur de 100 €. Nous offrons en outre 3 chèques-cadeaux Elektor d'une valeur de 50 € chacun. À vos crayons !

chaque rangée, colonne et carré de 4 x 4 cases (délimités par un filet gras). Certains chiffres, déjà placés dans la grille, en définissent la situation de départ. Si vous trouvez la solution de ce casse-tête, vous pouvez gagner un chèque-cadeau. Inutile de nous envoyer toute la grille, il suffit de nous envoyer **la série de chiffres** sur fond grisé.

#### Où envoyer ?

Envoyez votre réponse (les chiffres sur fond grisé) avec vos coordonnées par courriel, télécopie ou courrier avant le 1<sup>er</sup> mars 2012 à : Elektor c/o Regus Roissy CDG – Le Dôme – 1, rue de la Haye BP 12910 – 95731 Roissy CDG Courriel : hexadoku@elektor.fr

#### Les gagnants

La solution du Hexadoku du nº 402 (décembre) est : **35C24** Le gagnant du **chèque-cadeau Elektor** d'une valeur de **100 €** est : Eugene Stemple – Willcox (Arizona) - États-Unis. Les **3 chèques-cadeaux Elektor** d'une valeur de **50 €** chacun vont à : Reinhard Rindt – Langenstein (Allemagne), Arno Habermann – Amsterdam (Pays-Bas) et Francisco Pérez Cortés – Córdoba (Espagne). Bravo à tous et félicitations aux gagnants !

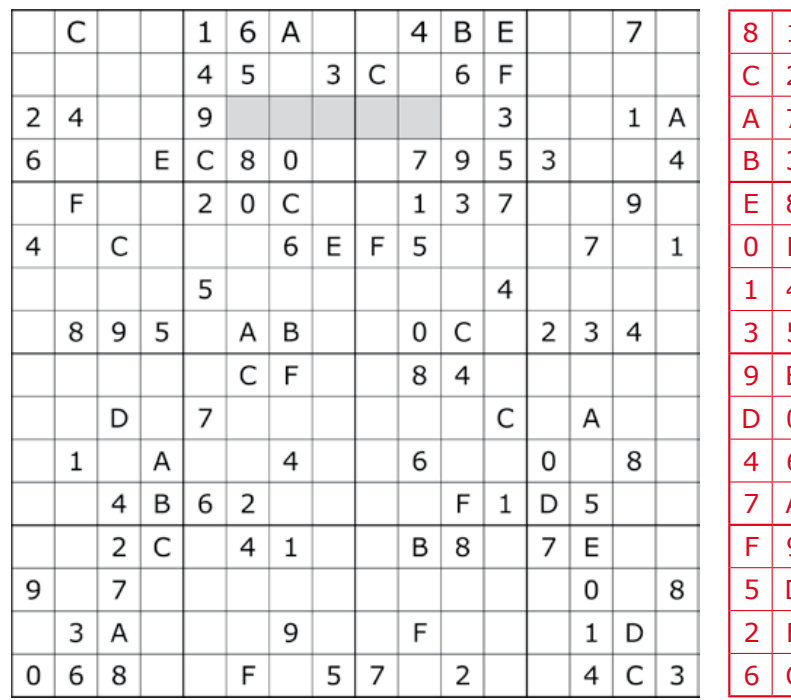

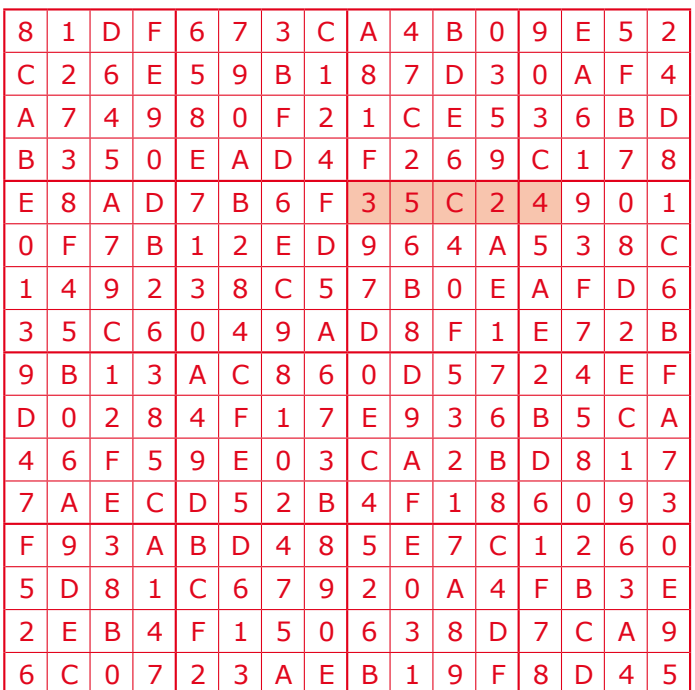

Tout recours est exclu de même que le sont, de ce jeu, les personnels d'Elektor International Media B.V. et leur famille. Un seul gagnant par foyer.

# Morceaux choisis

## La bibliothèque des passionnés d'électronique

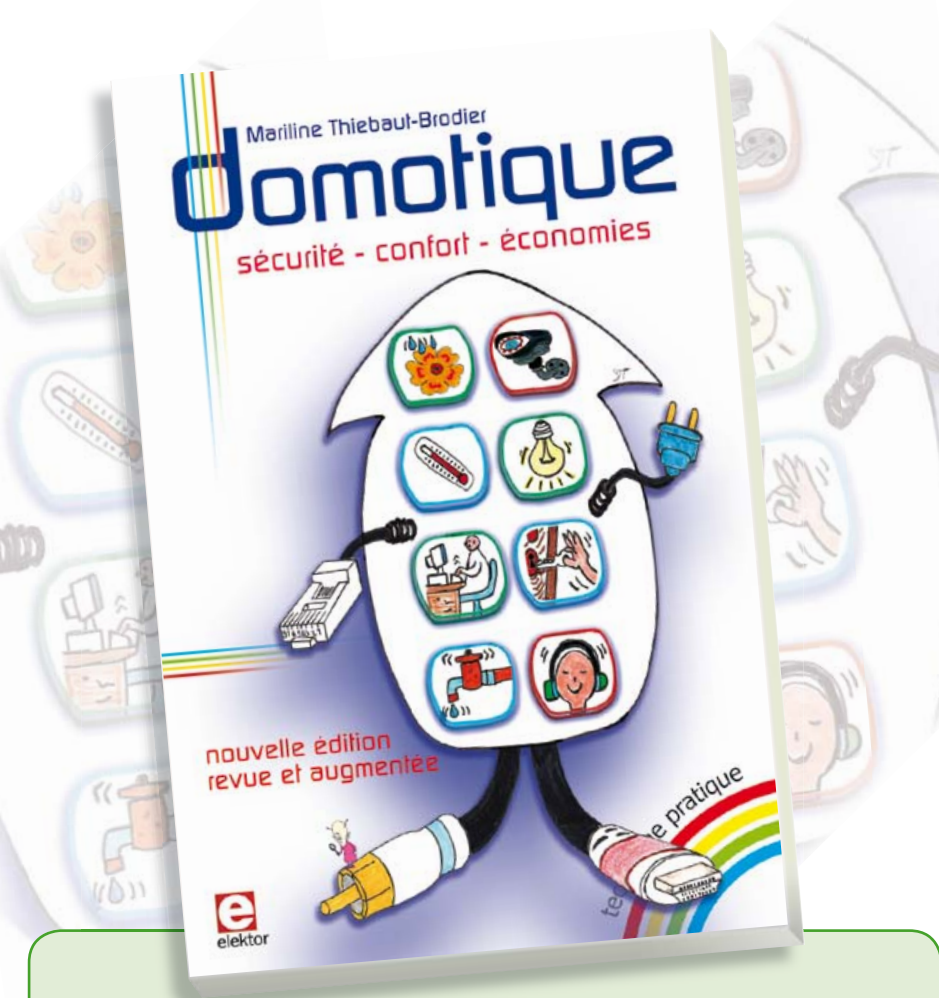

#### **Domotique**

sécurité – confort – économies<br> **Domotique**<br>
La domotique, c'est l'électe<br>
quotidienne au moyen de d<br>
riser et télécommander par La domotique, c'est l'électronique et l'informatique appliquées au logement. Elle améliore la vie quotidienne au moyen de dispositifs électriques et électroniques. Il peut s'agir aussi bien de motoriser et télécommander par exemple la porte du garage ou bien les volets, que réguler le chauffage, programmer les appareils électroménagers, simuler une présence, commander l'alarme à distance, arroser automatiquement, exploiter un réseau multimédia, etc.

Ce livre montre comment la domotique gère le fonctionnement des appareils et dispositifs électriques de la maison (tableau d'abonné, électroménager, éclairage, chauffage) et le réseau multimédia domestique (tableau de communication). Cette nouvelle édition traite également de deux aspects essentiels, et en plein développement, de la domotique de demain :

- l'efficacité énergétique : nouvelles étiquettes Énergie, éco-conception, Réglementation Thermique 2012, compteur communicant, etc.
- la gérontechnologie, spécialité des aides techniques aux personnes âgées ou handicapées.

**256 pages • 14 x 21 cm • ISBN 978-2-86661-182-8 • 32,50 €** 

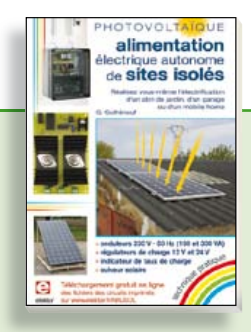

#### **PHOTOVOLTAÏQUE Alimentation électrique autonome de sites isolés**

Rêver de l'autonomie énergétique obtenue par une production photovoltaïque domestique, c'est bien. En calculer la viabilité, c'est mieux. Mais suffit-il de comparer kilowattheure nucléaire (environ 0,08 €) et kilowattheure photovoltaïque (environ 0,22 €) ? L'auteur G. Guihéneuf pense qu'il ne faut pas se contenter d'aligner chiffres et idées. Il décrit trois projets exemplaires et simples d'électrification photovoltaïque de sites ordinaires (cabanon, garage, mobile-home) avec des onduleurs, des régulateurs de charge et un suiveur solaire.

#### **254 pages • ISBN 978-2-86661-181-1 • 32,50 €**

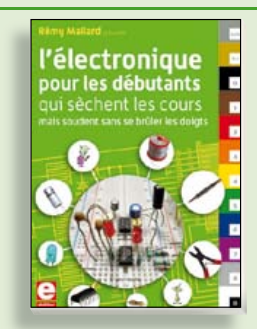

#### **Rémy Mallard présente L'électronique pour les débutants**

Par où commencer pour débuter en électronique ? Vais-je m'égarer en explorant l'internet, qui regorge de schémas, mais sont-ils fiables ? Me faut-il un livre avec des montages simples ou plutôt un livre sur les composants ? Après trente ans de pratique, l'auteur de ce livre, resté l'éternel débutant qui réalisait lui-même son premier montage dès l'âge de dix ans, partage ici sa soif toujours vive d'apprendre. Fin pédagogue, il guide les débutants et répond aux questions que trop de livres laissent en suspens : « Quel type de fer à souder acheter ? »… « Un multimètre à 5 € peut-il suffire ? »... « Un oscilloscope est-il indispensable ? ».

**317 pages • ISBN 978-2-86661-180-4 • 39,50 €** 

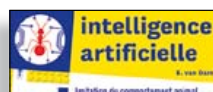

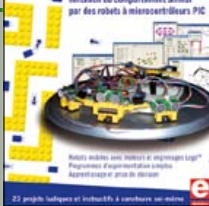

#### **23 projets ludiques et instructifs à construire soi-même**

#### **Intelligence artificielle**

Ce livre ne traite pas de théories abstraites, mais de pratique. Il s'adresse à vous, passionné d'électronique et de micro-informatique appliquée, et propose des circuits et des programmes simples. Expérimentez le biomimétisme sur vos propres robots mobiles, construits avec des pièces de Lego ! Il y est donc question de microcontrôleurs PIC, de programmation, de capteurs, de moteurs… mais aussi de morpions, de fourmis, de gnous, de vers, et d'autres bestioles « naturellement géniales ».

**238 pages • ISBN 978-2-86661-179-8 • 42,50 €** 

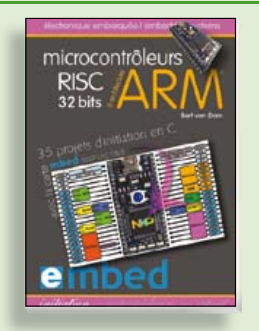

**35 projets d'initiation en C avec la carte mbed NXP LPC 17688**

#### **Microcontrôleurs RISC 32 bits à architecture ARM**

La plate-forme mbed et son microcontrôleur ARM, le NXP LPC1768, sont conçus pour l'informatique en nuage ou cloud computing qui révolutionne le développement de logiciel : aucune installation de logiciel spécifique, il suffit d'un navigateur et d'un port USB. Vous programmerez et stockerez vos résultats sur l'internet, et y accéderez depuis n'importe quel PC, où que vous vous trouviez. Dans ce livre, il est question aussi bien du langage C, des bibliothèques mbed, d'exemples de programmes que du traitement de signaux analogiques, de capteurs, de moteurs etc.

**232 pages • ISBN 978-2-86661-178-1 • 39,50 €** 

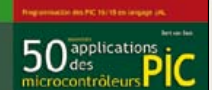

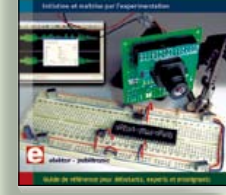

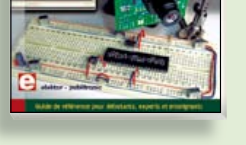

#### **Initiation et maîtrise par l'expérimentation 50 applications des microcontrôleurs PIC**

Voici 50 projets instructifs et utiles pour vous initier au langage de programmation JAL et maîtriser les microcontrôleurs PIC16 et 18, avec des techniques universelles comme la commande de relais, ou le traitement des signaux émis par divers capteurs (y compris par exemple un codeur rotatif), la communication avec les bus I²C, SPI, RS232, USB, les afficheurs à 7 segments et même le bus CAN.

C'est un ouvrage récréatif et pédagogique : assemblez et utilisez les projets proposés. Les explications claires, les schémas et les photographies vous feront découvrir une activité enrichissante.

**394 pages • ISBN 978-2-86661-177-4 • 44,50 €** 

**Informations complémentaires et gamme complète sur notre site www.elektor.fr**

**Elektor / Publitronic SARL 1, rue de la Haye BP 12910 95731 Roissy CDG Cedex Tél. : +33 (0)1.49.19.26.19 Fax : +33 (0)1.49.19.22.37 @ : ventes@elektor.fr**

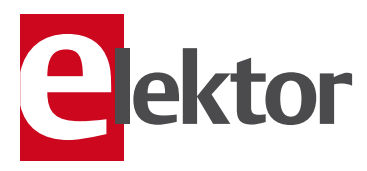

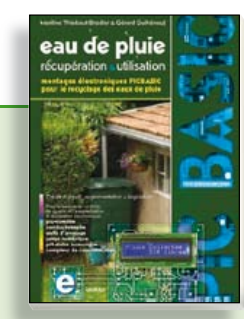

**Les microcontrôleurs au service de l'écologie**

#### **Eau de pluie**

Cet ouvrage aborde le thème de l'eau sous ses aspects quantitatif (cycle de l'eau, précipitations, prix) et qualitatif (traitement de l'eau potable, assainissement des eaux usées). Il détaille ensuite les différents éléments d'une installation de récupération des eaux de pluie : système aérien, cuve enterrée, pompe, filtres... Récupération et utilisation des eaux de pluie ne sont autorisées que sous certaines conditions et pour certains usages.

160 pages • ISBN 978-2-86661-176-7 • 27,50 €

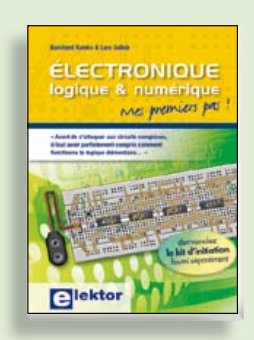

#### **Mes premiers pas ! Électronique logique & numérique**

Regardez les appareils actuels : on y trouve essentiellement des puces, des microcontrôleurs, des dispositifs logiques programmables, etc. Les circuits intégrés simples, comme le 4000 ou le 4093, y sont plus rares. Se familiariser avec de tels circuits reste pourtant la porte d'entrée idéale du monde de la logique. Car c'est d'opérateurs, de bascules bistables et de compteurs que sont faits les montages numériques même les plus complexes. L'apprentissage des notions fondamentales est plus facile lorsqu'il s'accompagne de travaux pratiques ; c'est pourquoi ce livre est associé à un kit d'initiation réunissant une plaquette d'expérimentation universelle et tous les composants requis.

**156 pages • ISBN 978-2-86661-175-0 • 29,50 €** 

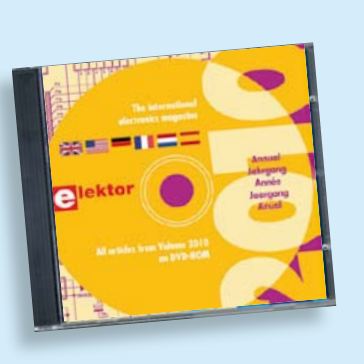

#### **Tous les articles de 2010 sur DVD-ROM DVD Elektor 2010**

Ce DVD-ROM réunit tous les articles d'ELEKTOR, le mensuel d'électronique et de micro-informatique appliquées, parus au cours de l'année 2010. Il contient non seulement le texte des articles ainsi que les schémas, mais aussi tous les dessins des circuits imprimés, sous forme de fichiers à haute résolution. Ceci permet à l'utilisateur de modifier à sa quise les dessins existants à l'aide d'un programme adéquat. Dès lors, rien ne s'oppose plus à l'exportation des documents vers un autre format à la convenance de l'utilisateur.

**ISBN 978-90-5381-267-9 • 27,50 €** 

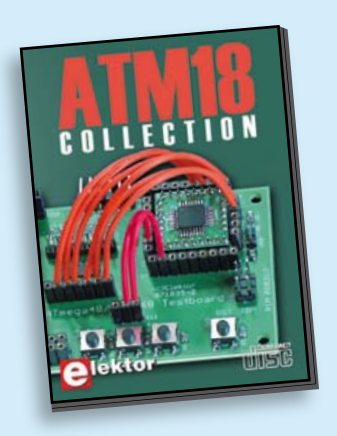

**Les articles de la série populaire Elektor-CC2-AVR réunis sur CD-ROM**

#### **CD ATM18 Collection**

Voici la compilation sur CD-ROM de la série populaire Elektor-CC2-AVR, soit plus de 25 projets autour de la carte ATM18, les logiciels associés, les typons (PDF) et des informations complémentaires. Le tout est complété par un cours complet de programmation BASCOM-AVR en 6 leçons.

**ISBN 978-0-905705-92-7 • 29.50 €** 

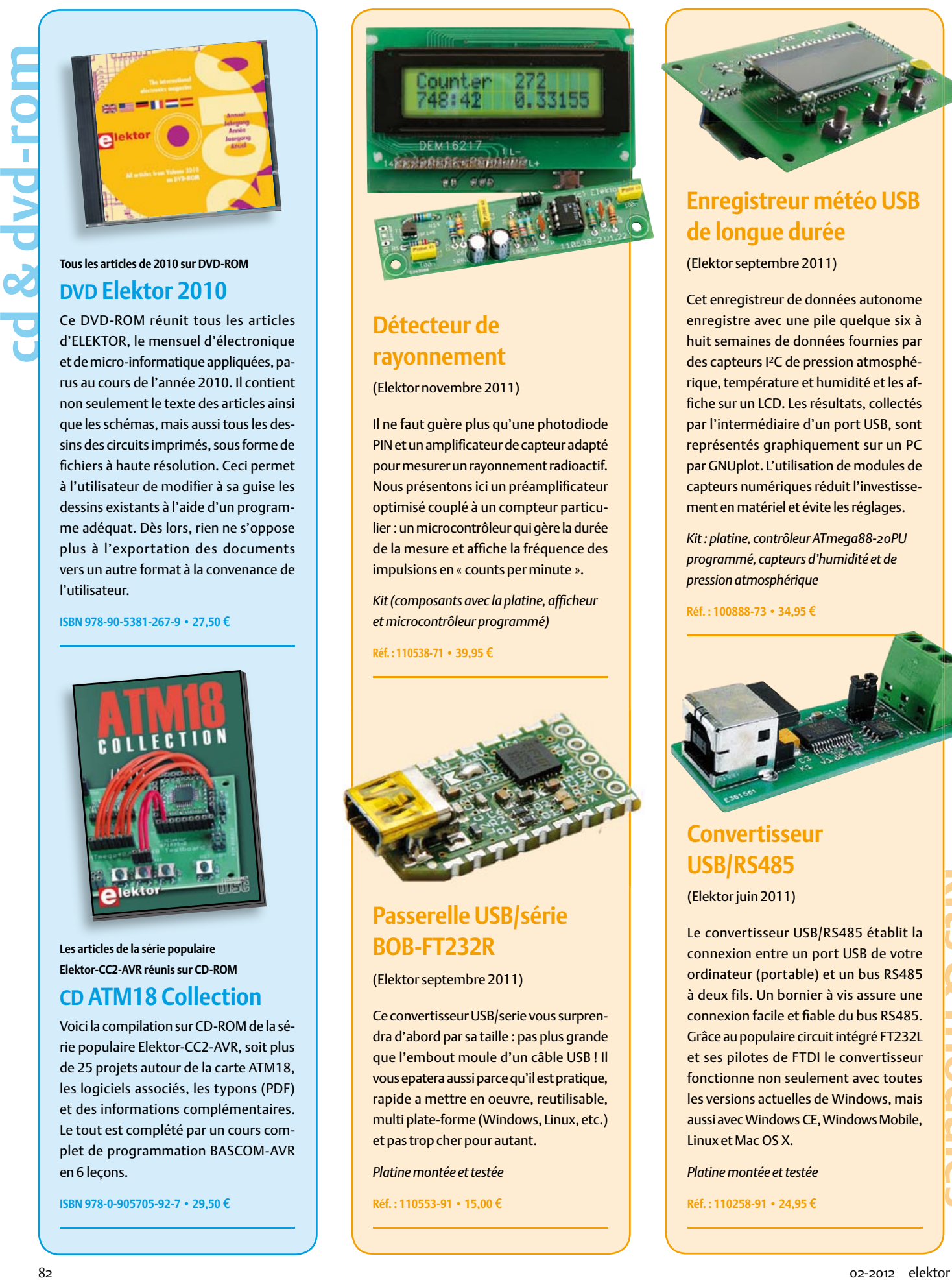

#### **Détecteur de rayonnement**

(Elektor novembre 2011)

Il ne faut guère plus qu'une photodiode PIN et un amplificateur de capteur adapté pour mesurer un rayonnement radioactif. Nous présentons ici un préamplificateur optimisé couplé à un compteur particulier : un microcontrôleur qui gère la durée de la mesure et affiche la fréquence des impulsions en « counts per minute ».

*Kit (composants avec la platine, affi cheur et microcontrôleur programmé)*

 $Réf. : 110538-71$  **• 39.95 €** 

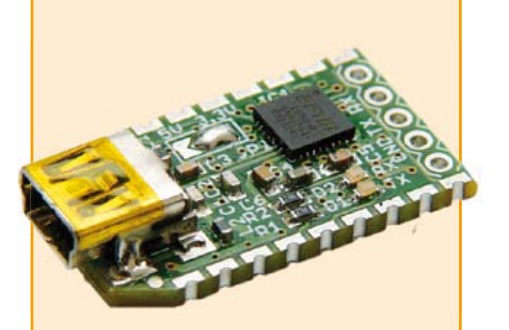

#### **Passerelle USB/série BOB-FT232R**

(Elektor septembre 2011)

Ce convertisseur USB/serie vous surprendra d'abord par sa taille : pas plus grande que l'embout moule d'un câble USB ! Il vous epatera aussi parce qu'il est pratique, rapide a mettre en oeuvre, reutilisable, multi plate-forme (Windows, Linux, etc.) et pas trop cher pour autant.

*Platine montée et testée*

**Réf. : 110553-91 • 15,00 €** 

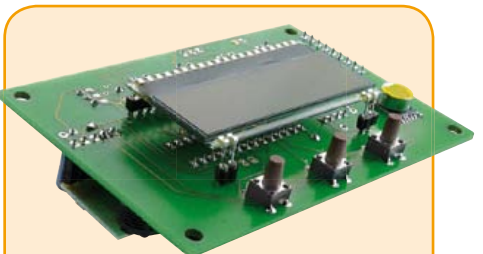

#### **Enregistreur météo USB de longue durée**

(Elektor septembre 2011)

Cet enregistreur de données autonome enregistre avec une pile quelque six à huit semaines de données fournies par des capteurs I²C de pression atmosphérique, température et humidité et les affiche sur un LCD. Les résultats, collectés par l'intermédiaire d'un port USB, sont représentés graphiquement sur un PC par GNUplot. L'utilisation de modules de capteurs numériques réduit l'investissement en matériel et évite les réglages.

*Kit : platine, contrôleur ATmega88-20PU programmé, capteurs d'humidité et de pression atmosphérique*

**Réf. : 100888-73 • 34.95 €** 

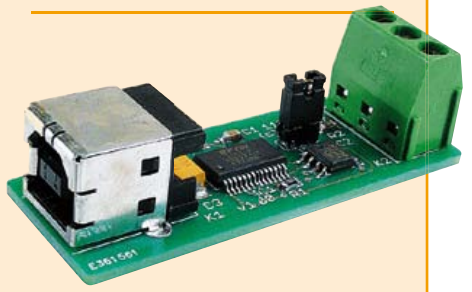

#### **Convertisseur USB/RS485**

(Elektor juin 2011)

Le convertisseur USB/RS485 établit la connexion entre un port USB de votre ordinateur (portable) et un bus RS485 à deux fils. Un bornier à vis assure une connexion facile et fiable du bus RS485 Grâce au populaire circuit intégré FT232L et ses pilotes de FTDI le convertisseur fonctionne non seulement avec toutes les versions actuelles de Windows, mais aussi avec Windows CE, Windows Mobile, Linux et Mac OS X.

*Platine montée et testée*

**Réf. : 110258-91 • 24,95 €** 

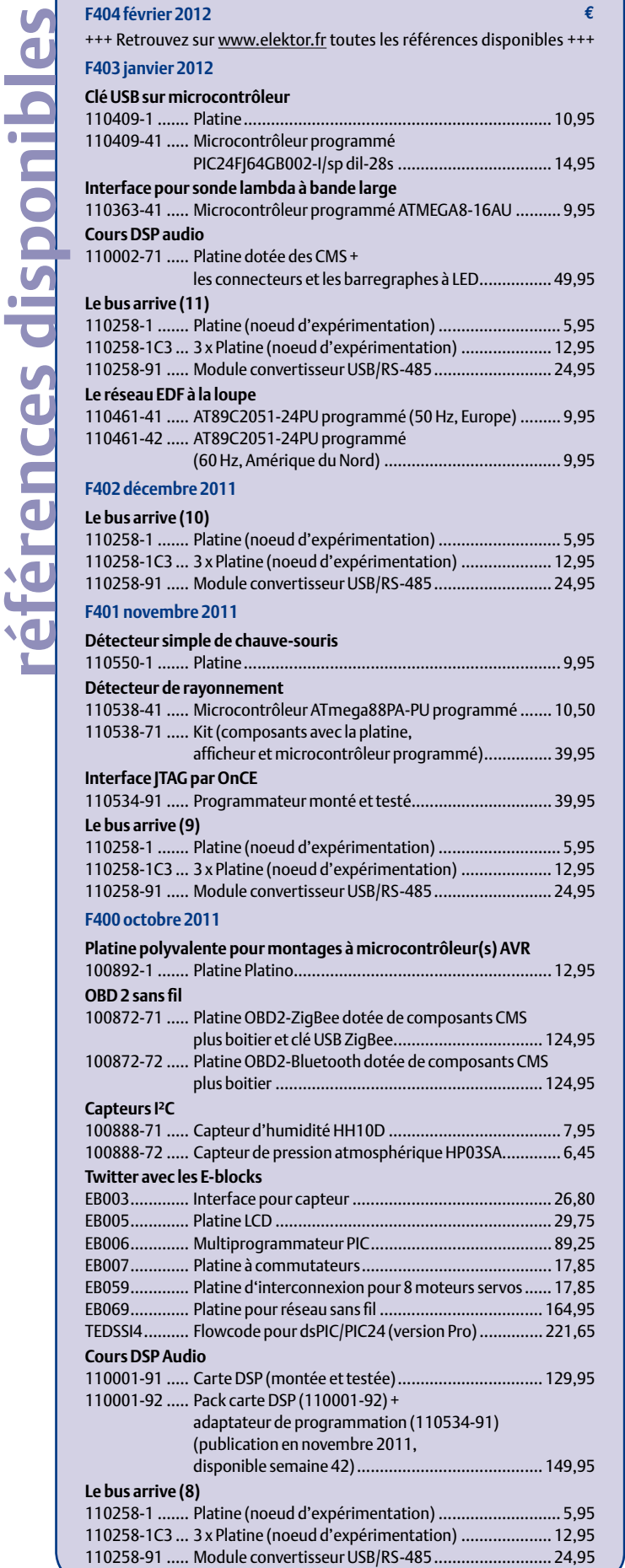

**€**

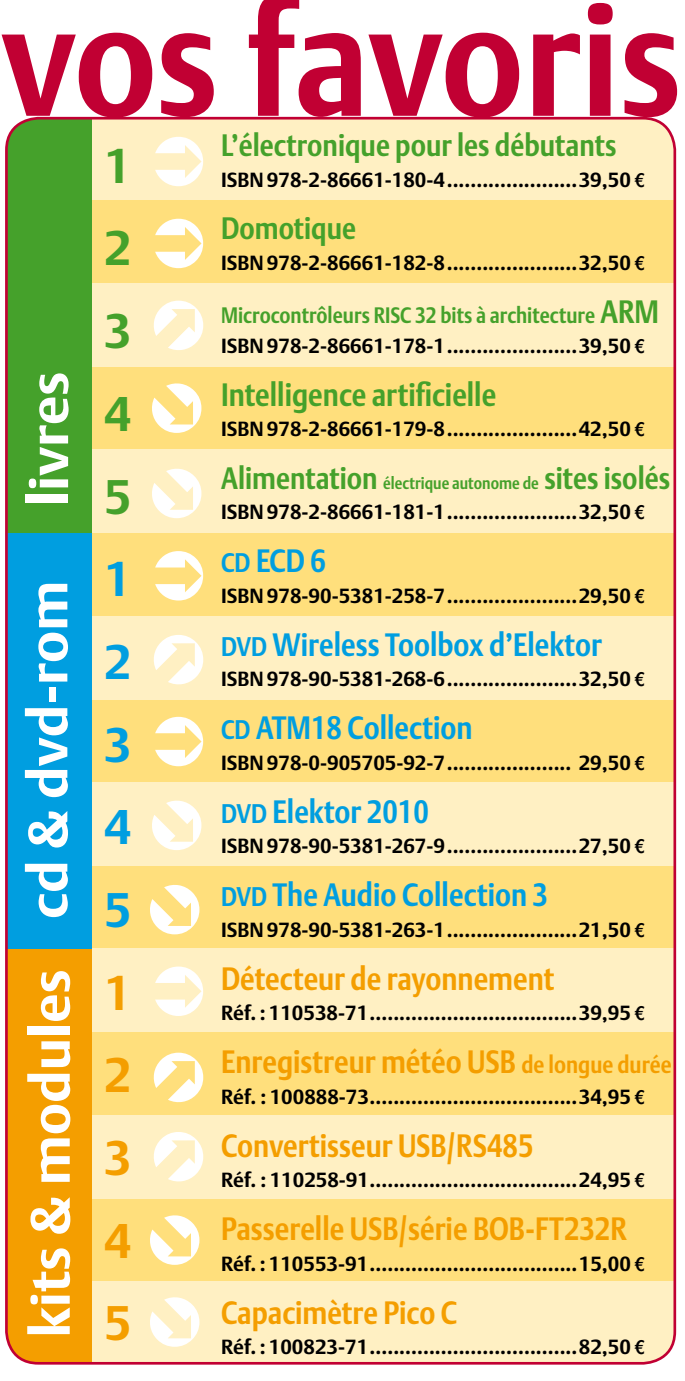

#### **Commandez tranquillement sur www.elektor.fr/e-choppe**

**ou à l'aide du bon de commande encarté**  $\dot{a}$  la fin de la revue. Les commandes en ligne de livres ou de CD & DVD-ROM bénéficient **d'une remise spéciale de 5%.**

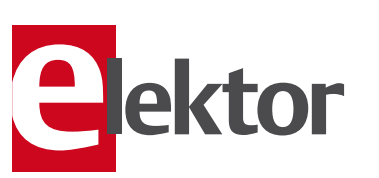

**Elektor / Publitronic SARL 1, rue de la Haye • BP 12910 95731 Roissy CDG Cedex Tél. : +33 (0)1.49.19.26.19 Fax : +33 (0)1.49.19.22.37 @ : ventes@elektor.fr**

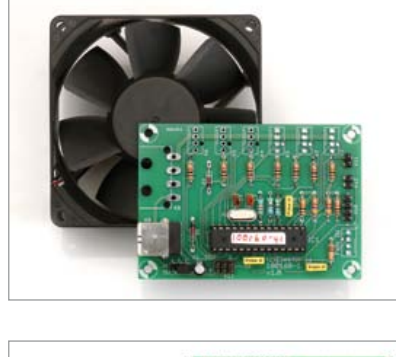

#### Commande de ventilateur de PC

Ce montage a été conçu pour commander tous les ventilateurs de PC, sans concession ni au confort de l'utilisateur ni à la sécurité de sa machine. Jusqu'à 6 ventilateurs PWM peuvent être attaqués en même temps par ce circuit. La mesure de vitesse est effectuée à l'aide du signal tachymétrique. Le circuit de commande existant sur la carte-mère (par exemple pour le ventilateur du processeur) pourra servir de capteur. Le fonctionnement du circuit est autonome. Son paramétrage pourra être effectué via son interface USB.

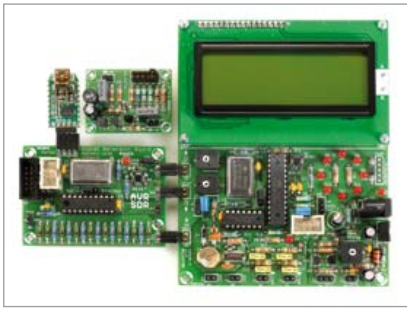

#### Radio logicielle ou *Software Defined Radio* avec AVR

Le mois prochain démarre une nouvelle série d'articles qui illustrera l'utilisation de microprocesseurs AVR d'Atmel dans le traitement de signal numérique. Nous présenterons trois cartes. La première accueille le générateur de signal, autour d'un ATtiny2313. La deuxième est un récepteur de radio logicielle complet, avec afficheur et interface sérielle. Avec la troisième carte, nous construirons une antenne active. Ces trois circuits nous fourniront la matière à une vingtaine d'expériences. Le logiciel, produit avec le compilateur WINAVR-GCC dans AVR-Studio, sera mis à la disposition de nos lecteurs sur le site d'Elektor.

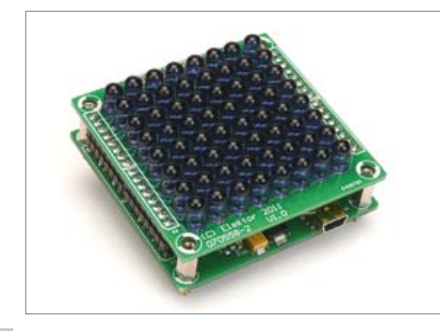

#### Panneau tactile à LED

Il y a désormais des écrans tactiles un peu partout. Les méthodes pour obtenir varient du réseau résistif sur film à la grille capacitive gravée sur l'écran en passant par la caméra qui suit les mouvements. Il existe d'autres possibilités, moins courantes. Cet article propose de construire soi-même un tel panneau tactile à partir d'une matrice de 8 x 8 LED. Le procédé employé sera expliqué en détail.

*Informations sous réserve de modifications. Le numéro de mars paraîtra le 15 février.*

#### **Pour vous abonner :**

**Passez par notre site www.elektor.fr/abo, c'est plus rapide et moins cher.** 

#### www.elektor.fr www.elektor.fr www.elektor.fr www.elektor.fr www.elektor.fr www. elektor.fr

#### **Elektor en ligne**

Sur le site d'Elektor, vous trouvez tous les articles publiés depuis 2000, sous forme de fichiers PDF téléchargeables individuellement, certains gratuitement, d'autres moyennant un modeste paiement forfaitaire. Un résumé de l'article donne une idée du contenu avant de le télécharger, de même que la liste des composants (le cas échéant). Le site propose également les autres ressources

liées à chaque article : code source, liens, circuits imprimés, et les corrections ainsi que les mises à jour s'il y en a. L'e-choppe d'Elektor propose de nombreux produits : CD-ROM, DVD, kits, modules assemblés, appareils & instruments, E-blocks, livres. Sans oublier l'indispensable et puissante fonction de recherche.

#### Également sur le site d'Elektor :

- des nouvelles sur le monde de l'électronique
- un forum des lecteurs
- téléchargement de logiciel et de circuits imprimés
- des offres temporaires très avantageuses
- Foire Aux Questions

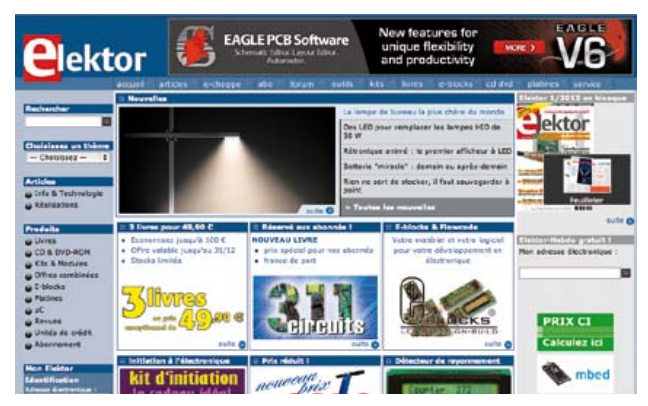

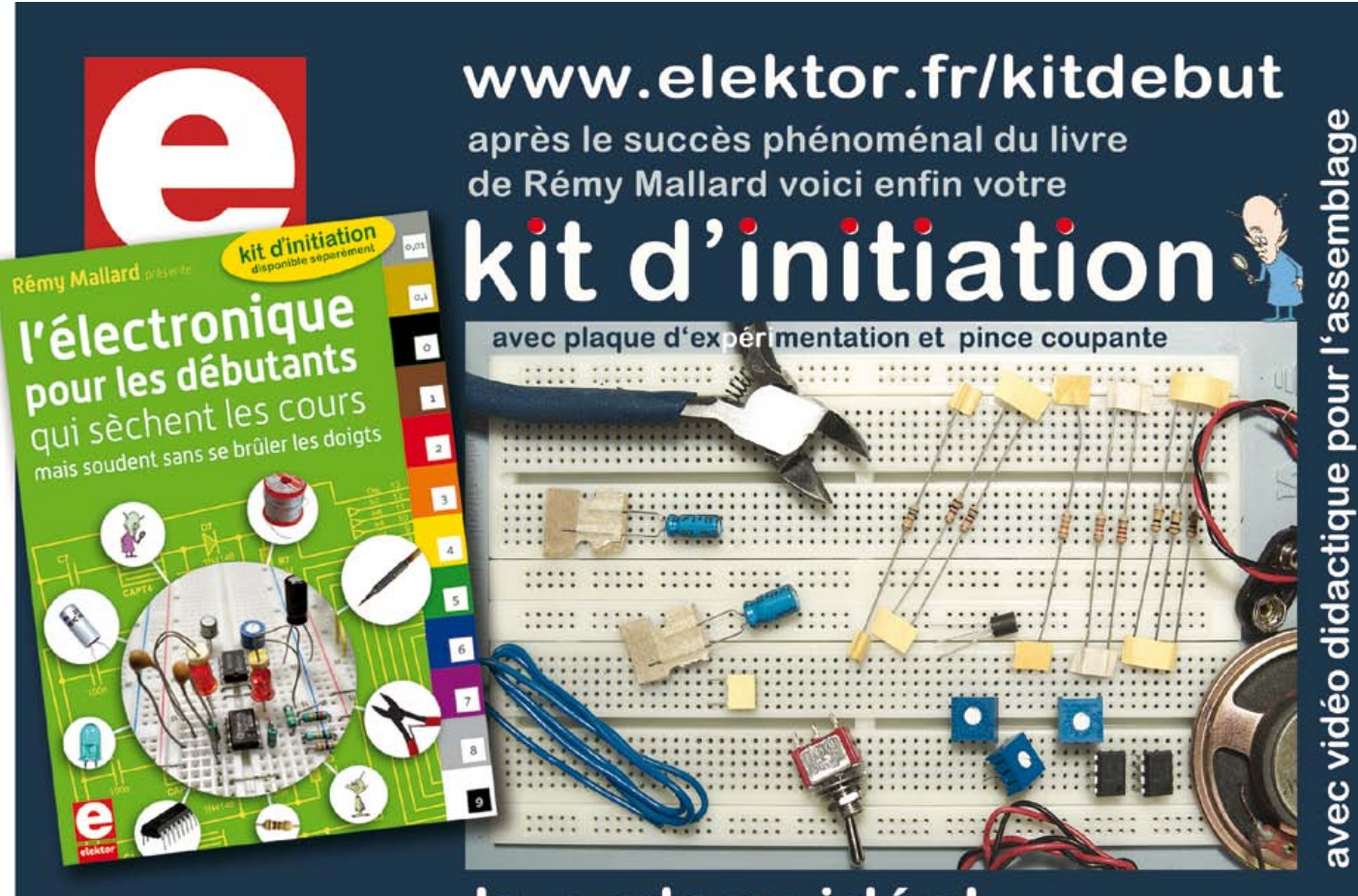

livre + kit: le cadeau idéal pour un(e) débutant(e)

## **Fournisseurs : adresses utiles**

Publicité: Elektor Media BV – Ilham Mohammedi Allee 1 – 6141 AV Limbricht – Pays-Bas Tél.: 00 31 (0)46 43 89 444 GSM: 00 31 (0)6 12 93 73 33 E-mail : i.mohammedi@elektor.fr

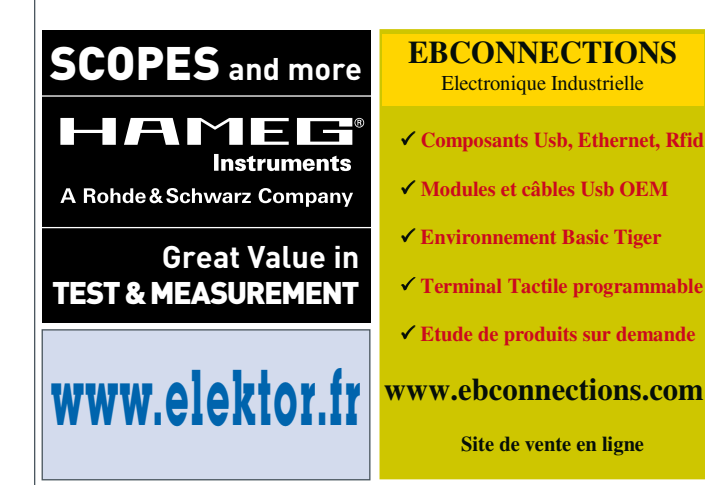

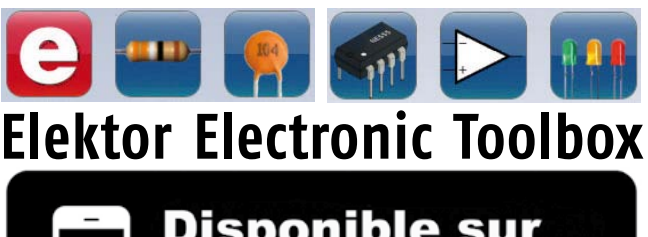

## **Disponible sur ne**

#### **Enfin une app utile pour les électroniciens, conçue par des électroniciens**

La nouvelle application *Elektor Electronic Toolbox* répond aux questions des électroniciens et à leur besoin d'information rapide dans la vie quotidienne. 33 applications sont réunies sous un écran d'accueil commun et donnent accès à des banques de données pour les semi-conducteurs discrets (transistors bipolaires, FET, triacs, thyristors, diodes) ou intégrés. Pour retrouver en un éclair un composant et ses caractéristiques, il suffit de taper sa référence. Pas de connexion internet requise, toutes les informations sont en mémoire pour rien moins que 45.000 composants ! Une banque de données annexe donne le brochage d'une foule de connecteurs, notamment dans les domaines Audio & Vidéo, informatique et téléphonie. Une autre application fort utile permet de calculer la valeur des composants, dans les filtres, les diviseurs, les régulateurs, les étages à transistors, à amplificateurs opérationnels etc. D'autres font pour vous les conversions entre systèmes de numération, entre unités de grandeur, fréquences, longueurs d'ondes etc. Sans oublier l'inévitable code des couleurs et le tableau des symboles utilisés en électronique.

Votre nouvelle app *Elektor Electronic Toolbox* pour *iPhone, iPod et iPad*  ne coûte que 4,99 €.

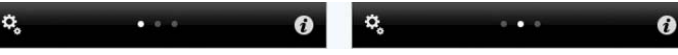

## **311 circuits**

#### **Solutions créatives pour tous les domaines de l'électronique**

Cet ouvrage est un trésor : il réunit 311 schémas d'électronique analogique, logique ou numérique, des programmes, des liens vers des sites internet, des tableaux de caractéristiques de composants et des dessins de circuit imprimé. Il est le onzième volume de la collection « 300 circuits » (301... 302... 303... 304... 305... 306... 307... 308... 309… 310… 311 circuits). Ses deux tables des matières alphabétique et thématique vous permettent de trouver rapidement et facilement parmi les 311 articles

proposés ceux qui répondront à vos besoins.

Ces articles viennent des numéros doubles récents de la revue Elektor, publiés chaque année en été, et appelés numéros Hors-Gabarit, par allusion à leur contenu exceptionnellement riche. Ils forment un véritable catalogue d'idées, de trouvailles et d'astuces. C'est une source d'inspiration inépuisable, et à partir de laquelle chacun élaborera ses propres variantes qu'il combinera ensuite à sa guise avec d'autres circuits.

Tous les domaines familiers et usuels de l'électronique sont abordés :

alimentations, régulateurs et chargeurs • audio & vidéo • communication • hautes fréquences •

informatique • jeux & modélisme • maison & automobile • mesure & test

• processeur • contrôleur • robots et leurs accessoires

**Pour commander en ligne et bénéficier d'une remise spéciale de 5% : www.elektor.fr/e-choppe**

### **OSPV – deux-roues autobalancé**

#### **Un projet Open Source qui roule tout seul !**

C'est avec ElektorWheelie que de nombreuses écoles et des particuliers enthousiastes s'étaient lancés il y a deux ans dans la réalisation de véhicules autostabilisés. Elektor relance maintenant l'aventure avec ce nouvel engin, conçu pour l'intérieur, et appelé *Open Source Personal Vehicle*. Le principe est le même, mais tout a été amélioré. Il se conduit facilement, il est léger et pliable. Son code source est ouvert et en plus, il a bel aspect !

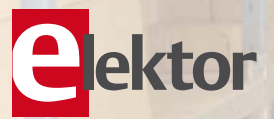

#### **Caractéristiques techniques:**

**448 pages**

elekto

**36,00 €**

**Format 17 x 23,5 cm ISBN 978-2-86661-184-2**

311 circuits

**Iutions créativ SOLUTIONS & COMMANDER SOLUTIONS & COMMANDER SOLUTIONS** 

**NOUVEAU**

**Nouveau prix !**

- 2 moteurs 250 W CC
- 2 batteries au plomb stabilisé de 12 V / 9 Ah
- 2 roues (PU, 14 cm de diamètre)
- Transmission : courroie dentée HDT
- Vitesse maximum : 15 km/h
- Rayon d'action : environ 8 km
- Poids: 25 kg
- Dimensions ( $h \times l \times p$ ) : 120 $\times$ 47 $\times$ 47 cm
- Charge maximale : 90 kg
- Garde au sol : 2 cm
- Pas de la hauteur minimum d'aplomb : 5,6 cm
- Distance entre les pieds : 29,5 cm
- Durée de charge : 2 h 1/2

Le kit complet d'OSPV d'Elektor comprend deux moteurs CC de 200 W chacun, deux batteries au plomb stabilisé de 12 V / 9 Ah, 2 roues avec poulie et courroie crantée HTD, un châssis carrossé, visserie comprise, la carte de commande et la carte des capteurs montée et testée, prête à l'emploi ainsi que le chargeur.

**Réf. : 110320-91 • 1095,00 € 885,00 €\*** *\*TTC, port en sus*

**Informations complémentaires et commandes : www.elektor.fr/ospv**

#### **dÉfi quotidien n°4 : l'innovation**

# **THOLES**

#### www.farnell.fr Jugez-nous sur pièces !

**The mieros** 

Accéder

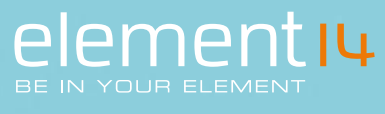

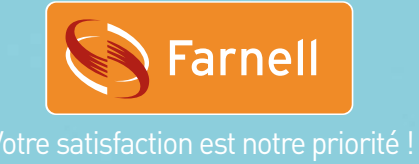

# compilateurs ARM

Si comme nous vous croyez en la liberté de choix, essayez donc les puissants compilateurs mikroC, mikroBasic et mikroPascal pour microcontrôleurs ARM® Cortex<sup>™</sup> -M3. Leur EDI intuitif facilitera le développement de vos applications. Plus de 500 fonctions de bibliothèque avec des exemples et un fichier d'aide complet accélèreront le bouclage de vos projets. Nos compilateurs offrent des types de données intelligentes et une **optimisation SSA** puissante pour augmenter la vitesse d'exécution de votre code et en réduire la taille de 20 à 40 %. Vous ne payez qu'une seule fois pour le compilateur de votre choix mais bénéficierez gratuitement du support technique et des mises à jour pour toute la durée de vie du produit. Aucun compilateur ARM® n'offre un tel rapport qualité-prix. Assurez-vous d'un allié solide et fiable pour vos projets!

á partir de \$19900

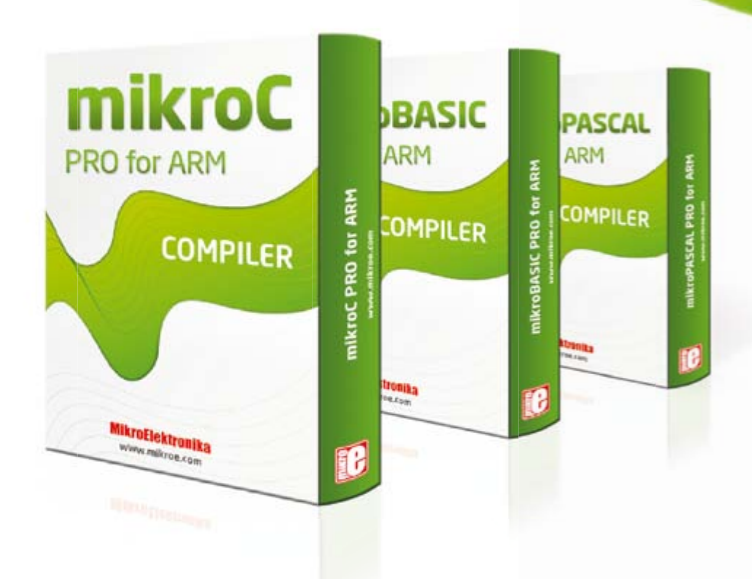

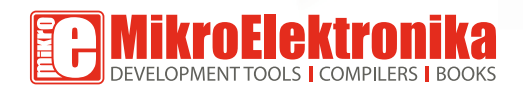

## allié solide.

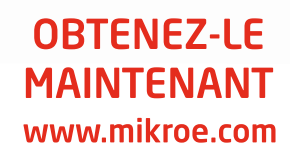